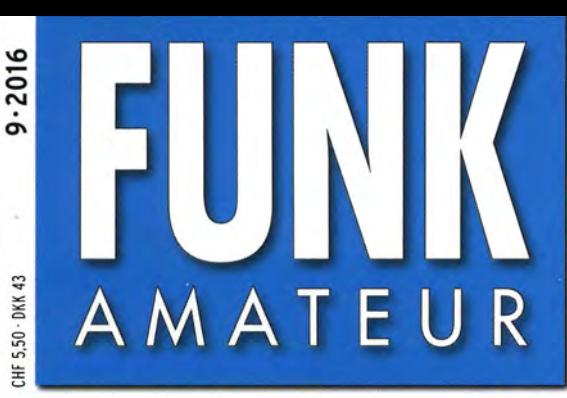

65. JAHRGANG · SEPTEMBER 2016 DEUTSCHLAND  $\in$  4.50  $\cdot$  AUSLAND  $\in$  4.90

# Magazin für Amateurfunk Elektronik · Funktechnik

813 Vorschau auf die **UKW-Tagung in Weinheim** 

814 Sichere E-Mails für alle

821 Neuer Mobil-Twinbander **DR-735E von Alinco** 

826 Minicomputer-Einsatz **im Amateurfunk** 

834 Einfaches Ladegerät für Lithium-Ionen-Akkus

846 Antennenumschalter für Icom-Transceiver

**Neuer Bandplan** für die Kurzwelle

DXpedition der Extreme

 $9.2016$ 

853 Von der Vertikal zur Inverted-T-Antenne

890 Als Z60WW im COWW

# RadioHata.RU

# Портал радиолюбителя

Радиотехнические журналы

Журнал Радио

Программы для радиолюбителя Начинающему радиолюбителю

Телевидение и Радио

Источники питания

Для дома и быта

Прием-передача

Полезное видео

**Автолюбителю** 

Аудиотехника

**Arduino / Rasberry** 

Разное

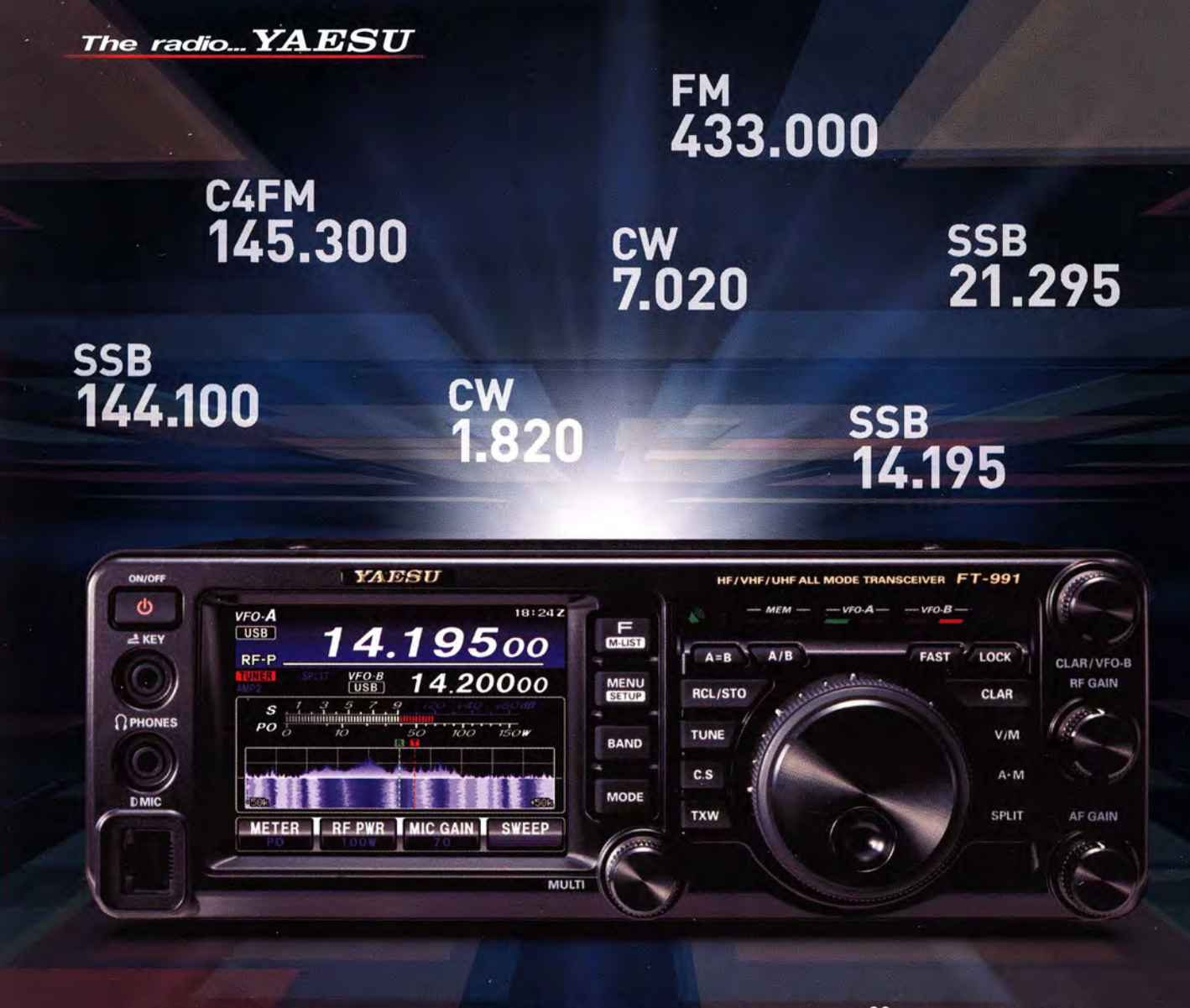

# Genießen Sie ALLE HF-BÄNDER mit UHF in einem Funkgerät

Kompaktes Allmode-Funkgerät, deckt 1,8 MHz bis 440 MHz kontinuierlich ab

(Senden nur auf Amateurfunkbänder begrenzt)

# HF/VHF/UHF 100 W Allmode-Funkgerät

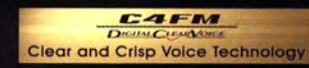

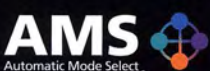

144/430 MHz 50 W

# **FT-991**

# Unsere autorisierten Reparatur- und Service-Center

**ELIX** 

**YAESU** 60 th Anniversary **Garant Funk** Tel.: +49-(0)22515-5757 www.garant-funk.de

Tel.: +49-(0)7276-96680 www.wimo.com

Tel.: +41-91-683-01-40/41

Tel.: +49-(0)69-846584 www.difona.de

**ATLAS COMMUNICATIONS B.G.P Braga Graziano** Tel.: +39-(0)385-246421 www.atlas-communications.ch www.bgpcom.it

Tel.: +49-(0)34345-22849 www.funktechnik-dathe.de

**I.L. ELETTRONICA** 

Tel.: +39-(0)187-520600<br>www.ielle.it

**RADIO 33** Tel.: +33-5 56973534<br>www.radio33.com

www.elix.cz

Tel.: +420-284680695

**HF Electronics** Tel.: +32 (0)3-827-4818<br>www.hfelectronics.be

**ML&S Martin Lynch & Sons** Tel.: +44 (0) 345 2300 599<br>www.MLandS.co.uk

YAESU UK Tel.: +44-(0)1962866667 www.vaesu.co.uk

WiMo Antennen und Elektronik DIFONA Communication Funktechnik Frank Dathe LÜKOM Kommunikations und Funktechnik Tel.: +49-(0)5428-9279870 www.luekom.com

> **CSY & SON** Tel.: +39-(0)332-631331<br>www.csytelecomunicazioni.com

# **Editorial**

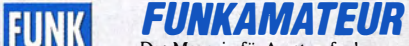

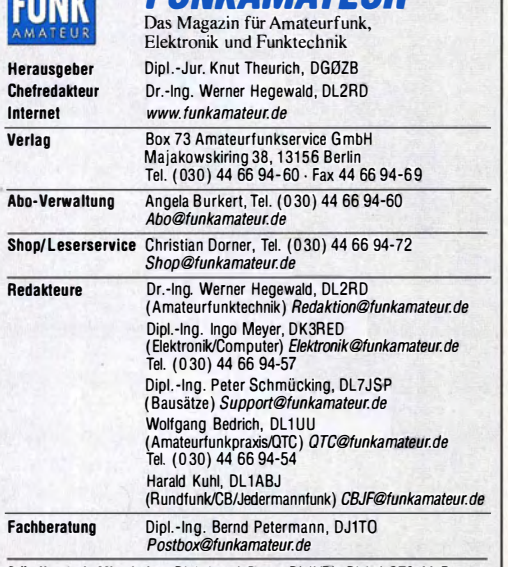

Ständige freie Mitarbeiter: Dipl.-Ing. J. Berns, DL1YBL, Digital-QTC; M. Borstel,<br>DL5ME, IOTA-QTC; Dr. M. Dornach, DL9RCF, DX-Berichte; J. Engelhardt, DL9HQH, DLSME, IOIA-QUIC; M. Domach, DLSHCP, DX-Benchite, J. C. Higelmardt, DLSHQH, Packet-QTC; Th. Frey, H99SKA, Sat-QTC; F. Janda, OK1HH, Ausbrettung;<br>Packet-QTC; Th. Frey, H99SKA, Sat-QTC; F. Janda, OK1HH, Ausbrettung;<br>D-2DC, D DL7UAW, SWL-QTC; N. Wenzel, DL5KZA, QSL-Telegramm; H.-D. Zander, DJ<sub>2</sub>EV, EMV(II)

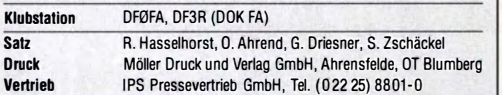

Manuskripte: Für unverlangt eingehende Manuskripte u. Ä. schließen wir jede Haftung aus. Wir bitten vor der Erarbeitung umfangreicher Beiträge um Rücksprache mit der Redaktion – am besten telefonisch. Manuskripthinweise auf<br>*www.funkamateur.de → Schreiben für uns* unter "Manuskripthinweise".

Kein Teil dieser Publikation darf ohne schriftliche Genehmigung des Verlags in irgendeiner Form reproduziert oder elektronisch verarbeitet, vervielläl-tigt, verbreitet oder im Internet veröffentlicht werden.

Haftung: Ale Beiträge, Zeichnungen, Platinen, Schaltungen sind urheberrechtlich geschützt. Außerdem können Patent- oder andere Schutzrechte vorliegen. Die ge-<br>werbliche Herstellung von in der Zeitschrift veröffentlichten Leiterplatten und das gewerbliche Programmieren von EPROMs usw. dart nur durch vom Verlag auto-<br>risierte Firmen erfolgen. Die Redaktion haftet nicht für die Richtigkeit und Funktion der veröffentlichten Schaltungen sowie der technischen Beschreibungen.<br>Beim Herstellen, Veräußern, Erwerben und Betreiben von Funksende- und -empfangseinrichtungen sind die gesetzlichen Bestimmungen zu beachten. Bei Nichtieferung ohne Verschulden des Verlags oder infolge von Störungen des

Arbeitsfriedens bestehen keine Ansprüche gegen den Verlag. Erscheinungsweise: FUNKAMATEUR erscheint monatlich und in der Regel am letzten Mittwoch des Vormonats. Inlandsabonnenten erhalten ihr Heft vorher.

Einzelpreise beim Kauf im Zeitschriftenhandel: Deutschland 4,50 €,<br>Euro-Ausland 4,90 €, Schweiz 5,50 CHF, Dänemark 39 DKK.

lnlandsabonnement, jederzeit kündbar: 42,90 € für 12 Ausgaben, a� PLUS-Abo inkl. Jahrgangs-CD 47,90 €.

**Jahresabonnement Schüler/Studenten** gegen Nachweis nur 32,60 €,<br>als PLUS-Abo inkl. Jahrgangs-CD 37,60 €.

Dauerbezug Deutschland 4,50 € pro Monat. Zahlung nur per SEPA-Last-<br>schrift möglich, Kontobelastung jeweils erst nach Lieferung des Heftes. Jahresabonnement Ausland 47,90 € (PLUS-Abo 52,90 €); nach Übersee per

Luftpost 73 €, (PLUS-Abo 78 €); Schweiz 50,50 CHF (PLUS-Abo 56 CHF); USA \$55,90 (PLUS-Abo \$64,90). PLUS-Abonnement: 12 Ausgaben plus Jahrgangs-CD jeweils 5 € Aufschlag. Die CD wird Ende Dezember mil dem Heft 1 des Folgejahrgangs geliefert.

Kündigungen von Jahresabonnements bitte der Box 73 Amateurtunkservice GmbH sechs Wochen vor Ablauf schriftlich anzeigen.

In den Preisen für Abonnements und Dauerbezug sind sämtliche Zustell- und<br>Portokostenenthalten. Preisänderungen müssen wir uns vorbehalten.

Bestellungen von Abonnements bitte an die Box 73 Amateurfunkservice GmbH oder auf unserer Homepage www.funkamateur.de  $\rightarrow$  Abo und Probeheft IBAN für Überweisungen in Euro: Box 73 Amateurfunkservice GmbH IBAN: DE70 t009 0000 2181 7860 20, BIC: BEVODEBBXXX

IBAN für Überweisungen in Schweizer Franken: Box 73 Amateurfunkservice GmbH, I BAN: CH82 0900 0000 4076 7909 7, BIC: POFICHBEXXX

Private Kleinanzeigen: Abonnenten können pro Ausgabe eine bis zu 200 Zeichen lange private Kleinanzeige gratis veröffentlichen, wenn diese **online** über<br>*www.funkamateur.de → Inserieren → FUNKAMATEUR-Abonnent* beauftragt wird*.* Schriftich an die Box 73 Amateurfunkservice GmbH, per Fax oder online über *www.funkamateur.de → Inserieren → Nicht-Abonnent* beauftragte private Klein-<br>anzeigen bis zu 10 Zeilen mit je 35 Anschlägen kosten bei Vorkasse (Bargeld<br>bzw. IBAN für die SEPA-Lastschrift) pauschal 5 €. Jede weitere Zeil zusätzlich.

Gewerbliche Anzeigen und Beilagen: Mediadaten bitte beim Verlag anfordern oder als PDF-Datei von *www.funkamateur.de → Inserieren → Mediadaten mit*<br>*Preisliste* herunterladen. Zurzeit gilt die Preisliste Nr. 26 vom 1.1.2016. Für den Inhalt der Anzeigen sind allein die Inserenten selbst verantwortlich. Vertriebs-Nr. A1591·1SSN 0016-2833

Redaktionsschluss: 4.8.2016 Erstverkaufstag: 24.8.2016

Druckauflage: 40 300

© 2016 by Box 73 Amateurfunksen�ice GmbH . Alle Rechte vorbehalten

# Verschlüsselung bei E-Mails

Vor dem Aufkommen der E-Mail wurden Nachrichten als Brief oder Telegramm übermittelt. Später kamen die ersten digitalen Übertragungsverfahren hinzu: Teletex und Telefax. Ende der 1980er-Jahre begann dann der Erfolgsweg der E-Mail.

Ray Tomlinson, der Erfinder der heutigen E-Mail, hätte es sich vor nunmehr fast 45 Jahren bestimmt nicht träumen lassen, welche Verbreitung seine Variante des Austauschs von Botschaften über ein Rechnernetz erlangen würde. Das genutzte Verfahren entstand aus der Anpassung eines bereits bestehenden Programms, welches schon seit den frühen 1960er-Jahren das Hinzufügen von Texten zu den Nachrichten einer nur vom Nutzer auslesbaren Mailbox ermöglichte.

Eine nicht so kleine Einschränkung gab es damals jedoch: Die Adressaten mussten denselben oder direkt miteinander verbundene Rechner nutzenund das waren in der Regel nur die Wissenschaftler, die mit den damals üblichen Großrechnern arbeiteten.

Laut Tomlinson war daher die erste Anwendung eine Nachricht an seine Kollegen im Forschungsunternehmen Bott, Beranek and Newman (BBN), in der er Ende 1971 mitteilte, dass man nun Nachrichten übers Netzwerk senden konnte, indem man dem Benutzernamen des Adressaten das @-Zeichen und den Hastnamen des Computers anfügte.

Im elektronischen Zeitalter eine relativ lange Zeit wurden daher Nachrichten nur via Mailbox-Systemen, X.25, Novell, BTX usw. übertragen. Erst Mitte der 1990er verdrängte die heutige E-Mail durch die starke Verbreitung des Internets diese Systeme. Heute werden E-Mails meist per SMTP, zu Deutsch etwa "Einfaches E-Mail-Transportprotokoll", verschickt. Zum Abrufen der E-Mails vom Zielserver existieren verschiedene Abrufmöglichkeiten, etwa das POP3- oder IMAP-Protokoll oder Webmail.

Im Großen und Ganzen hat sich selbst über Jahrzehnte hinweg die E-Mail-Form aber kaum verändert, auch wenn nun Formatierungen und Anhänge möglich sind.

Jeder Rechnerknoten, der die Nachricht weiterleitet, wertet die Kopfzeilen aus und fügt entsprechend seiner Aktion eigene hinzu. Doch wer Zugriff auf die Knoten hat, kann auch den Inhalt samt Anhängen mitlesen. Das ist vergleichbar mit einer Postkarte aus Papier, die der Postbote auch unbeabsichtigt überfliegen könnte. E-Mails mit gefälschten Inhalten oder Absendern in Umlauf zu bringen, ist relativ einfach. Wenn ein nicht aufmerksamer Empfänger entsprechend präparierte Anhänge öffnet, lassen sich bei ihm zum Beispiel Passwörter ausspähen – wir haben schon mehrfach im FA auf Viren und Würmer in E-Mails hingewiesen.

Nicht erst seit dem Bekanntwerden der Tätigkeitsfelder von Geheimdiensten existieren Bestrebungen, die Inhalte von E-Mails nicht für jeden einsehbar zu übertragen. Verschlüsselung ist schon lange das passende Stichwort, wurde aber nur von den wenigsten genutzt. Zwar bieten erste Provider seit Kurzem die Möglichkeit an, E-Mails verschlüsselt zu übertragen, doch die Schlüssel behalten sie selbst. Ab S. 814 zeigen wir, wie selbst Nicht-Spezialisten mit relativ wenig Aufwand eine sichere Übertragung realisieren können, sodass die elektronische Postkarte zum elektronischen Einschreibbrief wird und sich hoffentlich noch viele Jahre einer großen Beliebtheit erfreut.

Typ Magy, DK3RED

lngo Meyer, DK3RED

# **Amateurfunk**

# Vorschau: UKW-Tagung in Weinheim Funken unter Extrembedingungen: DXpeditionen VPBSTI und VPBSGI (1) B16 Klein, schwarz und bunt leuchtend: Mobil-Twinbander Alinea DR-735E Der japanische Hersteller Alinco

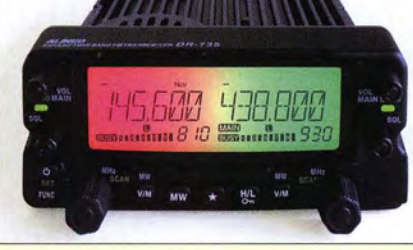

vervollständigt seine Produktpalette mit dem DR-735E, einem Twinbander für VHF und UHF mit erweitertem Frequenzbereich und einer Sendeleistung bis zu SO W auf beiden Bändern. Neben grundsolidem Aufbau zeichnet sich dieses Gerät durch die vielleicht bislang aufwendigste Displaybeleuchtung aus. Foto: DG1NEJ

# Minicomputer im Amateurfunk – ein Erfahrungsbericht

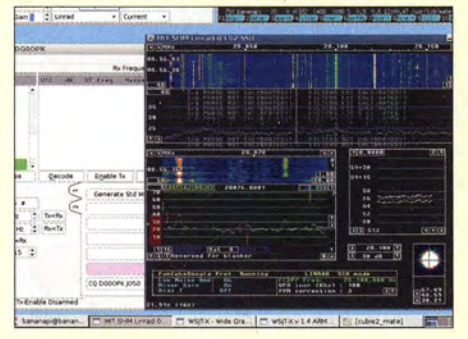

Einplatinencomputer wie Raspberry Pi, Banana Pi oder Cubieboard bieten hohe Rechenleistung auf kleinem Raum und sind auch für Amateurfunkanwendungen gut geeignet. Der Beitrag beschreibt diesbezügliche Erfahrungen, die beim Aufbau eines kostengünstigen miniaturisierten SDR-Monitorempfängers für digitale Sendearten gemacht wurden. Foto: DGOOPK

HF-Zweitongenerator für Intermodulationsmessungen (2)

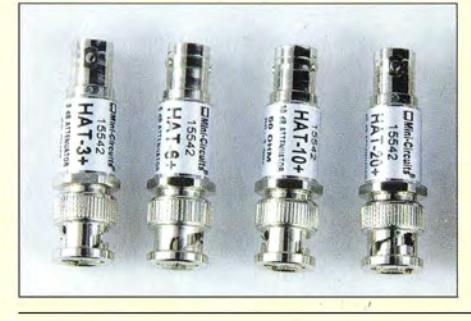

Nach der Behandlung der Schaltung des HF-Zweitongenerators in der vorigen Ausgabe geht es nun mit praktischen Anwendungen weiter. Zuerst sind Intermodulations-Messungen an Senderendstufen an der Reihe. Im Beitrag kommen ferner die zu den Messungen benötigten Dämpfungsglieder - hier im Bild eine Auswahl zur Sprache. Foto: Red. FA B44

# Automatischer Antennenumschalter für lcom-Transceiver

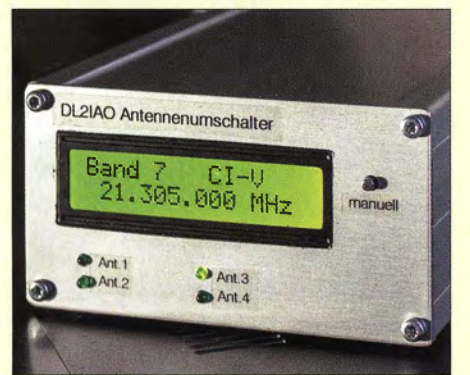

Um mehrere Antennen an einem Transceiver betreiben zu können, der nur einem Antennenanschluss besitzt, ist ein entsprechender Umschalter zweckmäßig. Der im Beitrag vorgestellte arbeitet automatisch und schaltet je nach eingestelltem Frequenzband die jeweils richtige Antenne zu. Foto: DL21AO

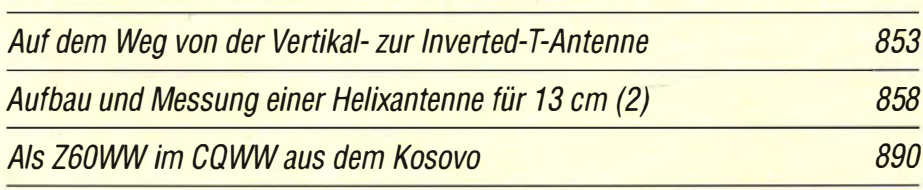

# **Aktuell**

B13

B21

B26

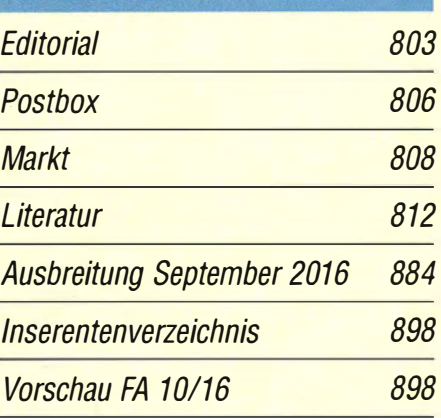

# **QTCs**

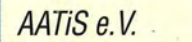

882

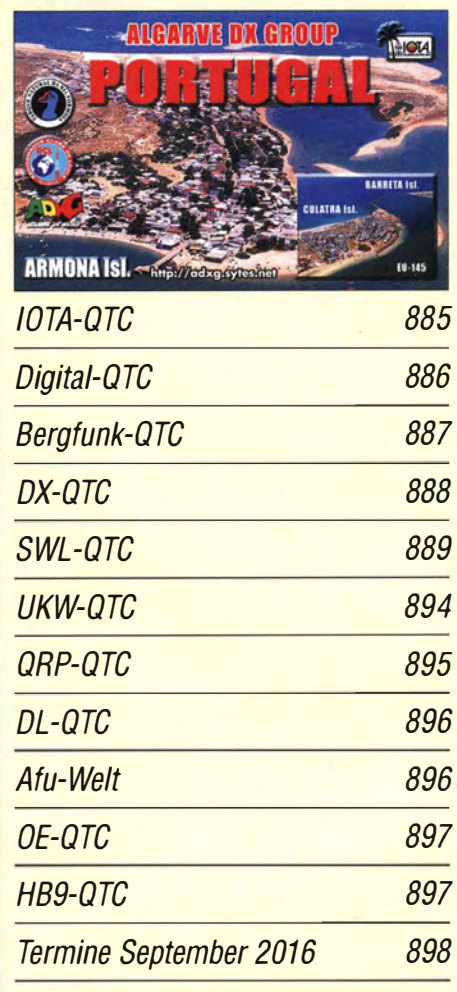

QSL-Telegramm und QSL-Splitter müssen in dieser Ausgabe leider entfallen, die Daten sind jedoch nach wie vor im Internet unter http://qslroutes.funkamateur.de zugänglich.

# **Beilage**

B46

Der neue Kurzwellen-Bandplan der IARU-Region 1 851

# ln dieser Ausgabe

# Unser Titelbild

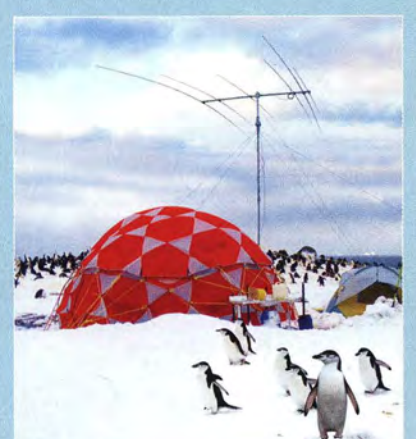

Anfang 2016 wagten sich Paul Ewing, N6PSE, und David Collingham, K3LP, als Teamleiter im Rahmen einer großen internationalen DXpedition an die Aktivierung der Südsandwich-Inseln und Südgeorgiens. Pau/, N6PSE, und der einzige deutsche Teilnehmer Axel Schemikau, DL6KVA, berichten ab S. 816 über ihre Erlebnisse während dieses Funkabenteuers unter extrem schwierigen Bedingungen.

Foto: DL6KVA

883

# **BC-DX**

BC-DX-Informationen

# **Wissenswertes**

Sichere E-Mails für alle 814

Webauftritte als One-Pager: Grundlagen, Nutzen und Grenzen 824

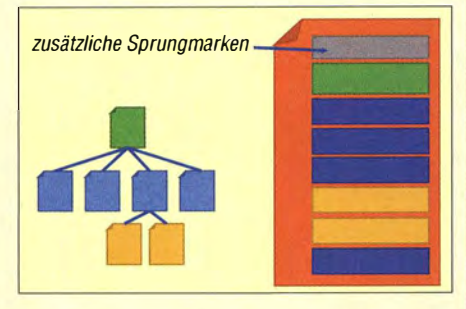

Bei der Gestaltung von Internet-Auftritten zeichnet sich aktuell ein Trend zu sog. One-Pagern ab. Der Beitrag gibt Erläuterungen und zeigt Grenzen auf, die bisweilen missachtet werden.

Gehäuse für das LC-Meter-Modul 835

# **Bauelemente**

Si4835: MW/KW/UKW-Empfänger-Schaltkreis 849

# **Funk**

**UKW-Suchlaufempfänger Retro-Radio Conrad 10191** 

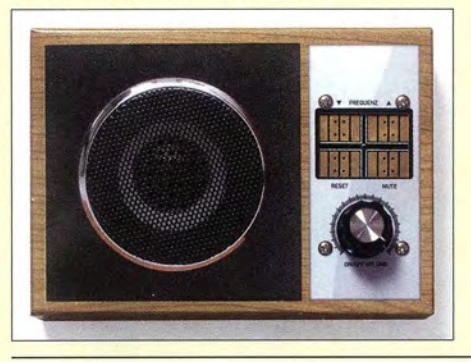

Retro-Radiobausätze, wie der hier vorgestellte UKW-Empfänger von Conrad Electronic, sind als kleines Wochenend- oder Einstiegsprojekt gut geeignet und bieten neben dem eigentlichen Basteispaß ein weitgehend garantiertes Erfolgserlebnis. Foto: Lutz 836

# **Elektronik**

LED-Uhr mit unterbrechungsfreier Stromversorgung 830 Einsatzmöglichkeiten des Sirenengenerator-IC UM3561

Ladegerät für Lithium-Ionen-Akkumulatoren

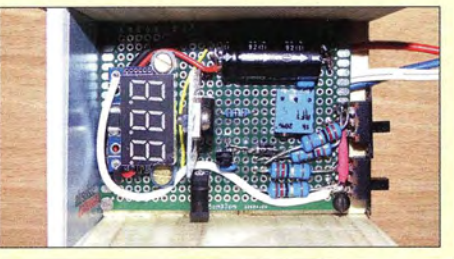

Der Beitrag beschreibt die Funktion und den Aufbau eines einfachen Ladegeräts für Lithium-Ionen-Akkumulatoren. Es arbeitet nach dem empfohlenen IU-Ladeverfahren und erfordert neben wenigen Bauteilen nur ein Steckernetzteil. Die Spannungsanzeige ist optional.

Foto: Urbanneck 834

833

# LC-Displaybaugruppe mit serieller Schnittstelle

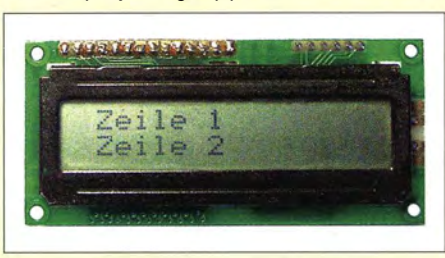

LC-Displays ermöglichen je nach Typ die Darstellung von beispielsweise 16 oder 20 Zeichen in zwei Zeilen. Mit einer Zusatzschaltung lassen sie sich an die USB- oder RS232-Schnittstelle eines beliebigen Mikrocontroller-Boards anschließen, wodurch nur ein **Minimum an Verbindungsleitungen<br>erforderlich ist. Foto: DL9DWR** erforderlich ist. 838 Ein simpler Roboter – nicht nur für Halloween 840

Anspruchsvolles Selbstbauprojekt: Reziprokzähler bis 400 MHz (2) 862

# **Einsteiger**

Weißblechgehäuse für kleine Eigenbaugeräte 848

CW Skimmer am DVB-T-Stick (5)

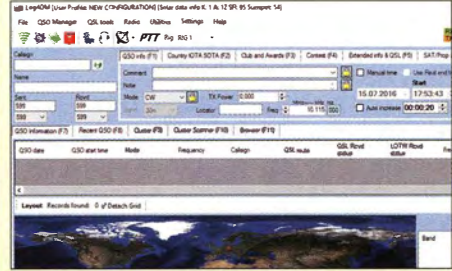

Nachdem CW Skimmer die vom KW-Transceiver empfangenen Daten verarbeitet und die wechselseitige Übertragung der Frequenzdaten funktioniert, integrieren wir zu guter Letzt ein DX-Ciuster-gestütztes Logprogramm. Dabei kommt u. a. eine Lösung für die Freeware Log40M zur Sprache, weil diese optimal mit Omni-Rig von VE3NEA zusammenarbeitet. Screenshot: DL1AMQ 856

FA 9/16 • 805

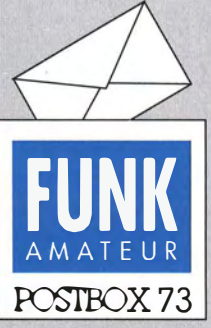

Redaktion FUNKAMATEUR Postfach 73, 10122 Berlin postbox@funkamateur.de

### Kompaktdipol

Das Problem von OE5ASP (Postbox 8/2016) bezüglich kurzer Antennen kenne ich aus eigener über 50-jähriger Erfahrung nur zu gut. Bei meiner Suche nach einer platzsparenden KW-Antenne bin ich schließlich zur Morgain-Antenne vorgedrungen. OM Altred sollte im Internet nach .,Morgain Antenna" suchen. Dort gibt es reichlich Beiträge zum Thema. Rudimentäre Italienischkenntnisse wären hilfreich. Die meisten Beiträge kommen aus Italien.

#### Bemd Mülhardt, DL3NL

Das Prinzip ist auch im FA 3/ 2011, S. 294, unter "160-m-Dipol mit 37 m Spannweite: mehr Erfolg mit Morgain-Antennen" nachzulesen, auch wenn die dort beschriebene Antenne nur für 160 m ausgelegt ist.

### Amidon-Ringkerne T400A-2

Die im Beitrag ,.Symmetrischer Koppler für verkürzten 160-m-Dipol" im FA 4/2016, S. 362, genannte Bezugsquelle für den Eisenpulver-Ringkem T400A-2 von Amidon ist erschöpft und weitere deutsche Anbieter für solch große Ringkerne scheint es nicht zu geben. Doch ist dieser Kern beispielsweise für 68,50 € bei www.elektrodump.nl  $\rightarrow$  Ferrit  $\rightarrow$ Amidan-Kerne in den Niederlanden weiterhin verfügbar. Beim US-amerikanischen Hersteller Amidon Associates, Inc. ist er unter www.amidoncorp.  $com \rightarrow Iron$  Powder Toroids  $\rightarrow$ <sup>2</sup>Material für 35,95 US-\$ ebenfalls erhältlich. Nicht zu vergessen sind zumindest bei den USA erhebliche Versand kosten.

#### Jahrgangs-CD

Die Redaktion erreichen immer wieder Anfragen zur Jahrgangs-CD des FUNKAMATEURs und mögliche Schwierigkeiten bei der Anzeige der einzelnen Ausgaben, besonders unter Windows 10. Der Sprung zu den Titelseiten der einzelnen FA-Ausgaben funktioniert über die Weboberfläche nur, wenn ein passendes Plug-in zur Anzeige von PDF-Dateien im lntemetbrowser integriert ist. Die dabei auftretende lange Wartezeit ist damit begründet, dass die gesamte Datei von der CD geladen werden muss. Zudem streiken manche Plug-ins bei so großen Dateien. Hinweise zum Umgang mit der FA-Jahrgangs-CD standen übrigens u.a. in der Postbox 5/2016, sehr ausführlich unter "Tipps zum Umgang mit der Jahrgangs-CD" im FA

1/2015, S. 26, sowie auf der CD selbst unter Hilfe. Wenn es nur um den eigentlichen Zeitschrifteninhalt geht, ist es dringend zu empfehlen, den entsprechenden Ordner wie FA2015 oder auch nur die darin enthaltene Datei FA2015.pdf (dann ist keine Indexsuche möglich) auf die Festplatte des Rechners zu kopieren. Bei den heutigen Festplattenkapazitäten sollte der Platz dafür vorhanden sein.

Zum Öffnen liegt der kostenlos erhältliche Adobe Reader (www.adobe.de) nahe. Die neueste Version ist der Acrobat Reader DC. Danach stehen auf der linken Seite Lesezeichen zu Verfügung, die eine gute Orientierung erlauben. Eine auch diesbezüglich gute Alternative ist übrigens der schnell startende, ebenfalls kostenlose Foxit Reader.

# **Lethargisch**

Wer lange auf der Leitung steht, der verpasst, wie's weitergeht. © Manfred Maday, DC9ZP

#### Und noch einmal: Kohärer

Wer in der Lage ist, einen Kohärer zu bauen, hat mindestens'eine Feile und etwas Metall zu Hause. Man braucht wirklich nicht viel Material, etwa eine "Messerspitze" reicht aus. Nach einer Veröffentlichung von J. C. Bose aus dem Jahre 1899 (!) ist Aluminium sehr gut geeignet, um einen Kohärer herzustellen. Deshalb verwende ich Aluminium. Es ist leicht zu feilen und rostet nicht.

Im "Handbuch der Elektrotechnik für Theorie und Praxis" , Band 2, von Bernhard Siemens, 1912, wird beschrieben, dass die Späne damals mithilfe eines Mikroskops ausgesucht wurden. Kugelförmige Späne waren wirkungsvoller als längliche. Für einen reinen Versuchsaufbau erscheint dieses Vorgehen jedoch übertrieben. Wenn es aber um maximale Empfindlichkeit geht, ist die genaue Art der Späne schon wichtig.

. Ich baue meine Kohärer aus Plastikrohr vonetwa6 mm Innendurchmesser und entsprechend bearbeiteten M6- Messingschrauben. Man braucht wirklich nur eine sehr geringe Menge Späne. Der Kohärer erfordert kein Va-

#### Aus unserer Serie Gegensätze: mit und ohne Netz

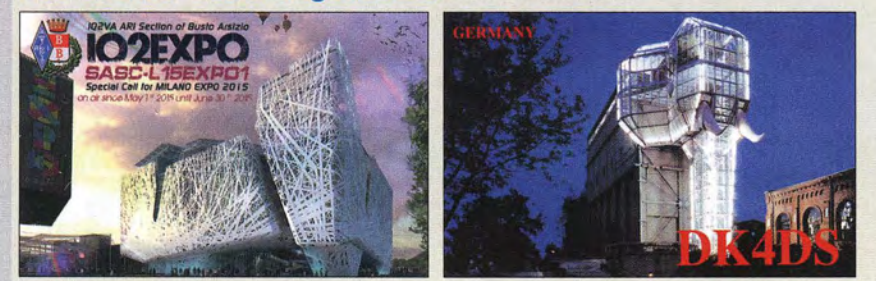

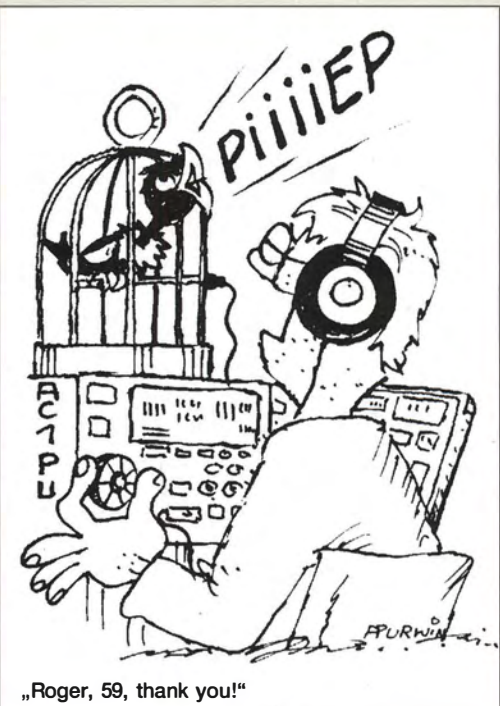

Zeichnung: Achim Purwin

kuum. Die Herstellung ist extrem einfach. So einfach, dass ich zu Beginn meiner Versuche zweifelte, ob es wirklich funktioniert. Den Aufbau des ganzen Systems habe ich unter www.df2ir.de/sparkingtransmitter.htm dokumentiert.

### Uwe Kulms, DF2IR

Ich besitze das "Elektronische Experimentierbuch" von Eberhard Schnetz/er, erschienen 1920. Dort beschreibt er Fritter oder auch Kohärer samt mit einer entsprechenden Anleitung genau. Ein Silberplättchen wurde an einen durch einen Kork hindurchgeführten Kupferdraht gelötet. Ein Ring aus Silberdraht hat er so um das Silberplättchen gelegt, dass sich die beiden nicht berühren. Alles kam in ein passendes Glasröhrchen und wurde mit Siegellack abgeschlossen. Er benutzte Nickelfeil späne, die aus einem damaligen 5-Pfennig-Stück abgefeilt wurden und unterschiedliche Größen haben sollten. Die Anordnung hat er etwa 2 mm damit bedeckt.

Eberhard Sehnetzier schreibt in dem Buch, dass Eisen qder Kupfer für die Elektroden bzw. das Pulver nur fiir grobe Versuche geeignet seien. Mit Silberlegierungen oder Nickel wäre die Empfindlichkeit besser. Wolfgang Hampe, DC9FO

#### Antennen mit geringer Bandbreite bei 50 kHz

Den Beitrag "100 Jahre SSB" im FA 3/2016, S. 232, finde ich hervorragend. lnteressieren würde mich, mit welchen Antennen man bei 50 kHz die gewünschte sehr geringe Bandbreite erreichen konnte. Günther Schenz

Die angeföhrte Literatur enthält keine Information zu der verwendeten Antenne, auch sonst gibt es wenig Literatur dazu. Prinzipiell sind kurze Antennen, die durch eine Induktivität elektrisch verlängert bzw. abgestimmt werden, bei hoher Spulengüte sehr schmalbandig . Bei der Frequenz 50 kHz wurde wahrscheinlich eine abgestimmte Vertikalantenne von mindestens ISO m Höhe verwendet. Als Langwellen-Sendeantennen für Rundstrahlung kommen meist gegen Erde isolierte selbststrahlende Sendemasten mit Fuß-

Postbox

Funk, Netzwerkkabel und

statt PLC!

punktspeisung oder geerdete selbststrahlende Sendemasten mit Obenspeisung, manchmal auch Reusen-Antennen, zum Einsatz.

So besteht beim deutschen Zeitzeichensender DCF77 (77 ,5 kHz) die Antennenanlage aus drei 200 m hohen Masten, die eine vertikale Antenne mit Dachkapazität halten. Horizontale Antennen können bei niedrigen Frequenzen oft nicht hoch genug angebracht werden, haben keine Rundstrahlcharakteristik und nur einen geringen Wirkungsgrad.

Alois Krischke, DJOTR www.antennenbuch.de

#### Startschwierigkeiten bei miniReale

Ich freue mich über das kleine Hilfsprogramm "mini Reale zur Berechnung parallelgeschalteter Widerstände" im FA 712016, S. 634. Leider konnte ich es nach dem Entpacken unter Windows 10 (64 Bit) nicht ausführen, weil Windows das verhinderte . Ich musste erst unter Eigenschaften (rechter Mausklick aufden Dateinamen miniRcalc30.exe) beim Reiter "Allgemein" das Kästchen "Zulassen" markieren.

Harald Sonnemann, DG6JJ

Ein anderes Problem kann auftreten, wenn das Programm über Microsoft Edge oder auch auf andere Weise heruntergeladen werden soll. Windows 10 blockt unter Umständen bei als unsicher vermuteten Websites die besuchte Webseite beziehungsweise das Herunterladen und zeigt eine entsprechende Meldung an. Die Website des FA ist aber vertrauenswürdig. Deshalb darf man das Herunterladen zulassen. Klaus Wollert, DL7KWB

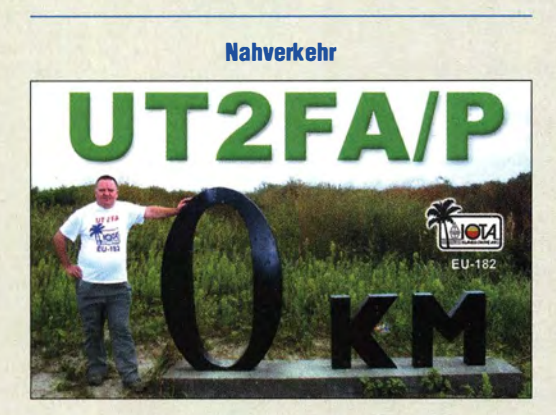

#### Mit mir nicht!

Ich habe den Beitrag "Die drahtlose Leine: Hunde per Funk zurückmfen" (FA 612016, S. 546) mit Interesse gelesen, das Heft aber dann versteckt, damit meine Frau nicht auf dumme Gedanken kommt, die Apparatur ggf. auf mich anzuwenden. Frei nach dem Motto "Hunde dürfen frei herumlaufen, doch der OM gehört an die (kurze) Leine." Man könnte dann u. a. einen nach dem OV-Abend verschollenen 0 M zurückrufen oder ihn zu einem für ihn nicht passenden Zeitpunkt an jedem Ort durch Piepser stören. Peinlich, peinlich!

Man stelle sich das Szenario in Köln, der Hauptstadt der feministischen Bewegung, vor, wenn eine Zeitschrift namens "EMMA" entsprechende Bauanleitungen veröffentlicht, um die Männer an die Kandare zu nehmen ...

Darum kann ich nur warnen, den Beitrag offen herumliegen zu lassen. In Zukunft sollte man also darauf achten, dass Piepser nicht unbedingt etwas mit CW zu tun haben

Manfred Maday, DC9ZP

#### Funkbetrieb nur unter Amateurfunkstellen

Ich habe Ihre aktuelle Meldung "Armed Forces Day 2016 auf Kurzwelle" in der Rubrik "Aktuelles" auf der FA-Website gelesen. Crossband-QSOs mit Stationen außerhalb der Amateurfunkbänder seien danach nicht zulässig? Auf welcher Grundlage? Ich dachte immer, es wäre zulässig und habe damals auch mit SVA ein Crossband-QSO gemacht.

#### Michael Ahlgrimm, DJ9BX

Diese Unzulässigkeit ergibt sich aus unserem Amateurfunkgesetz: "§ 5 Rechte und Pflichten des Funkamateurs: (5) Der Funkamateur darf nur mit anderen Amateurfunkstellen Funkverkehr abw ickeln." Stationen außerhalb der Amateurfunkbänder sind aber keine Amateurfunkstellen. Die B NetzA kann vielleicht Sondergenehmigungen erteilen, aber das sind eben Sondergenehmigungen.

#### Stirnfläche nicht vergessen

Bei der Juli-Preisfrage war ein Bananenstecker von 4 mm Durchmesser  $(d)$  und 20 mm  $(l)$  Länge mit einer 996er 1- $\mu$ m(D-)Hartgoldauflage versehen. Was für einen Wert diese bei einem Goldpreis von 35 €/g hat, war gefragt.

Zunächst galt es, das Volumen der Goldauflage zu berechnen. Das setzt sich aus dem auf der Mantelfläche und dem auf der "Spitze" zusammen. Nun blieb offen, ob es sich dabei um eine Halbkugel handelt (dann wäre der Mantel um 2 mm kürzer anzusetzen) oder einfach um eine plane Stirnfläche von 4 mm Durchmesser. Nachfolgend gehen wir von Letzterem aus. Das Volumen der Vergoldung ist dann  $V = \pi \cdot D \cdot (d \cdot l + d^2/4)$  $= \pi \cdot 1 \mu m (4 mm \cdot 20 mm + 4 mm^2) = 0,2639 mm^3 =$  $0,2639 \cdot 10^{-3}$  cm<sup>3</sup>. Man erkennt, dass sich das Volumen durch die Stirnfläche um 5 % erhöht. Bei einer Dichte  $\rho = 19,302$  g/cm<sup>3</sup> von Gold bedeutet das eine Masse von  $m = V \cdot \rho = 5,094$  mg. Mit dem Preis von 35 €/g multipliziert ergeben sich 0,1 783 € bzw. 17,83 Cent. Wenn noch die fehlenden 0,4 % Gold in der Legierung berücksichtigt werden, ergeben sich 17,76 Cent, aber nicht 16,91 Cent ohne Stirnfläche. Die Lösungen mit Halbkugelspitze haben wir selbstverständlich akzeptiert.

Die 3 × 25 € für die richtige Lösung erhalten:

#### Asbjörn Jörgensen, OZ&AI Marcel Schreiber, 001 MX **Christian Wirth, DF8UL**

Herzlichen Glückwunsch !

# Schalter-Preisfrage

ln einem fensterlosen Raum befinden sich offen d rei Glühlampen, zwei an der Decke, eine an der Wand. Die drei zunächst ausgeschalteten Schalter dazu befinden sich vor der lichtdichten Tür. Es gilt herauszufinden, welcher der Schalter für die Lampe an der Wand zuständig ist. Die Schalter dürfen nach dem Öffnen der T ür allerdings nicht mehr bedient werden.

Unter den Lesern mit richtiger Antwort verlosen wir

# 3x25€

Einsendeschluss ist der 30.9.16 (Poststempel oder E-Maii-Absendedatum). Die Gewinner werden in der Redaktion unter Ausschluss des Rechtswegs ermittelt. Wenn Sie die Lösung per E-Mail übersenden (an quiz@funkamateur.de), bitte nicht vergessen, auch die "bürgerliche" Adresse anzugeben, sonst ist Ihre Chance dahin.

Auch an der Lötzinn-Preisfrage vom FA 8/16 können Sie sich noch bis zum 31.8. 2016 versuchen.

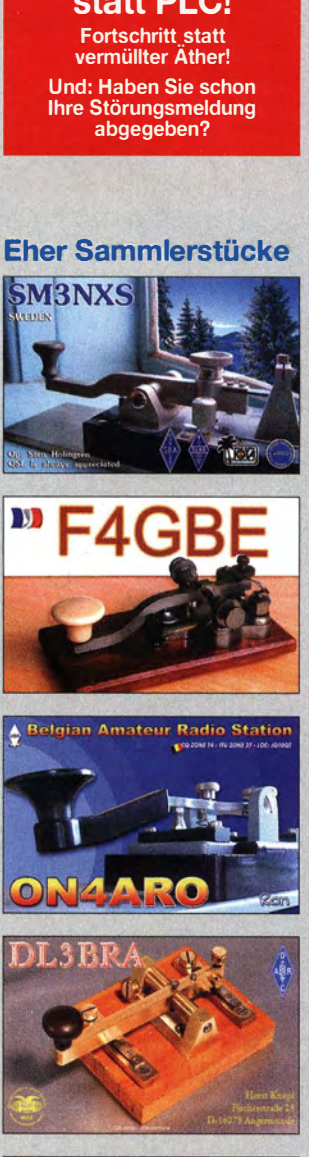

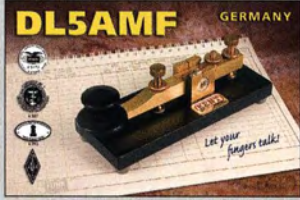

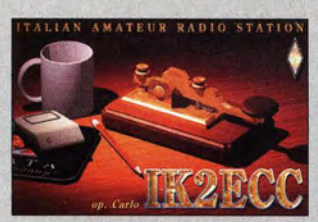

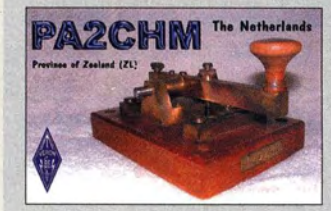

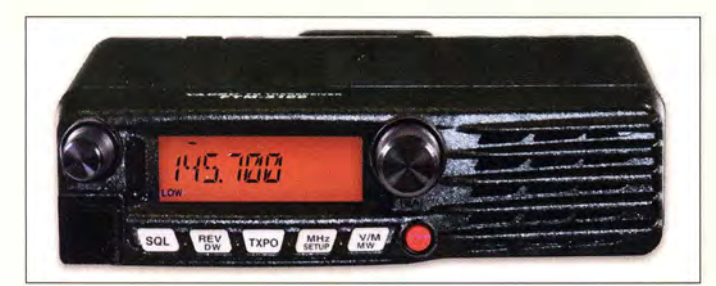

Die Front des FM-Monobanders FTM-3100DE ist nahezu identisch zum FTM-3200DE.

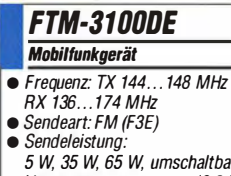

- 5 W, 35 W, 65 W, umschaltbar Versorgungsspannung: 1 3,8 V • Stromaufnahme: RX 0,7 A, TX 15A
- 
- $\bullet$  Abmessungen ( B  $\times$  H  $\times$  T):<br>154 mm  $\times$  43 mm  $\times$  155 mm
- $•$  Masse: 1,3 kg
- Preis:  $199 \text{ } \in$  (Straßenpreis)

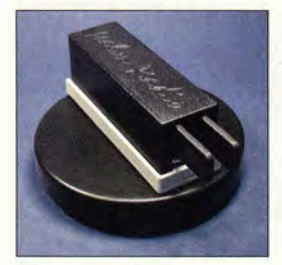

#### Palm Base **Standfuß**

- Durchmesser 90 mm
- $\bullet$  Höhe 15 mm
- $•$  Masse: 800 g
- Preise: Deutschland 32 $\epsilon$ EU 39 €, jeweils inkl. Versand

Neben dem hier gezeigten Miseher Mix2g4-SSB-432 soll in Kürze auch eine Variante für 144 MHz erhältlich sein. Die HF-Eingänge sind als SMA-Buchsen ausgeführt.

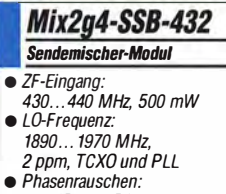

- Phasenrauschen:<br>20 dBc @ ±5 kHz e HF-Ausgang: 2320 ... 24 10 MHZ
- Ausgangsleistung: 1...30  $\text{mW}$  SSB,  $\leq 60$  mW CW
- Versorgungsspannung:  $12...15V$
- Stromauf nahme:
- 290...320 mA
- $\bullet$  Abmessungen (B x H x T): 111 mm  $\times$  24 mm  $\times$  74 mm
- Preis:  $179 \in$

# Leistungsstarker Monobander

Das zur Ham Radio von Yaesu vorgestellte Mobilfunkgerät FTM-3100DE ermöglicht den Betrieb auf 2 m im herkömmlichen FM-Modus mit bis zu 65 W Sendeleistung. Der Transceiver ist sehr robust aufgebaut und bietet mit seinem kräftigen, nach vorn strahlenden 3-W-Lautsprecher selbst in lauten Umgehungen eine gute Verständlichkeit.

Das Funnel Air-Convection Conductor genannte, besonders auf Effizienz ausgelegte Kühlsystem an der Unterseite des Aluminiumgehäuses sichert selbst im Mobilbetrieb unter ungünstigen thermischen Bedingungen eine stabile Ausgangsleistung.

Info: Yaesu Musen Co., Ltd; www.yaesu .co .uk

# Sicherer Standfuß

Palm Radio bietet als Option zu seinen Morsetasten die Paddle Base an. Dieser Standfuß eignet sich besonders für die heimische Funkstation, da sich die leichten, stets mit einer als **QuickMount** bezeichneten magnetischen Halterung versehenen Morsetasten darauf schnell und rutschfest befestigen lassen. Die Oberfläche des für alle Morsetasten von Palm Radio geeignete Standfußes ist schwarz pul verbeschichtet und auf der Unterseite mit Anti-Rutschpads versehen. Dieter Engels, Eiehinger Weg 612, 89075 Ulm, Tel. (07 31) 92 66-1 33; Fax -1 34; www.palm -radio.de; E-Mail: injo@palm-radio.de

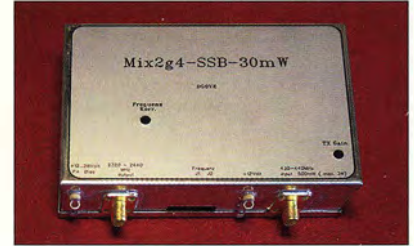

# Sendemischer-Modul

Das von DGOVE erhältliche Modul Mix2q4-SSS-432 ermöglicht den Sendebetrieb auf dem 2,4-GHz-Band und eignet sich auch für den geostationären Satelliten Es'hail-2. Der Miseher enthält u.a. einen TCXO mit nachgeschalteter PLL zur Generierung der von außen über Jumper einstellbaren LO-Frequenz. Der ZF-Bereich erstreckt sich von 430 MHz bis 440MHz.

Eine Version mit einer ZF 144 ... 146 MHz soll es ebenfalls bald geben.

Roberto Zech, DGOVE, Liebenauer Str. 28, 01920 Brauna, Tel. (0 35 78) 31 47 31; www.dgOve.de, E-Mail: dgOve@jreenet.de

# Markt

# KW·Bandpassfilter

Unter der Bezeichnung PerfoBox sind ab sofort die Bandpassfilter PF-F200, PF-F500 und PF-F1500 für die Amateurbänder von 160 m bis 10 m bei **appello** erhältlich. Die Filter haben PL-Buchsen und sind in Versionen mit 200 W, 500 W und 1500 W Belastbarkeit für einzelne Bänder oder als Sets für die klassischen KW-Bänder sowie die WARC-Bänder lieferbar. Die Filtergehäuse besitzen Befestigungslaschen mit Bohrungen. Die Filter werden einzeln vermessen und mit Messprotokollen ausgeliefert.

Außerdem sind passende Diplexer, Triplexer und Quaplexer zur Speisung von Multihandantennen über ein einzelnes Koaxialkabel verfügbar.

appello GmbH, Königsför derstr. 32, 24214 Lindau bei Kiel, Tel. (0 43 46) 60 14 50; www.appello.de, E-Mail: injo@appello.de.

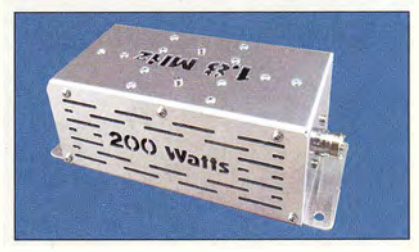

# QRP· Transceiver

Der als Einfachsuper konzipierte X-108G ist die verbesserte Version des X-108 von Xiegu. Der bei Difona erhältliche Transceiver gibt auf allen Amateurfunkbändern von 160 m bis 10m eine von I W bis 20 W einstellbare Sendeleistung ab. Das Hintergrundrauschen ist jetzt spürbar reduziert, was zu einem besseren Signal-Rausch-Verhältnis führt. Außerdem wurden die USB-Schnittstelle zur CAT-Steuerung und für Firmware-Updates überarbeitet und eine ACC-Buchse für Zubehör integriert.

Der Transceiver verwendet getrennte Filter für SSB und CW, einen doppelten Diodenmiseher und Zweikreis-Bandfilter im Empfangszweig. Ein Keyer mit einstellbarer Geschwindigkeit ist integriert. Auf dem Farbdisplay werden neben den üblichen Daten wie Frequenz und Sendeart unter anderem auch ein S-Meter und die Sendeleistung angezeigt.

Info: Xiegu Technology, www.xiegu.com Difona GmbH, Sprendlinger Landstr. 76, 63069 Offenbach, Tel. (069) 84 65 84, Fax 84 64 02; www.difona.de, E-Mail: info@difona.de

**Bandpassfilter**  $\bullet$  Frequenzbänder: 160...10 m inkl. WARC-Bänder • Impedanz: 50 Q • Belastbarkeit: 200 W, 500 W, 1500 W

PF-F200, F500,

 $\bullet$  Abmessungen (B x H x T):

F1500

 $80 \text{ mm} \times 60 \text{ mm} \times 190 \text{ mm}$  $\bullet$  Preis: ab 139 $\epsilon$ 

Bandpassfilter PerfoBox für 160 m und 200 W Belastbarkeit

- 
- **X 108G**<br>Transceiver<br>• Bänder: TX Amateurbänder 1, 8 .. . 28,8 MHz, RX 0,5 ... 30 MHz
- $\bullet$  Sendearten: J3E (LSB, USB),  $A$ 1A (CW),  $A$ 3E (AM)
	- Sendeleistung: 1 ... 20 W, einstellbar
	- $\bullet$  Nebenaussendungen:  $\leq 40$  dBc
- $\bullet$  Frequenzstabilität: 0,5 ppm • Empfindlichkeit: 0,25 µV @ 12 dB SINAD
- Vorverstärker: 12 dB, schaltbar
- Abschwächer: 10 dB, schaltbar • Nebenkanalunterdrückung:  $\geq 45$  dBc
- e Filter: SSB 2,4 kHz, CW 0,5 kHz
- Stromversorgung: 12...14,5 V,<br> $TX \le 7.5$  A,  $RX \le 0.6$  A
- Antennenanschluss: PL -Buchse, 50 Q
- $\bullet$  Abmessungen (B x H x T): 120 mm  $\times$  45 mm  $\times$  180 mm

• Preis:  $479 \in$ 

Der Transceiver X-108G wird als Bausatz geliefert, wobei keine Lötarbeiten erforderlich sind und nur Baugruppen zusammengesteckt werden müssen.

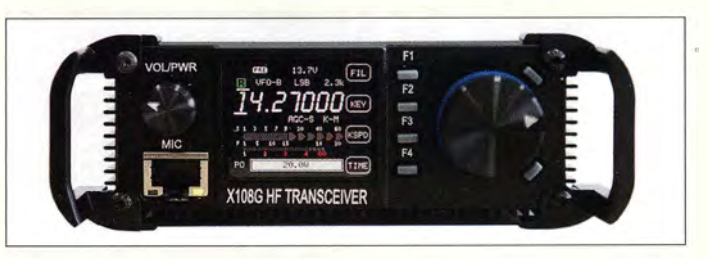

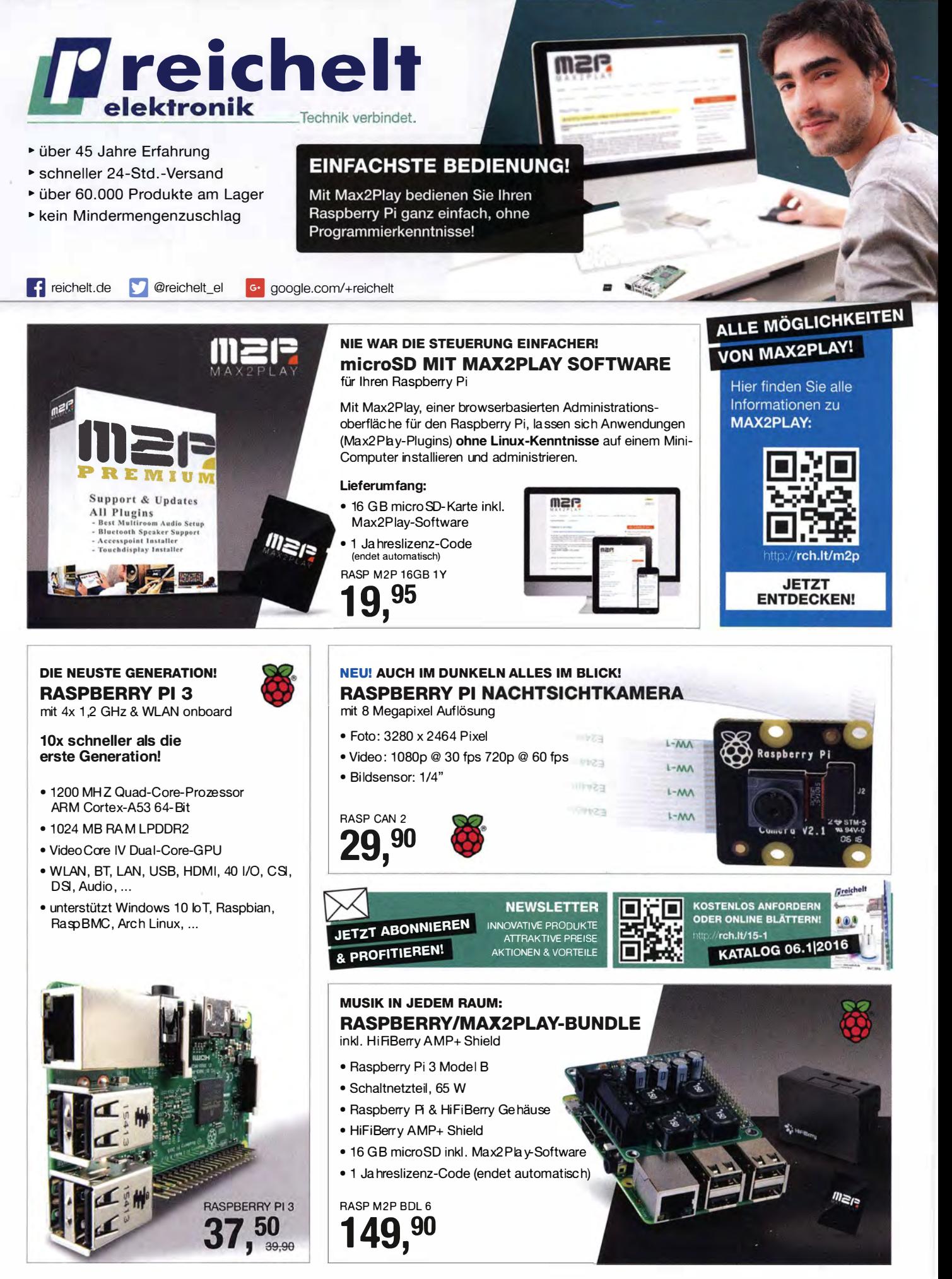

Tagespreise · Preisstand: 08.08.2016 Preise in € inkl. gesetzl. MwSt., zzgl. Versandkosten, reichelt elektronik, Elektronikring 1, 26452 Sande (D)

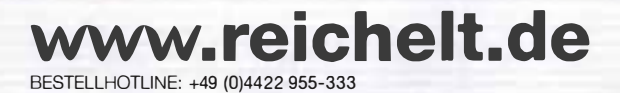

rch. It/sl ALLE ARTIKEL DIESER ANZEIGE GLEICH ONLINE SHOPPEN! 1

 $\frac{1}{2}$ .

Der Transverter FA-TRV 144 für die Signalumsetzung von 2m auf 10 m und umgekehrt ist mit einem großzügig dimensionierten Kühlkörper ausgestattet.

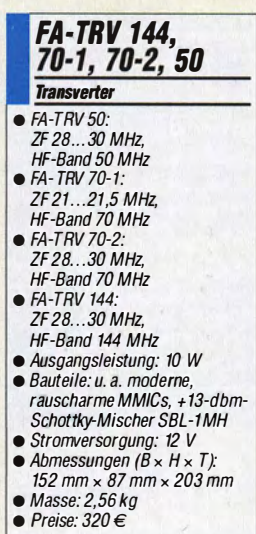

Bereits bestückter Einbaurahmen, u. a. mit USB-Buchsen und Spannungsmesser

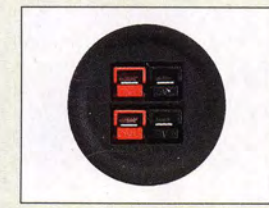

Einbausteckverbinder Anderson Powerpole

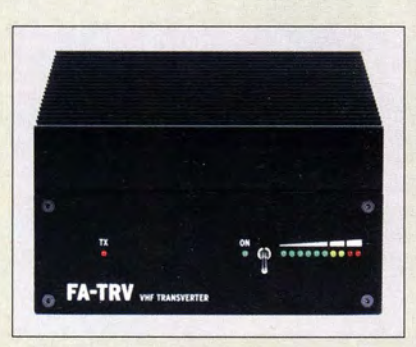

# Neues aus dem Leserservice

Die ersten Bausätze des **FA-TRV 144**, der 2-m-Version der bereits im FA 5 und 6/2015 vorgestellten Transverter von DCBRI für das 50-,70- und 144-MHz-Band, werden derzeit vom FA·Leserservice ausgeliefert. Die Bausätze FA-TRV 70-1, FA-TRV 70-2 und FA-TRV 50 zur Umsetzung auf die anderen Bänder folgen unmittelbar.

Alle Transverter-Bausätze werden komplett geliefert, also einschließlich eines bearbeiteten und bedruckten Gehäuses. Der reichlich dimensionierte Kühlkörper ist gefräst und ebenso wie die Front- und Rückplatte schwarz eloxiert. Die Platine ist SMD-vorbestückt, sodass nur noch bedrahtete Bauteile, Relais, Buchsen usw. aufzulöten sind.

Weil viele Funkamateure nicht auf HF-Messtechnik zugreifen können, verfügt der Transverter über einen On-Board-Leistungsmesser, der während des Abgleichs über ein kurzes Kabel an die verschiedenen Abgleichpunkte anzuschließen ist.

Bezug: FA-Leserservice, Majakowskiring 38, 13156 Berlin, Tel. (030) 44 66 94-72, Fax -69; www funkamateur.de; shop@funkamateur.de

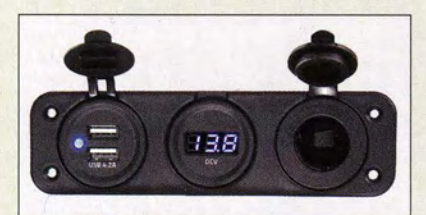

# **Haltesystem für Zubehör**

Bei WiMo ist jetzt ein umfangreiches Haltesystem erhältlich, das unter anderem die Befestigung von ebenfalls verfügbaren **An**derson Powerpole-Kontakten, Messinstrumenten und USB-Ladebuchsen ermöglicht. Die mit zwei, drei oder vier runden Einbauplätzen verfügbaren Einbaurahmen bestehen jeweils aus schlagzähem Polyethylen, sind wetterfest und werden mit vier bzw. zwei Schauben montiert.

Gewünschte Ausschnitte lassen sich sauber mit einem optional erhältlichen Lochbohrer herstellen. Alternativ gibt es auch Aufbaurahmen.

Bezug: WiMo GmbH, Am Gäxwald 14,76863 Herxheim, Tel. (0 7276) 9 66 80, Fax -11; www.wimo.com; E-Mail: injo@wimo.com

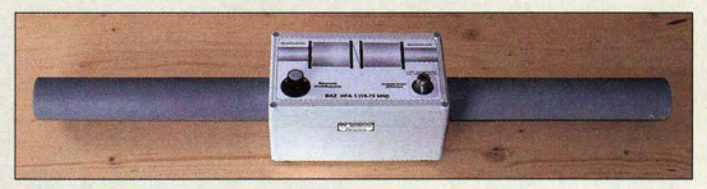

# Hochleistungs-Ferritantennen

Neu im Sortiment von BAZ Spezialantennen sind die Ferritantennen HFA3/15-75, HFA3/70-350, HFA3/350-2000 verfügbar. Ihre Resonanzkapazitäten sind

mittels Stufenschalter schrittweise abstimmbar. Kundenspezifische Besonderheiten hinsichtlich der Frequenzbereiche können berücksichtigt werden.

BAZ Spezialantennen, Soonwaldstr. 126, 55566 Bad Sobernheim, Tel. (067 51) 9494665, Fax (032) 121 27 74 51; www.spezialantennen.eu; E-Mail: info@spezialantennen.com

# **HamSphere 4.0 verfügbar**

HamSphere ist ein von 5B4AIT entworfener, virtueller Transceiver, der die Kommunikation von Funkenthusiasten via Internet ermöglicht, die ebenfalls dieses Programm nutzen. Da die Simulation von Ausbreitungsbedingungen und ORM möglich ist, bietet Ham Sphere noch nicht lizenzierten Einsteigern die Möglichkeit, erste Erfahrungen bei realitätsnahen "QSOs" von 160 m bis 70 cm zu sammeln. Die nun vorliegende Version 4 gestattet es, die Ausstattung des Transceivers und die verwendete Antenne selbst zu bestimmen. Ein Rufzeichen ist nicht zwingend erforderlich. Das Programm kostet 30 €/Jahr. Eine zeitlich begrenzt nutzbare Probeversion ist verfügbar. HamSphere, Kelly Lindman, 5B4AIT, www.hamsphere .com

# Morsedeco der

com-com bietet einen Morsedecoder an, der nicht nur CW-Signale decodiert und auf dem Display sichtbar macht. Er ist auch als Übungsgerät geeignet, da er- in die Tastleitung zwischen Morsetaste und Sender/Transceiver eingeschleift - die eigenen Morsetasten-Eingaben anzeigt. Es sind nur die Versorgungsspannung zuzuführen sowie Kopfhörer und Morsetaste anzuschließen. Die Einstellung der Geschwindigkeit und Empfindlichkeit erfolgt per Tasten, die von Kontrast und Tonhöhe über Einstellwidestände.

Bezug: com-com, Postfach 1146, 83065 Stephanskirchen, Tel. (08031) 2785-0, Fax -1; www.com-com.de; E-Mail: injo@com-com.de

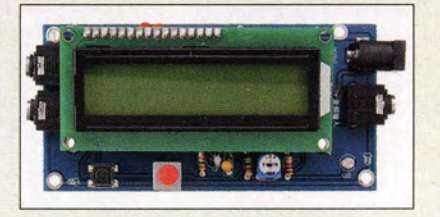

**Empfangsantenne** HFA3/15-75

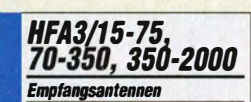

- Frequenzen: 15 .. .75 kHz, 70 ... 350 kHz, 350 ... 2000 kHz
- Ferritkem: Länge 750 mm, Durchmesser 50 mm
- $\bullet$  Gehäuse (B x H x T):
- t20 mm x 90 mm x 200 mm • Anschluss: N-Buchse
- 
- Masse: 3,5 kg Preise: 641 ... 692, 60 €

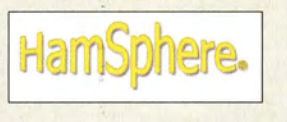

# Markt·lnfos

Die Marktseiten informieren über neue bzw. für die Leserschaft interessante Produkte und beruhen auf von der Redaktion nicht immer nachprüfbaren Angaben von Herstellern bzw. Händlern.

Die angegebenen Bezugsquellen bedeuten keine Exklusivität, d. h., vorgestellte Produkte können auch bei anderen Händlern und/oder zu anderen Preisen erhältlich sein. Red. FA

# Morsedecoder **Fertigbaugruppe**

- Anschlüsse: Morsetasteneingang, Tastleitungsausgang, Lautsprecher/Kopfhörer
- Stromversorgung: 9...12 V/500 mA
- $\bullet$  Preis: 29  $\epsilon$

Der Morsedecoder wird ohne Gehäuse geliefert, dafür aber vollständig bestückt.

# ALINCO und noch viel mehr...

bei Maas Funk-Elektronik . Inh. Peter Maas • www.maas-elektronik.com

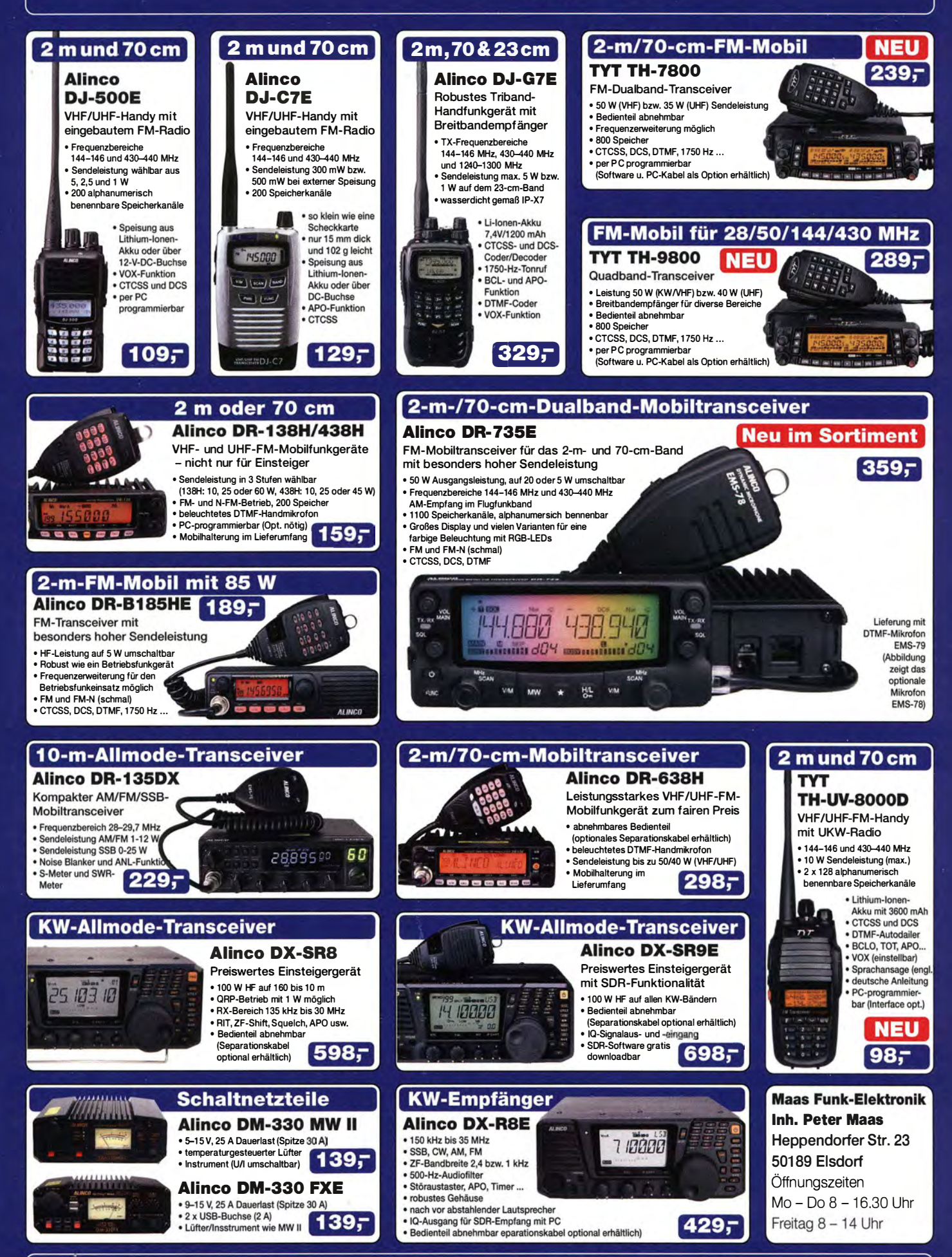

Telefon (0 22 74) 93 87-0 · Fax 93 87 31 · E-Mail info@maas-elektronik.com

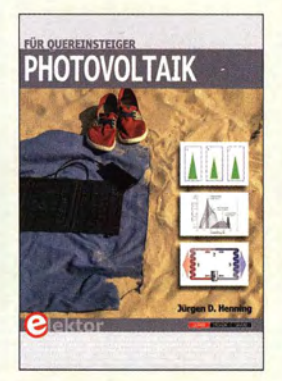

#### Henning, J. D.: Photovoltaik für Quereinsteiger

Was leistet eine Photovoltaikanlage und wie viel kostet der gelieferte Strom im Vergleich zu dem aus der Steckdose? Was muss ich beachten , wenn ich die Anlage selbst aufbauen möchte und welche Bedeutung haben die vielen Fachbegriffe und Abkürzungen?

Auf dies und mehr gibt das in einem durchgängig lockeren und teils recht unterhaltsamen Stil verfasste Buch von Jürgen D. Henning Antwort. Die beispielhaften Rechenwege zur Abschätzung der Wirtschaftlichkeit einer Photovoltaikanlage sind dabei gut nachvollziehbar aufbereitet und basieren auf realistischen Annahmen Darüber hinaus erfährt der Leser, wie wichtigsten Photovoltaik-Baugruppen im Detail funktionieren .

Auch Neulinge auf diesem Gebiet wissen nach der Lektüre, worauf es ankommt, wenn sie passende Komponenten für den Eigenbau einer Anlage suchen oder die Offerte eines professionellen Anbieters beurteilen möchten.

Interessenten, die einen schnellen und trotzdem fundierten Einstieg ins Thema suchen, ist das Buch auf jeden Fall zu empfehlen. Leider bleibt in dieser wie auch anderen vergleichbaren Publikationen die speziell für Funkamateure interessante EMV-Problematik unerwähnt. - jsp

Elektor-Verlag Aachen 2016 246 Seiten, 27,50 € ISBN 978-3-89576-316-8

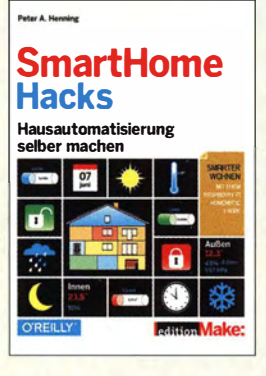

### Henning, P. A.: **SmartHome Hacks**

Das Buch richtet sich nicht an Nutzer, welche die eine oder andere "Smart Home"-Lösung im Baumarkt erworben haben, sondern an solche, die sich etwas tiefer gehend mit Hausautomatisierung auseinandersetzen möchten. Dabei ist der Anspruch nicht immer gleich so hoch gegriffen, dass sich das Werk nur an Experten richten würde .

Der Autor Peter A. Henning startet mit der Verlegung eines Lichtschalters, weil sich der Anspruch an einen Raum verändert hat, aber nicht sogleich eine Wand aufgestemmt werden soll.

Mehr technisches und etwas programmiertechnisches Verständnis ist gefragt, wenn es um den Zugangsschutz einer Hoftür mittels Panikschloss einerseits und zeitgesteuertem Zugang von außen andererseits geht. Licht, Umweltdaten, Verbrauchsmessungen, Heizungsanlage selbst Hund und Katze lassen sich "automatisieren" und für all das greift er Beispiele heraus und zeigt, wie sie sich umsetzen lassen .

Das Kapitel Systemkritik am Ende des Buches zeigt die wichtigsten Vor- und Nachteile der meisten am Markt erhältlichen Systeme auf, sodass sich "Smart Horne Hacks" sogar vor einer Kaufentscheidung lohnen wird, in jedem Fall, wenn man später etwas mehr Hausautomatisierung selber machen möchte .

-ngr

dpunkt.Verlag Heidelberg 2016 332 Seiten, 32,90 € ISBN 978-3-96009-012-0

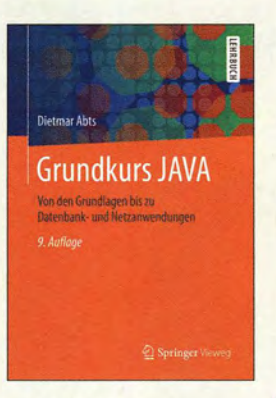

### Abts, D.: Grundkurs JAVA

Das Werk ist konsequent als Lehrbuch aufgebaut. Es ist weniger als Lektüre für den Einstieg ins Programmieren allgemein gedacht, da grundlegende Programmierkenntnisse vorhanden sein sollten.

Nach einer kurzen Darstellung zur plattformübergreifenden Programmiersprache JAVA folgen unmittelbar die imperativen Sprachkonzepte wie Dateitypen, Variablen und Operatoren gefolgt von objektorientierten Sprachkonzepten wie Klassen, Objekten, Methoden, Konstruktoren und der Vererbung. Danach werden Ausnahmebehandlungen und ausgewählte Standardklassen an Beispielen vorgestellt sowie generische Typen und Lambda-Ausdrücke näher erläutert. Wie sich Ein- und Ausgaben von Dateien bzw. Datenströmen sowie grafische Benutzeroberflächen mit JPanel realisieren lassen, stellt der Autor anschließend dar, bevor er wiederum anhand von Beispielen den Datenbankzugriff mit JDBC und die Netzwerkkommunikation mit TCP/IP erläutert. Zwei Exkurse zur JAVA Persistence API und zur Objektdatenbank db4o vervollständigen den Inhalt.

Die Quelltexte der Programmbeispiele inklusive der Lösungen zu den Aufgaben sind auf der zum Buch veröffentlichten Unterseite auf www.springer -vieweg.de verfügbar. -red

**Springer Vieweg** Berlin Heidelberg 2016 9. überarb. u. erw. Aufl. 608 Seiten, 29,99 € ISBN 978-3-658-13806-6

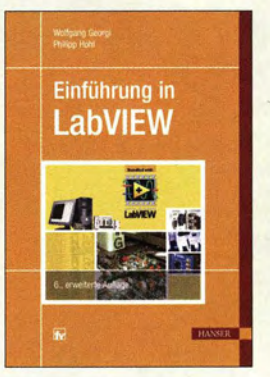

#### Georgi, W., Hohl, Ph.: Einführung in LabVIEW

Das grafische Program-

miersystem LabVIEW von National Instruments hat in seiner 30-jährigen Geschichte in der gesamten Elektronik und darüber hinaus Bedeutung erlangt. Die Programmierung erfolgt nicht wie sonst zeilenweise, sondern in Form grafischer Funktionsblöcke . Die für Windows (z. T. auch Linux und MacOS) verfügbare Software (Testversion 52 Tage kostenfrei nutzbar) kann nicht nur Vorgänge simulieren. Durch Interaktion mit der Umgebung, ggf. sogar einschließlich des lnternets, kann sie in Echtzeit Prozesse visualisieren sowie steuernd bzw. regelnd eingreifen. Denkbare Anwendungen in der Funktechnik und Elektronik reichen vom simplen Oszillografen über digitale Signalverarbeitung bis zum SDR. Das in 6. erweiterter Auflage vorliegende Standardwerk stammt aus der Feder zweier ausgewiesener Experten und führt in den vier n<br>Teilen Grundlagen des Programmierens in Lab-VIEW, Technische Anwendungen, Kommunikation, Fortgeschrittene Techniken sehr umfassend in das Programmieren mit Labview ein. Es wendet sich an Studenten, Praktiker und interessierte Amateure, die dabei Beispiele und

Übungen von der Website zum Buch www.geho-lab view.de am PC durcharbeiten können.<br>-rd. Carl Hanser Verlag München 2015 6., erweiterte Auflage 596 Seiten, 39,99 € ISBN 978-3-446-44272-6

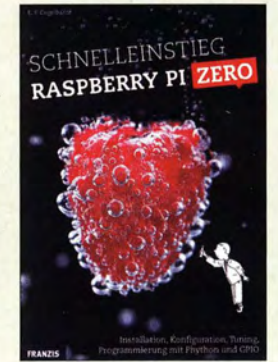

#### Engelhardt, E. F.: **Schnelleinstieg** Raspberry Pi Zero

Der Raspberry Pi Zero ist mit 5 US-\$ ein extrem preiswerter Einstieg in die Welt der Einplatinencomputer und seine Leistung kann sich trotz der geringen Abmessungen sehen lassen.

Der Autor zeigt dem Leser, wie der Einstieg problemlos gelingt – von der Ersteinrichtung und Konfiguration bis zur Einbindung ins eigene Netzwerk. Linux-Kenntnisse werden nicht vorausgesetzt, es erfolgt eine detaillierte Erläuterung aller Schritte.

Darüber hinaus enthält das Buch Anregungen, wie der Winzling etwa zur Spielekonsole umgebaut werden kann oder als leistungsfähige SmartTV-Box im Wohnzimmer dient.

Ebenso widmet sich ein Kapitel mit der GPIO-Schnittstelle und wie sich darüber (mit ein wenig Programmierung) sehr einfach Elektronikmodule - etwa ein Bewegungssensor - ansteuern lassen. Das Buch ist etwa viermal so teuer wie ein nackter Raspberry Pi Zero, was auf den ersten Blick ziemlich abwegig erscheint. Viele der Informationen lassen sich im Internet kostenlos auf unterschied lichen Seiten finden, doch so kompakt im Buchformat spart man sehr viel Zeit. Und es enthält wirklich alle wichtigen Informationen, um einen schnellen Start hinlegen zu können. **-ngr** 

Franzis Verlag GmbH Haar bei München 2016 160 Seiten, 19,95 € ISBN 978-3-645-60472-7

# Vorschau: UKW-Tagung in Weinheim

Die Weinheimer Dietrich-Bonhoeffer-Schule bietet auch 2016 wieder die · Heimstatt für die bewährte Mischung aus Amateurfunkmarkt und Fachvorträgen zu inzwischen allen Bereichen des Amateurfunks.

Fachsimpeln und Klönen bei Gegrilltem und kühlen Getränken - unter den Antennen von DLOWH - verleihen dem zum 61. Mal stattfindenden Amateurfunktreffen seinen besonderen Reiz.

Die vom Funkamateur Club Weinheim FACW e. V., unterstützt durch den OV Weinheim des DARC e.V., ehrenamtlich ausgerichtete UKW-Tagung Weinheim versteht sich als Treffpunkt für alle an Funktechnik und Elektronik Interessierten. Im Gegensatz zu vornehmlich kommer-

ziellen Messen liegt der Schwerpunkt in Weinheim auf dem technisch-experimentellen Charakter des Amateurfunks.

# **U** Vorträge und Skriptum

Die Vorträge umfassen alles, was für technikbegeisterte Funkamateure von Interesse ist, also nicht nur UKW. Das ausführliche Vortragsprogramm wird auf www. ukw -tagung.org veröffentlicht; einen Überblick vermittelt der Kasten unten .

In diesem Jahr feiert der UKW/TV-Arbeitskreis, www.ukwtv.de, sein 40-jähriges Bestehen und präsentiert drei Vorträge.

Zu allen Vorträgen gibt es ein gedrucktes Skriptum, das während der Veranstaltung sowie später voraussichtlich wieder über den FA-Leserservice , Artikel-Nr. U-2016, bezogen werden kann.

# $\blacksquare$  Selbstbauwettbewerb

Im Rahmen der Tagung findet traditionell ein Selbstbauwettbewerb statt; die Ausschreibung hat sich gegenüber dem Vorjahr (FA 9/2015, S. 927) praktisch nicht geändert. Wertung und Platzierung erfolgen in den Sektionen:

- Funktechnik/Antennen bis 30 MHz
- 2 Funktechnik/Antennen bis 3 GHz
- 3 Funktechnik/ Antennen über 3 GHz
- 4 Messtechnik
- 5 Zubehör und sonstige Geräte
- 6 Ältestes VHF/UHF-Gerät

Bewertet wird in den Sektionen 1 bis 5 nach Kriterien wie Kreativität und Innovationswert, Nutzen für den Amateurfunk, Nachbauanleitung, Aufbauaufwand und Präzision. Die Anmeldeunterlagen gemäß detaillierter Ausschreibung auf www.ukw-tagung. org  $\rightarrow$  Selbstbau-Wettbewerb sind vorzugsweise bis zum 1. September 2016 per Briefpost oder E-Mail zu senden an: Stefan Steger, DL7MAJ Gulbranssonstraße 20, 81477 München

E-Mail: dl7maj@ukw-tagung.org

### **E** Klönen und Fachsimpeln im Mittelpunkt

Das besondere Fluidum dieser Veranstaltung machen die beiden abendlichen Treffen am Klubhaus von DLOWH aus. Dort findet das alljährliche "Meet and Greet" statt, man trifft sich schon seit vielen Jahren oder entdeckt plötzlich, dass man mit dem Gegenüber schon etliche QSOs hatte.

# Veranstaltungen von Freitag bis Sonntag 9.9.: Ham-Fest bei DLOWH

Funkfreunde treffen sich um da s Lagerfeuer auf dem Gelände der Klubstation DLOWH mit leckeren Sachen von Grill und Pfanne, kühlem Bier aus dem Odenwald und gepflegten Weinen aus der Region.

Adresse: Weid 17, 69469 Weinheim; Anfahrtskizze auf www.dl0wh.de. Koordinaten N49° 34 ' 22.9" E8° 37' 18.4", JN49HN470M

#### 10. 9.: Vorträge, kommerzieller Amateurfunkmarkt, 'Flohmarkt

Das Tagungsgelände ist für Besucher ab 7 Uhr zugänglich. Die Hallen für die Verkaufsausstellung und der Vortragsbereich mit der Mensa öffnen ab 8 Uhr die Tore für die Besucher. Beginn der Vorträge ist 9.15 Uhr. Für den Zutritt zum Tagungsgelände wird ein Kostenbeitrag von 7 € erhoben, Jugendliche unter 18 Jahren genießen freien Eintritt. Adresse: Dietrich-Bonhoeffer-Schule, Multring 76-78, 69469 Weinheim, Parkplätze: Waidallee, 69469 Weinheim

Am Samstagabend hat das Team von DL0WH auf seinem Klubheimgelände die "Licence to Grill" - Fachsimpeln und den Tag in unterhaltsamer Runde bei Speis und Trank ausklingen lassen. Adresse: wie beim 9. 9.

#### 11. 9.: Brunch, Flohmarkt, Workshops

Ab 10 Uhr trifft man sich am Klubheim DLOWH zur Tagungsnach lese mit schmackhaftem Brunch, Kofferraumflohmarkt auf der Campingwiese und interessanten Workshops. Adresse: wie beim 9. 9.

Am Klubgelände besteht eine begrenzte Möglichkeit zum Camping, was viele für ein verlängertes Wochenende nutzen. Vom Klubgelände zur Multschule ist am Samstagmorgen ein Shuttle-Busverkehr organisiert; desgleichen am Samstagnachmittag zurück. **Red. FA** nach Informationen des FACW e.V.

# Tagungsprogramm der 61 . UKW-Tagung (vorläufig, Änderungen möglich)

- 1) Hayati Aygün RTL-Dongle prdessionell!
- 2) Dr. Pieter-T jerk de Boer, PA3FWM Maxwell, die Ionosphäre und der Luxemburg-Effekt
- 3) Christian Entsfellner, DL3MBG Zum neusten Stand der Gesetzeslage bei **EMV-Störungen**
- 4) Erich H. Franke, DK611 Mobile Kommunikation für selbstfahrende Fahrzeuge
- 5) Bernhard Gebert, DL1BG Praktische Anwendung von Operationsverstärkern im VHF-Bereich
- 6) Peter-Jürgen Gödecke, DJ7GP Parabolspiegel für den 2,4/10-GHz-Feed zum Betrieb über Es 'Hail-2
- **Markus Heller, DL8RDS** Hochpräzise Zeit im HAMNET: Kann man DCF77 jetzt abschalten ?
- 8) Dr. Matthias Hornsteiner, DG4MHM Ein führung in die Simulation von Amateurfunk- und Rundfunksendeantennen
- 9) Dr. Matthias Hornsteiner, DG4MHM Spezielle Themen zur tropesphärischen Wellenausbreitung
- 10) Andreas Imse, DJ5AR Reflexion an Raumfahrzeugen
- 11) Dr. Jochen Jirmann, DB1NV Leistungs- und Intermodulationsmessungen an Breitbandleistungsverstärkern
- 12) Tobias Kaboth, DG2DBT Der Betrieb vom FiFi-SDR am Raspberry Pi 3
- 13) Rolf-Dieter Klein, DM7RDK Modulares HF-Stecksystem am Beispiel eines 1-MHz/10-GHz-Powermeters
- 14) Emil Kostadinov, DL8JJ Filmvortrag über die 7QAA-Malawi-DXpedition
- 15) Gunthard Kraus, DG8GB Empfängerbau mit "Gainblocks" am Beispiel rauscharmer 2-m-Empfänger mit DVB-T-Stick
- 16) Michael Kugel, DC1PAA Wie erstelle ich einen HAMNET-Zugang?
- 17) Wolfgang Schneider, DJ8ES Milliwattmeter mit Arduino Uno als Low-cost-Version
- 18) Johann Sohls, DK1CS Erfahrungen beim Bau eines KW-Verstärkers mit einem etwas höheren IP3
- 19) Dr. Achim Vollhardt, DH2VA E s'Hail-2, der erste geostationäre OSCAR aus Katar
- 20) Henning-Christoph Wedding, DK5LV Großsignalverstärker
- 21) Ralf Wilke, DH3WR, und Daniel Sialkowski Neuer Funkrufmaster: DAPNET

# Sichere E-Mails für alle

# NIELS GRÜNDEL

Die meisten Nutzer versenden ihre E-Mails selbst nach den Enthüllungen systematischer Überwachung durch NSA & Co. weiterhin ungeschützt übers Internet - zum Mitlesen wie eine Postkarte. Dabei gibt es durchaus Ansätze für eine sichere und trotzdem einfache E-Mail-Kommunikation.

Gute Gründe, seine privaten E-Mails besser zu schützen, gibt es viele . So ist mit den Enthüllungen von Edward Snowden quasi eine neue Zeitrechnung für die Kommunikation übers Internet angebrochen. Denn viele Nutzer sind seitdem erheblich sensibler gegenüber einer möglichen umfassenden staatlichen Überwachung. Zudem ist etwas mehr Sicherheit bei der E-Mail-Kommunikation leicht realisierbar.

# $\blacksquare$  Selbsthilfe

Wer anscheinend kostenfreie E-Mail-Dienste nutzt, sollte grundsätzlich von der Annahme ausgehen, dass der Anbieter auf einem anderen Weg sein Einkommen findet. Etwa, indem E-Mails automatisiert mitgelesen oder Nutzerdaten verkauft werden bzw. eine Refinanzierung zumindest über die Einblendung von Werbebotschaften erfolgt. Wer einen E-Mail-Ciient im Einsatz hat, sollte in jedem Fall die eigene E-Mail-Konfiguration überprüfen . Sowohl bei ein- als auch bei ausgehenden E-Mails ist darauf zu achten, dass eine TLS/SSL-verschlüsselte Verbindung aufgebaut wird, um übertragene Inhalte und die Zugangsdaten zu schützen .

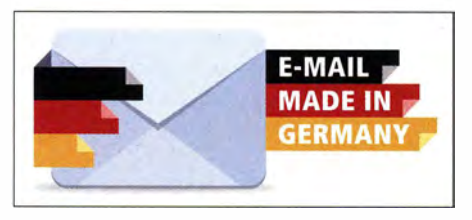

E-Mail made in Germany ist ein Zusammenschluss mehrerer deutscher E-Maii-Anbieter.

Vorzugsweise sollten Nutzer eine sogenannte Ende-zu-Ende-Verschlüsselung mittels S/MIME oder GnuPG/PGP verwenden. Das setzt voraus, dass der Empfänger es ihm gleichtut. Konfiguration und Nutzung sind allerdings nicht ganz leicht.

Es gibt daher einige Alternativangebote , wobei nicht alle ihr Versprechen nach mehr Sicherheit halten können.

# **B** Scheinbare Lösung?

 $E$ -Mail made in Germany (www.e-mail -made-in-germany.de) ist eine Initiative von GMX, Telekom sowie Web .de und verspricht werbewirksam, Kunden einen sicheren E-Mail-Verkehr zu bieten. Der E-Mail-Verkehr zwischen den teilnehmenden Providem (Anbietem) wird dabei immer per SSL (Secure Socket Layer) verschlüsselt. Allerdings: Beim Versenden einer E-Mail an einen Provider, der nicht an E-Mail made in Germany teilnimmt, gilt das Versprechen einer sicheren E-Mail-Übermittlung schon nicht mehr.

Zudem wird den Nutzern der genannten E-Mail-Dienste vorenthalten, dass eine Verschlüsselung der Verbindung zwischen den Anbietern nicht mit einer gleichzeitigen Verschlüsselung der E-Mails selbst gleichzusetzen ist. Denn letztlich verhindem die eingesetzten Technologien nicht die Einrichtung von "Abhörschnittstellen" im System. Der Anbieter selbst und externe Abhörstellen haben daher nach wie vor vollen Zugriff auf die Inhalte der übermittelten E-Mails und könnten diese somit weiterhin auswerten.

Der Sicherheitsexperte Linus Neumann vom Chaos Computer Club (CCC) sieht in den Angeboten der teilnehmenden Provider daher "Mogelpackungen, die für einen schnellen Marketing-Erfolg mit den Ängsten der Nutzer spielen" .

### **E** Alternative mailbox.org

Hinter mailbox.org steht das Team des Berliner IT-Sicherheitsberaters Peer Heinlein . 1 989 war sein Intemet-Service-Provider, JPBerlin .de , einer der ersten Anbieter für private E-Mail-Adressen in Deutschland. 20 14 rief er die Marke mailbox.org ins Leben und bietet seither in Deutschland einen sicheren E-Mail-Dienst, bei dem sich laut eigener Aussage Bedienkomfort und Sicherheit nicht gegenseitig ausschließen. Verschiedene Tarife sind verfügbar: Privatnutzer können mit 2 GB Speicherplatz für ihre E-Mails starten und zahlen dafür 1 € monatlich. Im teuersten Tarif für 3.50 € pro Monat bekommt man 25 GB Speicherplatz, Familien-Accounts sowie ActiveSync zur Datensynchronisation zwischen PC und mobilem Gerät inklusive . Gegen Aufpreis ist eine eigene Domain nutzbar.

mailbox.org setzt bei alledem auf eine konsequente Verschlüsselung; überdies haben Nutzer die Option, zusätzlich ihr Postfach vollständig zu verschlüsseln .

Nach einer Registrierung kann man den E-Mail-Dienst zunächst 30 Tage kostenlos ausprobieren. Die Zahl der täglich verschickten E-Mails ist dabei auf zehn begrenzt.

# **E**-Mails von unterwegs

Wer sich häufiger von fremden Rechnern aus anmeldet - im Internet-Café oder vor Ort bei einem Kundentermin – muss damit rechnen, dass Passwörter mitgeloggt werden und in fremde Hände gelangen.

mailbox.org bietet daher auf Wunsch seine E-Mail-Postfächer mit sogenannten One-Time-Passwords (OTP) an. Nutzer können über einen USB-Speicherstift namens Yubikey von Yubico (www.yubico. com) in unbegrenzter Zahl OTPs generieren, die für genau einen Login gültig sind.

Yubikey erzeugt mit jedem Knopfdruck ein neues komplexes Passwort. Dies kann  $mailbox.org$  als valide überprüfen - dasselbe Passwort lässt sich nie zweimal für eine Anmeldung nutzen. Da gegebenenfalls abgehörte Passwörter mit ihrer Benutzung sofort wertlos werden, können Logins mit solchen One-Time-Passwords selbst von nicht vertrauenswürdigen Computern aus durchgeführt werden.

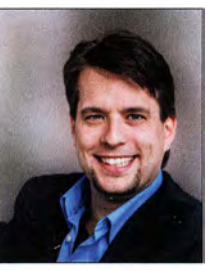

Gründer von mailbox.org Darüber hinaus lässt der Yubikey die Absicherung anderer populärer Dienste wie

# **Anonym bei Posteo**

Dropbox oder Googlemail zu.

Peer Heinlein,

Posteo (https://posteo.de) bietet ebenfalls einen sicheren und überdies anonymen E-Mail-Dienst an; dieser Provider speichert so gut wie keine Daten seiner Kunden. Bei der Anmeldung sucht man sich dort eine freie E-Mail-Adresse aus und kann eine Mobilfunknummer hinterlegen, falls man sein Passwort einmal zurücksetzen muss. Bezahlt wird im Voraus für ein Jahr: In der Basisvariante ist dies 1 € pro Monat, die man wahlweise per Paypal oder Überweisung entrichtet.

Alternativ ist sogar Barzahlung per Brief möglich, wobei sich die Jahresgebühr dann auf 15 € erhöht. Jeder Bezug zu einer Person ist dadurch unmöglich, zumal beim E-Mail-Versand die IP-Adresse des Anwenders durch die von Posteo ersetzt wird. Die Daten sind stets nur verschlüsselt auf den Posteo-Servern abgelegt.

Die Basisvariante umfasst ein E-Mail-Postfach mit 2 GB Speicherplatz, zwei weitere Alias-Adressen, ein Adressbuch und drei Kalender. Zusätzlicher Speicherplatz kostet monatlich pro GB 0,25  $\epsilon$  extra.

Der Anbieter veröffentlicht regelmäßig einen sogenannten Transparenzbericht darü-

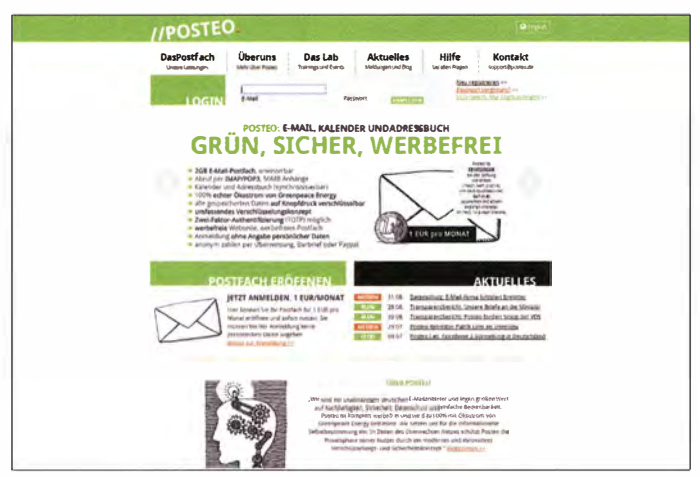

ber, wie viele Behördenanfragen für einen Zugriff auf Nutzerdaten gestellt wurden. Demnach entsprachen 2014 fast alle Behördenersuchen nicht den gesetzlichen Vorgaben. Erschreckend dabei ist, dass das Kontrollinstrument des sogenannten Richtervorbehaltes wohl nicht mehr greift, da Anträge offenbar durchgehend bewilligt werden. Kundendaten kann Posteo aber wie erwähnt nicht an Behörden herausgeben, da der Anbieter diese nicht vorhält. Als zusätzlicher Service ist es Nutzern neuerdings möglich. ihre E-Mail-Daten ohne Aufpreis vollständig verschlüsselt bei Posteo zu speichern.

# Schweizer E-Mail-Safe

Dank Ende-zu-Ende-Verschlüsselung will auch der Schweizer Anbieter Protonmail (https://protonmail.ch) die elektronische Kommunikation einfach und sicher gestalten. Der Online-E-Mail-Dienst für den Browser soll nicht schwieriger in der Handhabung sein als Googles beliebter Gmail-Dienst. Das kürzlich gestartete Angebot ist für Standard-Accounts kostenfrei und soll durch kostenpflichtige Zusatzangebote finanziert werden.

Zwei der drei Gründer sind ehemalige Mitarbeiter des CERN in Genf. Der Sitz des Unternehmens in der Schweiz soll auf grund der dort strengen Datenschutzbestimmungen ebenso zum Vertrauen beitragen wie die verwendete Technik. Denn Protonmail setzt auf die Verschlüsselung der Nachrichten bereits auf dem Rechner des Nutzers, wofür die Verschlüsselungssysteme AES, OpenPGP und RSA zum Einsatz kommen.

Doch selbst wenn es Behörden gelänge, die Herausgabe von Nutzerdaten zu erzwingen, könnten sie damit nicht viel in Erfahrung bringen: Der Anbieter hat keine Möglichkeit, die Nachrichteninhalte einzusehen. Darüber hinaus verspricht Protonmail, keine Metadaten und IP-Adressen der Nutzer zu speichern. E-Mail-Nachrichten lassen sich vom Absender sogar mit einem Verfallsdatum versehen, an dem diese automatisch gelöscht werden.

Protonmail aus der Schweiz setzt auf Ende-zu-Ende-Verschlüsselung. Screenshots und Foto: Gründel (2). mailbox.org. 181 Mail & Media GmbH/Telekom **Deutschland GmbH** 

### Elektronische Freiheit

Der Anbieter Soverin (https://soverin.net) aus den Niederlanden möchte für seinen Dienst ebenfalls sicherheitsbewusste Kunden ansprechen.

Posteo bietet auch

eine anonyme

**Nutzung seines** 

**E-Mail-Dienstes.** 

Man verspricht, Daten seiner Nutzer weder mitzulesen noch zu verkaufen. Der Betrieb des Dienstes ist auf Servern mit Standort in den Niederlanden beschränkt. Dabei ist dies kein Webmail-Anbieter, vielmehr kommt das IMAP-Protokoll für beliebige Client-Programme zum Einsatz. Der gebotene Speicherplatz von 25 GB dürfte für die meisten Nutzer reichen.

Auf eine Verschlüsselung der E-Mails verzichtet Soverin allerdings. Man möchte lediglich eine einfach zugängliche Alternative zu den gängigen Gratis-Anbietern sein.

Die Einrichtung eines eigenen Postfachs ist simpel: Entweder wählt man sich eine freie Adresse bei soverin.net aus oder kann für  $10 \text{ } \in$  eine persönliche Domain registrieren und fortan nutzen. Im Registrierungsprozess hinterlegt man seine mobile Rufnummer; nach Erhalt und Eingabe eines Bestätigungscodes steht der Dienst für die Nutzung bereit.

Der erste Monat ist kostenfrei, danach kostet die Nutzung 29  $\epsilon$  pro Jahr.

### Sichere Nachricht

Tutanota (https://tutanota.com/de/) - lateinisch für "sichere Nachricht" – ist ein deutscher Anbieter, der mit einem einfachen Bedienkonzept eine durchgehende Verschlüsselung von E-Mails anbietet. Dafür kommt eine Ende-zu-Ende-Verschlüsselung mittels eines standardisierten hybriden Verfahrens aus den symmetrischen und asymmetrischen Algorithmen AES mit einer Schlüssellänge von 128 Bit und RSA mit einer Schlüssellänge von 2048 Bit zum Einsatz.

Bei der Registrierung legt das System zunächst ein asymmetrisches Schlüsselpaar auf dem Client-Rechner des Nutzers an. Der private Schlüssel wird mit dem Pass-

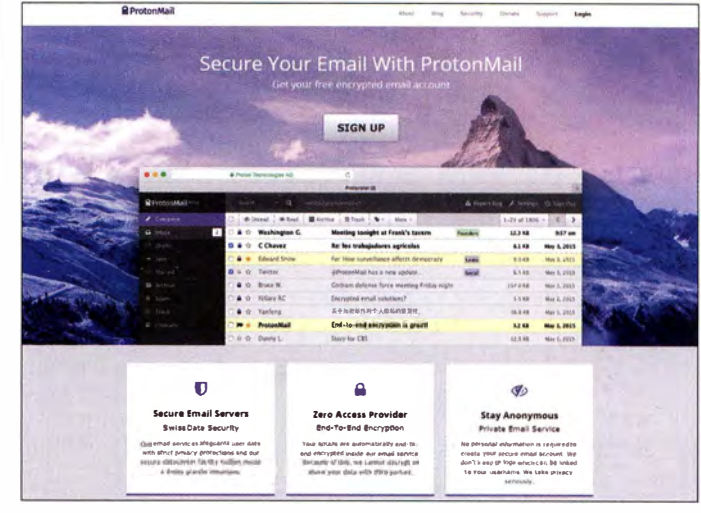

wort des Nutzers verschlüsselt auf dem Tutanota-Server abgelegt. Der öffentliche Schlüssel ist auf einem anderen Server für alle Nutzer abrufbar gespeichert, um Nachrichten an dessen Besitzer übersenden zu können.

Auf sein eigenes Passwort muss man aber gut achten, denn der Anbieter kann die Daten im Notfall nicht wiederherstellen.

Die Variante Tutanota Free richtet sich vor allem an private Nutzer, die ihre E-Mails über ein Web-Interface zum Nulltarif verwalten möchten. Für Geschäftskunden gibt es das kostenpflichtige Tutanota Starter. Damit man sich als Nutzer nicht umgewöhnen muss, gibt es eine spezielle Erweiterung (Add-in) für Microsoft Outlook. Ein Mausklick allein genügt dann, um E-Mails zu verschlüsseln. Der Empfänger kann automatisch das zur Entschlüsselung benötigte Passwort per SMS erhalten oder alternativ manuell abrufen.

Da die verschlüsselten E-Mails in diesem Fall auf dem eigenen Server des Nutzers liegen, lässt sich ohne weiteren Aufwand die bislang genutzte E-Mail(-Domain) verwenden.

### **B** Fazit

Heute muss man kein IT-Spezialist mehr sein, um seine E-Mails vor unerwünschten Mitlesern zu schützen. Anbieter wie die hier genannten haben Verfahren entwickelt, die keinen oder wenig zusätzlichen Aufwand erfordern und den täglichen E-Mail-Verkehr nicht komplizierter machen. Letzteres war bislang der wohl wichtigste Grund dafür, dass sich nur vergleichweise wenige Nutzer um die Verschlüsselung ihrer elektronischen Nachrichten gekümmert haben.

# Funken unter Extrembedingungen: DXpeditionen VPBSTI und VPBSGI (1)

# PAUL S. EWING - N6PSE; AXEL SCHERNIKAU - DL6KVA

Anfang 2016 wagten sich Paul Ewing, N6PSE, und David Collingham, K3LP, als Teamleiter an die Realisierung eines äußerst schwierigen Projekts: die Aktivierung der Südsandwich-Inseln und Südgeorgiens im Rahmen einer großen internationalen DXpedition.

Beide Aktivierungen fanden unter extrem schwierigen Bedingungen statt. Co-Teamchef Paul, N6PSE, und der einzige deutsche Teilnehmer Axel Schernikau, DL6KVA, berichten über ihre Erlebnisse während dieses bemerkenswerten Funkabenteuers.

Die Intrepid-DX-Gruppe , also die Gruppe der "Unerschrockenen", findet Gefallen an der Planung und Durchführung von DXpeditionen in seltene , entlegene und entsprechend schwer zu aktivierende DXCC-Gebiete . Daher wagten wir uns an das Unternehmen, die "Nr. 3" und die "Nr. 8" der meistgesuchten DXCC-Gebiete der Welt, stellen sowie einen umfassenden Sicherheits- und Notfallplan vorlegen. Im Gegensatz zu anderen Behörden, mit denen wir bisher zu tun hatten, zeigte sich die in Stanley auf den Falkland-Inseln ansässige Regierung des britischen Überseegebiets "Südgeorgien und Südliche Sandwichinseln" als sehr bemüht und kooperativ. Be-

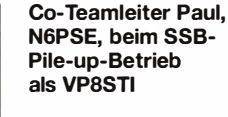

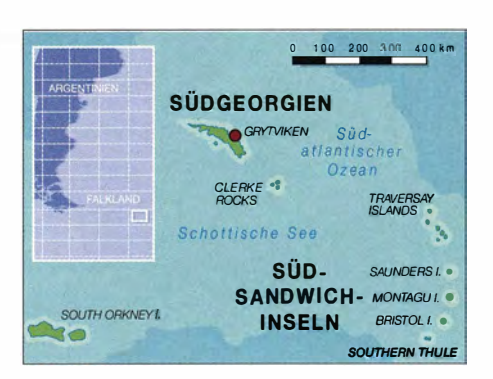

sonders beeindruckt war man dort von der Tatsache , dass wir gleich zwei Ärzte im Team hatten. Denn an unseren Zielen würde keinerlei externe ärztliche Hilfe zur Verfügung stehen.

Nach Eintreffen der Genehmigungen machten wir uns auf die Suche nach einem geeigneten Schiff samt Mannschaft. Sehr zu unserer Überraschung ließen sich problemlos mehrere in Stanley stationierte Schiffe finden, die unser Team nur allzu gerne nach Südgeorgien gebracht hätten. Doch niemand war bereit, eine Reise zu den Südsandwich-Inseln zu übernehmen , denn dieses Gebiet ist wegen der extrem rauen See und den herausfordernden Wetterbedingungen berüchtigt. Als ich (Paul, N6PSE) schließlich mit Nigel Jolly, dem Eigner der RV Braveheart - RV steht für Research Vessel bzw. Forschungsschiff - Kontakt aufnahm, war die Freude groß: Nigel er-

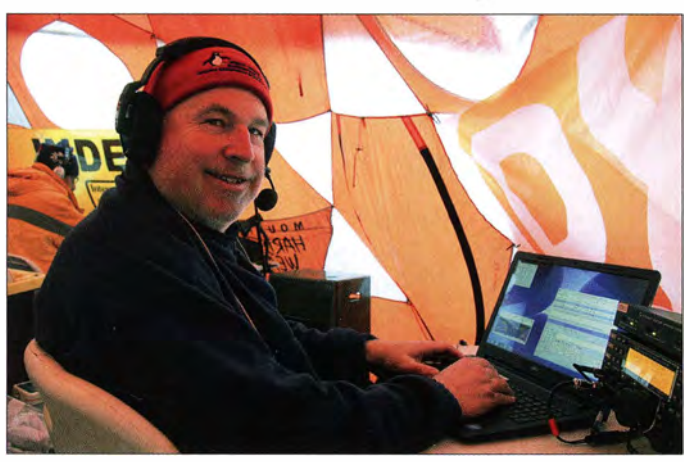

nämlich die Südsandwich-Inseln (59°S) und Südgeorgien (54°S), zu aktivieren. Beide liegen noch nördlich des 60 . Breitengrades südlicher Breite und fallen daher nicht in den Anwendungsbereich des Antarktisvertrages. Südgeorgien liegt dabei etwa 1 400 km südöstlich der Falklandinseln (51° S) und die Südlichen Sandwichinseln befinden sich nochmals 600 km bis 800 km südöstlich von Südgeorgien.

Wegen der relativ geringen Entfernung zwischen diesen Inselgruppen hatten wir immer vor, nacheinander von beiden Amateurfunkbetrieb durchzuführen. Insbesondere deshalb, weil wir, um diesen so entlegenen Teil der Welt zu erreichen, ein Schiff chartern mussten und dies sehr hohe Kosten verursacht.

# **Fansport organisieren**

Der Erhalt einer Genehmigung, um auf den Inseln landen, ein Lager errichten und Funkbetrieb durchführen zu dürfen, war nicht schwierig. Wir mussten bei der zu- Co-Teamleiter David, K3LP, beim CW-Betrieb ständigen Behörde lediglich einen Antrag als VP8STI

Unser Expeditionsschiff, die RV Braveheart, vor der Küste von Southern Thule, Südsandwichlnseln, einem der meistgesuchten DXCC-Gebiete der Welt

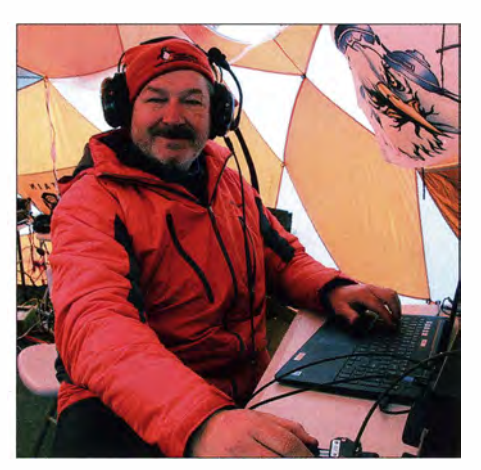

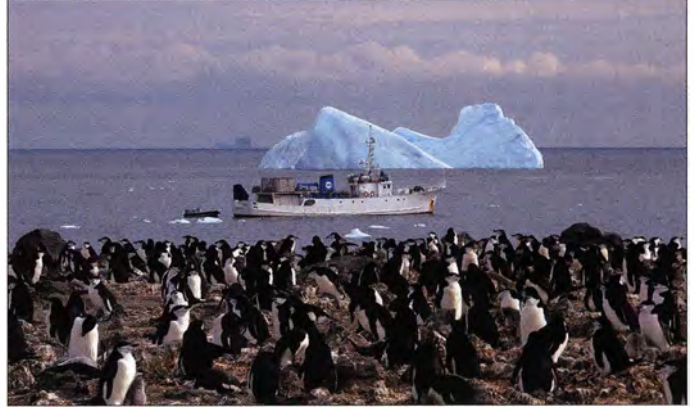

klärte sich nicht nur bereit, die Charter auf beide Inseln zu übernehmen, sondern er war bereits zuvor dort gewesen und freute sich über die Gelegenheit, eine erneute Reise in diese Region zu unternehmen .

# ■ Zusammenstellung von Team ...

Nachdem die Transportfrage also geklärt war, stellten wir ein Team mit guten DXpeditionären zusammen. Diese mussten für das beschwerliche Vorhaben zudem in einer guten körperlichen Verfassung sein . Unsere CW-Operateure waren hauptsächlich David, K3LP, Jay, K4ZLE, Mike, K9AJ , Axel, DL6KVA, Ned,AA7A, Roger, N4RR, und Dmitri, RA9USU. Das SSB-Team bestand aus David, W5XU, Arliss,

# **Amateurfunk**

W7XU, David, WDSCOV, und Paul, N6PSE. Hinzu kamen Jun, JH4RHF, sowie AA7A, K4ZLE und W5XU, die zusätzlich zu CW ebenfalls in SSB funkten. Unsere RTTY-Crew setzte sich aus David, W6DR, sowie AA7A, JH4RHF und W7XU zusammen.

Mich (Axel, DL6KVA) hatte diese Region  $schon$  lange fasziniert - inspiriert durch viele QSOs mit Stationen aus der Antarktis und von den subantarktischen Inseln in 30 Jahren sowie entsprechende Berichte und Fotos. Nach vielen Überlegungen, den notwendigen Kalkulationen und dem alles entscheidenden OK für den dafür benötigten siebenwöchigen Urlaub durch meinen Chef fiel mir die Entscheidung nicht mehr schwer.

### **E** ... und Ausrüstung

Unser nächster Schritt bestand in der Anschaffung von Zelten sowie von anderen, für eine DXpedition in polare Regionen notwendigen und tauglichen Ausrüstungsfeste Unterkunft zu nutzen. Wir würden daher ein Zeltlager am "Strand" errichten müssen .

Zu unserem Glück war Elecraft gern bereit, für unsere DXpedition sechs K3-Transceiver samt KPA500-Endstufen und KAT500- Antennenkopplern zur Verfügung zu stellen. Zusätzlich kauften wir drei Endstufen vom Typ Expert I ,3K-FA, die hauptsächlich zum Einsatz auf den unteren B ändern bestimmt waren. Der Antennenbauer Force 12 lieferte Yagi- sowie Vertikalantennen für 30 m und 40 m. Von 403A kamen Triplexer und High-Power-Filter. Krassy, K1LZ, unterstützte uns mit einem Satz Vertikalstrahlern aus Aluminium für ein 4-Square-Array für 80 m sowie phasenverschoben gespeisten Vertikalantennen für 160 m. Auch DX Engineering lieferte viele Bauteile sowie Antennenzubehör.

Ohne diese unglaublich engagierte Unterstützung durch die genannten kommerziellen Sponsoren hätten wir diese DXpedition nicht durchführen können.

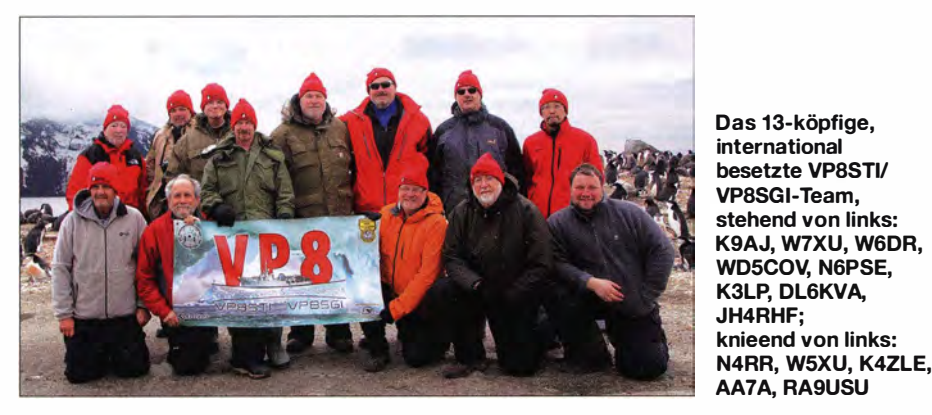

gegenständen. Wir sprachen mit den Teamleitern und Mitgliedern vergangener Expeditionen auf die beiden Inseln, um ein möglichst umfassendes Bild davon zu bekommen, welches Szenario uns nach aller Wahrscheinlichkeit dort erwarten würde. Im Gegensatz zur vorigen DXpedition nach Südgeorgien war es uns nicht gestattet, eines der dort vorhandenen Gebäude als

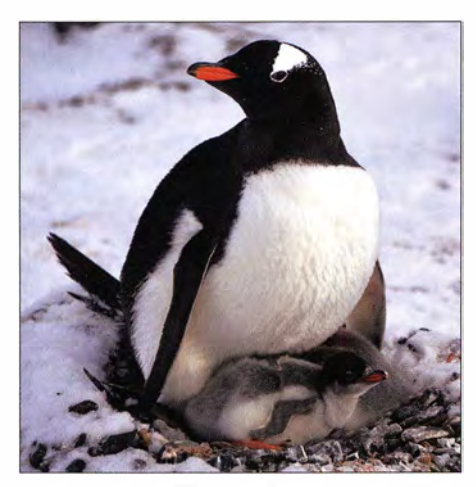

Mutter und Kindern scheint die Kälte nichts anhaben zu können.

#### **Unser Abenteuer beginnt**

Bereits im Juni 20 15 hatten wir einen sogenannten 20-Fuß-Container (Länge 6 m) mit der gesamten Ausrüstung, inklusive wintertauglicher Kleidung für die wettertechnisch sehr anspruchsvolle Region, von Kalifornien nach Neuseeland verschifft. Dort wurde die Ausrüstung auf die RV Braveheart verladen, die sich anschließend auf die Reise zu den Falkland-Inseln machte , um dort das Team an Bord zu nehmen.

Unser Plan sah vor, dass alle Mitglieder der DXpedition am 7 . 1 . nach Stanley, der Hauptstadt der Falkland-Inseln, reisten. Zwei Tage später, am 9.1., gingen wir an Bord des Schiffs, wurden von der Mannschaft begrüßt und eingewiesen .

Am Dock in Stanley trafen wir uns mit Mike, VP8NO, und Bob, VP8LP. VP8NO hatte uns freundlicherweise sehr bei der Erlangung der Lizenzen und Rufzeichen VP8STI, VP8SGI, VP8IDX - für unsere DXpedition unterstützt.

Nachdem die gesamte Ausrüstung an Bord verstaut und sorgfältig gesichert war, informierte uns Nigel, der Kapitän, über einen herannahenden Sturm. Er teilte mit, dass

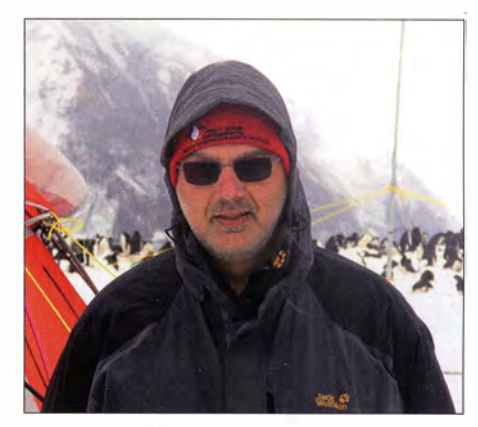

Als einziger Deutscher war Axel, DL6KVA, mit von der Partie.

wir unsere Reise daher nicht wie geplant gleich nach unserer Ankunft, sondern erst am nächsten Morgen beginnen könnten .

#### **Antarktische Gewässer**

Zu Beginn war die See ruhig und wir genossen die Fahrt. Wir bauten eine Station samt Antenne auf und funkten unter VP8IDX/mm. Dies verschaffte uns bereits ein Gefühl für die in dieser Region herrschenden Ausbreitungsbedingungen sowie insbesondere dafür, welche Bänder die besten Ergebnisse liefern würden .

Nach einigen Tagen, wir fuhren entlang der berüchtigten Drake-Passage , wurde die See plötzlich ziemlich rau und die Wetterbedingungen verschlechterten sich dramatisch. Auf unserer Reise in Richtung Süden sahen wir nun öfters vorbeitreibende Eisberge .

Am 14. 1. erreichten wir King Edward Point auf Südgeorgien . Dort wickelte ein Zollbeamter die Einreiseformalitäten ab und inspizierte unser Schiff. Nach der obligatorischen Sicherheits- und Naturschutzeinweisung hatten wir jetzt die Gelegenheit, das verlassene alte WalfängerdorfGrytviken zu besuchen und hielten zudem einen Moment am Grab von Sir Ernest Shackleton inne, um dem berühmten Polarforscher unseren Respekt zu erweisen .

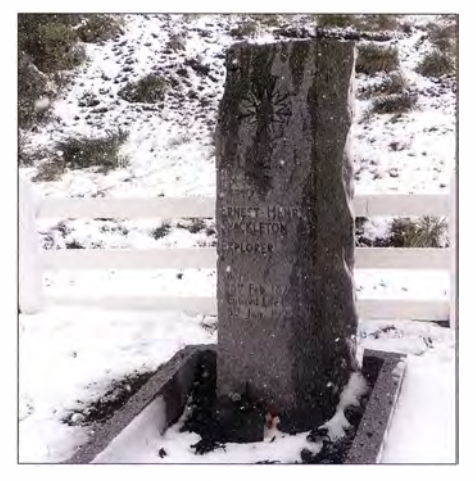

Grab des Polarforschers Sir Ernest Shackleton im ehemaligen Walfängerdorf Grytviken

Die gut zwei Stunden Landgang brachten uns einen ersten Vorgeschmack auf das, was uns erwarten dürfte: Es war bereits spürbar kälter, teils hatten wir dichten Schneefall und die meisten von uns erlebten die erste Begegnung mit Pinguinen und hier teils recht aggressiven Robben. Anschließend begann unsere dreitägige Seefahrt zur Insel Southern Thule, der südlichsten Insel in der Kette der Südsandwich-Inseln. Die Temperatur sank weiter, die See war rau und je südlicher wir kamen, desto mehr Eisberge tauchten in einiger Entfernung von uns auf. Erneut waren wir unter VP8IDX/mm aktiv.

ein Fernglas war erkennbar, wie sich das Team zwischen den Pinguinen und Robben durch die Wellen kämpfte und es tatsächlich an Land schaffte.

Mit Schrecken mussten wir mit ansehen. dass einer der Anlandenden - wie es auf uns den Eindruck machte – zunächst einmal untertauchte , bevor er auf die Felsen klettern konnte. Alle mussten durchgefroren und völlig durchnässt sein. Bald darauf hatte das Vorausteam jedoch den flachen Teil von Southern Thule erreicht.

Nachdem ein zum Anlanden geeigneter Ort ausgemacht war, übermittelte der Erkundungstrupp seine Position - mittels

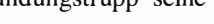

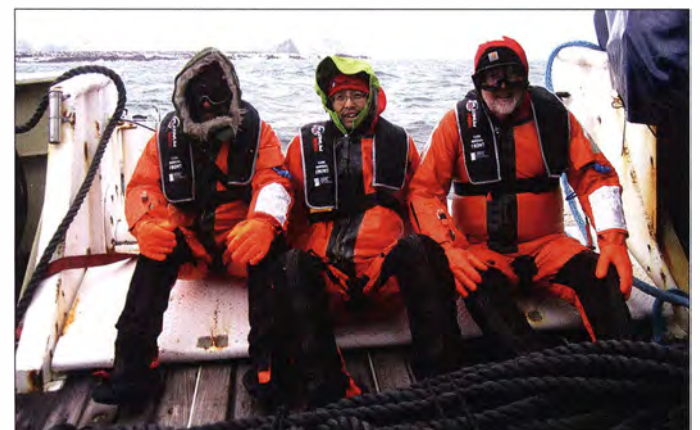

Unsere "Freiwilligen" WDSCOV, JH4RHF und AA7A in den Überlebensanzügen

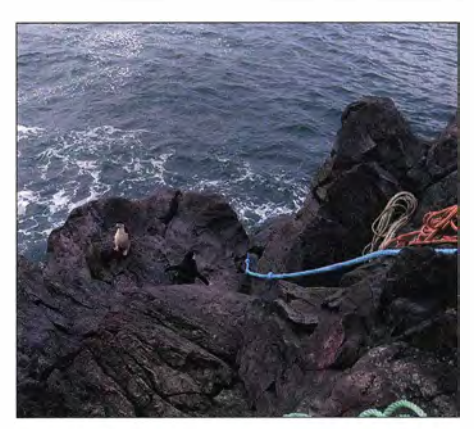

Die einzigen, denen diese Kletterstrecke nichts ausmachte, waren Pinguine

dition VP8THU bekannte Variante der Anlandung per Boot und über einen steilen Aufstieg über die Klippen auf der Nordseite der Halbinsel Hewison Point.

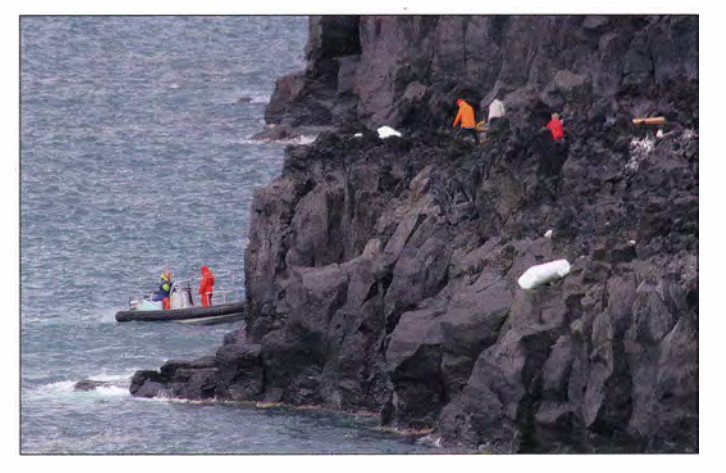

# **E** Ankunft auf Southern Thule

Unser Ziel erreichten wir am 16. Januar. Die Besatzung der Braveheart setzte ein aufblasbares Beiboot aus und die Mannschaft begann, die Küstenlinie nach einer sicheren Möglichkeit zum Anlanden abzusuchen. Bereits nach kurzer Zeit kehrte der Erkundungstrupp zurück und berichtete , dass wir bei starkem Wellengang anlanden müssten. Kapitän Nigel fragte nach Freiwilligen, die einen sogenannten Überlebensanzug (das Wasser hat hier im "Sommer" 5 °C) anziehen und den ersten Landeversuch wagen wollten.

Die Anlandebedingungen auf Southern Thule waren extrem.

UKW-Funkgeräten - an die Braveheart. Das Schiff fuhr daraufhin um die Halbinsel herum auf die andere Seite und setzte ein kleines Schlauchboot aus. Anschließend wurden zehn Teammitglieder an Land transportiert, während drei an Bord des Mutterschiffs blieben, um beim Umladen der Ausrüstung zu helfen. Somit nutzten wir die bereits durch die 2002er-Expe-

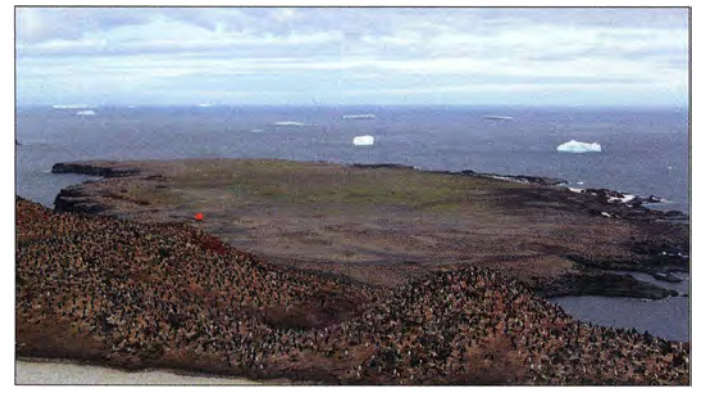

David, WD5COV, Jun, JH4RHF, und Ned, AA7A, mussten sich als "Freiwillige" melden . Sie wurden mit den Schutzanzügen ausgestattet und kletterten von Bord, um den ersten Landungsversuch über den südlichen "Strand" zu unternehmen. Durch

VPBSTI-Antennenfarm und -Zeltlager auf Southern Thule

Biick auf die Pinguinkolonie und das VP8STI-Lager in Richtung Norden (EU und NA)

# **B** Schwieriger Transport

Das Anlanden auf Southern Thule war nichts für ängstliche Gemüter: Der Fahrer des Schlauchboots fuhr dazu - genau auf Höhe der Wasserlinie – mit dessen Bug jeweils gegen einen einigermaßen flachen Felsen. Dieses Manöver fand meist zwischen zwei Wellen statt. Zwei Leute aus der Bootsmannschaft standen dabei auf dem Felsen, "pflückten" das Teammitglied, das anlanden wollte, buchstäblich aus dem Beiboot und drückten ihm zur Eigensicherung so schnell wie möglich ein schweres blaues Seil in die Hand.

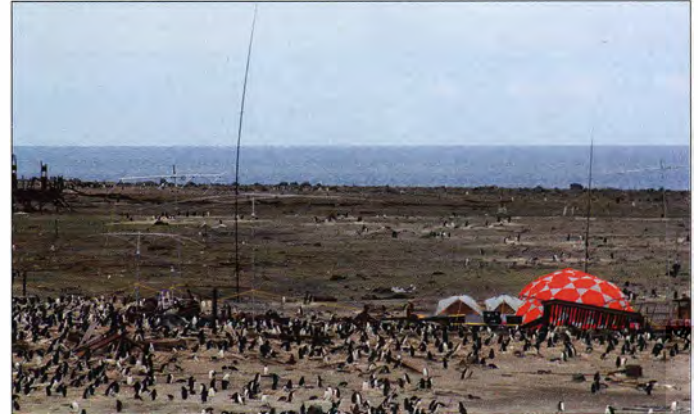

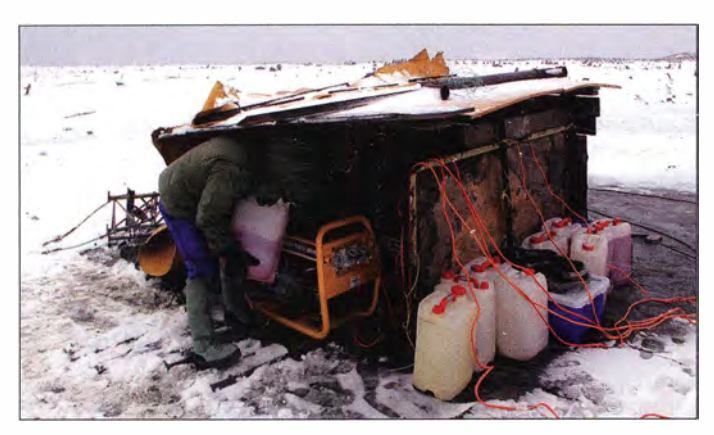

Danach galt es, um zu vermeiden, von den Wellen erwischt zu werden, schnell weiter die Felsen hinaufzuklettern. Dabei konnte man nur sehr wenig Ausrüstung tragen . Erst nach etwa 9 m Kletterstrecke war der eigentliche Anlandepunkt erreicht. Von dort

Geschichten über den unangenehmen Kot der Pinguine gehört, der ganz Southern Thule bedeckt. Zum Glück waren jedoch während unseres Aufenthalts der Boden gefroren, die Oberfläche daher ziemlich fest und der Gestank minimal.

> Antenneninstallation unter Extrembedingungen

Ein von der Braveheart-Crew gebauter Unterstand bot den Generatoren etwas Schutz gegen den starken

Wind.

nicht als nennenswertes Hindernis. Bei guten Ausbreitungsbedingungen schien es, als ob der Berg überhaupt nicht existieren würde .

Hinter unseren Zelten befand sich ein weiträumiger flacher Bereich, der genügend Platz für alle unsere Antennen bot. Wegen des gefrorenen Bodens erwies sich die sichere Verankerung der Abspannseile für die Antennen allerdings immer als eine Herausforderung. Zum Glück war unser Standort praktisch völlig störungsfrei , weshalb wir weder die von Mark, KB7GF, entwickelte Apex-Loop-Anordnung [1] noch das weitläufige Beverage-System, das wir mitgenommen hatten, aufbauen mussten .

### **U** VP8STI ist auf den Bändern

Sobald die erste Technik einsatzbereit war, begannen wir am 18. Januar mit erst einer, dann zwei und bis zum Abend sechs Stationen zunächst von 40 m bis 10 m den Funkbetrieb, während sich alle weiteren OMs um den Aufbau der weiteren Antennen und

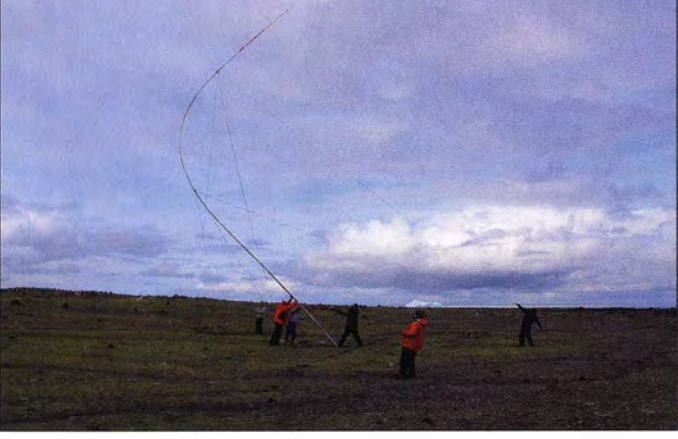

blieb noch ein etwa 1 80 m langer und steiler Hang über den felsigen Untergrund und zwischen den Pinguinnestern hindurch zu überwinden, um schließlich einen großen flachen Bereich zu erreichen: unseren Lagerplatz .

Der Transport der Ausrüstung vom Beiboot auf den ersten Felsen sowie das anschließende Hochklettern mithilfe des Seils war eine äußerst schweißtreibende Angelegenheit. Einmal erwischte eine Welle einen der Generatoren, während wir ihn gerade vom Beiboot auf den Anlandef eisen hievten. Dies führte dazu, dass dieses Aggregat beim späteren Betrieb nicht mehr richtig funktionierte. Zwar hatten wir unsere gesamte Ausrüstung so verpackt, dass die meisten Gegenstände von nur einem Mann getragen werden konnten. Dennoch war es außerordentlich schwierig und mühevoll, alles heil auf die Insel und in unser Lager zu bringen.

## **• Funkbasis im Trümmerfeld**

Unser Lager befand sich inmitten der Überreste einer früheren argentinischen Forschungsstation, Corbeta Uruguay, die 1982 einige Monate nach Ende des Falkland-Kriegs von britischem Militär zerstört worden war. Wir hatten bereits im Vorfeld viele

Beim Antennenaufbau wurde jede Hand gebraucht.

Die zuerst angekommenen DXpeditionäre begannen sofort mit dem Aufbau der Zelte , um für die kommende Nacht gewappnet zu sein - ein großes OP-Zelt für sechs Stationen, ein gleichartiges Schlafzelt mit sieben Campingliegen und Platz für die Verpflegungsstelle sowie ein kleines WC-Zelt. Während der nächsten beiden Tage gelangten in zahlreiche Fahrten zwischen der Braveheart und der Insel insgesamt über 2 ,7 t Ausrüstung , Lebensmittel, Treibstoff, Propangas sowie Werkzeuge an Land. Dazu gehörten ferner zwei Kisten mit Notfallrationen, die wir in der Nähe des Anlandepunkts lagerten. Gott sei Dank ist kein Notfall eingetreten .

Die Antennenarbeiten gingen am ersten Tag bis Mitternacht und wurden dann am frühen Morgen fortgesetzt. Vom Rand der nach Norden gerichteten Klippen aus hatten unsere Antennen eine ausgezeichnete , weil völlig freie Abstrahlung in Richtung Europa und Nordamerika. Obwohl auf dem Pfad nach Nordamerika ein großer Berg im Weg stand, erwies sich dieser in der Praxis

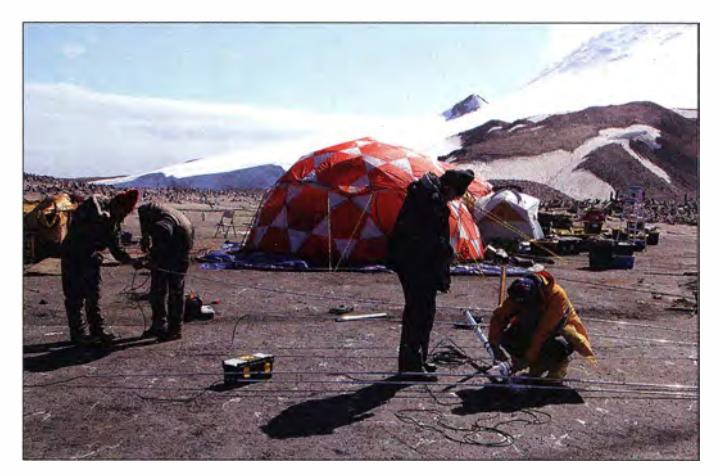

den Ausbau des Lagers kümmerten. Tausende Funkamateure erwarteten uns ja bereits auf den Bändern und die Pile-ups waren immens. Sie sollten auch die nächsten Tage nicht spürbar abnehmen.

Eine echte Herausforderung stellten allerdings die vielen Stationen dar, die außerhalb der Reihe riefen. Sie behinderten uns erheblich dabei, die aufgerufenen Rufzeichen eindeutig aufzunehmen und die Logbücher schnell zu füllen. Dieses Problem blieb sowohl bei der VP8STI- als auch bei der späteren VP8SGI-Aktivität ständig präsent. Das Verhalten solcher Anrufer in den Pile-ups soll noch zum Thema kommender Beiträge werden.

Am folgenden Tag gingen die 4-Square-Anordnung für 40 m sowie die phasengespeisten Vertikalantennen für 80 m in Betrieb. Ab dem 20. Januar kam schließlich auch die phasengespeiste Vertikal für 160 m zum Einsatz und wir konnten uns vorerst voll auf den Funkbetrieb konzentrieren. Für 20 m wurde zusätzlich zu den drei Beams noch eine kleine Multiband-Vertikal auf-

# **Amateurfunk**

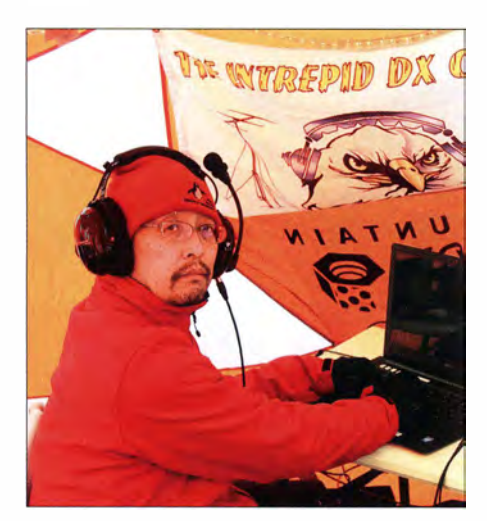

Ein erfahrener DXpeditionär: Jun, JH4RHF

gebaut, die teils erstaunliche Ergebnisse brachte und uns vor allem auch in die Lage versetzte, CW und SSB auf demselben Band zu machen . Besonderes Augenmerk

schnell und es gab nur wenige Nächte, in denen unsere Aktivität nicht durch gute QSO-Zahlen belohnt wurde . Vor allem in den Nächten war es sehr kalt und jeder OP freute sich, wenn nach vier bis sechs Stunden die Ablösung kam und man in den wärmenden Schlafsack kriechen konnte . Unsere Yagi-Antennen drehten wir entsprechend der sich ändernden Wellenausbreitung: Der Tag begann in Richtung Australien/Neuseeland (VK/ZL), dann ging es nach Europa und später im Tagesverlauf nach Nordamerika. Anschließend endete es wieder in der Region VK/ZL, die für uns am schwierigsten zu erreichen war.

# **B** Sommer im Süden

Glücklicherweise meinte es der Wettergott - während der ersten fünf Tage - gut mit uns und es blieb relativ ruhig. So nutzten wir die freien Stunden dann auch für Erkundungsgänge auf der Insel, die vor al-

> Die Pinguine zeigten ständig lebhaftes Interesse an unserem Lager und den Antennen.

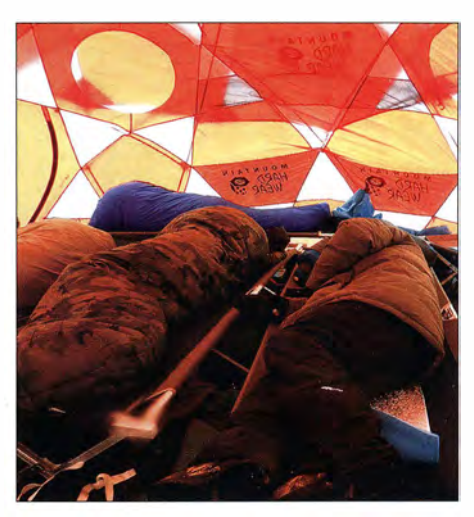

Blick in das Schlafzelt

"Gutes Wetter" bedeutete trotzdem: Der Wind blies immer stark und es war sehr kalt, besonders in der Nacht. Im Bereich des 59. südlichen Breitengrads geht die Sonne in dieser Jahreszeit – Januar bedeutet in antarktischer Region "Sommer" niemals ganz unter und dementsprechend wird es nicht völlig dunkel. Für uns war dies von Vorteil , da wir rund um die Uhr immer einmal wieder nach draußen mussten: um Antennen aufzustellen, die vom Wind umgeworfen worden waren , oderAbspannungen der Zelte nachzuspannen .

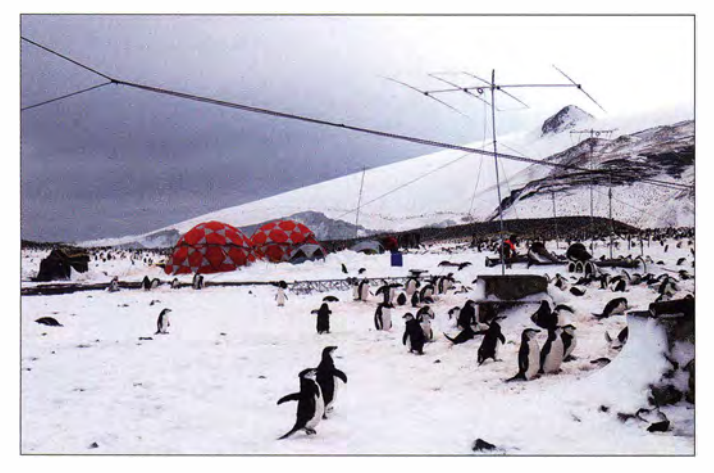

legten wir, wie geplant, auf die Lowbands. So waren  $160$  m,  $80$  m und  $40$  m immer besetzt, sobald sich die Möglichkeit zu QSOs ergab.

Die Bedingungen zeigten sich von Tag zu Tag sehr unterschiedlich . Teils hatten wir sowohl auf 10 m als auch auf den langen Bändern sehr gute Öffnungen, andererseits hatten wir mit den Auswirkungen einer starken Sonneneruption (Stärke G2 mit darauf folgenden geomagnetischen Störungen, Indizes  $K = 6$  und  $A = 25$ ) zu kämpfen. Zum Glück erholten sich die Bänder aber recht

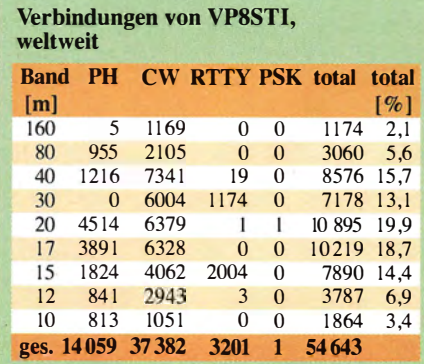

Da lacht das Herz iedes Lowband-DXers: ein 4-Square-Array für 40 m Fotos: N6PSE, DL6KVA und das VP8STI/VP8SGI-Team

lern durch Pinguinkolonien, Robben, imposante Berge vulkanischen Ursprungs sowie Schnee , Gletscher und Eisberge in der Nähe der Küste geprägt ist.

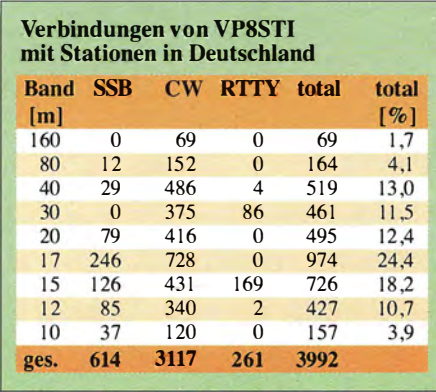

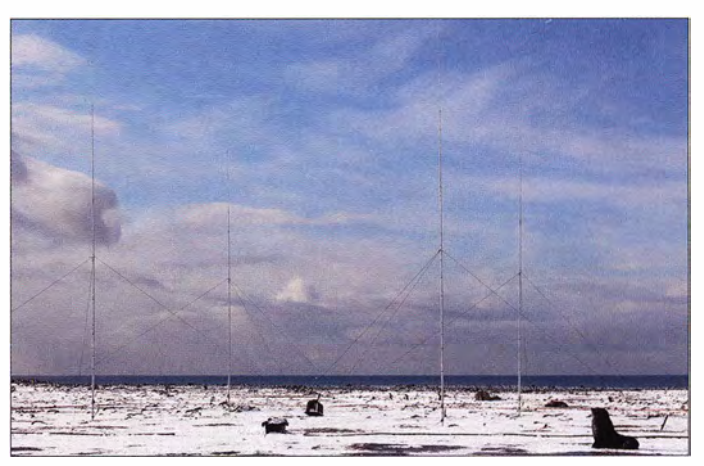

Während der 24 Stunden eines Tages sahen wir typischerweise vier unterschiedliche Wetterphasen. Wenn die Sonne "aufging", lag frischer Schnee auf dem Boden . Gegen Mittag brach die Sonne durch die Wolken und der Schnee schmolz. Am Nachmittag kam Wind auf und bevor es dunkel wurde , erlebten wir oft Schneegestöber.

Unsere beiden Hauptzelte waren als polartauglich eingestuft. Dennoch erwies es sich als ziemlich schwierig, sie vom sich darauf sammelnden Schnee freizuhalten und die Abspannseile dauerhaft im gefrorenen Boden zu verankern. (wird fortgesetzt)

# Literatur

[I] Baumann, M., KB7GF: The Shared Apex Loop Array. www.arrl.org/files/file/QEX\_Next\_/ssue/Sep -Oct\_2012/Bauman\_QST\_10\_12.pdf

# Klein, schwarz und bunt leuchtend: Mobil-Twinbander Alinco DR-735E

# **ULRICH FLECHTNER - DG1NEJ**

Nach dem in [1] vorgestellten Mobilgerät DR-638HE legt der japanische Hersteller Alinco mit dem DR-735E einen weiteren Twinbander für VHF und UHF mit erweitertem Frequenzbereich und einer Sendeleistung bis zu 50 W nach. Neben grundsolidem Aufbau zeichnet sich dieses Gerät durch die vielleicht bislang aufwendigste Displaybeleuchtung überhaupt aus.

Sowohl auf 2 m als auch 70 cm ermöglicht der Einsatz moderner MOSFET-Endstufenmodule eine Sendeleistung von stattlichen 50 W [2] , wobei sich das unmodifizierte Gerät strikt an die Grenzen der Amateurfunkbänder zu halten weiß .

Empfangsseitig geht der Frequenzbereich deutlich weiter von 108 MHz bis 174 MHz rofonbuchse an Bedienteil und Grundgerät umfangreiche Montagemöglichkeiten am Fahrzeughimmel, im Fußraum bzw. auf oder unter Regalbrettern bietet.

Das massive Druckgussgehäuse des Grundgeräts führt mit seinen markanten Rippen schon passiv Wärme gut ab. Ein Lüfter auf der Rückseite unterstützt die Kühlung bei

Bild 1:

Im Lieferumfang befinden sich Montagematerial, Anleitung und Schaltplan.

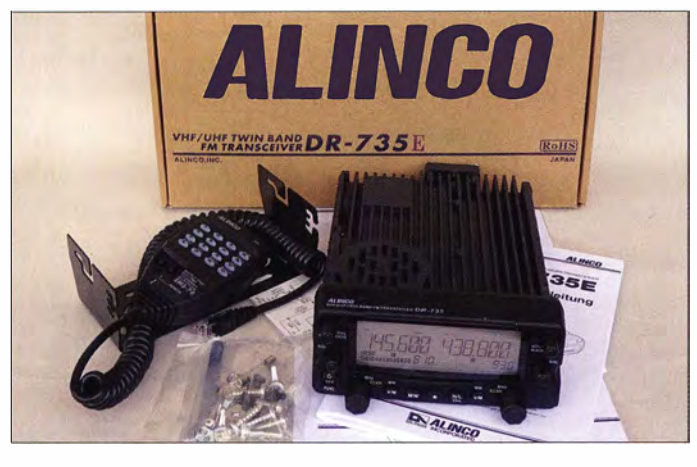

und von 400 MHz bis 480 MHz , wobei im VHF-Bereich der Flugfunkbereich als eigenes Band abgetrennt ist.

Erfreulicherweise ist dabei der Empfang von Amplitudenmodulation im gesamten Bereich möglich, selbst wenn das in der Regel nicht notwendig ist. Nicht minder erfreulich steht die schmalere ZF-Bandbreite nicht nur für FM, sondern auch für AM-Empfang zur Verfügung und lässt so vielleicht noch ein Quäntchen höhere Empfindlichkeit herausholen .

Entsprechend umfangreich sind die Abstimmraster, die neben den üblichen 5 kHz bis 100 kHz auch die spezielleren Schrittweiten 6,25 kHz und 8,33 kHz zulassen. Amplitudenmoduliert senden kann man nicht, dies ist im Amateurfunkbereich seit Jahrzehnten ohnehin ungebräuchlich.

Im Vergleich zum Vorgängermodell fällt sofort das deutlich vergrößerte und über das Grundgerät hinausragende Bedienteil auf, das wie üblich abnehmbar und mit einem optionalen Absetz-Kit auch getrennt vom Grundgerät benutzbar ist. Auch hier kann das Bedienteil 1 80° gedreht quasi über Kopf wieder an das Grundgerät eingerastet werden, was zusammen mit jeweils einer Mik-

Bild 2: Kompakte Abmessungen trotz großen Displays

jedem Sendevorgang mit kurzer Nachlaufzeit. Für geräuschempfindliche Mitmenschen gibt es sogar eine Einstellung, dass er erst ab 70 °C Innentemperatur anläuft. Dies erfreut ebenso wie die Einstellbarkeit der Signaltöne.

# **Bedienteil**

Das Bedienteil wird ganz klar vom großzügig bemessenen LC-Display dominiert, das kontrastreich von oben und von den Seiten ablesbar ist und seine Informationen übersichtlich darstellt. Ebenso übersichtlich ist die Anordnung der flankierenden Bedienelemente gelöst. Für jedes Band gibt es einen eigenen Hauptabstimmknopf, Lautstärke- und Rauschsperrensteller. Letztere sind zwar etwas schmal , aber durch ausreichend Abstand und ihre strukturierte Oberfläche gut greifbar.

Als Ein-/ Ausschalter dient eine leicht versenkte Taste links unten . Nach dem Einschalten werden alle Tasten beleuchtet, sogar die auf der Vorderseite des Mikrofons. Das gerade für Senden und Einstellungen aktive Band wechselt ein Druck auf den jeweiligen Lautstärkedrehknopf.

Drückt man kurz auf den jeweiligen Hauptabstimmknopf, erscheint im Speicherbetrieb die Auswahl einer Speicherbank und im VFO-Betrieb die Schnellabstimmung in Megahertz-Schritten , während längeres Drücken den Suchlauf startet. Das geht durch die doppelte Anlage dieser Bedienelemente jederzeit auch für das Subband, ohne erst die Sendeberechtigung umschalten zu müssen . Ein interessantes Konzept. Dieses findet sich obendrein im Menü wieder, das längeres Drücken der FUNC-Taste aufruft. Denn hier erfolgt die Auswahl der Menüpunkte durch Drücken der Hauptabstimmknöpfe, also mit dem linken Knopf zurück und durch Druck auf den rechten Knopf vorwärts. Das Drehen dieser Knöpfe ändert hingegen den jeweils im Display zugeordneten Wert. So lässt sich also bei-

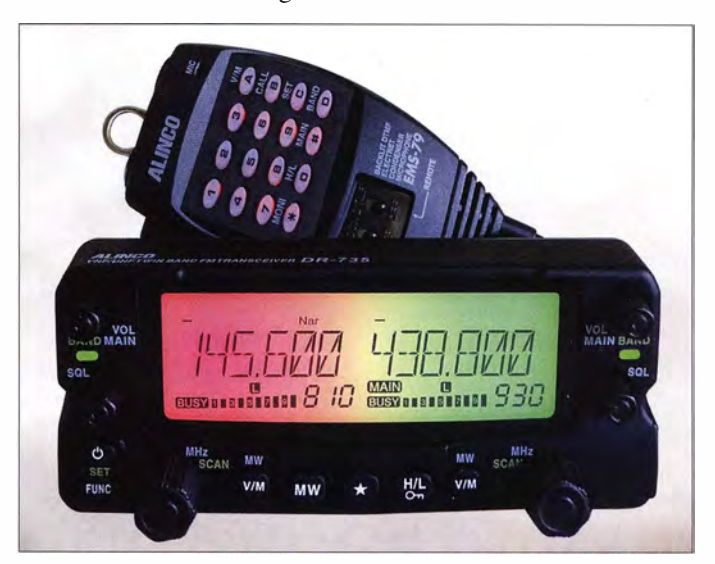

spielsweise, wie in Bild 14 gezeigt, der Abschwächer für jedes Band durch Drehen des jeweiligen Abstimmknopfs einstellen . Die dreistufige Sendeleistungsumschaltung von 5 W über 20 W auf 50 W liegt hingegen auf nur einer Taste . Und das Zuschalten einer Frequenzablage für den Repeater-Betrieb ist  $-$  ziemlich gut versteckt  $-$  nur

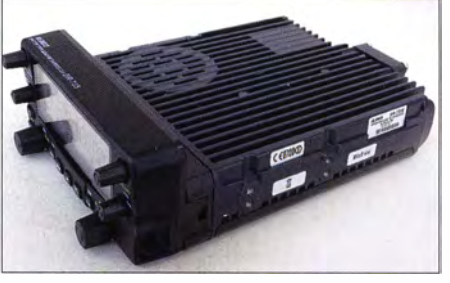

Bild 3: Ein Lüfter unterstützt die großen Kühlrippen.

# Amateurfunktechnik

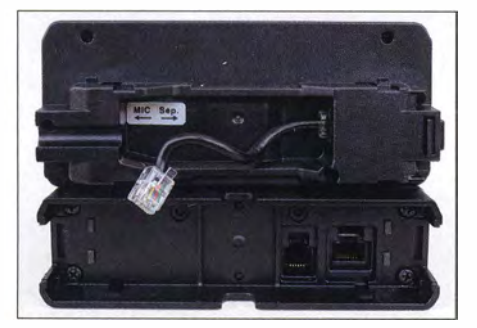

Bild 4: Wahlweise am abnehmbaren Bedienteil oder am Grundgerät findet das Mikrofon seinen Anschluss.

durch Drücken und Halten der FUNC-Taste bei gleichzeitigem Drücken des Lautstärkestellers erreichbar. Gut, dass es für das 2-m-Band eine automatische Zuschaltung dieser Ablage im passenden Frequenzbereich gibt und dass das Gerät, wie allgemein üblich, die Ablage jeweils für VHF und UHF getrennt speichert.

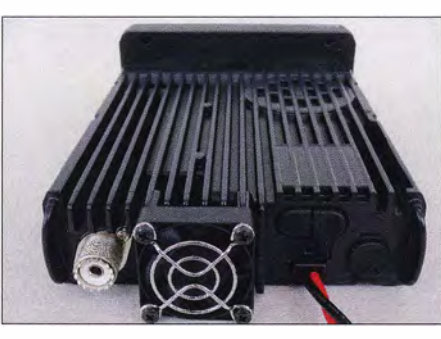

Bild 5: Der Blick auf die Rückseite offenbart neben dem Lüfter die gemeinsame Antennenbuchse (80239) für 2 m und 70 cm.

DTMF-Töne beispielsweise für den Echolink-Betrieb erzeugen kann. Seine Bedienelemente sind gut angeordnet und durch Schalter gegen versehentliche Auslösung zu sperren.

Nicht weniger als sieben Menüpunkte befassen sich mit der Displaybeleuchtung, dies dürfte einen Rekord für Mobilgeräte

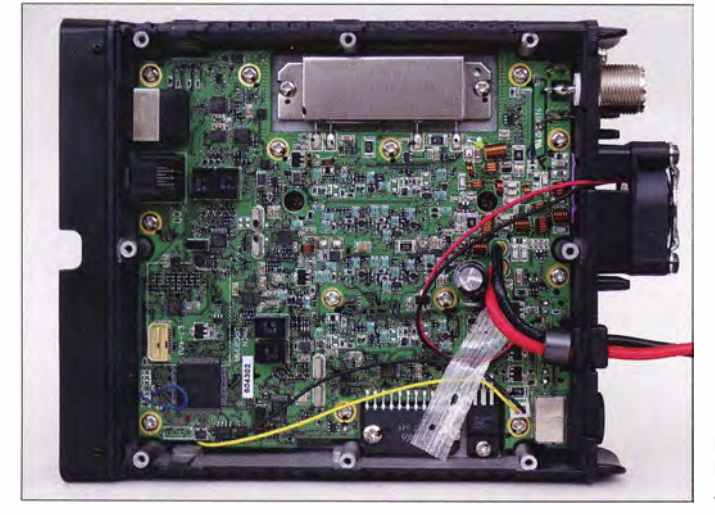

Der 1750-Hz-Tonruf zum Aktivieren analoger Repeater versteckt sich bei diesem Gerät übrigens auf der Down-Taste des Mikrofons, die dann zusammen mit der Sendetaste zu drücken ist - und in der deutschsprachigen Bedienungsanleitung auf Seite 32.

Der meistbenötigte aus den 21 Menüpunkten lässt sich zudem als Schnellzugriff auf die mit einem Stern markierte mittig angeordnete Taste legen . Es gibt übrigens noch eine versteckte Menüerweiterung mit zusätzlichen 13 Punkten, die intuitiv schwer auffindbar ist und solche Einstellungen wie automatische Abschaltung, Sendezeitbegrenzung, alternative Tonrufe, Stummschaltung des Subbands beim Senden und Einstellung der mittleren Sendeleistung bietet. Ein klarer Fall für die Bedienungsanleitung !

Den schnellen Zugriff auf wesentliche Funktionen wie Verstellen der Sendeleistung, Rauschsperrenüberbrückung, Speicher-/ VFO-Umschaltung bietet gleichermaßen das Mikrofon, das ebenso alle notwendigen Bild 7: Blick ins aufgeräumte Innere

darstellen. Auswählbar sind nicht nur Kontrast und Grundhelligkeit sowie ob und wie lange die Helligkeit bei Bedienvorgängen erhöht werden soll, einstellbar ist zudem die Farbe. Im einfachsten Fall ist eine Farbe für die gesamte Anzeigefläche vorgebbar. Es gibt darüber hinaus einen Farbwechselmodus, in dem das Display langsam von Farbe zu Farbe gleitet. Oder einen langsamen Lauflicht-Effekt, in dem die Farben des Regenbogens langsam von links nach rechts über die Anzeige laufen.

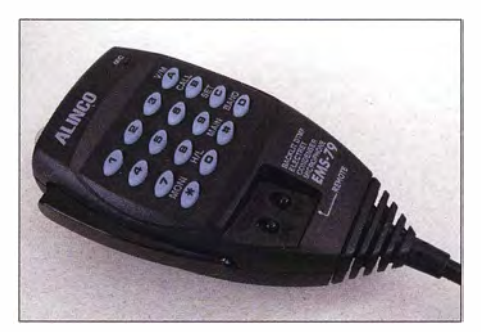

Bild 8: Auch das Mikrofon unterstützt die Gerätebedienung.

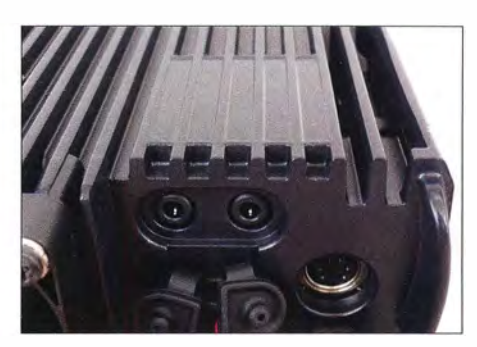

Bild 6: Unter Abdeckungen finden sich Lautsprecheranschlüsse und eine Mini-DIN-Buch· se für Fernsteuerung und Packet-Radio.

Das mag den Akzeptanzfaktor mancher YL für die Anschaffung erhöhen . Neben vorgegebenen Farben von Weiß über Gelb, Orange, Rot, Hellgrün, Grün, Blau, Lila bis Purpur sind sogar eigene Farben definierbar.

Als ob das noch nicht genug wäre , können auch Bändern und Speicherplätzen individuelle Farbtöne zugeordnet werden . Somit mag das linke Band in einer anderen Farbe erstrahlen als die Anzeige des rechten Bandes. Überdies kann die Farbe nochmals wechseln, wenn sich der Betriebszustand zwischen Stand-by, Empfang und Senden ändert, beispielsweise von Gelb auf Grün zu Rot. Wenn das mal nicht bunt ist ... Dezent, aufdringlich oder irgendwas dazwischen - die Gestaltung liegt in der Hand des Anwenders.

### **• Speicher, Suchlauf, Selektivruf**

Neben 1 000 normalen Speicherplätzen gibt es je 1 00 weitere , fest der linken und der rechten Seite zugeordnete sowie 100 Dual-Speicher, die sowohl die Einstellungen der linken als auch die der rechten Seite übernehmen. Das ermöglicht die Bildung praktischer Paare aus lokalen Frequenzen oder beispielsweise das Ablegen der 2-m- und die 70-cm-Ausgabe eines Repeater-Standorts. Man fragt sich, warum darauf bisher noch niemand gekommen ist. Außer Frequenz, Ablage, Sendeart, Selektivruf und Sendeleistung nimmt jeder Speicherplatz auch Sendeleistung, einen bis zu sechsstelligen Namen und eine Displayfarbe auf. Der Suchlauf ist mit zehn Schritten je Sekunde ausreichend flott und meldet mit Sig-

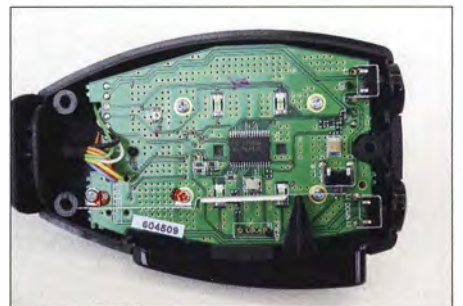

Bild 9: Blick ins Mikrofon mit seiner Hauptplatine

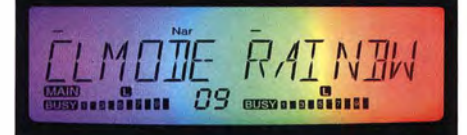

Bild 10: Im Regenbogen-Modus schillert das Display in vielen Farben.

naltönen das Überschreiten von 0 ,5-MHzbzw. I -MHz-Grenzen. Beim Speichersuchlauf überspringt er entsprechend markierte Speicherplätze . Ferner sind fünf Suchlaufbereiche durch Speichern der Eckfrequenzen definierbar. Bei gefundenem Signal verweilt er für dessen Dauer oder eine einstellbare Dauer.

Sende- und empfangsseitig unterstützt werden die Subaudio-Tonsquelch-Verfahren DCS und CTCSS. DTMF steht nur für das Aussenden der Töne zur Verfügung, wobei sich bis zu zehn 16-stellige Tonfolgen für den häufigeren Gebrauch abspeichem lassen .

# • Ein Blick auf die Technik

Auch wenn der erste Blick ins Innere nur ein unter einem markanten Abschirmblech verborgenes Endstufenmodul vom Typ RA60 H4047Ml zeigt, verbirgt sich auf der Unterseite der Platine noch ein zweites vom Typ RA60H1317M1. Der Hersteller Mitsubishi spezifiziert diese MOSFET-Endstuf enmodule jeweils für 60 W, sodass die maximale Sendeleistung von 50 W sowohl im VHF- als auch im UHF-Bereich sicher erreichbar ist. Ein MOSFET hebt die Eingangsleistung von 50 m W auf 5 W an. Eine nachgeschaltete Gegentakt-Endstufe übernimmt die weitere Verstärkung. Nicht weniger als vier Vorverstärker verrichten im Empfangszweig ihren Dienst und erlauben jeweils den simultanen Empfang zweier Frequenzen im selben Band. Schaltdioden aktivieren den betreffenden Vorverstärker, in dem jeweils mehrere mit Kapazitätsdioden nachgestimmte Bandpässe für die Vorselektion sorgen, wie Bild 11 zeigt.

Über weitere Schaltdioden folgt darauf einer von zwei ZF-Zweigen . Nach Mischer-

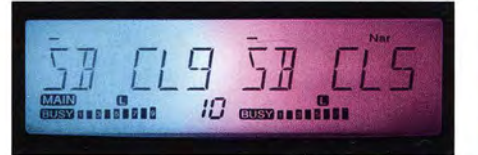

Bild 12: Betriebszuständen und Bändern lassen sich unterschiedliche Farben zuweisen.

ICs vom Typ NJM2288 folgen jeweils zwei Quarzfilter in der 1. ZF von 21 ,7 MHz bzw. 30,85 MHz . ICs vomTyp NJM259 1 setzen auf die 2. ZF von 450 kHz bzw. 455 kHz um und demodulieren schließlich das Signal. In der 2. ZF sitzen ferner die umschaltbaren Keramikfilter für die schmale und breite Bandbreite.

Wer sich die Mühe macht, das Service-Manual inklusive Schaltplänen [3] beim Hersteller herunterzuladen, kann außerdem die aufwendige Ansteuerung der Displaybeleuchtung nachvollziehen. Hier sorgen acht RGB-LEDs für die umfangreichen Licht-

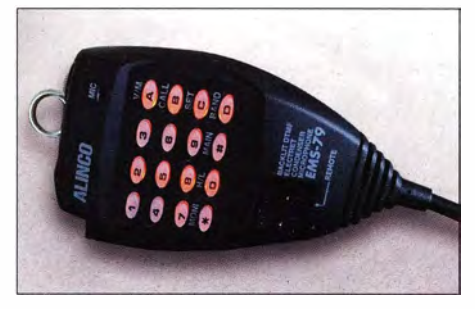

Bild 13: Auch am Mikrofon ist die Tastatur be-**Fotos: DG1 NEJ** 

effekte , mit denen das Gerät aufwartet. In Verbindung mit dem opaken Anzeigehintergrund ergibt sich eine gleichmäßig helle Ausleuchtung und doch auf Wunsch auch farbenfroh abwechslungsreiche Darstellung.

#### **• Praxis**

Das sauber verarbeitete Funkgerät zeigt sich im üblichen elegant-unauffatligen Schwarz und kann ganz nach Belieben des Anwenders weiterhin dezent bleiben oderüber seine Displaybeleuchtung das Erkennen des Betriebszustands erleichtern oder gar zum Paradiesvogel werden. An der Bedienung

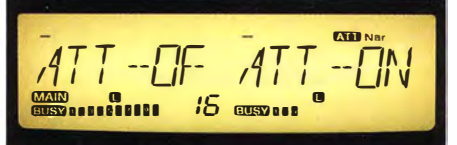

Bild 14: Manche Menüeinstellungen sind für beide Bänder gleichzeitig änderbar.

gibt es nichts auszusetzen, hier gefällt insbesondere die sinnvolle Anordnung aller Knöpfe und Tasten.

Die Wiedergabe ist klar und kräftig und von sehr leise bis sehr laut einstellbar. Ein bzw. zwei externe Lautsprecher können insbesondere in lauter Umgebung einen angenehmeren Klang verbreiten . In ganz leiser Umgebung ist trotz geschlossener Rauschsperre ein leichtes Grundrauschen zu vernehmen.

Dafür öffnet und schließt die Rauschsperre butterweich ohne jedes Knacken. Ein S9-Signal in 25 kHz Abstand beeindruckt den Empfang eines S2-Signals überhaupt nicht. Auf einem Berg mit vielen stark einfallenden Stationen kann hingegen schon einmal der Abschwächer notwendig werden .

Beim Senden wurde die Modulation als sehr hell und klar bezeichnet. Eine im Menü mögliche Änderung der Vorverstärkung war nicht erforderlich. Sogar bei der Fahrt mit offenem Fenster hielten sich die Nebengeräusche in Grenzen. Mit dem DR-735E hat Alinco ein durchaus attraktives Mobilfunkgerät entwickelt und auf den Markt gebracht, das nun im Fachhandel für 359 € (UVP) erhältlich ist.

Wir danken Maas Funk-Elektronik, www. alinco-funktechnik.de, für die freundliche Leihstellung des Testgeräts.

### Literatur

- [1] Flechtner, U., DG1NEJ: Kaum zu überhören -Twinbander DR-638HE von Alinco. FUNKAMA-TEUR 63 (2014) H. 10, S. 1054-1056
- [2) FA-Typenblatt VHF/UHF-Twinband-FM-Transceiver DR-735E. FUNKAMATEUR 65 (2016)  $H. 6. S. 551 - 552$
- [3] Alinco Inc .: DR-735T/E/TA Service Manual. www.  $alinco.com/pdffiles \rightarrow Service Manual \rightarrow Mobile$ and HF transceivers  $\rightarrow$  DR-735

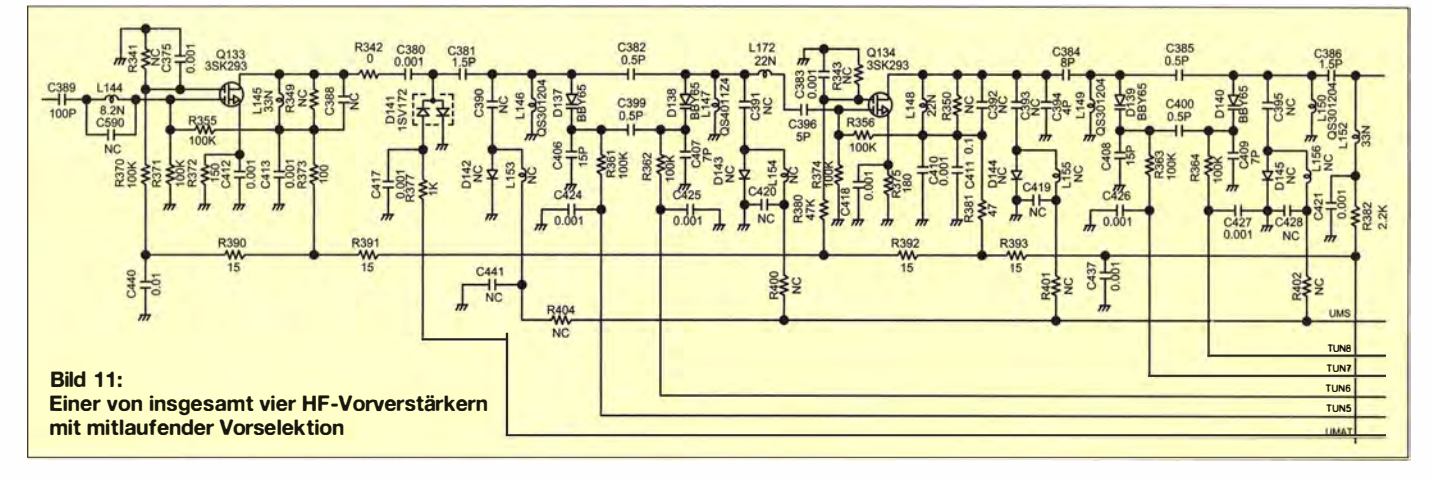

# **Webauftritte als One-Pager: Grundlagen, Nutzen und Grenzen**

# Dr.-Ing. MICHAEL HÖDING - DL6MHW

Die Gestaltung von Webauftritten als sogenannte One-Pager verspricht neben einem frischen Design auch eine bessere Benutzbarkeit. Der folgende Beitrag erklärt, was One-Pager sind, wo Vorteile und Nutzen liegen, zeigt aber auch Grenzen des Einsatzes auf.

Spätestens mit dem neuen DARC-Webauftritt www.darc.de sind One-Pager nunmehr ein Thema für aktive Funkamateure und Klubmitglieder geworden. Da diese Art der Gestaltung einer Website auch andernorts immer häufiger Anwendung findet, erscheint es sinnvoll, hier einige Hintergründe zu beleuchten.

ten. Gerade bei Websites, bei denen der Benutzer nur ein geringes Informationsbedürfnis hat, ist das problematisch, da die Webseite als langsam empfunden und im schlimmsten Fall vor dem Lesen wieder verlassen wird.

Die Wartezeiten sind ein großes Problem für eher werbende Websites. Sie sind aller-

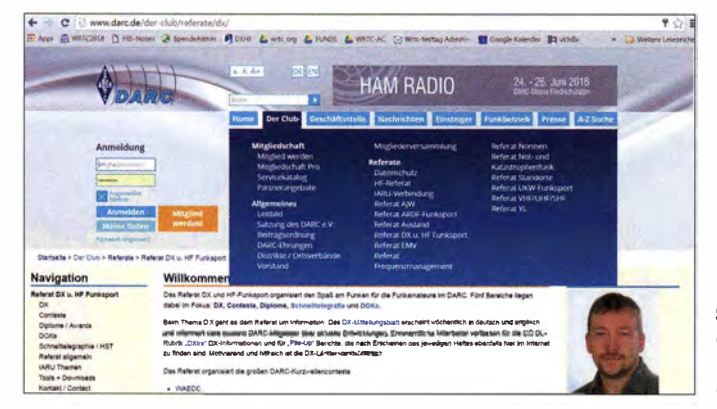

#### $Bild 1:$ Optimierbare Koexistenz von neuen und alten Strukturen erschwert die Benutzbarkeit und sieht unschön aus.

Überblenden, Diashows, weiches Scrollen oder Akkordeonfunktionalität, die Abschnitte bei Bedarf sichtbar machen, sind weit verbreitet. Neben Funktionen spielt das Design eine wichtige Rolle. Dabei sind wir wirklich schon fast in der Modewelt, denn eine Webseite in der falschen Trendfarbe wirkt altbacken und hinterlässt ein schales Benutzungserlebnis. Das ist aus meiner Erfahrung vor allem dann der Fall, wenn die vorletzte Trendfarbkollektion besonders avantgardistisch war.

Das subjektive Empfinden wird aber vor allem dann gestört, wenn etwas nicht funktioniert, schwer zu finden ist oder ganz und gar uneinheitlich aussieht. Bild 1 zeigt die noch nicht optimale Kombination eines modernen One-Pager-Designs mit einer alten Typo3-Struktur. Aus Anwendersicht kann es sogar so weit gehen, dass eine alte, mögli-

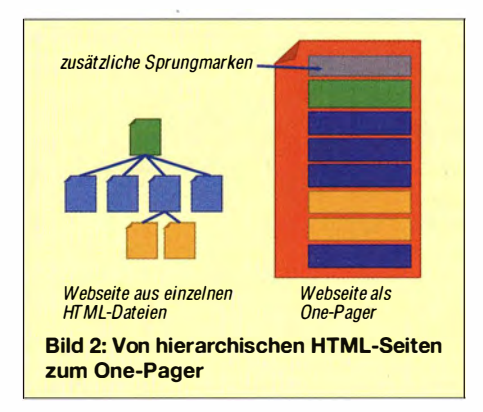

# ■ One-Pager - Grundlagen

Der ursprüngliche Ansatz des etwa 25 Jahre alten weltweiten Netzes WWW ist es, Informationen als sog. Hypertext darzustellen [1]. Informationen werden strukturiert, in Brocken zerlegt und über Hyperlinks vernetzt, siehe Bild 2 links. So ist es zum Beispiel denkbar, mit denselben Textbausteinen eine Anleitung für Einsteiger und eine für Spezialisten zu bauen. In Zeiten des langsamen Internets war es günstig, nur wenige Kilobytes große Einzelseiten anzubieten, um die Ladezeiten kleinzuhalten.

Die Idee des One-Pagers ist es, umfangreiche Informationen zu einem Thema auf einer einzelnen Webseite, d. h. in einem einzigen vergleichsweise großen Dokument, darzustellen (Bild 2 rechts). Der Begriff Webseite ist nicht zu verwechseln mit der sog. Website (Site steht englisch für Sitz, Stätte, Stelle); mit Website meint man den gesamten Internetauftritt einer Institution, einer Einzelperson usw.

In DSL-Zeiten stellt die Webseitengröße kaum noch ein Problem dar. Zudem sind moderne Webbrowser in der Lage, die Webseite schon aufzubauen, bevor das ganze Dokument geladen wurde. Spürbare Verzögerungen ergeben sich heute vor allem durch den jeweiligen Verbindungsaufbau bei Aufruf einzelner, auch kleiner Webseidings kaum ein Hindernis, wenn ein echter Informationsbedarf besteht, also sich z. B. ein Contestteilnehmer über die Ergebnisse informieren will. One-Pager nur als aktuellen Modetrend zu bezeichnen, ist wohl zu kurz gedacht.

# Schlagwort 1 - Usability

Webauftritte sollen Nutzer in allen Lebenslagen erreichen. Zum Thema Usability gibt es viele grundlegende Arbeiten [2], [3]. Sie untersuchen, wie eine Software zu gestalten ist, damit sie schnell und fehlerfrei bedient werden kann. Viele dieser Ergebnisse sind in Frameworks zur Software- oder Webseiten-Entwicklung eingeflossen, sodass aktuelle Systeme hier viel mitbringen. Die vorherrschenden Auffassungen zur Benutzerfreundlichkeit sind zwar einigen Trends unterworfen, ändern sich aber nicht jedes Jahr.

# ■ Schlagwort 2 - User-Experience

StärkerTrends und Moden verhaftet ist die User-Experience, die auf subjektiver Ebene die Benutzung eines Systems oder den Besuch einer Webseite als Erlebnis betrachtet. Der Besucher soll durch Design und Interaktionsmöglichkeiten emotional angesprochen und gebunden werden. Die Ansprüche sind durch Systeme wie Facebook oder WordPress-Blogs gestiegen.

cherweise objektiv schlechtere Lösung für die meisten Nutzer besser geeignet erscheint.

# Schlagwort 3 - Responsive Design

Verharren im Alten ist aber nur bedingt möglich. Das Nutzerverhalten entwickelt sich weiter, man besucht das Internet mit größeren Bildschirmen oder Smartphones. Das Problem, für jedes Endgerät eine gut lesbare Darstellung der Webseite auszuliefern, ist technisch gelöst. Das Schlagwort lautet Responsive Design und bedeutet, dass für verschiedene Bildschirmauflösungen die passenden Darstellungstechniken angeboten werden. Das betrifft nicht nur die Breite der Seite, sondern auch die Anordnung der Elemente. Ist beispielsweise der Bildschirm des Smartphones zu schmal, findet man Elemente übereinander angeordnet statt nebeneinander. Der Webbrowser teilt dem Webserver seine Anzeigefähigkeiten mit und Letzterer liefert ein passendes Dokument aus. Auch diese Funktionalität bringen moderne Content-Management-Systeme (CMS) mit. Sie müssen jedoch adäquat vom Webseiten-Anbieter genutzt werden.

### Informationssysteme als One-Pager

Informationssysteme sind sozio-technische Systeme, die den Informationsbedarf einer

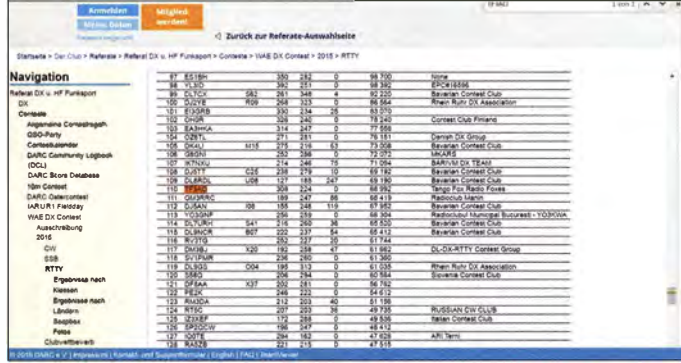

Organisation befriedigen sollen [4]. Das kann eine Abteilung sein, aber auch ein Konzern. Große Organisationen sind allgemein stark und hierarchisch strukturiert. auch wenn die Management-Lehre schon lange die Vorzüge flacher Hierarchien preist. Der Versuch, Hierarchien aufzulösen, führt aber zu sehr großen Bereichen und neuartigen Problemen. Hier ist eine Parallele zum One-Pager-Trend offensichtlich. Man kann es sich leicht ausrechnen: Eine dreistufige Hierarchie mit jeweils zehn Verzweigungen beinhaltet 111 Dokumente. Diese kann man zwar technisch auf eine Webseite pressen. Jedoch wird diese Webseite sehr groß und auch der Navigationsbereich muss die 110 Elemente beinhalten und verlinken.

Dass drei Hierarchiestufen an vielen Stellen bei Weitem nicht ausreichen, zeigt das Beispiel WAE-Contest in Bild 3, bei dem die sehr umfangreiche Ergebnisliste erst auf der 6. Stufe (aus Sicht des Referats) angesiedelt ist. Zudem ist hier zugleich ein weiterer Aspekt von Informationssystemen sichtbar - auch historische Informationen müssen gleichartig angeboten werden. Die Dimension Zeit spielt eine wesentliche Rolle und zwingt oft zur Ausprägung einer eigenen Hierarchieebene.

One-Pager sind daher für komplexe Informationssysteme kaum geeignet. Zudem ist es wie bei allen Web-Relaunch-Projekten ein großer, oft unterschätzter Aufwand. sämtliche einzelnen vorhandenen Webseiten auf das neue Konzept auszurichten. Schlimmer noch - die Gewohnheiten und Erwartungen der Bestandskunden geraten dabei schnell ins Hintertreffen.

# ■ One-Pager für Kampagnen

Das Internet begeistert als Werbemedium alle, die auf der Suche nach neuen Kunden oder Mitgliedern sind. Bei dieser sehr flüchtigen Kundschaft ist ein guter erster Eindruck wichtig und hier spielen subjektive Empfindungen eine entscheidende Rolle. Ein Ansatz ist, diesen positiven ersten Eindruck über eine Kampagne - verbunden mit einer sog. Landing-Page - zu schaffen. Hierzu sind One-Pager sehr gut geeignet. Die Landing-Page zur Studentenwerbung with -brandenburg.de (siehe Bild 4) bietet alle notwendigen Informationen auf einer Seite und nutzt aktuellste Techniken, um ein in-

Bild 4: Ausschnitt der **Landing-Page** des Webauftritts des Studiengangs Wirtschaftsinformatik an der Technischen **Hochschule Brandenburg Screenshots: DL6MHW** 

teraktives Erlebnis zu erzeugen. Durch Nutzung des Bootstrap-Frameworks mit einem aktuellen Design-Template wird die Webseite auf verschiedenen Endgeräten passend angezeigt.

# One-Pager bauen

Zur Erstellung eines One-Pagers gibt es verschiedene Ansätze.

- In [5] wird beschrieben, wie man mit dem eher als sperrig bekannten Content-Management-System Typo3 One-Pager umsetzt.
- Leichtgewichtige CMS wie WordPress sind von der Grundkonzeption sehr gut für One-Pager geeignet. Es gibt zahlreiche Templates (Formatvorlagen), die gut aussehen und aktuellen Benutzeransprüchen gerecht werden.
- Mit HTML und Programmierkenntnissen lassen sich ebenfalls One-Pager erstellen, die ohne CMS und Datenbank auskommen. Die Website wi.th-branden burg.de basiert auf dem Framework Bootstrap und einem Bootstrap-Template für One-Pager. Bootstrap hat seine Stärke in der Erstellung responsiver Webseiten. Die schnelle und kompakte Umsetzung ohne CMS erlaubt auch die Implementierung von speziellen Zusatzfunktionen.

Web-Visitenkarten oder Homepage-Baukästen, die schon lange von vielen Internetprovidern angeboten werden, sind sicher die einfachste Möglichkeit zur Erstellung eines One-Pagers.

Mit vertretbarem Aufwand lassen sich so kleine Webauftritte bauen, die einen großen Nutzen haben können und Interessierte auf die eigenen Leistungen oder Aktivitäten auf merksam machen. Oft haben CMS oder Homepage-Baukästen zudem Funktionen zur Suchmaschinenoptimierung an Bord, die Interessenten über Google oder Bing auf die eigene Seite bringen.

Bild 3: Komplexe Informationshierarchie am Beispiel des **WAE-RTTY-Contests** 

## **E** Fazit

One-Pager sind technisch interessant und überzeugen auf den ersten Blick. In diesem ersten Blick liegen zugleich Stärke und Schwäche. Positiv ist, dass sie mit moder-

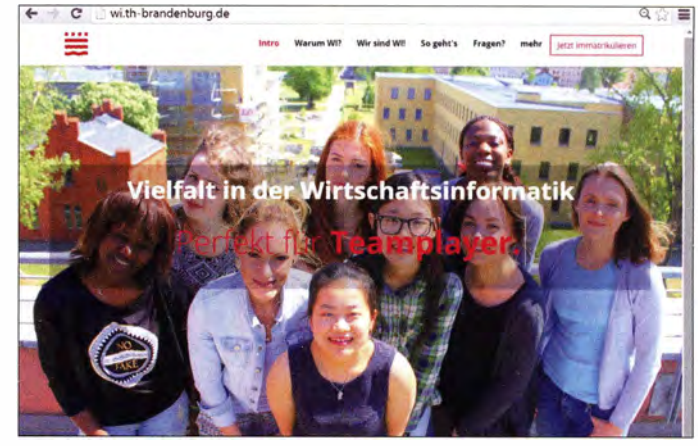

nem Design und Interaktionsmöglichkeiten zufällige Besucher interessieren können, die sich von einer altbackenen Webseite eher abgestoßen fühlen.

Sie verführen aber auch Techniker oder Entscheider dazu, das Konzept als einfache Lösung für gesamte Webauftritte zu adaptieren, ohne dabei Aufwände und Nachteile richtig einschätzen zu können. Gerade wenn es darum geht, Mitarbeiter und Bestandskunden mit Informationen zu versorgen, haben hierarchische Navigationspfade, verbunden mit einer leistungsfähigen Suche, viele Vorteile.

Empfehlenswert ist die konzeptionelle Trennung von Informationssystem und Kampagnenseiten als Kompromiss, um den immensen Aufwand eines großen, die gesamte Website umfassenden Relaunches zu vermeiden. Während man bei den z. B. als One-Pager gestalteten Kampagnenseiten aktuellste Trends ausprobieren kann, ist es möglich, das Informationssystem mit ruhiger Hand zu modernisieren. Die Erfahrungen, die man bei Kampagnen mit One-Pagern gesammelt hat, können als wertvoller Input die Neugestaltung eines großen Web-Auftritts unterstützen.

### hoeding@th-brandenburg.de

#### Literatur

- [1] Berners-Lee, T.: HyperText and CERN. An explanation of hypertext, and why it is important for CERN. CERN, Genf 1989
- [2] Herczeg, M.: Software-Ergonomie: Grundlagen der Mensch-Computer-Kommunikation. Oldenbourg, München Wien 2005
- [3] Balzert, H.; Klug, U.: Webdesign & Web-Usability: Basiswissen für Web-Entwickler. W3L Verlag. Dortmund 2009
- [4] Schwarz, B.; Krcmar, H. B.: Wirtschaftsinformatik: Grundlagen betrieblicher Informationssysteme. 5. Aufl., Schäffer-Poeschel, Stuttgart 2014
- [5] Hoffemeyer, A.: Onepage-Microsite mit TYPO3, Blogbeitrag 3. März 2014. http://typo3-4-newbies. blogspot.de/2014/03/onepage-microsite-mit-typo3. html

# Minicomputer im Amateurfunk ein Erfahrungsbericht

# MICHAEL RECKNAGEL - DGOOPK

Seit dem Beginn der Verbreitung des Raspberry Pi Anfang 2012 hat sich die Entwicklung der ARM-basierten Einplatinencomputer deutlich beschleunigt. Beinahe monatlich kommen neue Varianten und Geräte auf den Markt. Dieser Beitrag berichtet über diesbezügliche Erfahrungen der zurückliegenden zweieinhalb Jahre und möchte mit Linux vertrauten, potenziellen Anwendern Mut machen sowie wichtige Hinweise zum Einstieg in die Materie vermitteln. Ziel der durchgeführten Experimente war der Aufbau eines kostengünstigen, miniaturisierten SDR-Monitorempfängers für digitale Sendearten wie JT65, JT9, WSPR oder PSK31.

Nachdem vor drei Jahren die Entwicklung und Einführung des Raspberry Pi als großer Erfolg durch die Technikpresse ging, stellte ich mir die Frage, welche Möglichkeiten diese Minicomputer für die speziellen Belange des Funkamateurs bieten. Dabei stellte sich heraus, dass diese zwar kleinen, aber trotzdem sehr leistungsfähigen Einplatinencomputer einiges an Postromsparende und kostengünstige Minicomputer zu bauen. Der Raspberry Pi I benutzte ursprünglich ein angepasstes Linux-Betriebssystem für den ARMv6-Befehlssatz.

Eine offizielle Linux-Unterstützung für die ARM-Prozessoren war jedoch erst mit der ARMv7-Version gegeben . Daher hatte ich einen anderen Einstieg in die Materie

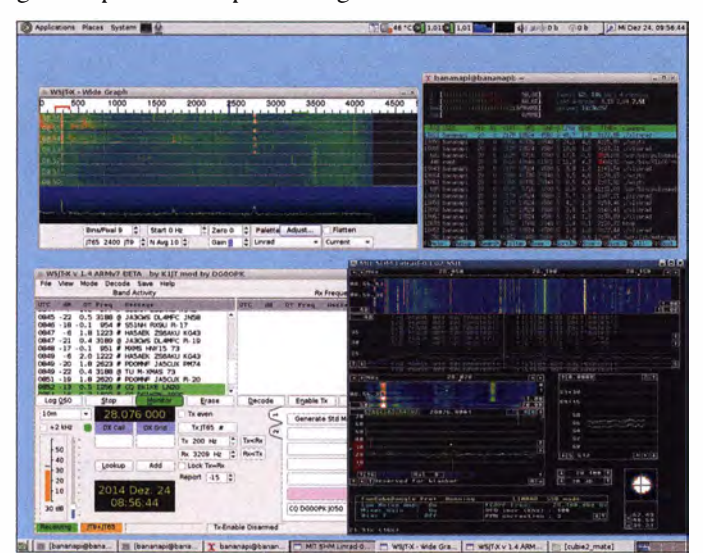

Bild 1: Die Leistungsfähigkeit des Minicomputers erlaubt z. B. den gleichzeitigen Betrieb der SDR-Programme WSJT-X und Linrad wie hier auf einem Banana Pi.

tenzial zu bieten haben. Die lose Folge von Screenshots im Beitrag vermittelt davon einen Eindruck.

### **E** ARM-Minicomputer, Hardware

Der Schlüssel für den Erfolg des Raspberry Pi lag darin, dass er auf der ARM-Prozessorarchitektur [I) aufbaut, welche auch die Basis für viele Smartphone-Prozessoren ist. Deren rasante Weiterentwicklung führt auch bei den Minicomputern dazu, dass nahezu monatlich neue Varianten auf den Markt kommen.

Die Anfänge der ARM-Prozessorarchitektur lagen in den 1980er-Jahren und gehen auf das britische Computerunternehmen Acorn zurück. Damals stand die Abkürzung ARM für Acorn RISK Machines, später für Advanced RISK Machines. Diese Architektur ermöglicht es, leistungsfähige, geplant und die Idee, abseits des "Mainstream" mit dem Raspberry Pi eigene Versuche zu unternehmen.

Eine Übersicht über die Vielzahl der existierenden Minicomputer ist in der englischsprachigen Wikipedia zu finden [2) . Da sie von mir lediglich als Ersatz bzw. Ergänzung für einen Desktop-Rechner gedacht waren und im Dauerlauf als Monitorempfänger für digitale Sendearten wie PSK31, JT65, JT9 oder WSPR betrieben werden sollten, erfüllten sie von vornherein nahezu alle angestrebten Eckdaten:

- niedrige Leistungsaufnahme ( $P \le 5$  W),
- $-$  Preis der Hardware unter 100  $\epsilon$ ,
- geringer Softwarepreis, da kostenloses Betriebssystem Linux,
- Möglichkeit des Remote-Betriebs, hier über Kommandozeile SSH bzw. VNC-Session,

- Open Source , d. h. Dokumentation für Hard- und Software frei verfügbar.

Ob es bereits lauffähige Software für SDR-Anwendungen gab, war mir seinerzeit noch nicht bekannt, aber dazu später. Wie sich noch herausstellen sollte, sah nur auf den ersten Blick alles ganz einfach aus ...

Anhand der von mir definierten Anforderungen begann ich Ende 2013 zu recherchieren, um ein geeignetes Board für mein Projekt zu finden. Der Sieger nach Datenblatt war damals das Cubieboard 1 mit dem A10-Prozessor des Herstellers Allwinner Technology. Dieser war wesentlich leistungsfähiger als jener des Raspberry Pi I , das Board war mit deutlich mehr RAM ausgestattet und verfügte bereits über eine eingebaute hochwertige Soundkarte mit einem echten Line-In-Stereoeingang . Die Soundkarte sollte daher gut für den Empfang von WSPR und anderen Digimodes nutzbar sein.

Kurz nach dem Kauf erschien bereits der Nachfolger, das Cubieboard 2, mit dem Duai-Core-A20-Prozessor (pinkompatibel zum A 10-Prozessor), der dann später auch im Banana Pi Verwendung fand.

Diese Boards mit dem Allwinner-A10bzw. -A20-Prozessor sowie einige weitere wurden daraufhin auch offiziell von Debian Linux unterstützt. Somit war die theoretische Voraussetzung gegeben, Linux-Anwendungen auf den Minirechnern laufen zu lassen. Weitere Informationen zur Debian-Unterstützung für die Allwinner-Boards finden sich auf [3] .

Doch die Entwicklung, insbesondere der Hardware, ging bereits rasant weiter. Mitte 20 14 kamen Octa-Core-Prozessoren auf den Markt und weitere leistungsfähige und sehr kostengünstige Quad-Core-Boards erschienen mit dem Raspberry Pi 2 und dem Odroid-C1 Ende 2014/Anfang 2015. Der nächste Schritt erfolgte Anfang 20 16 mit dem Raspberry Pi 3 und Odroid-C2 mit der 64-Bit-ARMv8-Architektur.

Die Hardware ist aber nur die eine Seite der Anwendung. Damit das Board auch in der Praxis anwendbar ist, muss eine solide Softwarebasis vorhanden sein.

Für den Raspberry Pi erledigt dies die Raspberry-Pi-Foundation mit ihrer breit gefächerten Community. Bei den anderen

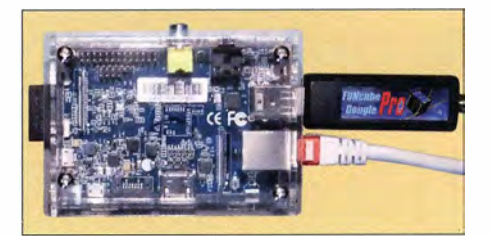

Bild 2: Der Banana Pi mit angeschlossenem Funcube Dongle PrO+ ist eine typische Testkonfiguration für einen SDR-Monitorempfänger.

Minicomputern sieht es in dieser Hinsicht schon wesentlich schwieriger aus. Einerseits gibt es die Unterstützung der Hersteller, die fertige Betriebssystem-Images (Datenträgerabbilder) zum Herunterladen anbieten . Deren Qualität fällt jedoch sehr unterschiedlich aus. Mit entsprechenden Tests und der Fehlersuche in solchen Images kann man sehr viel Zeit verbringen .

Da das Betriebssystem Linux in offenem Quellcode vorliegt, besteht prinzipiell die Möglichkeit, sich System-Images selbst zu erstellen . Dies ist aber wohl eher etwas für Software- bzw. Linux-Spezialisten. Anleitungen dazu sind im Internet allgemein und auf den Webseiten einiger Hersteller zu finden. Glücklicherweise gibt es aber auch Softwareentwickler, die fertige Betriebssystem-Images kostenlos bereitstellen. Eine Empfehlung hierfür ist das Armbian-Projekt von Igor Pečovnik [4]. Er stellt auf seinen Internetseiten Betriebssystem-Images für Debian Wheezy (Debian 7), Debian Jessie (Debian 8) und Ubuntu Trusty (Ubuntu 14.04 LTS) zum Download bereit, die für viele Boards geeignet sind.

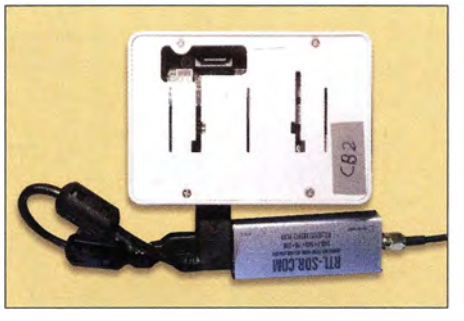

Bild 4: Minicomputer Cubieboard 2 mit dem bereits verbesserten RTL-SDR-Stick (TCXO)

den Geschwindigkeitsklassen Class 10 oder  $U$ HS- $l$ .

### ■ Software für Monitorempfänger

Das ursprüngliche Ziel eines miniaturisierten Monitorempfängers für PSK31, JT65, JT9 und WSPR sollte jedoch aufgrund der Vielzahl der verfügbaren Geräte und Softwarelösungen nicht aus den Augen verloren werden.

Für Anwendungen zur Decodierung von PSK31 und anderer digitaler Verfahren ist die Software Fldigi gut geeignet, welche -

> Bild 3: WSJT-X-Monitor auf dem Cubieboard 2 mit RTL-SDR-Stick (TCXO); hier Empfangsbeispiel im 6-m-Band

gen, also zu kompilieren, da aktuell auf der WSJT-Internetseite noch keine Installationspakete für die ARM-Versionen veröffentlicht werden .

Greg Beam, KI7MT, Mitglied der Entwicklergruppe von WSJT, stellt zu diesem Zweck und für die aktuellen Versionen von WSJT-X das Software-Tool JTSDK bereit [9]. Damit ist es möglich, eigene und aktuelle WSJT-X-Versionen u. a. für ARMv7 zur Verwendung auf Cubieboard 2, Banana Pi, Odroid-C1, Raspberry Pi 2, 3 und möglicherweise auch für viele weitere ARMv7-Boards zu erstellen. Auch auf dem neuen Odroid-C2 mit der ARMv8-Architektur war eine Erstellung von WSJT-X 1 .7 .0-devel möglich .

Wegen der ständigen Weiterentwicklung der Software empfehle ich, stets die jeweils aktuelle Variante von JTSDK zu verwenden .

# **• SDR-Monitorempfänger** der ersten Generation

Nachdem ich die Vorarbeiten zur Erstellung des Betriebssystems, des Desktops und der Software erfolgreich abgeschlossen hatte, stellte sich die Frage nach einer SDR-Anwendung. Aus den gewonnenen Erfahrungen mit dem Cubieboard 2 in den Jahren 2014/2015 gewann ich die Erkenntnis, dass SDR-Software bereits auf einem Board mit dem Dual-Core-Prozessor A20

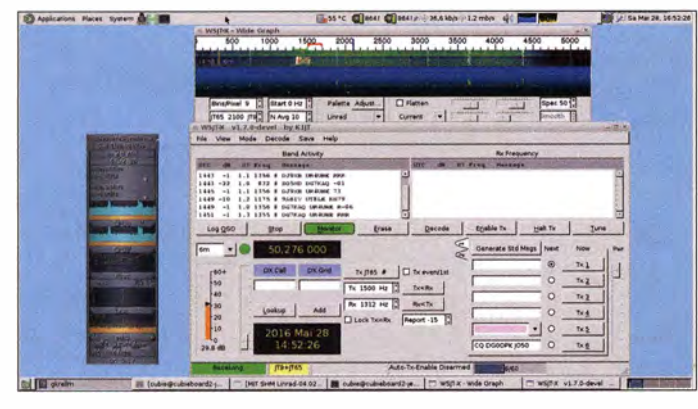

Für die Odroid-Boards C0, C1, C1+, C2, XU-3 und XU-4 des koreanischen Herstellers Hardkernel gibt es mittlerweile auch die alternative Debian-Jessie-Installation mit dem Namen Odrobian [5] .

Je nach gewünschtem Anwendungsfall steht eine Minimalvariante für reinen Serverbetrieb über die Kommandozeile bzw. zum Aufbau einer eigenen grafischen Benutzeroberfläche oder ein System mit einem bereits vorgefertigten Desktop zur Verfügung. Ich selbst bevorzuge die Minimalvariante und baue mir darauf eine eigene Benutzeroberfläche mit dem Mate-Desktop (siehe auch  $[6]$ ,  $[7]$ ,  $[8]$ ).

Derzeit verwende ich Debian Jessie mit der Desktop-Umgebung Mate auf dem Cubieboard 2, Banana Pi, Raspberry Pi 2 und dem Odroid-C1. Auf dem neuen Odroid-C2 kommt Ubuntu 16.04 LTS ebenfalls mit dem Mate-Desktop zur Anwendung. Für den Raspberry Pi 3 habe ich Ubuntu Mate auf Basis Ubuntu 16.04 LTS erfolgreich getestet. Betriebssystem-Datenträger sind Mikro-SO-Karten mit mindestens 8 GB und

Bild S: Eindruck vom Empfang im 15-m-Band mit Linrad auf dem Banana Pi mit angeschlossenem Funcube Dongle Pro+

wenn auch nicht in der neuesten Version in den offiziellen Linux-Paketquellen zu finden ist. Anhand der Anleitungen im Internet kann man jedoch die jeweils aktuelle Version als Quelltext herunterladen und nach Einrichtung der entsprechenden Zusatzpakete und Entwicklungswerkzeuge selbst kompilieren.

Ähnliches gilt für die WSJT-X-Software von Joseph H. Taylor, KlJT, die auch in den aktuellen Linux-Distributionen nur in der Version 1 . 1 r3496 vorliegt. Diese unterstützt noch nicht die aktuellen Optimierungen für die Multikernnutzung der CPUs und die im vergangenen Jahr durchgeführten Decoderoptimierungen.

Daher ist es bei einer neueren Version von WSJT-X notwendig, selbst Hand anzule-

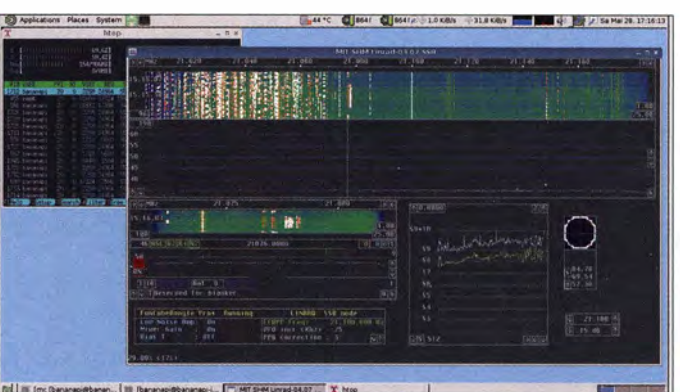

lauffähig sein könnte. Entscheidend hierfür sind der Datendurchsatz der internen Peripherieeinheiten zur Umgebung und die mögliche Nutzung entsprechender Beschleunigungsfunktionen des Prozessors. Da es auch auf grund des Lizenzmodells sehr viele unterschiedliche ARM-Chips gibt, kann jedoch an dieser Stelle keine pauschale Aussage zur SDR-Eignung gemacht werden. Es müssen sehr viele Komponenten in Hard- und Software zusammenspielen, welche die jeweilige Leistungsfähigkeit des SDR bestimmen . Auch die Analyse von im Internet veröffentlichten Benchmark-Werten der Chips hat hier nur begrenzte Aussagekraft.

Für meine Tests stand mir folgende SDR-Hardware zur Verfügung:

# Amateurfunktechnik

- SDR-IQ für 0 MHz bis 30 MHz ,
- RTL-SDR-Stick mit E4000-Tuner,
- RTL-SDR-Stick mit R820T-Tuner,
- RTL-SDR-Stick mit R820T2-Tuner und TCXO,
- KW-Konverter für 0 MHz bis 30 MHz,

- Funcube Dongle Pro+ und

- SDR Airspy mit Spyverter (ab 2016). Erste SDR-Empfangsanwendungen wurden im März 20 14 mit dem RTL-SDR-Stick und der SDR-IQ-Hardware sowie der Software Linrad von SM5BSZ [10] unter Debian Wheezy auf dem Cubieboard 2 (A20-Prozessor) durchgeführt. Die Tests verliefen im Wesentlichen erfolgreich. Eine kombinierte Anwendung im Zusammenspiel mit Fldigi und WSJT-X war zu diesem Zeitpunkt jedoch nicht möglich.

Der Umstieg auf Debian Jessie Ende 2014 brachte eine deutliche Verbesserung . Jetzt gelang es, Linrad und WSJT -X gleichzeitig auf dem Banana Pi und dem neu erstandenen Funcube Dongle Pro+ gemeinsam laufen zu lassen [6]. Bild 1 vermittelt davon einen Eindruck.

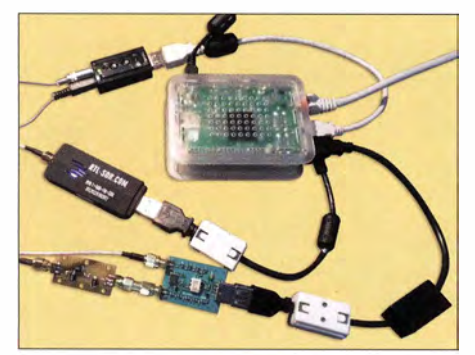

Bild 6: Hardware des WSJT-X-Monitors mit Raspberry Pi 2, externer Soundkarte (Ein- und Ausgang verbunden), RTL-SDR-Stick, KW-Konverter und Eingangsfilter

Zusätzlich konnte die komplette Bandbreite des Funcube Dongle Pro+ von 192 kHz genutzt werden. Aus den Ergebnissen war ersichtlich, dass diese Kombination auch für den RTL-SDR-Stick infrage kommen könnte, da dieser eine Sampierate von 250 kS/s unterstützt. Daher habe ich auch verschiedene Tests mit RTL-SDR-Sticks und Konvertern zur Decodierung von PSK31-, JT65- und JT9- bzw. WSPR-Sig-

Bild S: Empfang im 17-m-Band mit WSJT-X auf dem Banana Pi mit angeschlossenem RTL-SDR-Stick (TCXO)

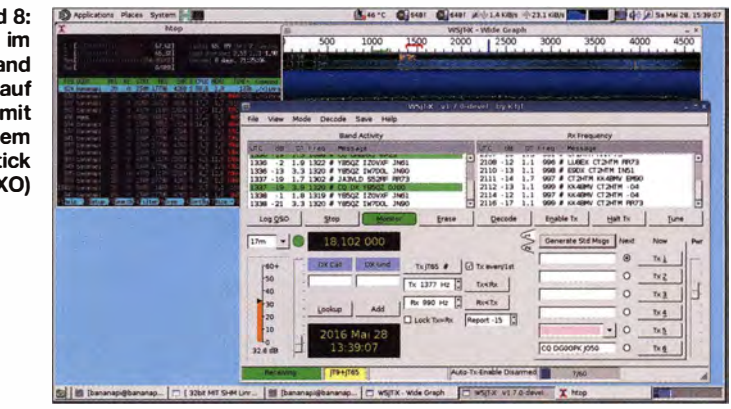

nalen auf KW und bei EME-Verbindungen durchgeführt.

Die Ergebnisse, die ich mit den RTL-SDR-Sticks erzielte, waren jedoch ernüchternd. Während Decodierungen in PSK31 noch möglich waren, fielen die Ergebnisse in JT65 , JT9 und WSPR wesentlich schlechter aus, als bei der Nutzung des normalen Stationsempfängers. Dies betraf sowohl den Stick mit dem E4000- als auch den mit dem R820T-Tuner. Die Ursachen dafür könnten der geringere Dynamikbereich, aber eben auch die schlechteren Oszillatorwerte hinsichtlich Drift und Phasenrauschen im RTL-SDR-Stick sein. Daher kam er in dieser Form als Monitorempfänger für WSJT-X nicht infrage. War damit das "low cost" SDR-Monitor-Projekt gestorben?

Zum Glück war das nicht der Fall, denn die Lösung folgte auf dem Fuß . Es gab bereits im Internet einige Ansätze, die Unzulänglichkeiten der RTL-SDR-Sticks zu beheben und verbesserte Varianten für die Schmalbandnutzung zu entwerfen [11]. Ab August 2015 habe ich einen entsprechend modifizierten Stick mit eingebautem TCXO eingesetzt [12]. Die Ergebnisse in Bezug auf Decodierung von JT65 , JT9 und WSPR waren vielversprechend, wenngleich auch der zur Verfügung stehende Dynamikbereich für KW-Anwendungen insbeson-

Abendstunden etwas kritisch ist. Mit der korrekten, manuellen Einstellung der Verstärkung und einem schmalbandigen HF-Preselektor lassen sich diese Sticks

dere auf den unteren Bändern in den

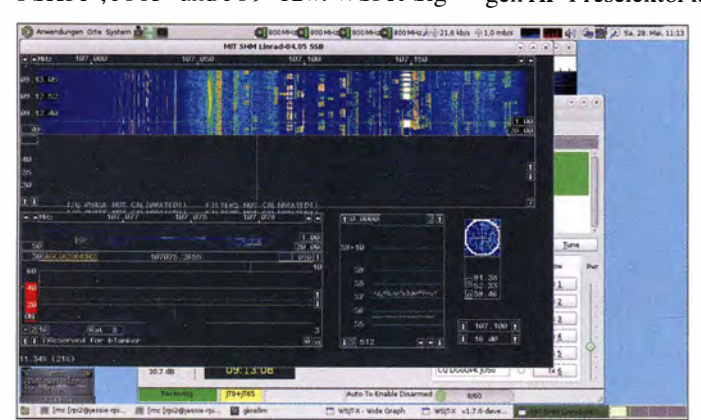

Bild 7: Eindruck vom Empfang im 40-m-Band mit Linrad auf dem Raspberry Pi 2

gut als Monitorempfänger verwenden. Passende miniaturisierte Filterkomponenten in verschiedenen Varianten habe ich erstellt. Eine davon , die mit zwei SMA-Buchsen ausgestattet und auf einer Platine mit den Abmessungen 20 mm  $\times$  40 mm untergebracht ist, zeigt Bild 9.

Nach der Erprobung der TCXO-Sticks stand nun dem Vorhaben nichts mehr im Wege, den Monitorempfänger im PSK31-Re porter mit RTL-SDR -Stick (TCXO) und

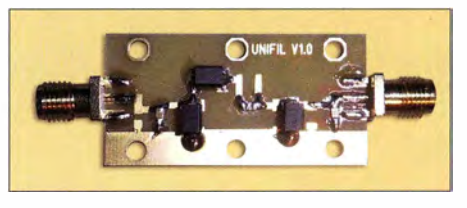

Bld 9: Passend dimensionierte Eingangsflter, wie dieses selbst gebaute, verbessern die Empfangseigenschaften der verwendeten SDR-Hardware nicht unerheblich.

Linrad sowie WSJT-X 1 .7-devel im Modus JT65 und JT9 online gehen zu lassen [13]. Somit besteht der komplette WSJT-X-Monitor aus einem Banana Pi bzw. einem Cubieboard 2 mit RTL-SDR-Stick (TCXO), KW-Konverter (bei Ebay gekauft), selbst gebautem Preselektor und Steckernetzteil 5 V/1 A. Eine weitere Variante läuft auf dem Raspberry Pi 2 mit externer Billig- Soundkarte und Audiokabel vom Line-Ausgang zum Mikrofoneingang (Bild 6).

Das Betriebssystem Debian Jessie befindet sich auf einer 8-GB-SD (Banana Pi) bzw. Mikro-SO-Karte (Cubieboard). Die Stromversorgung erhält der KW-Konverter über den USB-Anschluss. Konfiguration und Administration erfolgen über die SSH-Konsole bzw. den VNC-Remote-Desktop, sodass der Anschluss eines Monitors nicht nötig ist.

### **• SDR-Monitorempfänger** der zweiten Generation

Da die Hardwareentwicklung rasant vorangeht, kamen inzwischen preisgünstige Boards mit der neuen ARMv8-Architektur auf den Markt. Ein Vertreter ist neben dem Raspberry Pi 3 der Odroid-C2 von Hardkernel. Im Gegensatz zum Raspberry

Pi 3 benutzt dieser mit seinem Betriebssystem Ubuntu 16.04 LTS bereits die Funktionalität der 64-Bit-Version von ARMv8. Der Hersteller weist jedoch auf seiner Internetseite explizit darauf hin, dass noch nicht alles stabil läuft [14]. Dies war jedoch kein Grund, die neue Hardware nicht auszuprobieren.

Für Anwendungen als SDR eignet sich der Odroid-C2 schon auf grund seiner Rechenleistung. Dies wird jedoch mit einem höheren Strombedarf erkauft. Der deshalb sehr großzügig dimensionierte Kühlkörper erlaubt jedoch einen lüfterlosen Betrieb des Boards.

Das neue Ubuntu-System ist standardmäßig mit dem Mate-Desktop versehen und es besteht kein Grund mehr, Letzteren selbst zu installieren. Auch befinden sich viele aktuelle und amateurfunkspezifische Softwarepakete bereits in der Ubuntu-Distribution. So ist es sehr einfach, Fldigi, Garx SDR oder auch GNURadio zu installieren. Für WSJT-X gilt das bereits zuvor Gesagte.

Ich habe den Odroid-C2 als SDR-Monitor in ähnlicher Konfiguration mit dem RTL-SDR (TCXO) getestet und konnte keine Probleme feststellen. Als Frontend-Software kommt nun allerdings  $GqrxSDR[15]$ von OZ9AEC zum Einsatz, da es mir aktuell noch nicht möglich war, Linrad unter ARMv8 zu kompilieren .

Nach Beschaffung eines Airspy SDR mit KW-Konverter Spyverter habe ich das Board auf Kurzwelle und mit höherer Band-

● ■ おと顔 2020Hz 第2,020Hz 第12,020Hz 第2,020

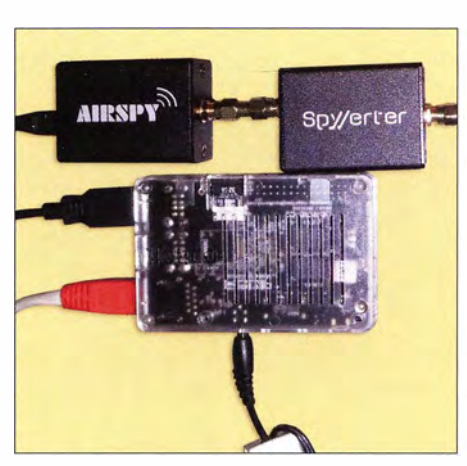

Bild 11: Odroid-C2 mit SDR-Hardware Airspy und passendem KW-Konverter

empfänger auf Kurzwelle im PSK31-Monitor mit zwei Drahtantennen (OCF-Dipol und ZS6BKW) mit gutem Erfolg auf den KW-Bändern von 6 m bis 40 m.

### **E** Fazit

Raspberry Pi & Co . bieten ein weites und durchaus anspruchsvolles Betätigungsfeld für Funkamateure und Elektronikbastler, die sich gern mit Computertechnik und Software beschäftigen und über entsprechende Kenntnisse auf diesem Gebiet verfügen. Die Minicomputer können mit hoher Rechenleistung aufkleinem Raum aufwarten, sind leicht zu handhaben und dabei recht kostengünstig .

SDR-Anwendungen sind naheliegend und gehören für Funkamateure sicher zum derzeit interessantesten Einsatzgebiet solcher

fg ei) mi sat May 28, 17:23:20 0

Bild 10: WSJT-X-Monitor auf dem Minicomputer Odroid-C2 mit angeschlossener SDR-Hardware Airspy und Spyverter, Betriebssystem Ubuntu 16.04 und ARMv8-Befehlssatz

Log QSO n m a l grase  $20m \rightarrow \bullet$ 14.076.000  $\overline{R}$ . DX Call DX Grid  $-2888888$  $\frac{Tx_2}{Tx_2}$ 1500 Hz  $Tx + Rx$  $Rx$  3709 Hz  $\therefore$ Txe Lock Tx+Rx  $Tx \leq$  $O<sub>1</sub>$ co pcoc TX 6 Auto Tx-Enable Disarmed

breite getestet. Die Demodulationsfunktion von Gqrx SDR arbeitete allerdings nur im 2,5-MS/s-Modus und mit einer entsprechenden Dezimation. Weiterhin war es möglich, mittels Gqrx SDR einen Spektrumanalysator mit 10 MHz Echtzeitbandbreite zu realisieren [16].

Seit einigen Monaten laufen die hier vorgestellten Geräte als Multiband-Monitor-

Bild 12: Optischer Eindruck von der SDR-Software Gorx auf dem Odroid-C2; hier ein Fenster mit einigen erforderlichen Einstellungen Fotos und Screenshots: DGOOPK Einplatinenrechner. Sie stellen einen lohnenden Einstieg ins Thema dar, wie im Beitrag gezeigt, da die benötigte Zusatzhardware und die SDR-Software relativ leicht verfügbar sind.

Die rasche Weiterentwicklung der Hardware wird wahrscheinlich weiter anhalten . Damit eröffnen sich in Zukunft bestimmt neue Möglichkeiten für vielfältige Experimente, nicht zuletzt auch in Hinsicht auf die Automatisierung, die Miniaturisierung der im Shack eingesetzten Technik oder für das Funken von unterwegs.

#### dgOopk@arcor.de

#### Literatur und Bezugsquellen

- [I] Wikipedia: ARM-Architektur. http://de.wikipedia org/wiki/ARM-Architektur
- [2] Wikipedia: Comparison of single-board computers. http://en.wikipedia.org/wiki/Comparison\_of\_ single-board\_computers
- [3] Debian Wiki Homepage: http://wiki.debian.org/ InstallingDebianOn/ Allwinner
- [4] Pečovnik, I.: Armbian, linux for arm development boards. www.armbian.com
- [5] N. N.: Odrobian. http://oph.mdrir.net/odrobian/
- [6] Recknagel, M., DGOOPK: Cubieboard 2 goes Ham Radio. www.qslnet.de/member/dg0opk/ Cubieboard2\_March2014.html
- [7] Recknagel, M., DG0OPK: Odroid C1 and Rpi 2 goes Ham Radio. www.qslnet.de/member/dg0opk/ Odroid C1 February2015.html
- [8] Recknagel, M., DG0OPK: Odroid C2 is here. www.qsfnet.de/member/dgOopk/Odroid\_C2\_ March2016.html
- [9] Beam, G., KI7MT: Software JTSDK. http://sour ceforge.net/projects/jtsdk/files/linux/
- [10] Asbrink, L., SM5BSZ: Linrad. www.sm5bsz.com/ finuxdsplfinrad.htm
- [11] RTL-SDR Blog: Review of the TCXO modified RTL-SDR dongle. wwwrt/-sdr. com/review-tcxo -modified-rt/-sdr-dong/e/
- [12] RTL-SDR Blog: Buy RTL-SDR Dongles (RTL 2832U). www.rtl-sdr.com/buy-rtf-sdr-dvb-t-don gles/
- [13] Gladstone, P., N1DQ: PSK-Reporter. https://psk reporter.info/ pskmap.html
- [141 Hardkemel Co. Ltd., ManAnRo, Südkorea: www. hardkemel.com/main/products/prdt\_info.php
- [ 1 5] Software Gqrx SDR: http://gqrx.dk/
- [161 Recknagel, M., DGOOPK: Odroid C2 + Airspy real time speerrum analyzer. www.youtube.com/ watch?v=zwZqrb5N9fg

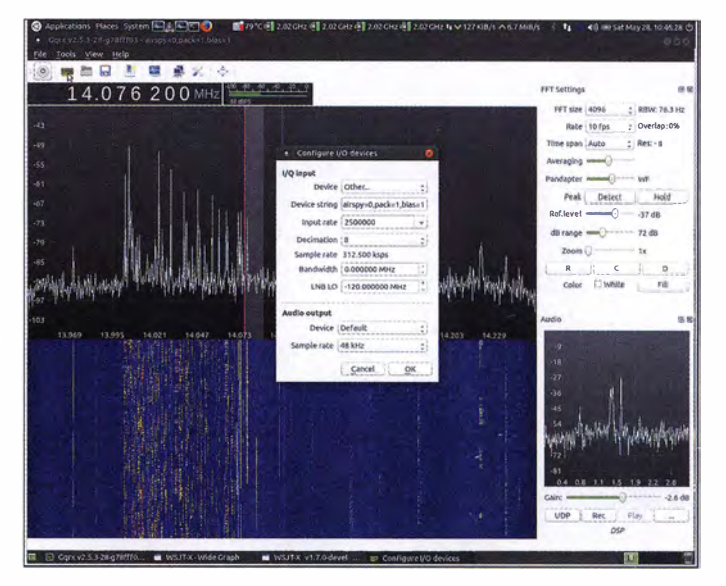

# LEO-Uhr mit unterbrechungsfreier Stromversorgung

# MIROSLAV CINA

Uhren mit einer bei Dunkelheit gut sichtbaren LED-Anzeige besitzen in der Regel einen 230-V-Anschluss. Während die Uhrzeit dank Stützbatterie oft aktuell bleibt, erlischt die Anzeige bei einem Stromausfall. Die im Beitrag vorgestellte Uhr ist hingegen auch ohne Netz stets ablesbar.

Gerade auf dem Nachttisch im Schlafzimmer ist die Verwendung einer Uhr mit LED-Anzeige von Vorteil . Ihre von selbst leuchtende Anzeige lässt sich gut im Dunkeln erkennen, ohne dass man wie bei einer Uhr mit LC-Display nach der Beleuchtungstaste suchen muss. Die Helligkeit muss jedoch niedrig sein, damit das Licht beim Schlafen nicht stört.

Nutzer an die unweigerlich bevorstehende Abschaltung der Anzeige zu erinnern.

# **B** Schaltung

Das Wichtigste bei der Konstruktion einer Uhr ist der Zeitzähler. Da er auch ohne Betriebsspannung funktionieren sollte, habe ich zum RTC-Baustein M4 1 TOOCAP von STMicroelectronics gegriffen [ l]. Er lässt

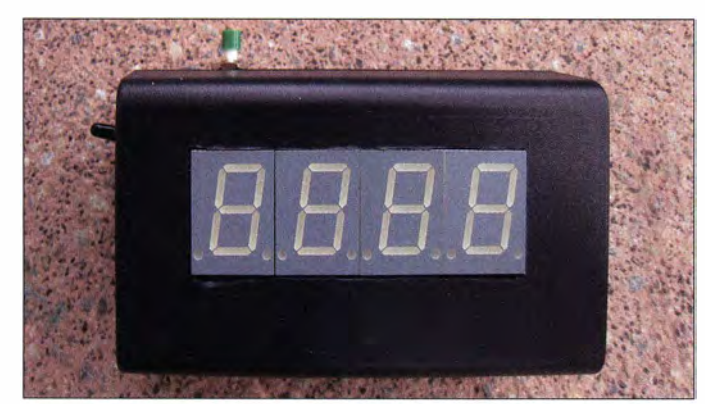

Doch eine LED-Anzeige erfordert relativ viel Strom, was den Betrieb ohne eine dauernde 230-V-Versorgung scheinbar ausschließt. Viele der Radiowecker mit leuchtender LED-Anzeige musste man nach einem Stromausfall neu einstellen, weil die Stützbatterie leer war. Und wenn das 230- V-Netz ausfiel, blieb die Uhr dunkel.

Mit einer sogenannten Echtzeituhr (RTC, Real Time Clock) in Form eines kleinen IC lassen sich ungenaue Uhrzeiten vermeiden und das Stellen nach einem Stromausfall umgehen. Die auch als Timekeeper-RAM bezeichneten, etwas größeren RTC-Bausteine enthalten u. a. einen hochstabilen Quarz zurAktualisierung der Zeit- und Datumsinformationen sowie eine Lithium-Batterie, die die Zeitzählung auch dann fortsetzt, wenn keine Betriebsspannung anliegt.

Bleibt nur noch die Notwendigkeit des 230-V-Anschlusses. Die Lösung ist einfach: Ein Akkumulator kann die erforderliche Energie bereitstellen . Wenn er durch die Netzspannung gepuffert wird, hat selbst ein mehr oder weniger langer Stromausfall keine Auswirkungen mehr. Sinkt die Akkumulatorspannung bei einem längeren Stromausfall weiter ab, sollte dies auf der Anzeige dargestellt werden, um den Bild 1: Frontansicht der aus Akkumulatoren versorgten LED-Uhr

sich per I<sup>2</sup>C-Schnittstelle einstellen und abfragen. Ein klarer Vorteil gegenüber anderen derartigen Bauteilen ist, dass die integrierte Batterie laut Datenblatt den Zeitzähler selbst ohne von außen zugeführte Betriebsspannung mindestens zehn Jahre laufen lässt. Die Uhr ist daher nur einmal am Beginn dieses Zeitraums zu stellen .

Da der RTC-IC eine I<sup>2</sup>C-Schnittstelle erfordert, habe ich als Mikrocontroller den PIC16F886 von Microchip gewählt [2]. Er unterstützt hardwareseitig diese Schnittstelle als Master. Passenderweise setze ich als Anzeigetreiber den MAX6959A von Maxim Integrated ein, der sich ebenfalls per I2C-Schnittstelle ansprechen lässt. Dieser Treiber kommt mit insgesamt 16 Anschlüssen aus, um eine vierstellige Siebensegment-LED-Anzeige anzusteuern. Außerdem lässt sich bei ihm die Helligkeit der Anzeige über Steuerkommandos ändern.

Weil es viele sehr einfach abzufragende Temperatursensoren mit  $I<sup>2</sup>C$ -Bus gibt, habe ich als Zusatz noch eine Temperaturmessfunktion eingebaut. Wer sie nicht benötigt, kann sie abschalten oder komplett weglassen. Die Auswahl des Temperatursensors ist eher unkritisch. Ich habe den TCN75 von Microchip eingesetzt [3] . Doch selbst ohne Firmware-Anpassungen ist es möglich, diverse andere Sensoren, wie den TMP100 von Texas Instruments oder den AT30SE754 von Atme! zu nutzen. Nach kleinen Firmware-Änderungen sind zum Beispiel auch der ADT74 10 von Analog Devices oder der LM76 von Texas Instruments einsetzbar.

Um die Überwachung der Akkumulatorspannung kümmert sich der ICL 7665 . Mit dem Spannungsteiler R4, R5 ist festgelegt, bei welcher Spannung der Hinweis auf eine absinkende Spannung ausgelöst wird. Der IC vergleicht ständig die Spannung am Eingang SET! (Pin 3) mit einer internen erzeugten Referenz von I ,3 V. Sinkt die durch R4 und R5 heruntergeteilte Akkumulatorspannung unter 1 ,3 V, wird der Pegel am Ausgang OUT I durch den Pullup-Widerstand R3 auf die Betriebsspannung gezogen. Bei einem Wert über 1,3 V am Eingang liegt Massepotenzial am Ausgang an . Je kleiner R4 gegenüber R5 ist, desto früher wird der Alarm ausgelöst.

Die Uhr und auch die Schaltung sind in zwei Baugruppen aufgeteilt: die Hauptplatine und die Anzeigeplatine . Die gesamte Steuerung übernimmt auf der Hauptplatine der Mikrocontroller PIC16F886 von Microchip. Der kleinere PIC16F883 reicht für diese Anwendung hier ebenfalls aus. Der einzige Unterschied zwischen beiden ist die Speichergröße .

Mit den Ports RC3 und RC4 ist die I<sup>2</sup>C-Schnittstelle aufgebaut. Wichtig sind die Pull-up-Widerstände Rl und R2 an den Leitungen SCL und SDA.

Über den Port RAO wird die sehr einfach gehaltene Ladeschaltung gesteuert. Nach Ablauf von 10 h trennt das über Tl angesteuerte Relais den Akkumulator von der externen stabilisierten 5-V-Spannungsquelle ab. Der BegriffLadeschaltung ist ein bissehen übertrieben. Jedoch funktioniert dieser Schaltungsteil zufriedenstellend. Der Widerstand R6 (1 $\Omega$ ) begrenzt den bei leerem Akkumulator fließenden Strom auf ungefähr 100 mA. Der Ladestrom lässt sich ohne Auftrennung des Stromkreises ermitteln . Es ist lediglich der Spannungsabfall über R6 zu messen. Da der Widerstand 1  $\Omega$ besitzt, ist die Umrechnung einfach: Der Spannungswert in Millivolt entspricht dem Stromwert in Milliampere .

Port RB4 des Mikrocontrollers dient zur Erkennung einer extern zugeführten Span-

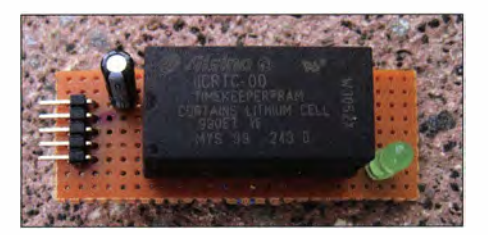

Bild 2: Steckbar ausgeführter RTC-Baustein mit 12C-Schnittstelle, hier der M41TOOCAP

nung. Mit Beginn der anliegenden Spannung wird der Akkumulator 10 h geladen. Danach lässt der Mikrocontroller das Relais anziehen – der Ladevorgang bricht ab. Die Zweifarb-LED, die an RA1 und RA2 angeschlossen ist, signalisiert den Ladezustand. Wurde keine externe Spannungsquelle angeschlossen, bleibt die LED aus. Ansonsten leuchtet sie während des Ladevorgangs grün und nach Ablauf von 10 h rot. Man sollte vermeiden, die externe Spannungsquelle aus- und unmittelbar wieder einzuschalten, denn dadurch würde der Akkumulator für weitere 10 h geladen werden, was ihn schädigen könnte.

Die Dioden D1 bis D3 vermeiden Fehlströme, verringern jedoch die Versorgungsspannung um ungefähr 0,7 V.

Mit dem Schalter S1 lässt sich die Uhr ausschalten. Dabei wird auch ein eventuell noch laufender Ladevorgang beendet. Als externe Spannungsquelle ist jedes Steckernetzteil verwendbar, das stabilisierte 5 V bereitstellt und mindestens 250 mA liefern kann. Ich verwende das Netzteil eines nicht mehr verwendeten USB-Hubs.

Auf der Anzeigeplatine befinden sich neben den vier Siebensegment-LEDs noch der LED-Treiberschaltkreis und ein Temperatursensor. Haupt- und Anzeigeplatine sind über die I<sup>2</sup>C-Schnittstelle (+5 V, Masse, Datenleitung SDA und Taktleitung SCL) miteinander verbunden. Auf der Anzeigeplatine sind die beiden Kondensatoren C1 und C2 zwingend erforderlich. C1 speichert die Energie für den MAX6959A. Fehlt er, funktioniert die Anzeige zweifellos nicht. Es ist dann beinah unmöglich zu ermitteln, warum die Zahlen 1 und 3 problemlos dargestellt werden können, nicht aber die 2. Genauso wichtig ist es, den Kondensator C2 nah am TCN75 zu platzieren, damit die angezeigten Temperaturmesswerte stabil bleiben.

Ich möchte an dieser Stelle ein paar Worte zum MAX6959A verlieren. Die Schaltung nutzt eine relativ seltene Multiplexart. Die hier genutzte Ansteuervariante wurde 1995 von Charlie Allen bei Maxim Integrated er-

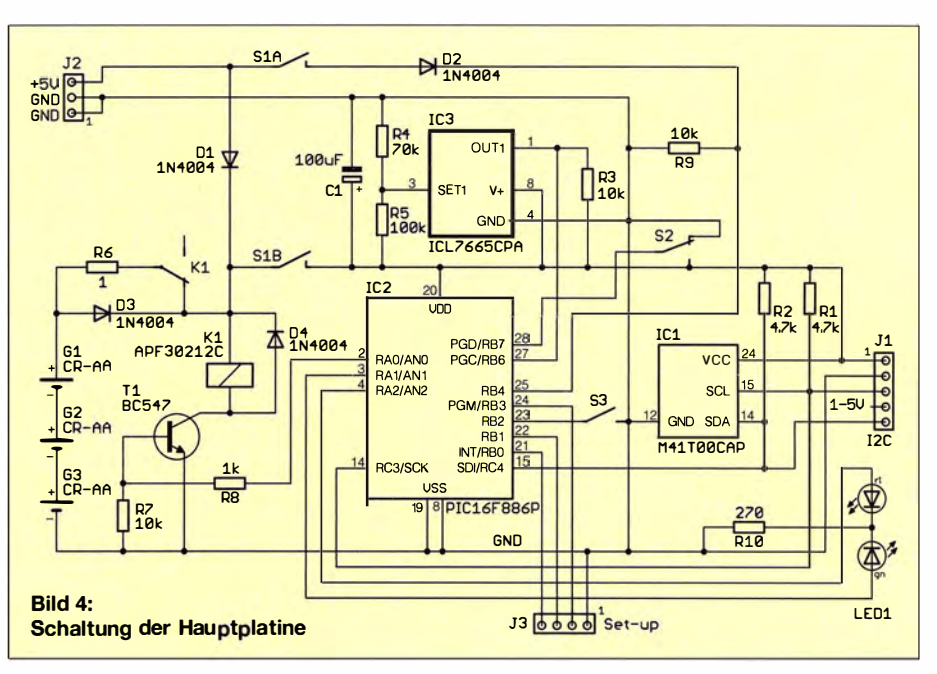

funden und wird daher Charlieplexing genannt. Sie spart ein paar I/O-Leitungen bei der Ansteuerung ein. Auswahl- und Datenleitungen sind teilweise vermischt. So dient z. B. Pin 6 zur Selektion der LD3 aber auch als Treiber für die Segmente G der LD1 und LD2. Auf diese Weise kann man viermal neun Segmente über nur zehn I/O-Pins bedienen. Beim normalen Multiplex wären 13 erforderlich. Neben den Steuerfunktionen des MAX6959A bietet sein Datenblatt auf [4] auch mehr zu diesem Ansteuerungsverfahren, genauso wie [5]. Der MAX6959 ist in den Versionen MAX 6959A und MAX6959B verfügbar. Der einzige Unterschied zwischen beiden ist die verwendete I<sup>2</sup>C-Adresse: Bei der A-Version ist es 0111000b und für die "B"-Version 0111001b. Nach Änderung der entsprechenden Firmware-Teile ist es möglich, auch die

B-Version einzusetzen. Außerdemstehen die MAX6958A und MAX6958B zur Verfügung. Sie unterscheiden sich vom MAX 6959A und MAX6959B nur in der zusätzlichen, sogenannten Keyscan-Funktion, die hier jedoch nicht zum Einsatz kommt.

### ■ Mechanische Konstruktion

Die Uhr habe ich in ein gerade vorhandenes schwarzes Kunststoffgehäuse mit 124  $mm \times 72$  mm  $\times 51$  mm gebaut. Schwierig ist nur, einen glatten Ausschnitt für die LED-Anzeigen auszuschneiden. Die Anzeigeplatine habe ich mit Heißklebepistole von innen eingeklebt. Sie ist mit der Hauptplatine über ein vieradriges Kabel verbunden. Die Hauptplatine passt zusammen mit Akkumulatorhalter, Bedienelementen und der Hohlsteckerbuchse in den hinteren Teil des Gehäuses.

Die Leiterplatten sind mit Universalplatinen realisiert, da sich die Herstellung einer geätzten Leiterplatte nicht lohnte.

### **Firmware**

Die Firmware ist im Assembler geschrieben und umfasst vier Funktionskomplexe.

#### 1<sup>2</sup>C-Kommunikation

In der Firmware sind mit  $i2c$  beginnend die Grundfunktionen der I<sup>2</sup>C-Kommunikation als Unterprogramme implementiert: i2c\_start, i2c\_send usw. Der Rest der Firm-

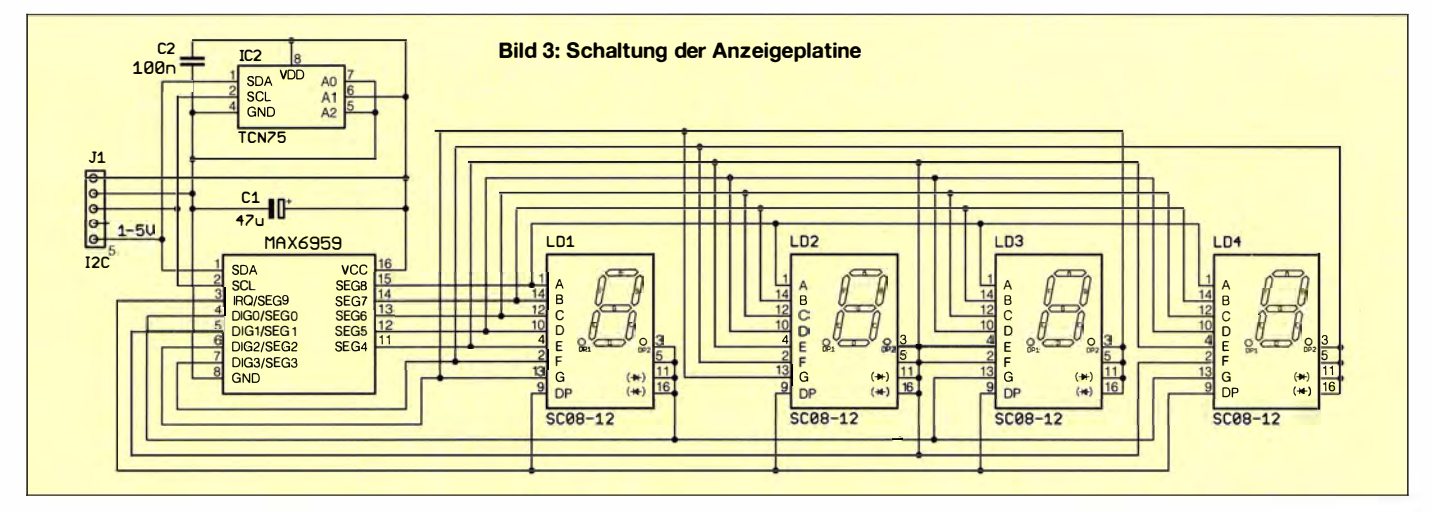

# Praktische Elektronik

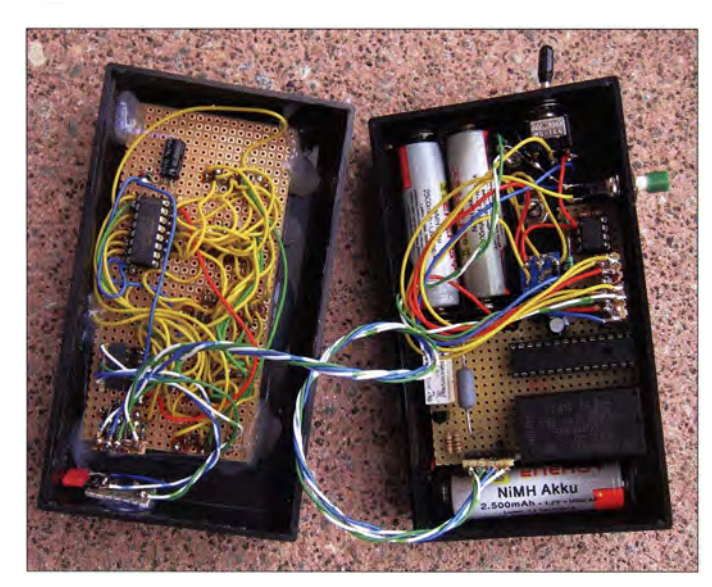

Bild 5: Die Uhr lässt sich auch auf zwei Universalplatinen aufbauen und frei verdrahten. Anzeigeplatine in der linken Gehäusehälfte und Hauptplatine samt Akkumulatoren in der rechten Gehäusehälfte sind über die 12C-Schnittstelle miteinander verbunden.

Fotos: Cina

ware verwendet diese Routinen zur Realisierung der Kommunikation mit RTC, Temperatursensor und Anzeigebaustein . Die Kommunikation ist so ausgelegt, dass der Master bei einem nicht angeschlossenen Slave-Gerät FFh einliest. Dies nutze ich zum Beispiel, um einen nicht angeschlossenen Temperatursensor zu erkennen .

### RTC

Die RTC-Kommunikation implementiert das Protokoll für den verwendeten M4 1 TOOCAP. Es ist kompatibel mit dem des DS 1307. Beim DS 1307 sind zusätzlich lediglich ein paar passive Bauelemente und eine RTC-Backup-Batterie erforderlich. Soll der MCP7940N zum Einsatz kommen, sind schon ein paar kleine Firmware-Anpassungen notwendig: Die I2C-Adresse ist  $1101111b -$  beim M41T00CAP und DS1307 hingegen 1101000b. Auch die Steuerbits werden teilweise anders verwendet.

Über rtc\_i2c\_read ist es möglich, die Zeitinformation auszulesen, über rtc\_translate die Anzeige vorzubereiten sowie über clock\_setup und rtc\_i2c\_write die Zeit einzustellen .

Der RTC-IC aktualisiert nicht nur die Uhrzeit, sondern auch das Datum, wobei das Datum bei dieser Uhr nicht angezeigt wird. Deswegen ist es auch nicht möglich , das Datum einzustellen.

### Anzeige

Die Darstellung der Uhrzeit belastet den Mikrocontroller kaum, da sich der MAX 6959A auf der Anzeigeplatine um die Multiplexansteuerung kümmert. Die Firmware gibt nur die für die Anzeige vorgesehenen Daten über die I<sup>2</sup>C-Schnittstelle an MaxChip aus.

Die Routine set\_brg entscheidet, ob und wie die zur Anzeige vorgesehene Information dargestellt wird. In der Firmware sind folgende Zeiten festgelegt: Zeit und Temperatur werden von 19.00 Uhr bis 7.59 Uhr angezeigt. Von 8 .00 Uhr bis 18.59 Uhr wird die Anzeige ausgeschaltet (Ausgabe von Leerzeichen). Die Routine lässt für jede Stunde eine Festlegung der Darstellungsart zu. goto dsp\_on steht für Anzeige an und goto dsp\_off für eine ausgeschaltete Anzeige.

Wenn eine externe Spannung zugeführt wird, bleibt die Anzeige mit maximal möglicher Helligkeit stets aktiv, unabhängig davon, ob der Ladevorgang schon abgeschlossen ist oder nicht. Da genug Energie zur Verfügung steht, kann man sich diesen Luxus leisten.

# Temperaturmessung

Der Temperatursensor wird während der Zeitanzeige ausgelesen und ausgewertet. Durch Störungen des Sensors oder beim Übergang von einem ganzen zum nächstgrößeren Temperaturwert kann die Temperaturanzeige nicht stabil auf einem Wert stehen bleiben . Um dies zu vermeiden, ist der 1 00-nF-Kondensator C2 so nah wie möglich am IC2 auf der Anzeigeplatine einzubauen. Zusätzlich liest die Firmware nacheinander fünf Werte ein und gibt den am häufigsten vorkommenden Wert als "wahre" Temperatur aus. Dafür sind die Routinen store\_histt und find\_best vorgesehen.

Die Subroutine tmp100\_read\_tl liest den Temperatursensor aus. t\_convert2dec formt den Wert so um, dass er sich auf dem Display darstellen lässt. In der Firmware ist eine Temperaturkorrektur implementiert, die den angezeigten Wert um 2 K gegenüber dem vom Sensor ausgegebenen verringert. Die Position des Sensors innerhalb des Gehäuses bedingt diesen Offset. Der in den Routinen dsp\_off, dsp\_on und button\_on berücksichtigte Offset (Wert 002) wird in der Variablen  $v_t\_{corr}$  gespeichert .

Lässt sich die Temperatur nicht ermitteln, weil zum Beispiel kein Sensor angeschlossen ist, wird nur  $-c^{\circ}C$  angezeigt. Da die im Download-Bereich auf www. funkamateur.de verfügbare Firmware ausreichend mit Kommentaren versehen ist, sollten sich Ergänzungen oder Anpassungen einfach vollziehen Jassen .

# **• Bedienung und Anpassungen**

Die notwendigen Einstellungen über die drei Schalter S1 bis S3 sind in der ebenfalls als Download verfügbaren Ergänzung genau beschrieben. Hier nur so viel: Mit S1 lässt sich die Uhr ein- und ausschalten. Wird beim Einschalten der Taster S3 gedrückt, ist die Temperaturanzeige deaktiviert. Über den Schalter S2 ist die Umstellung der Uhr von Normal- auf Sommerzeit möglich. Soll die Uhrzeit während der durch die Firmware vorgegebenen Anzeigepause angezeigt werden, ist der Taster S3 zu betätigen.

Für die nur einmal erforderliche Einstellung der Uhrzeit sind zeitweise zwei Taster und ein Schalter an J3 anzuschließen . Die genaue Vorgehensweise ist in der bereits genannten Ergänzung enthalten .

Sicher gibt es ein paar Sachen, die sich verbessern lassen . Neben der Ladeschaltung und dem Ladeverfahren bietet auch die Nutzung des Schlafmodus für den Mikrocontroller noch Potenzial für Änderungen . Doch schon im jetzigen Entwicklungszustand ist die Uhr problemlos in der Praxis einsetzbar. Mögliche Fragen zur Konstruktion oder Firmware beantworte ich gerne per E-Mail. miroslav.cina@t-online.de

### Literatur

- [1] STMicroelectronics: Datenblatt M41T00CAP;  $www.st.com \rightarrow Search: M41700CAP$
- [2] Microchip: Datenblatt PIC 16F886;
- www.microchip.com → Search: PIC16F886 [3] Microchip: Datenblatt TCN75; www.microchip.com  $\rightarrow$  Search: TCN75
- [4] Maxim lntegrated: Datenblätter MAX6958,  $MAX6959;$  www.maximintegrated.com -Search: MAX6958, MAX6959

[51 Wikipedia: Charlieplexing; http://en.wikipedia.org/wiki/Charlieplexing

# Nachlese

**■ LD-5 von LNR Precision - 5-Band-**SSB/CW-Transceiver für KW

FA 8/16, S. 730

Übersetzer und Bearbeiter des Beitrags ist Ingo Meyer, DK3RED.

### **• Top-DXer auf der Ham Radio 2016** FA 8/16, S. 791

Die Fotos stammen von DK3WW (5), DL7UXG  $(2)$ , DK3JB $(1)$ , DL7VEE $(1)$  und Red. FA $(1)$ .

Alle bis zum Zusammenstellen der FA-Jahrgangs-CD bekannt gewordenen Fehler werden in der Jahrgangs-PDF-Datei korrigiert.

# Einsatzmöglichkeiten des Sirenengenerator-IC UM3561

Dipl.-/ng. RALF URBANNECK

Der Schaltkreis UM3561 kann vier Sirenenklänge ausgeben, wodurch er sich als Signalgeber für einfache Überwachungsaufgaben eignet. Die erforderliche Beschaltung ist minimal, die Stromaufnahme ebenfalls.

Der UM3561 ist ein preiswerter Schaltkreis zur Erzeugung von Sirenenklängen . Dieser in CMOS-Technologie gefertigte IC weist bei 3 V Betriebsspannung nur eine niedrige Ruhestromaufnahme von 150  $\mu$ A auf. Er wurde für den Einsatz in Alarmund Spielzeuganwendungen konzipiert.

Da der Schaltkreis bereits alle erforderlichen Komponenten wie Oszillator, Auswahlschaltung und einen maskenprogrammierten ROM zur Speicherung der Klangfolgen enthält, lässt sich mit ihm und wenigen zusätzlichen Komponenten ein kompaktes Modul aufbauen . Über zwei Selektoreingänge ist einer der gewünschten Klänge wählbar. Der UM3561 ist im achtpoligen OlL-Gehäuse bei [I] erhältlich.

# ■ Grundschaltung

Der NF-Ausgang des Schaltkreises lässt sich bei 3 V Betriebsspannung mit 3 mA belasten. Um jedoch einen niederohmigen Lautsprecher ansteuern zu können, ist unbedingt ein Transistor mit entsprechendem Basisvorwiderstand nachzuschalten.

In der Schaltung in Bild I sind dies VT I und R2 . Rl ist Teil des internen Oszillators. Sein Wert sollte bei 240 k $\Omega$  liegen, damit die Klänge in korrekter Geschwindigkeit und somit Tonhöhe wiedergegeben werden. Die Auswahl des gewünschten Klangs erfolgt über die Anschlüsse SEL I und SEL2, siehe Tabelle.

Wir konzentrieren uns hier auf den Anschluss SEL I, da er die Auswahl von drei Sirenenklängen ermöglicht. Die Klangausgabe erfolgt, solange die Betriebsspannung am Pin 5 (VDD) anliegt. Da in der Regel keine Dauerausgabe vorgesehen ist, sollte zusätzlich zum Auswahlschalter S2 der Taster S1 vorgesehen werden, der bei Betätigung die Betriebsspannung an den UM 3561 legt.

Da der UM3561 mit einer Spannung von 2,4 V bis 3,6 V betrieben werden kann, sind auch zwei in Reihe geschaltete I ,5-V-Batterien als Spannungsquelle einsetzbar. Nur während der Klangausgabe fließt ein größerer Strom. Daher reichen schon zwei Mignon-Batterien (Typ AA) aus.

# $\blacksquare$  **Anwendung als Alarmanlage**

Findet statt des Tasters ein Transistor Verwendung, ist der UM3561 auch für Überwachungsaufgaben einsetzbar. Besteht zwischen den nach außen geführten Anschlüssen Kl und K2 in Bild 2 eine niederohmige Verbindung, bleibt der PNP-Transistor VT I gesperrt - der UM356 1 erhält dadurch keine Betriebsspannung und gibt somit auch keinen Sound aus.

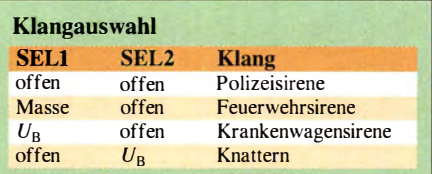

Mit zwei Cinch-Buchsen für Kl und K2 sowie einer dicken längeren Leitung mit Cinch-Steckern als Verbindung ist die Schaltung sogar als Fahrradschloss nutzbar, wie schon [2] zeigt. Dann sollte man jedoch in Hörweite des Fahrrads bleiben . Im Gegensatz zu der Schaltung in [2] fließen bei der in Bild 2 gezeigten während der Überwachung nur 300  $\mu$ A durch die Schaltung - und die Spannungsversorgung wird kaum belastet.

# **Blumentopfwächter und mehr**

Die in Bild 2 gezeigte Schaltung lässt sich auch für viele Meldezwecke einsetzen . So ist sie zum Beispiel als Feuchtesensor für Blumentöpfe verwendbar. Dazu sind an Kl und K2 kurze Metallstreifen anzubringen und diese in die zu überwachende Erde zu stecken. Wenn die Leitfähigkeit, also der Wasser- und Salzanteil, in der Blumenerde sinkt, ertönt der voreingestellte Klang . An

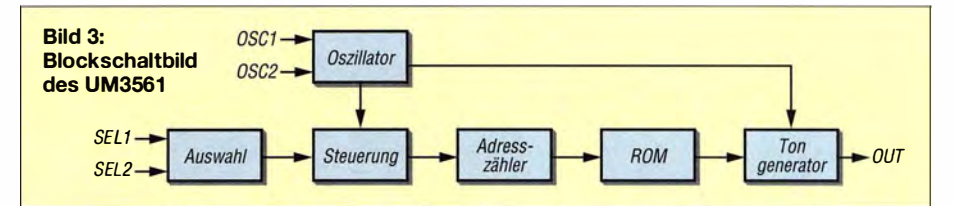

Wird die Verbindung zwischen Kl und K2 getrennt, leitet der BC557. Der IC1 wird dadurch mit Betriebsspannung versorgt und beginnt mit der durch den Schalter S 1 ausgewählten Klangausgabe . Diese Ausgabe erfolgt so lange , bis die Verbindung zwischen K 1 und K2 wieder hergestellt ist oder die Spannungsversorgung unterbrochen wird. Auch eine Reihenschaltung von Öffnern ist zwischen Kl und K2 möglich. Auf diese Weise lassen sich gleichzeitig mehrere Stellen überwachen.

Ebenso kann an Kl und K2 ein dünner Kupferdraht als zerreißbare Stolperfalle eingefügt werden. Und ein Schalter unter der Fußmatte vor der Eingangstür kann die Ankunft einer Person signalisieren.

K<sub>1</sub> und K<sub>2</sub> ist sogar ein Kaltleiter (PTC-Widerstand) anschließbar, wodurch die Schaltung dann als Wärmesensor agiert. Als Ergänzung zum Beitrag ist im Download-Bereich auf www.funkamateur.de auch eine besondere Haustürklingel dargestellt. Bei jeder Tastenbetätigung wechselt die Ausgabe zwischen einem der drei Sirenenklänge . Außerdem lässt ein 230-V -Relais das Schalten weiterer Geräte zu .

### ralf.urbanneck@t-online.de

#### Literatur und Bezugsquellen

[I) FA-Leserservice: Tel (030) 44 66 94 73; www.funkamateur.de  $\rightarrow$  Online-Shop  $\rightarrow$  UM3561

[2] N.N.: Electronic bicycle lock. KS Project Manual EFY May 2009; www.kitsnspares.com  $\rightarrow$  Search:  $Bicycle$  Lock  $\rightarrow$  Details  $\rightarrow$  Download PDF

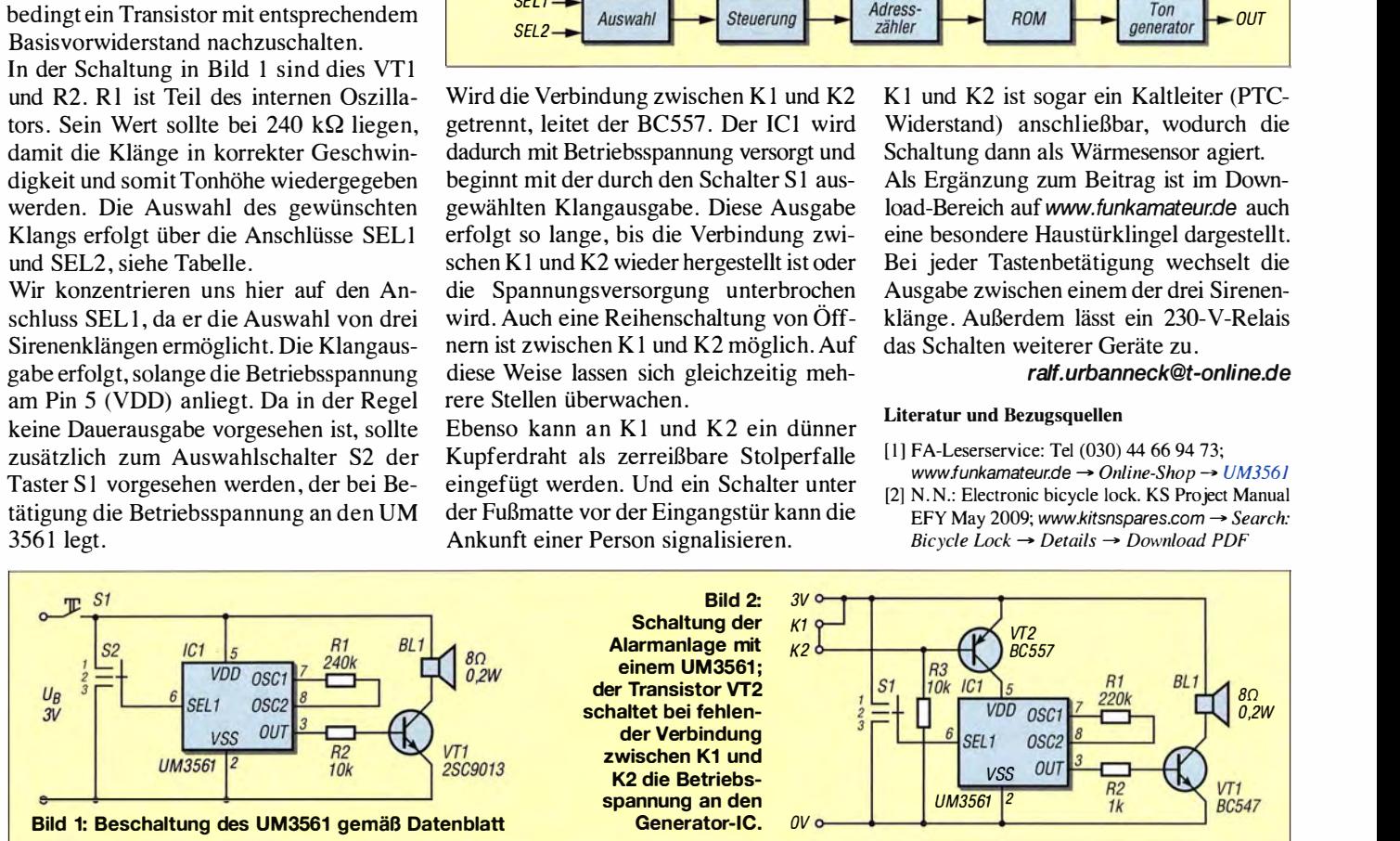

# Ladegerät für Lithium-Ionen-Akkumulatoren

# Dipl.-lng. RALF URBANNECK

Der Beitrag beschreibt die Funktion und den Aufbau eines einfachen Ladegeräts für Lithium-Ionen-Akkumulatoren. Es arbeitet nach dem empfohlenen IU-Ladeverfahren und erfordert neben wenigen Bauteilen nur ein Steckernetzteil.

Neben den seit Jahren im Einsatz befindlichen Akkumulatoren auf Basis von Blei [I] bzw. Nickel-Cadmium [2] werden zunehmend auch Lithium-Ionen-Zellen im Amateurbereich eingesetzt [3]. Diese besitzen eine erheblich größere Energiedichte und sind somit leichter als kapazitätsmäßig vergleichbare Akkumulatoren anderer Technologien.

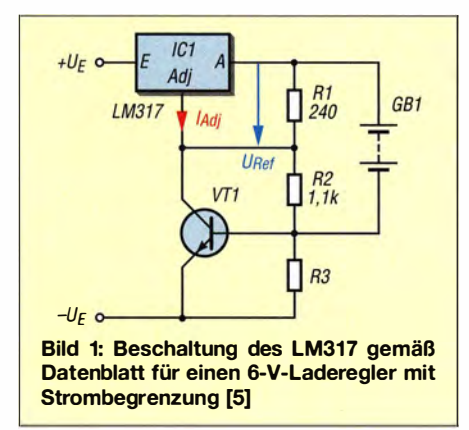

Lithium-Ionen-Zellen weisen eine Nennspannung von  $3.6$  V bzw.  $3.7$  V und eine Ladeschlussspannung von 4,1 V bzw. 4,2 V auf. Diese Spannungsbereiche sind der großen Anzahl von verwendeten Elektrodenmaterialien geschuldet, die jeweils leicht andere elektrochemische Potenziale haben. Für das Laden werden teils spezielle Ladegeräte empfohlen, die nach einem IU-Ladeverf ahren arbeiten. Aufgrund dieses Verfahrens wird in der Literatur hin und wieder die Möglichkeit genannt, Lithium-Ionen-Zellen an einem Labornetzteil zu laden .

Dieser Beitrag zeigt die Umsetzung dieser Idee , wobei nur ein Steckernetzteil und eine kleine Zusatzschaltung erforderlich sind.

# **ELadeverfahren**

Die bei 4,1 V bzw. 4,2 V liegende Ladeschlussspannung von Lithium-Ionen-Akkumulatoren muss auf 50 mV genau eingehalten werden, da eine zu hohe Spannung zu irreversiblen Schäden führt. Dagegen ist das Laden bis zu einer niedrigeren Spannung unkritisch, wobei der Akkumulator dann jedoch nicht voll geladen wird.

Daher ist lediglich eine Ladeschaltung erforderlich, die eine maximale Ausgangsspannung von 4,1 V bzw. 4 ,2 V und einen definierten Ausgangsstrom liefern kann. Um den Akkumulator zu schonen, empfehlen die Hersteller außerdem, ihm nicht mehr als 90 % seiner Nennkapazität zuzuführen. Gemäß [3] besitzen die Lithium-Ionen-Akkumulatoren keinen Memory-Effekt. Sie müssen daher nicht vor dem Auf- oder Nachladen vollständig entladen werden. Ein vorheriges Entladen verkürzt nur die Lebensdauer.

Lithium-Ionen-Akkumulatoren sind stets nach dem IU-Ladeverfahren zu laden [3] , [4]. In der englischsprachigen Literatur trägt dieses Ladeverfahren auch die Bezeichnung CCCV (engl. constant current, constant voltage). Zuerst ist ein konstanter Strom zuzuführen, der bei den meisten handelsüblichen Zellen 0 ,6 C bis 1 C nicht übersteigen darf. Schnellladefähige Zellen vertragen je nach Typ aber auch Ladeströ-

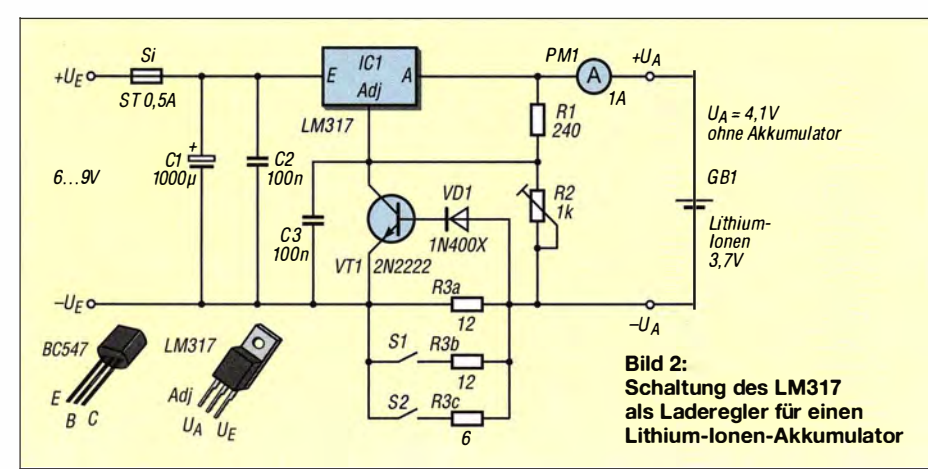

me von 2 C, 4 C oder gar 8 C. Die Abkürzung C steht hierbei für den auf die Akkumulatorkapazität bezogenen Ladestrom. Ein Ladestrom von 0 ,75 C bedeutet, dass ein Akkumulator mit beispielsweise I Ah Kapazität mit 0 ,75 A ladbar ist. Generell ist es technisch möglich, Lithium-Ionen-Akkumulatoren mit einem Strom zu laden , der geringer als der Nennstrom ist. Zwar erhöht sich aus diesem Grund die Ladedauer, doch auch die erreichbare Zyklenzahl erhöht sich dadurch etwas.

# **Ladeschaltung**

Ein LM3 17 ermöglicht eine relativ genaue Spannungsstabilisierung. Da er aber die oben genannte Forderung nach einer bis auf 50 mV genauen Ausgangsspannung toleranzbedingt nicht einhält, ist die vorgegebene Ausgangsspannung etwas geringer als maximal möglich zu wählen. Der aus dem Anschluss Adj des LM3 17 fließende Strom ist mit etwa 50  $\mu$ A in den meisten Fällen wesentlich geringer als der durch  $R_1$  und  $R_2$  fließende, sodass sich mit  $U_{\text{Ref}} = 1,25$  V die Ausgangsspannung nach

$$
U_{\rm A} = U_{\rm Ref} \left( 1 + \frac{R_2}{R_1} \right)
$$

berechnen lässt.

Da der LM3 17 ebenfalls als Stromregler verwendbar ist, bietet er sich für den Einsatz in einem Laderegler nach dem IU-Ladeverfahren geradezu an.

Die Schaltung in Bild 1 diente als Ausgangspunkt für das realisierte Lithium-Ionen-Ladegerät.  $R_3$  bestimmt den maximal fließenden Ladestrom. Wenn die Spannung über  $R_3$  die Basis-Emitter-Spannung des NPN-Transistors VTI überschreitet, leitet der Transistor. Der in den Akkumulator fließende Strom wird dann durch den LM317 begrenzt und die Schaltung zum Stromregler.

Da 12- $\Omega$ -Widerstände vorrätig waren, habe ich vor die Basis des NPN-Transistors noch eine Siliziumdiode geschaltet. Dadurch vergrößert sich die zur Strombegrenzung führende Spannungsdifferenz auf I ,2 V. Zu-

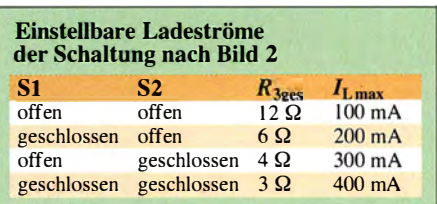

sammen mit den ebenfalls eingefügten Schiebeschaltern SI und S2 ist nun die Einstellung von vier Ladeströmen im 100-mA-Raster möglich, siehe Tabelle. Dies ermöglicht eine Anpassung des Ladegeräts an die Anforderungen unterschiedlicher Lithium-Ionen-Zellen. Den maximalen Ladestrom  $I_{Lmax}$  kann man in Abhängigkeit vom

# Stromversorgungstechnik/Wissenswertes

Wert der für  $R_3$  eingeschalteten Widerstände über

$$
I_{L\max} = \frac{1.2 \text{ V}}{R_{3X}}
$$

berechnen.  $R_{3a}$  und  $R_{3b}$  bestehen aus jeweils einem 12-Ω-Widerstand, während für  $R_{3c}$  zwei parallelgeschaltete Widerstände Verwendung finden.

Mit dem Einstellwiderstand  $R_2 = 1$  k $\Omega$  wird die Ausgangsspannung ohne angeschlossenen Akkumulator auf 4,1 V eingestellt. Zur Kontrolle des Ladestroms kann ein in die positive Zuleitung zum Akkumulator eingefügtes I-A-Messinstrument dienen. Ich nutze ein passendes Modul, das die auf einer Lochrasterplatine auf gebaute Schaltung ergänzt.

Da die Beschaltung des LM3 17 ansonsten dem Standard entspricht, greifen somit all seine Schutzmechanismen. Zu ihnen zählen Übertemperatur- und Überstromschutz. Damit ist die Schaltung auch gegen Kurzschlüsse am Ausgang gesichert.

Als Spannungsquelle dient am Eingang ein handelsübliches Steckemetzteil mit 6 V bis

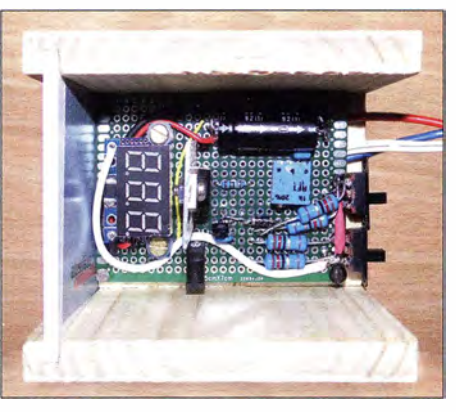

Bild 3: Leiterplatte des im Holzgehäuse eingebauten Ladereglers

9 V Nennspannung. Im Zusammenhang mit dem maximalen Ladestrom ist bei seiner Auswahl darauf zu achten, dass die maximale Verlustleistung  $P_V = 20$  W des LM317 beim Einsatz eines IC im TO220-Gehäuse nicht überschritten werden darf. Es gilt

$$
P_{\rm V} = (U_{\rm E} - U_{\rm A}) \cdot I_{\rm L\,max}.
$$

Im ungünstigsten Fall ergeben sich beispielsweise bei  $U_E = 9$  V und  $I_{Lmax} = 0.4$  A

sowie kurzgeschlossenem Ausgang ( $U_A$  = 0 V) 3 ,6 W am LM317. Es ist daher notwendig, den Spannungsregler auf einem entsprechend großen Kühlkörper zu montieren, weil die Befestigungslasche zur Kühlung allein nicht ausreicht.

Durch Änderung der Widerstände  $R_2$  und  $R_3$  lassen sich die Ausgangsspannung und der maximale Ladestrom leicht den speziellen Ladebedingungen anderer Lithium-Ionen-Zellen anpassen.

#### ralf.urbanneck@t-online.de

#### Literatur und Bezugsquellen

- [1] Gellerich, W., DJ3TZ: Bleigel-Akkumulatoren im Amateurfunk. FUNKAMATEUR 61 (2012) H. 5, S. 498-500; H. 6, S. 608--6 1 1
- [2] Gellerich, W., DJ3TZ: Nickel-Cadmium-Akkumulatoren ersetzen - aber wie? FUNKAMA-TEUR 61 (2012), S. 36-39; H. 2, S. 152-153; H. 3, S. 264-266; H. 3, S. 273
- [3] Gellerich, W., DJ3TZ: LiFeP04-Akkumulatoren im Amateurfunk. FUNKAMATEUR 65 (2016) H. 6, S. 538-541; H. 7, S. 640-643
- [4] Gellerich, W.: Akkumulatoren Grundlagen und Praxis. Shaker Media, 2. Auflage, Aachen 2015; Bezug: FA-Leserservice Z-0033
- [5] Texas Instruments: Datenblatt LM3 17.
	- $www.ti.com \rightarrow Search: LM317$

# Gehäuse für das LC-Meter-Modul

Ebenso wie für den Autor des Beitrags LC-Meter für den Praktiker [1] hat auch für mich das bei [2] verfügbare LC-Meter-Modul einen hohen Gebrauchswert. Die Messbereiche sind ausreichend breit, die Ge-

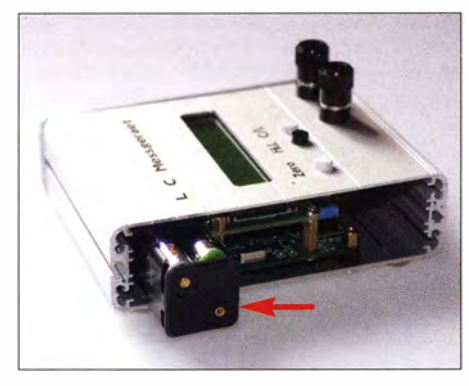

Bild 1: Seitlich geöffnetes Gehäuse mit etwas herausgezogenem Batteriehalter

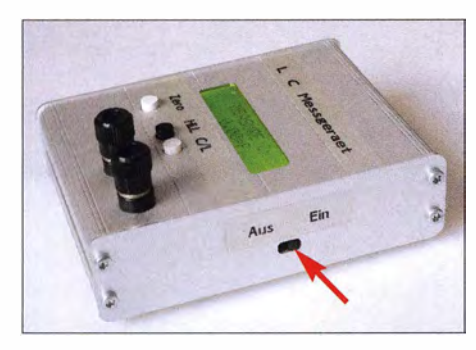

Bild 2: Das Modul ist so im Gehäuse zu befestigen, dass der Betätigungshebel des Schal-<br>ters seitlich herausragt. Fotos: DJ7JW ters seitlich herausragt.

nauigkeit für den Amateurbereich ausreichend und die Bedienung simpel.

Leider kann es gerade im rauen Betrieb aufgrund der offenen B auform beschädigt werden. Und für jede Messserie stets wieder 5 V über ein USB-Kabel zuführen zu müssen, wird mit der Zeit lästig. Aus diesen Gründen hatte ich mich entschlossen, dem Modul ein Gehäuse zu spendieren, in das zusätzlich noch eine Stromversorgung passt.

Die Maßzeichnung für die Bohrungen und Durchbrüche ist als Ergänzung im Download-Bereich auf www .funkamateur.de verfügbar. Das 168 mm lange Aluminium-Flachgehäuse ist auf 83 mm zu kürzen. Front- und Rückplatte werden als Seitenteile weiter verwendet. Bei den Bohr- und Sägearbeiten ist besonders auf die Bezugsebene der Schalterseite zu achten, damit der Betätigungshebel des Schalters genügend weit aus der Seitenwand herausragt.

Die schon auf der Leiterplatte befindlichen Drucktasterknöpfe sind leider so kurz, dass sie sich nach dem Einbau ins Gehäuse nicht mehr betätigen lassen. Hier ist etwas Improvisation gefragt. So lässt sich beispielsweise 6 mm dickes Rundmaterial auf entsprechende Länge bringen, einseitig aufbohren und statt der vorhandenen Knöpfe einkleben.

Als Spannungsversorgung dienen drei AAA-Batterien (R3 , Micro) mit je 1 ,5 V in einem für vier Zellen konzipierten Halter. Die

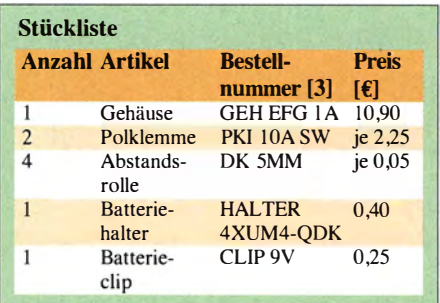

Drähte des Batterieclips sind auf der Platinenunterseite mit den Lötaugen der Hohlsteckerbuchse zu verbinden. Anstelle der vierten Batterie ist eine Brücke in den Halter zu löten oder eine leitende Blindzelle einzusetzen. Vier Zellen würden eine Versorgungsspannung von 6 V ergeben, was jedoch für das Modul zu hoch ist. Die mit drei Zellen generierten 4,5 V reichen vollständig aus. Ein Batteriewechsel ist erst nach vielen Stunden Betrieb nötig, sodass die ständige Versorgung via USB-Kabel entbehrlich ist. Statt der Messklemmen kommen zwei Polklemmen zum Einsatz . Vielleicht hat der eine oder andere Leser

Spaß an mechanischen Arbeiten und ist an diesem Gehäusevorschlag interessiert.

# Egbert Haegeli, DJ7 JW dj7jw@darc.de

#### Literatur und Bezugsquellen

- [I] Urbanneck, R.: LC-Meter für den Praktiker. FUNK-AMATEUR 65 (2016) H. 7, S. 645
- [2) FA-Leserservice, Majakowskiring 38, 13156 Berlin, Tel. (030) 44 66 94 72; www.funkamateur.de  $\rightarrow$ Online-Shop  $\rightarrow$  LC-Meter-Modul, BC-003
- [3] Reichelt Elektronik GmbH & Co. KG, Sande, Tel. (0 44 22) 95 53 33; www.reichelt.de
# UKW-Suchlaufempfänger Retro-Radio Conrad 10191

### HARALD LUTZ

Der Elektronik-Versandhändler Gonrad hat unter der Bezeichnung Retro-Radio Gonrad Components 10191 einen UKW-Hörfunkempfänger im Angebot {1], dessen Zusammenbau selbst Einsteigern in kurzer Zeit möglich ist. Anders als beim Begriff "Retro" zu erwarten, kommen moderne IC-Technik und digitale Signalverarbeitung zum Einsatz.

Der einfache Bausatz wird in einem Pappkarton geliefert, der praktischerweise später gleichzeitig als Gehäuse dient. Darin liegen alle zum Zusammenbau benötigten Teile inklusive einer Anleitung mit Schaltplan, die auch von [1] heruntergeladen werden kann.

Zum Zusammenbau sind ein Lötgerät sowie Lötzinn und ein Schraubendreher nötig, für den späteren Empfangsbetrieb zwei Mignon-Zellen (AA) zur Stromversorgung .

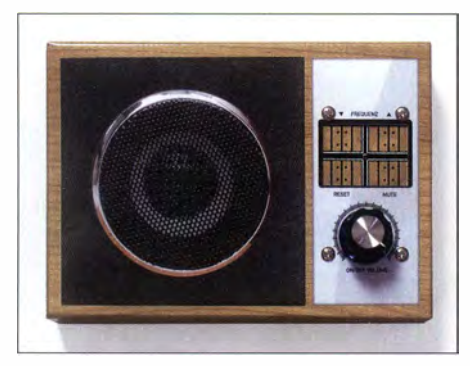

Fertig aufgebautes Retro-Radio

Das aufklappbare Pappgehäuse ist mit sämtlichen nötigen Aussparungen versehen, sodass keine Bohr- und Fräsarbeiten erforderlich sind.

### **Einfacher Zusammenbau**

Die Hauptplatine ist bei Lieferung bereits vollständig bestückt. Darauf befinden sich SMD-Bauteile, deren Verarbeitung Lötanfängern kaum zurnutbar wäre .

Als ersten Schritt befestigt man die Platine mithilfe von vier beiliegenden Schrauben - diese sind vorerst noch nicht festzuziehen - an der Innenseite des Deckels. Die Bauteile müssen nach innen und die Sensorflächen nach außen in die große viereckige Aussparung zeigen .

Anschließend schiebt man das für die spätere Einstellung der NF-Lautstärke vorgesehene Potenziometer, in das auch ein Schalter zum Ein- und Ausschalten des Empfängers integriert ist, in die entsprechende Aussparung auf der Platine . Letztere sollte mit der entsprechenden Öffnung im Pappgehäuse übereinstimmen.

Das Potenziometer ist so zu positionieren, dass dessen Blechlasche in dem kleinen

Loch neben der Montageöffnung steckt. Nun kann dieses Bauteil unter Verwendung der Unterlegscheibe festgeschraubt werden . Zum Schluss setzt man den beiliegenden Drehknopf auf die Achse des Potenziometers und fixiert diesen an passender Position mithilfe der integrierten Schraube.

Die Schrauben zur Befestigung der Platine sind nun festzuziehen. Den Lautsprecher schiebt man in den vorgesehenen Schlitz im Gehäuse , wobei dessen Anschlüsse zur Seite in Richtung Platine zeigen sollten. Im nächsten Schritt sind Verbindungsdrähte zwischen Potenziometer, Lautsprecher, Batteriebalter und Platine einzulöten . Der dazu benötigte Schaltdraht liegt dem Bausatz bei . Den Batteriehalter klebt man an geeigneter Stelle ins Gehäuse . Zuletzt wird die aus einem Ring Schaltdraht bestehende Empfangsantenne an die Platine angelötet und in den Gehäusedeckel geklebt.

### **• Prüfung und Inbetriebnahme**

Der Empfänger ist damit bereits fertig aufgebaut. Für die Inbetriebnahme legt man nach sorgfältiger Prüfung der Verdrahtung die zwei I ,S-V-Mignon-Batterien polrichtig in den Batteriehalter und schaltet das Gerät ein . Zuvor ist der Lautstärkesteller in mittlere Position zu bringen. Sollte die grüne Kontroli-LED nicht leuchten, könnte das an nicht mehr ganz frischen Batterien liegen . Ansonsten müssten nun ein lokaler UKW-Sender oder zumindest Rauschen hörbar sein .

Nach Antippen einer der beiden oberen Tasten auf der Frontseite des Empfängers

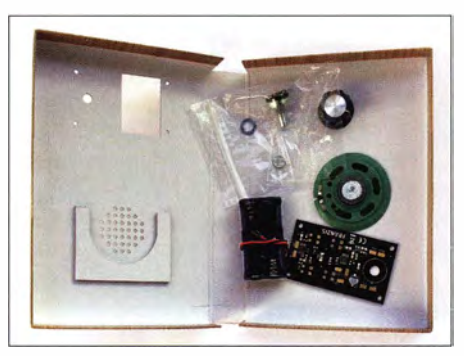

Einzelteile des Bausatzes in der später als Gehäuse dienenden Verpackung

startet der Suchlauf über den Frequenzbereich 87.5 MHz bis 108 MHz, in Richtung höherer Frequenzen mit der rechten und in Richtung niedrigerer Frequenzen mit der linken Taste. Ist die Bandgrenze erreicht, beginntder Suchlauf am unteren bzw. oberen Bandende erneut.

Durch Antippen der unteren rechten Schaltfläche wird das Gerät stummgeschaltet (sog. Bereitschaftsmodus bzw. Stand-by). Dies hat gegenüber dem Ausschalten zwar den Vorteil, dass die Einstellung des gefundenen Senders erhalten bleibt, doch verbraucht dieser Modus einen Ruhestrom von  $0.2$  mA.

Mit der linken unteren Schaltfläche lässt sich ein Neustart (Reset) durchführen. Dieser setzt den Empfänger auf die unterste Frequenz im UKW-Hörfunkband, was mitunter die Suche nach dem gewünschten Sender erleichtert.

Alle Tasten sind als Sensorflächen realisiert, wie im Schaltplan angedeutet. Durch Berührung mit dem Finger wird der Strom-

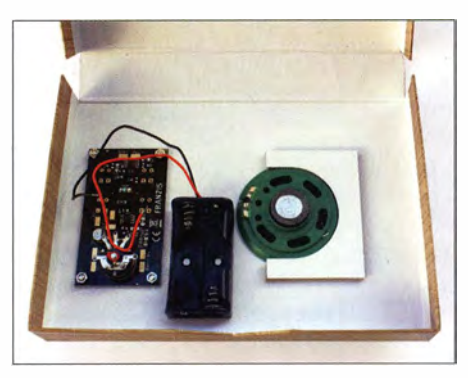

UKW-Empfänger nach Einbau von Platine, Potenziometer, Batteriehalter und Lautsprecher; noch ohne Verdrahtung und Antenne

kreis geschlossen, wobei sogar noch bei einem Hautwiderstand von 10 M $\Omega$  eine sichere Funktion gewährleistet ist. Es ist allerdings darauf zu achten, dass die Sensorflächen nicht nass oder schmutzig sind, weil sonst auch ohne Berührung mit dem Finger die entsprechenden Kontakte schon mit hinreichend geringem Widerstand überbrückt sind.

### **Beschreibung der Schaltung**

Die Verarbeitung des UKW-Empfangssignals erfolgt bei diesem Empfänger ohne separate frequenzbestimmende Bauelemente in einem Schaltkreis vom Typ BK 1068 [2]. Der 100-nF-Kondensator am Anschluss P dieses IC bewirkt, dass beim Einschalten das Gerät im aktiven Betriebsmodus startet.

Der Suchlauf beginnt in Richtung höherer Frequenzen , indem der Scan-Anschluss an den Pluspol der Stromversorgung gelegt wird. Umgekehrt startet der Suchlauf in Richtung niedrigerer Frequenzen, sobald er am Minuspol liegt.

Al lerdings ist für die Ausführung dieser Funktionen sowie für den Neustart und den Bereitschaftsmodus ein Strom von mindestens  $25 \mu A$  nötig. Der Hautwiderstand des Fingers ist aber möglicherweise höher als 120 k $\Omega$ , die erforderlich wären, um bei einer Betriebsspannung von 3 V diesen Strom fließen zu lassen . Deshalb sind alle verwendeten Steuereingänge mit je einem PNP-Transistor vom Typ BC857C (VT1 bis VT4) versehen. Dessen Stromverstärkungsfaktor von 500 bewirkt, sodass bereits ein Sensorstrom von 50 nA die gewünschte Schaltfunktion auslöst.

Obwohl die Lautstärkeregelung mit einer Beschaltung des V-Anschlusses analog zu der des Scan-Anschlusses möglich wäre , wird in dieser Schaltung ein anderer Weg gewählt und das NF-Signal an Pin 4 von IC I über einen 100-nF-Kondensator dem Lautstärkesteller R2 zugeführt. Liegt ein verwertbares Empfangssignal am Antenneneingang des BKI068 , gibt dieser an Pin 4 zusätzlich zum NF-Signal eine Gleichspannung aus. Dieses gelangt über R3 an die Basis des im Schalterbetrieb arbeitenden Transistor VT5 und steuert ihn durch. Daraufhin leuchtet die grüne LED und der Stand-by-Betrieb des Verstärkerschaltkreises MC43 119 wird auf gehoben.

Dieser IC enthält einen kompletten Brückenverstärker mit einer maximalen Ausgangsleistung von 0,1 W. Er wird in dieser Schaltung nur in zweifacher Spannungsverstärkung ( vervierfacht durch die interne Brückenschaltung) betrieben, weil der Ausgangssignalpegel des BK1068 relativ hoch ist und bereits für einen leisen Lautsprecherbetrieb ausreichen würde .

Das Gerät funktioniert laut Anleitung mit einer Betriebsspannung zwischen 2,2 V und 3 ,6 V, wobei die Stromaufnahme je nach eingestellter NF-Lautstärke zwischen 25 mA und 60 mA beträgt. Ein Batteriesatz ermöglicht je nach Lautstärke eine Betriebsdauer von bis zu 100 Stunden. Im Bereit-

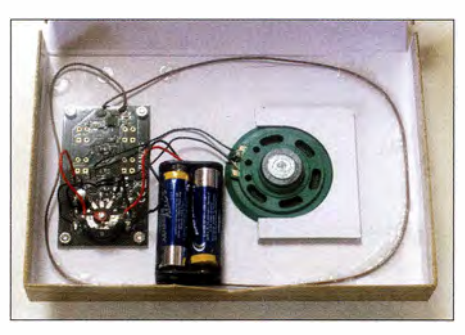

Innenleben des komplett zusammengebauten UKW-Radios; die ringförmige Leitung um Platine, Lautsprecher und Batteriehalter ist die Antenne.

schaftsmodus reduziert sich die Stromaufnahme wie erwähnt auf 0.2 mA.

### ■ Radioschaltkreis BK1068

Der hier verwendete hochintegrierte IC vom Typ BK1068 [2] ist das Herz des UKW-Empfängers und eine interessante Mischung aus Analog- und Digitalschaltkreis.

Intern wird das vom Antenneneingang A kommende Empfangssignal von einem rauscharmen Verstärker angehoben . Ein weiterer, geregelter Verstärker verhindert die Übersteuerung der im Signalweg folgenden Baugruppen. Im Analog/Digital-Umsetzer erfolgt die Digitalisierung des Signals sowie anschließend mithilfe eines digitalen Signalprozessors (DSP) dessen Filterung und Demodulation. Zudem steuert der DSP die automatische Verstärkungsregelung. Das verarbeitete Signal gelangt anschließend zum Digital/Analog-Umsetzer, der daraus ein NF-Signal mit Lautsprecherpegel erzeugt.

Die Frequenzabstimmung geschieht digital mithilfe eines internen Mikrocontrollers (Tuning System). Eine Phasenregelschleife (PLL) steuert den Oszillator, der die Empfangsfrequenz festlegt und eine Verbindungsschaltung koppelt das Tuning System mit den Steueranschlüssen.

Der Scan-Eingang ist für den Suchlauf zuständig und liegt im Ruhezustand auf halber Betriebsspannung . Höhere (positive) Spannung an diesem Eingang startet den Suchlauf wie erwähnt in Richtung höherer Frequenzen, geringere Spannung lässt ihn in Richtung niedrigerer Frequenzen arbeiten.

Der in dieser Schaltung nicht verwendete V-Anschluss zur Einstellung der NF-Lautstärke funktioniert prinzipiell auf die gleiche Weise . Der einzige Unterschied besteht darin, dass bei maximaler bzw. minimaler Lautstärke jeweils Schluss ist und nicht wie bei der Senderwahl mit einem neuen Einstellwert wieder von vorn begonnen wird. Damit der BK1068 in der vorliegenden Schaltung nach dem Einschalten stets die höchste Lautstärke an den Lautstärkesteller R2 1iefert, muss der V-Eingang unbeschaltet bleiben .

### **Empfangsergebnisse und Fazit**

Das Gerät ermöglicht wegen des leistungsfähigen NF-Brückenverstärkers trotz der niedrigen Betriebsspannung von 3 V einen Empfang in akzeptabler Lautstärke . Hinsichtlich seiner Empfangseigenschaften ist es mit vielen Typen einfacher Küchenradios durchaus vergleichbar. Allerdings empfiehlt es sich, die Stand-by-Funktion zu nutzen, weil man sonst stets die zuletzt gehörte Rundfunkstation neu suchen muss; das Gerät gibt mangels Frequenzanzeige leider keine optischen Anhaltspunkte für den gerade empfangenen Sender.

Der einfache Bausatz eignet sich für Nachwuchselektroniker als Einstiegsprojekt. Das Erfolgserlebnis ist dabei weitgehend garantiert.

### haraldlutz1 @gmx.de

### Literatur

[11 Conrad Electronic: Retro-Radio Conrad Components 10191. www.conrad.de  $\rightarrow$  Artikel-Nr. 1398242 121 Radiomuseum.org: IC BK 1068: www.radiomuseum.

org/tubes/tube\_bk1068.html

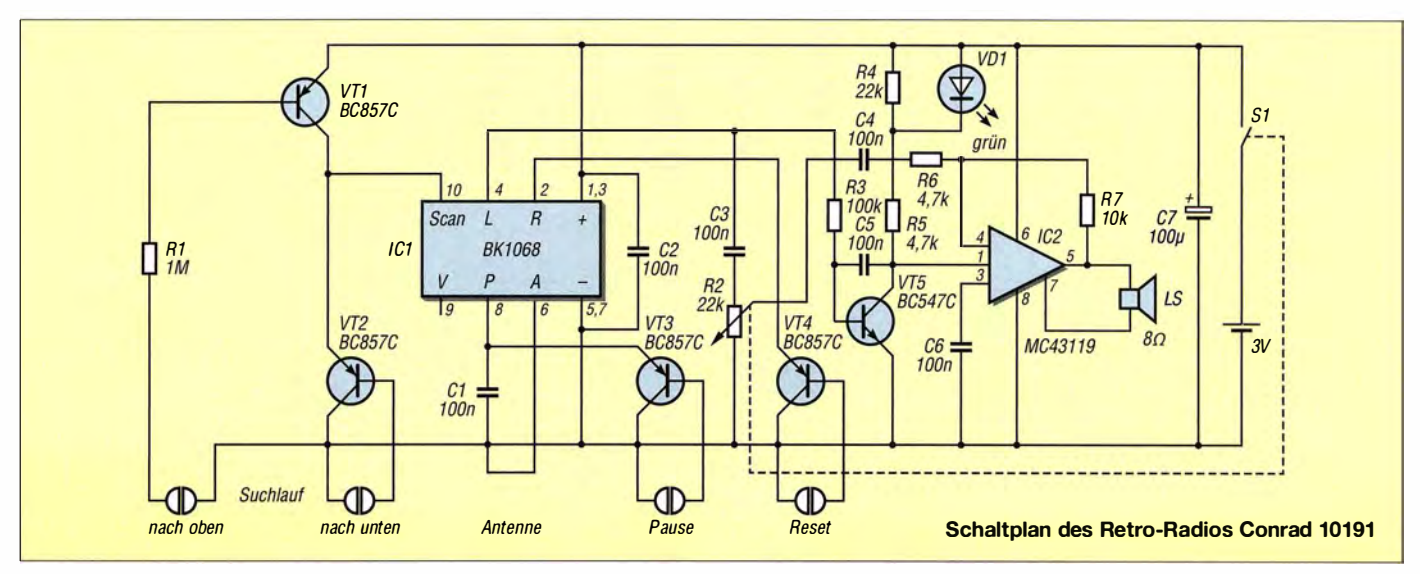

# LC-Displaybaugruppe mit serieller Schnittstelle

### MATTHIAS FISCHER - DL9DWR

Die im Beitrag gezeigte LCD-Baugruppe ermöglicht je nach Displaytyp die Darstellung von 16 oder 20 Zeichen in zwei Zeilen bei einem Minimum an Verbindungsleitungen zum ansteuernden Controller. Sie lässt sich an die USB- oder RS232-Schnittstelle eines beliebigen Mikrocontroller-Boards anschließen.

Bei einigen Projekten ist es erforderlich, Daten ständig oder zumindest zeitweise darstellen zu können . Das können Messwerte oder einfach Meldungen eines Kleinrechners, wie des Raspberry Pi, oder einer auf Atme!- oder Microchip-Prozessoren basierenden Baugruppe sein.

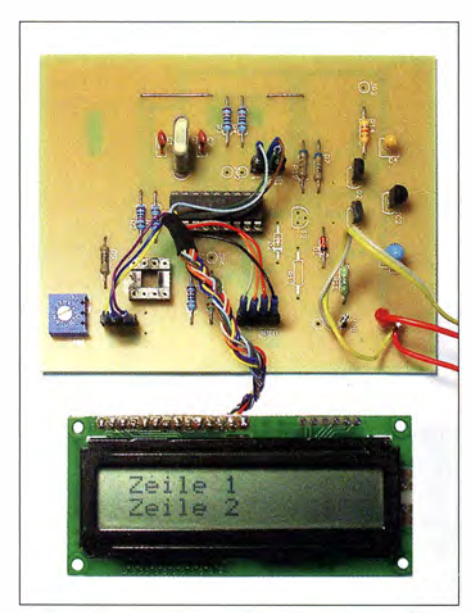

Bild 1: LC-Display und Leiterplatte samt PIC-Controller Foto: DL9DWR

Es gibt passende Display-Module zu kaufen. Für den Raspberry Pi sei stellvertretend nur das LCD+Keypad-Kit for Raspberry Pi von Adafruit (www.adafruit.com) genannt. Auf ihm befinden sich ein LC-Display mit zwei Zeilen zu je 16 Zeichen und zusätzlich fünf Tasten. Nachteilig an diesen Baugruppen ist die Belegung aller GPIO-Pins des Raspberry Pi beim Aufstecken. Dadurch ist eine weitere Verwendung der GPIO-Pins nicht oder nur eingeschränkt möglich .

Ich umgehe das Problem der großen Anzahl erforderlicher Verbindungsleitungen durch die serielle Ansteuerung des LCD-Moduls. Zwar ist die hier beschriebene Baugruppe auf den Raspberry Pi zugeschnitten, jedoch lässt sie sich an beliebigen USB- oder RS232-Schnittstellen betreiben.

Die Anzeigebaugruppe ist preisgünstig und einfach aufzubauen. Sie gibt lediglich Ziffern, Buchstaben und Sonderzeichen auf einem zweizeiligen LC-Display aus. Als positiven Nebeneffekt ermöglicht die serielle Ansteuerung einen von der Prozessorbaugruppe abgesetzten Betrieb. Die Entfernung zwischen Anzeigemodul und ansteuerndem Rechner kann einige Meter betragen. Darüber hinaus ist eine Funkübertragung der Daten durch Nutzung spezieller Module, wie zum Beispiel des Bluetooth-Adapters von [1], möglich. Bei mir erfolgt die Ansteuerung über einen zusätzlich zwischengeschalteten USB-RS232-Adapter. Der Raspberry Pi erkennt diesen Adapter ohne Probleme. Ein Python-Programm kann die gewünschten Daten an das LCD-Modul ausgegeben.

### • Schaltung und Aufbau der LCD-Baugruppe

Die Auswertung und Anzeige der empfangenen Daten übernimmt ein Mikrocontroller. Passende Displays mit zwei Zeilen a 16 oder 20 Zeichen pro Zeile und dem Standard-Controller HD44780 sind zum Beispiel bei [2] und [3] erhältlich. Bild 4 zeigt die Schaltung des LCD-Moduls, die Bilder 2 und 3 das Layout und den Bestückungsplan und B ild 1 die bestückte Leiterplatte mit angeschlossenem Display. Diese Leiterplatte fand schon in [4] Verwendung . Da hier lediglich Zeichen auf dem Display auszugeben sind, musste sie gemäß Schaltung nur teilweise bestückt werden.

Die beim abgesetzten Betrieb überbrückbare Entfernung ist abhängig vom Ausgangspegel der Daten ausgebenden B augruppe sowie dem Leiterwiderstand des Kabels bis zur abgesetzten Anzeigebaugruppe. Für die serielle Eingabe steht der TxD-Anschluss der RS232-Schnittstellen zur Verfügung. Ich nutze eine einfache Transistorstufe statt eines speziellen Interface-Schaltkreises wie des MAX232. Das entspricht zwar nicht zu 100 % den Pegelvereinbarungen für RS232-Schnittstellen, funktioniert aber bis zu Entfernungen von wenigstens 2 m fehlerlos.

Da die Schaltung einfach ist und nur wenige Bauteile enthält, ist der Aufbau auch auf einer Universalleiterplatte möglich. Doch der Aufbau auf der hier vorgestellten

Leiterplatte ist im Hinblick auf mögliche Erweiterungen die bessere Wahl .

### **Firmware**

Als Mikroprozessor sind auf dem Anzeigemodul die Typen PIC16F628(A) oder PIC 1 6F84 von Microchip einsetzbar. Es stehen exemplarabhängig 2 KB beziehungsweise I KB Programmspeicher zur Verfügung. Selbst der kleinere Speicherplatz ist für diese einfache Anwendung mehr als ausreichend - er bietet noch genug Platz für Erweiterungen.

Die Anzeigebaugruppe empfangt die Steuerund Anzeigedaten seriell über die RS232- Schnittstelle. Um sicher mit einer Taktfrequenz von 4 MHz arbeiten zu können. wurden die Übertragungsparameter auf 4800 Baud, 8 Bit, keine Parität und ein Stoppbit (4800, 8, N, I) festgelegt.

Die übertragenen Zeichenfolgen müssen festen Regeln folgen. Doppelkreuz # und Kaufmanns-Und & dienen als Steuerzeichen. Sie dürfen daher nicht im auszugebenden Text enthalten sein. Das Doppelkreuz gefolgt von der Ziffer 1 oder 2 legt die Textzeile fest, also #1 für Zeile 1 und #2 für Zeile 2. Danach folgt ohne Leerzeichen der auszugebende Text. Das Kaufmanns-Und kennzeichnet das Ende der Textzeile -je nach Displaytyp maximal 16 oder 20 Zeichen. Wenn der PIC auf dem Anzeigemodul dieses Zeichen erkennt, gibt er den zuvor empfangenen Text auf dem Display aus. Die Textausgabe erfolgt dabei jeweils am Beginn der Zeile. Soll das erste Zeichen der Zeile nicht direkt am linken Rand stehen, sind entsprechend viele Leerzeichen zu übertragen . Nach dem Zuschalten der Betriebsspannung

wird für 2 s ein Testtext ausgegeben und der Displayinhalt danach gelöscht.

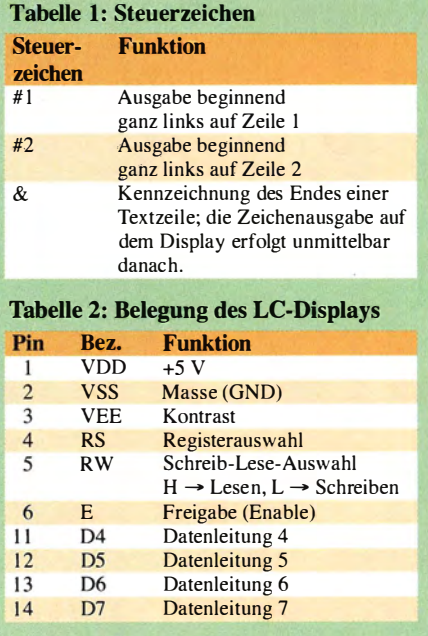

## Praktische Elektronik

### **B** Steuerprogramm

Als Anwendungsbeispiel für dieses Anzeigemodul sei noch kurz ein in der Programmiersprache Python erstelltes Programm für den Raspberry Pi vorgestellt. Damit sich die serielle Schnittstelle unter Python ansprechen lässt, ist vorher ein spezielles Python-Modul zu installieren.

Zuerst werden die Paketquellen mit

### sudo apt-get update

aktualisiert und anschließend das Python-Paket mit

### sudo apt-get insfall python-serial

installiert. Ich habe bei mir das selbst erstellte Anzeigeprogramm bsp\_ser\_disp.py im Ordner *disp* unter *home*/pi/ abgelegt. Es gibt Datum und Uhrzeit sowie die Temperatur des Mikroprozessors auf dem seriell angeschlossenen LC-Display aus. Für die Temperaturmessung ist kein zusätzlicher Sensor erforderlich.

Die Übertragung der seriellen Daten erfolgt am Raspberry Pi über ein USB-Port. Der an der Gegenseite eingesetzte USB-RS232-Adapter enthält den vielfach eingesetzten Schaltkreis PL2303 . Aufseiten der Anzeigebaugruppe ist der Anschluss 3 (TxD) am neunpoligen Stecker des USB-RS232-Adapters mit dem Eingang 17 der Anzeigebaugruppe zu verbinden . Danach lässt sich mit

### sudo python disp/bsp\_ser\_disp/.py

die Ausgabe testen. Für eine zyklische Ausgabe ist zusätzlich ein Eintrag in die cron-Tabelle erforderlich, was nach dem Befehl

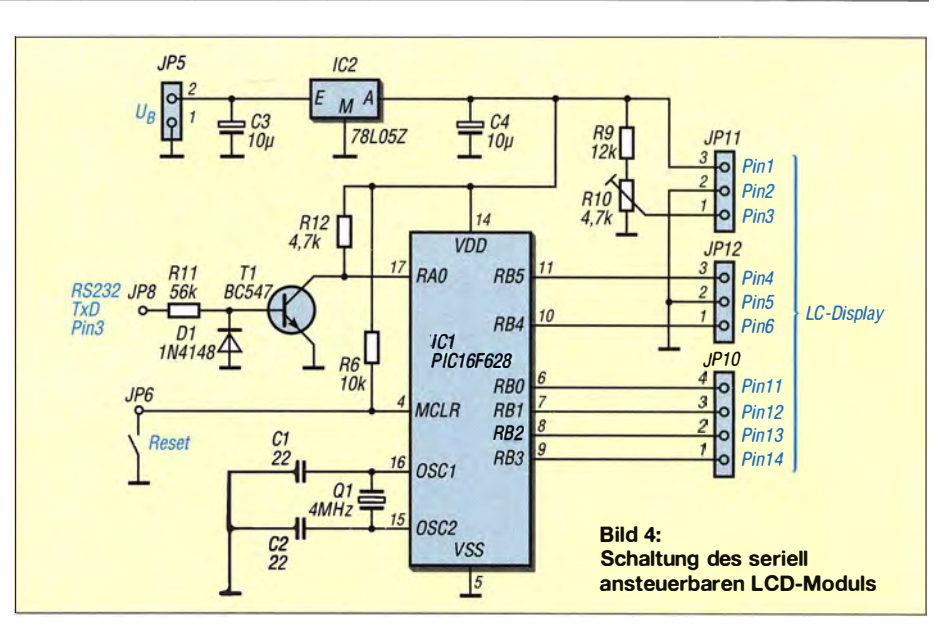

### crontab -e

erfolgt. Am Ende der schon vorhandenen Tabelle ist die Zeile

### • • • • • sudo python disp/bsp\_ser\_disp.py

anzufügen, mit einem Enter abzuschließen und die Datei dann zu speichern.

Dies veranlasst die je einmal pro Minute wiederholte Ausgabe des auf dem Raspberry Pi aktuell gehaltenen Datums, der Uhrzeit und der Mikroprozessortemperatur. Auf der Leiterplatte des Raspberry Pi sind keine weiteren Einstellungen für die Übertragung vorzunehmen oder Ergänzungen notwendig.

Das Beispielsteuerprogramm steht neben den Hex-Dateien zum Programmieren der

Mikrocontroller PIC 16F84 und PIC 16F628(A) sowie dem Layout als EAGLE- und PDF-Datei im Download-Bereich auf www.funk amateur.de zum Herunterladen bereit. Fragen zur Leiterplatte oder zur Python-Soft- und Firmware beantworte ich gern per E-Mail. Quelltexte sende ich auf Anfrage zu. **dl9dwr@amx.de** 

### Literatur und Bezugsquellen

- [1] FA-Leserservice, Tel. (030) 44 66 94 72; www. funkamateur.de  $\rightarrow$  Online-Shop  $\rightarrow$  Bluetooth-Adaprer für die serielle Schnittstelle, BX-132
- [2] Reicheil Elektronik GmbH & Co. KG, Tel. {0 44 22) 95 53 33: wwww.reichelt.de
- [3] Pollin Electronic GmbH, Tel. (0 84 03) 92 09 20; www.pollin.de
- [4] Fischer, M., DL9DWR: Positionsanzeige und Streckenlogger auf GPS-Basis. FUNKAMATEUR 60  $(2011)$  H. 4, S 390-393

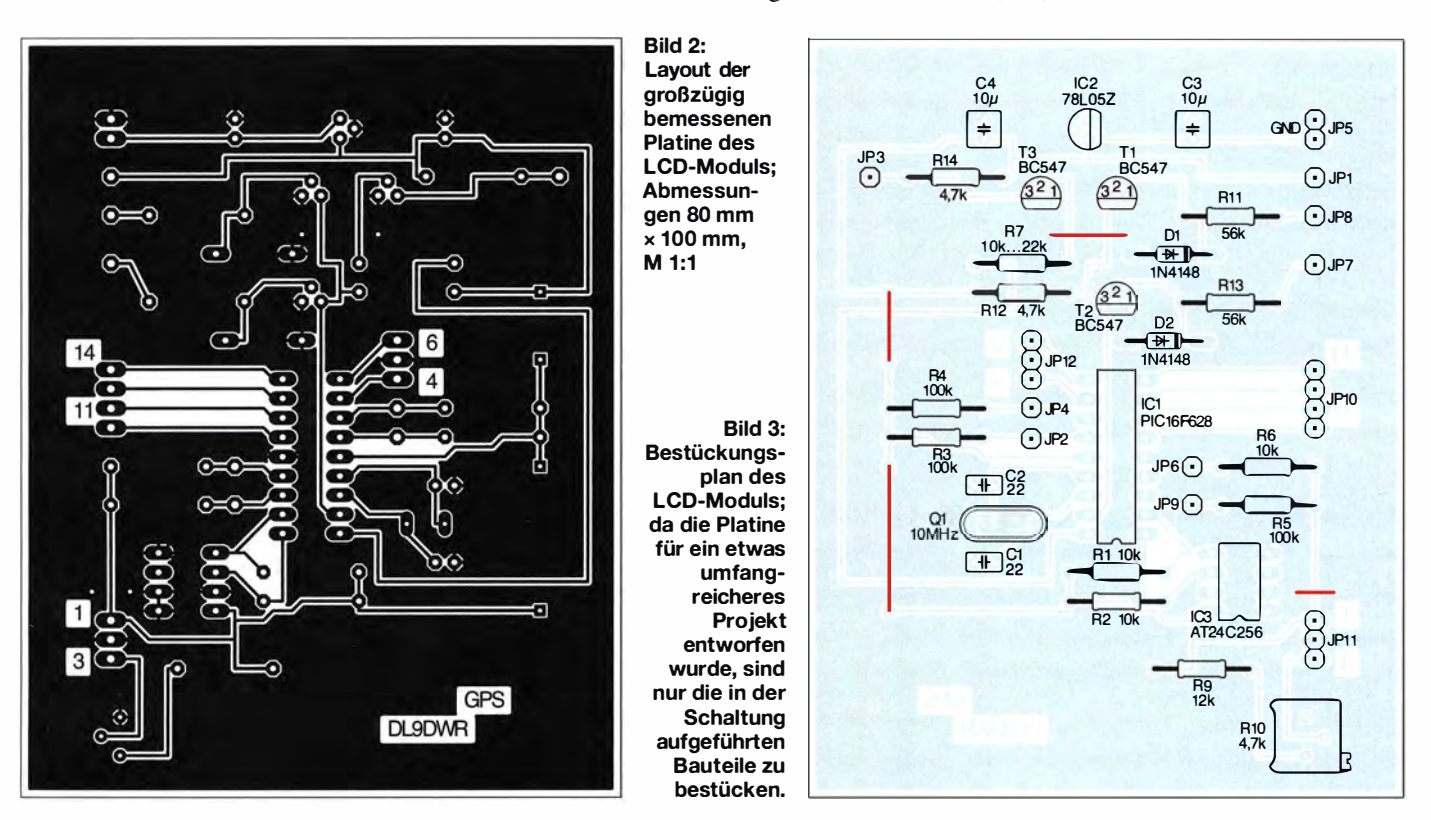

## Ein simpler Roboter nicht nur für Halloween

### Dr.-lng. KLAUS SANDER

Am letzten Oktoberabend feiern bestimmt wieder viele Menschen Halloween. Der hier beschriebene einfache Roboter erkennt über Sensoren Personen vor sich und spricht bei Annäherung mit ihnen. Situationsabhängig passt er den Ausdruck des mit LEDs aufgebauten stilisierten Gesichts an und öffnet ein Kästchen mit Süßigkeiten.

In Kürze ist es wieder so weit. In der Nacht vom 31. Oktober zum 1. November feiern nicht nur Kinder wieder Halloween . Der Ursprung dieses Volksbrauchs liegt in Irland. Einwanderer in den USA wollten diese Traditionen ihrer Heimat erhalten und so entwickelte sich dort Halloween zu einem wichtigen Fest. In den 1990er-Jahren verbreitete sich der Halloween auch wieder in europäischen Ländern .

Dazu gehört zum Beispiel das Rübengeistern in bestimmten Gegenden Deutschlands, der Schweiz und Österreichs. Dabei wird, ähnlich zu einem Kürbis, eine Futterrübe zu einem Gesicht geschnitzt, ausgehöhlt und der entstandene Hohlraum durch eine Kerze beleuchtet. Anschließend stellen Kinder diese Rüben an Haustüren oder in Vorgärten von Nachbarn oder Bekannten auf und wünschen sich kleine Geschenke . Im Ge-

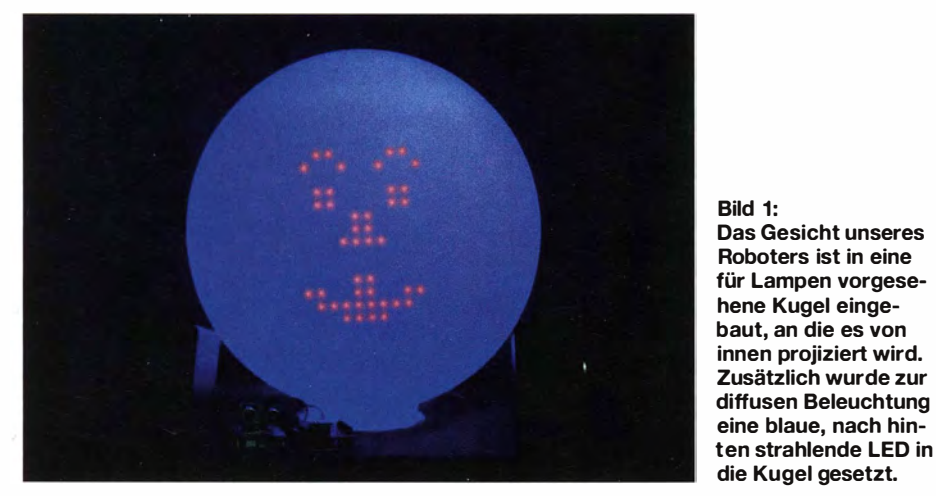

Zu Halloween gehört nicht nur das Erbitten von Gaben bei den besuchten Personen . Es soll gleichzeitig das Gute und das Böse vereinen . Da es auch als Unruhenacht gilt, verkleiden sich Erwachsene und Kinder als Hexen, Fledermäuse, Gespenster oder Gerippe. Bekommen sie nach der Forderung "Süßes oder Saures" keine Süßigkeiten, müssen die Bewohner mit einem Streich rechnen .

Um Halloween angemessen zu feiern, dekorieren einige Bewohner ihre Häuser. Besonders verbreitet sind ausgehöhlte Kürbisse , in die ein möglichst grimmig aussehendes Gesicht geschnitzt wurde . Für die Beleuchtung im Kürbis finden Glühlampen, Kerzen oder in den vergangenen Jahren LED-Lampen Verwendung .

Besonders schnell verbreitete sich Halloween im Spreewald und im Österreichischen Bundesland Steiermark. Dies sind Gebiete, in denen schon lange Zeit Kürbisse angebaut wurden .

In einigen Regionen entstanden Verknüpfungen mit anderen traditionellen Bräuchen. gensatz zu Halloween verkleiden sich die Kinder dafür nicht.

Der Beitrag zeigt eine Alternative zu den Kürbissen . Außerdem sollte der Gruselfaktor nicht so hoch liegen. Deshalb entschied ich mich für einen humorvollen Roboter, der sich entsprechend geändert auch nach Halloween nutzen lässt.

Erinnern Sie sich noch an den Roboter Tengu, der vor einigen Jahren die Elektronikbastler begeisterte? Er kann sich zwar nicht bewegen, verfügt jedoch über eine Matrix aus 5 x 7 LEDs, auf der sich grob ein Gesicht darstellen lässt. Wenn Sie bei Youtube die Begriffe Tengu sings eingeben, finden Sie eine Vielzahl von Videos mit diesem Roboter. Audiosignale steuern seinen Gesichtsausdruck.

Wie soll unser Roboter aussehen und funktionieren? Als Erstes muss er ebenfalls ein Gesicht aus LEDs besitzen , jedoch größer und detailreicher. Außerdem soll er auf eine vor ihm stehende Person reagieren können . Ist sie zu weit weg, fordert der Roboter zum Näherkommen auf. Nach Annäherung erinnert sie der Roboter per Sprachausgabe über einen Lautsprecher daran , dass Halloween ist und fordert sie auf, "Süßes oder Saures" zu sagen. Zwar besitzt er keine Spracherkennnung , doch er öffnet nach kurzer Zeit per Servomotor ein Kästchen , in dem sich Leckerbissen befinden .

### **• Schaltung der Audiobaugruppe**

Die Schaltung habe ich auf zwei Baugruppen aufgeteilt. Damit sind später auch weitere Anwendungen realisierbar. Das Audio-

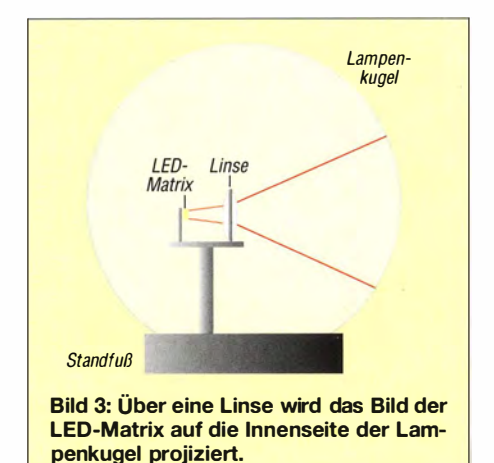

signal wird aus Wave-Dateien erzeugt. Die entsprechenden Dateien sind auf einer Mikro-SO-Karte abgespeichert, die im FATI6- oder FAT32-Dateisystem formatiert sein muss. Das Datenformat erfordert eine umfangreichere Verarbeitung durch die Software und gleichzeitig muss ein RAM-Speicher von 512 Byte für jede aktuell verarbeitete Datei zur Verfügung stehen . Aus diesem Grund setze ich als Controller den ATmega644 für die Audiobaugruppe in Bild 4 ein .

Um eine ausreichend hohe Verarbeitungsgeschwindigkeit zu garantieren, ist der Con-

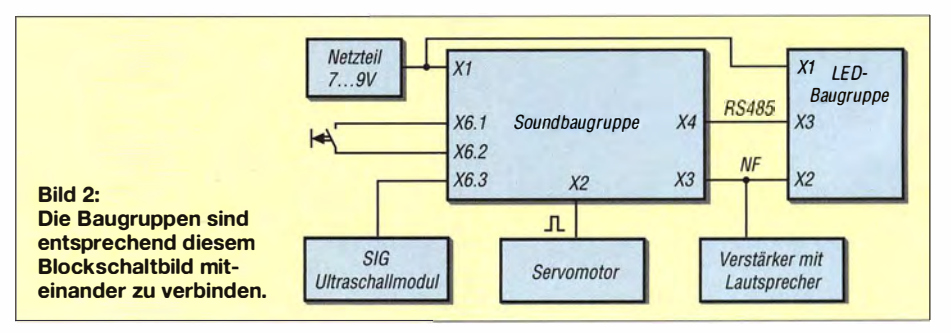

## Praktische Elektronik

troller mit 16 MHz getaktet. Diese Taktfrequenz ist jedoch nur bei 5 V Betriebsspannung garantiert. SD-Karten können heute nur noch mit 3 ,3 V versorgt werden. Zur Anpassung der Signalpegel zwischen dem Controller und der an SD1 angeschlossenen Mikro-SD-Karte ist zwischen beiden der Pegelwandler IC4 eingesetzt. Er gewährleistet die Umwandlung von 3,3-Vin 5-V-Signale und umgekehrt. Der Pegelwandler TXB0104PWR arbeitet bidirektional, also in beide Signalrichtungen.

Die aus der Wave-Datei ausgelesenen Daten wandelt der Controller in ein pulsbreitenmoduliertes Signal um und gibt es über seinen Portanschluss PD5 aus. R5 und C13 dienen dabei als Tiefpassfilter, um den Klang etwas zu verbessern. An X2 steht das Audiosignal zur Verfügung . Dieser Anschluss lässt sich mit einem handelsüblichen Lautsprecher mit integriertem Verstärker, einem sogenannten Aktivlautsprecher, verbinden . An PD4 ist der Servomotor anzuschließen, der das Kästchen öffnet, in dem sich Süßigkeiten befinden.

An PC6 und PC7 ist für die Abstandsmessung das Ultraschallsensormodul Ping von Parallax angeschlossen. Zum Anschluss weiterer Baugruppen stehen über die Steckerleiste X6 alle Leitungen der acht Anschlüsse des Controller-Ports PC zur Verfügung .

Die Ansteuerung der LED-Baugruppe erfolgt über ein RS485-Bussystem, das der IC5 (SP3494CN-L) bereitstellt. Prinzipiell

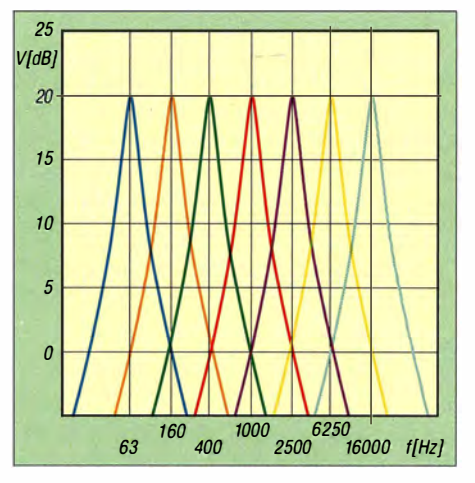

Bild 5: Der MSGEQ7 zerlegt das Spektrum im Hörbereich durch aktive Bandpassfilter in sieben Teilsignale. Dargestellt ist die Verstärkung der einzelnen Filterzweige.

wäre eine direkte Verbindung der Audiound der LED-Baugruppe möglich. Das RS485-Bussystem ermöglicht jedoch, die Baugruppen auch für andere Anwendungen zu erweitern und somit anderweitig zu nutzen . Zur Versorgung der Schaltung sind 5 V und 3 ,3 V erforderlich. Diese Spannungen stellen die Linearregler IC1 und IC2 bereit.

### **• Schaltung der LED-Baugruppe**

Bild 6 zeigt die Schaltung der LED-Baugruppe. Zur Erzeugung des Gesichts aus LEDs kommen vier LED-Matrixdisplays mit jeweils  $5 \times 7$  Pixeln zum Einsatz. Die

Ansteuerung erfolgt über die LED-Treiber PCA955 1 , an deren Ausgängen Widerstände zur Einstellung des LED-Stroms nachgeschaltet sind. Vorteilhaft ist dabei die Ansteuerung der PCA9551 über den I<sup>2</sup>C-Bus des Mikrocontrollers, da sie die Anzahl der am Controller erforderlichen Ausgangsleitungen auf ein Minimum begrenzen.

Die beiden PCA9551 enthalten prinzipiell nur Transistoren, die nach Masse durchschalten . Die Katoden-Anschlüsse der LED-Displays sind deshalb mit den PCA9551 verbunden und die Anoden an die MIC 2891 angeschlossen. Letztere verbinden im eingeschalteten Zustand die jeweilige Leitung mit der Betriebsspannung . Im Hinblick auf die Anzahl erforderlicher Portleitungen reicht als Controller auf der LED-Baugruppe ein ATmega328 .

Der Konverter IC8 stellt die korrekten Pegelverhältnisse für den RS485-Bus her, über den die Verbindung mit der Audiobaugruppe möglich ist. Der Controller erzeugt das Gesicht auf der LED-Matrix.

Die Frequenzänderungen des gerade ausgegebenen Audiosignals steuern die Form von Mund und Augen. Dazu setze ich IC3 , einen MSGEQ7 , ein. Dieser Schaltkreis zerlegt das Eingangssignal über Sandpassfilter in sieben Frequenzbandbereiche , Bild 5. Die Spitzenwerte der Ausgangssignale jedes Filters werden als Analogsignal zwischengespeichert.

Das Auslesen des jeweiligen Pegels ist über ein einfaches Verfahren möglich . Nachdem

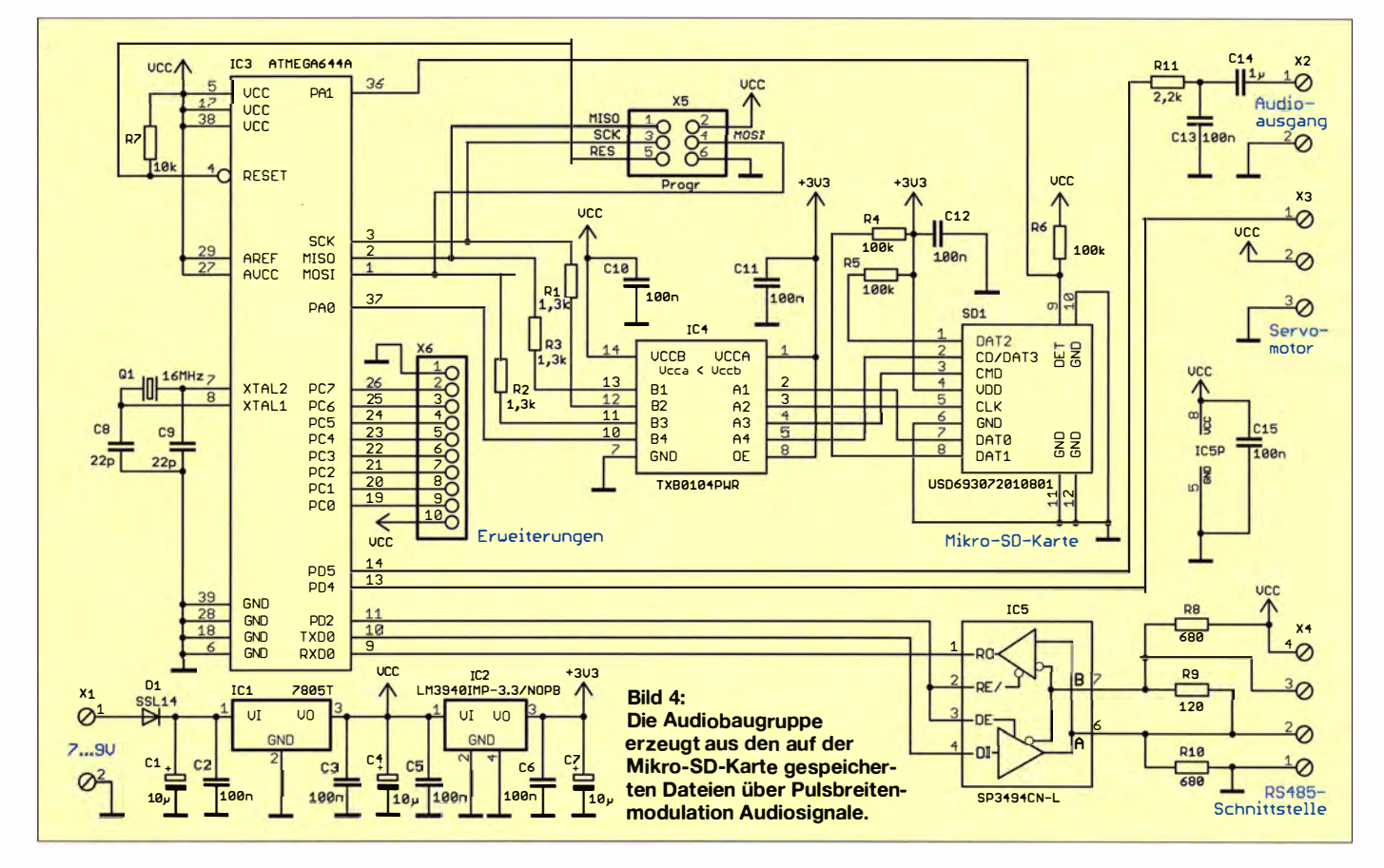

ein Reset über Pin 7 des MSGEQ7 ausgelöst wurde, veranlasst der erste Impuls am Strohe-Eingang die Ausgabe des Spannungspegels des ersten Filters über Pin 3, OUT. Jeder weitere Impuls am Strohe-Eingang schaltet auf das nächste Filter um. Die ausgegebenen analogen Signale liest der Controller über seinen A/D-Umsetzer ein. Der Eingang des IC3 ist mit dem Audiosignalausgang der Audiobaugruppe verbunden. Die LED-Baugruppe benötigt eine Versorgungsspannung von 5 V, die der lineare Spannungsregler IC I bereitstellt.

### **Nachbau**

Die Baugruppen wurden aufzwei zweiseitigen Platinen untergebracht, die als Bausätze bei [I] erhältlich sind. Durch die Aufteilung lassen sie sich später auch für andere Anwendungen nutzen. Die Layouts beider Platinen sind als Ergänzung auf www.funkamateur.de verfügbar. Die zugehörigen Bestückungspläne zeigen die Bilder 8 und 9. Um die Platinen möglichst klein halten zu können, kommen SMD-Bauelemente zum Einsatz . Ausnahmen sind die Displays und der MSGEQ7 , die nur als bedrahtete Bauelemente zur Verfügung stehen.

Auf eine Darlegung des Lötvorgangs verzichte ich an dieser Stelle und verweise auf die Beitragsserie in [3] . Nur so viel: Im ersten Schritt sind die SMD-Bauelemente aufzulöten: zuerst die passiven Bauelemente, danach die Halbleiter. Die bedrahteten Bauelemente sind zum Schluss einzulöten. Nach der Bestückung ist unbedingt die Untersuchung der Baugruppen mit einer Lupe auf Lötfehler erforderlich.

Sind die Platinen fehlerfrei , sind sie entsprechend Bild 2 untereinander und mit externen B augruppen zu verbinden. Die an Pin X6.2 zusätzlich angeschlossene Taste dient der zusätzlichen Ansteuerung des Servomotors. Sie sollte sich an einer möglichst nicht unmittelbar sichtbaren Stelle befinden.

An X6.3 ist das Pin SIG des schon genannten Ultraschallsensormoduls Ping von Parallax angeschlossen.

### **Firmware**

Nach dem Zusammenschalten der Baugruppen ist die Mikro-SO-Karte in den Kartenhalter SDl zu stecken. Es sind alle Typen mit einer Speichergröße bis 16 GB einsetzbar. Die Karte ist vorher am PC im Format FATI6 oderFAT32 zu formatieren. Anschließend werden die Audiodateien mit den Dateinamen  $f$ I .wav,  $f$ 2 .wav usw. darauf gespeichert. Die Audiodateien mit den gewünschten Inhalten lassen sich über spezielle Audio-Software erzeugen, im Internet herunterJaden oder einfach über ein an den PC angeschlossenes Mikrofon aufnehmen.

Für die vorprogrammierte Standard-Firmware sind vier Wave-Dateien erforderlich.

Die Datei fl .wav gibt der Controller aus, wenn sich die über den Ultraschallsensor erkannte Person noch in größerer Entfernung befindet. Über die RS485-Schnittstelle wird zeitgleich die LED-Baugruppe zur Anzeige des Gesichts angesteuert: Das LED-Gesicht wirkt neutral.

Erkennt der Controller, dass sich die Person auf mindestens 0 ,5 m genähert hat, spielt er die Datei f2 .wav ab. Gleichzeitig wechselt der Gesichtsausdruck auf ein freundliches Lächeln. Nach einer kurzen Pause spielt der Controller die Datei f3 wav ab und veranlasst über den Servomotor das Öffnen des Kästchens mit den Süßigkeiten. Nach einer weiteren kurzen Pause startet der Controller die Ausgabe der Datei f4.wav. Inhalt dieser Datei kann zum Beispiel ein lustiges Kinderlied sein.

Die Firmware der Audiobaugruppe ist mit BASCOM-AVR programmiert.

Zum Auslesen der Wave-Dateien findet die Library AVR-DOS Verwendung. Ihr Vorteil ist, dass Windows-kompatible SO-Karten nutzbar sind. Wer das Programm selbst schreiben möchte, kann für nichtkommerzielle Anwendungen auch die bei [I] preiswert erhältliche Lizenzversion nutzen.

Die Firmware der Audiobaugruppe liest die entsprechende Wave-Datei ein und wandelt das Signal in ein pulsbreitenmoduliertes Signal um. Parallel zur Ausgabe des entsprechenden Audiosignals sendet der Controller Steuersignale für die Darstellung des

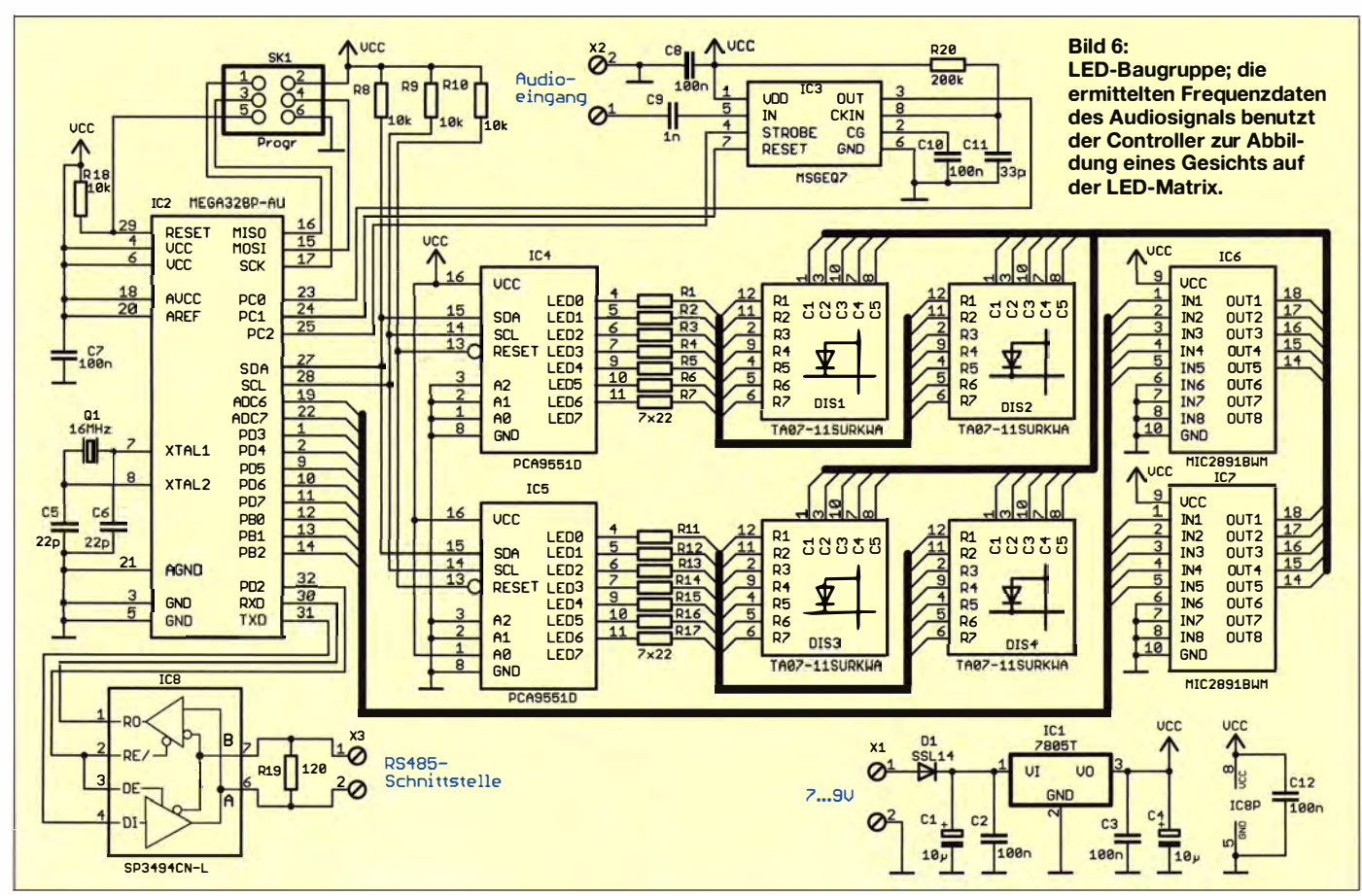

## Praktische Elektronik

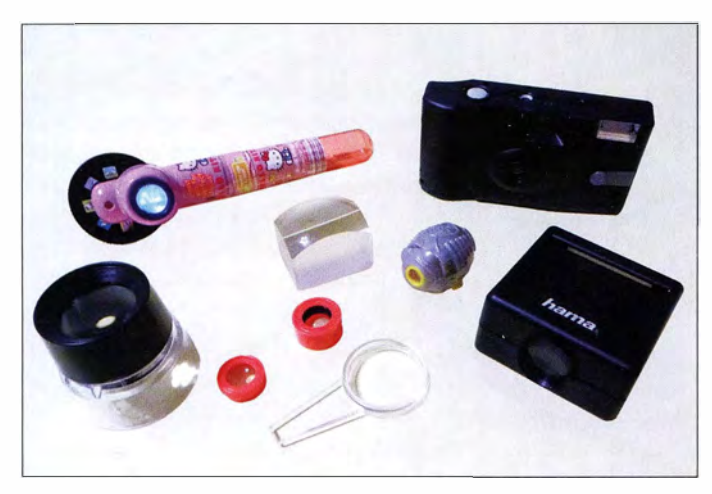

Gesichts über die RS485-Schnittstelle zur LED-Baugruppe .

Wer die Audiobaugruppe für andere Anwendungen nutzen möchte, kann sie auch separat ansteuern. Zur Auswahl der entsprechenden Wave-Datei ist die Zeichenfolge

### ##1 SO Dateiname \* \*

via RS485-Schnittstelle zu übertragen . Die Audioausgabe beginnt unmittelbar danach. Ist die Ausgabe beendet, sendet die Audiobaugruppe die Zeichenfolge

### $##0$  ED\*\*

als Quittung zurück.

### **E** Kasten und Optik

Zur Aufbewahrung der Süßigkeiten ist ein beliebiger Kasten einsetzbar, dessen aufklappbarer Deckel mechanisch mit dem Servomotor zu verbinden ist. Im ersten Schritt ist die an X6.2 angeschlossene Taste I s zu betätigen . Der Servomotor dreht danach in die Position, bei der der Deckel schließt. Bei einem Tastendruck von mehr als 3 s dreht der Servomotor in die Gegenrichtung und der Deckel öffnet sich vollständig. Auf diese Weise lassen sich Anfangs- und Endpunkt erkennen und die Mechanik für den Deckel entsprechend aufbauen .

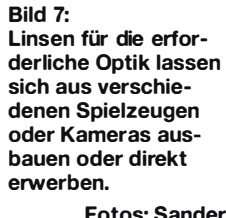

Etwas komplizierter ist die Optik zur Abbildung des von der LED-Matrix abgestrahlten Gesichts. Bild 3 auf Seite 840 verdeutlicht das Prinzip beim Einsatz in einer matten weißen Lampenkugel. Das genutzte Verfahren ist zu einem Diaprojektor ähnlich, nur dass hier das darzustellende Objekt selbst leuchtet. Die Optik sollte preiswert sein. Zudem muss die Brennweite an den Durchmesser der Lampenkugel und den damit erforderlichen Abstand zwischen LED-Matrix und Innenwand der Kugel angepasst sein.

Ich habe deshalb nach preiswerten Optiken gesucht. In Spielzeugläden gibt es Mikroprojektoren , die bereits ähnlich einem Diaprojektor aufgebaut sind. Bei einigen Optikern sind sogenannte Schülerlupen mit einem Vergrößerungsfaktor von 5 erhältlich. Eine Alternative sind Kameras. Einige Händler verkaufen noch Einwegkameras. Manche Fotofachgeschäfte geben kostenlos gebrauchte Einwegkameras ab, da sie sie sonst selbst entsorgen müssten . Eine gute Quelle für alte Kameras, Diaprojektoren oder Briefmarkenlupen sind außerdem Flohmärkte und Auktionsbörsen im Internet. Bild 7 zeigt einige der erworbenen Optiken.

Vor dem Aufbau des optischen Systems sind einige Experimente ohne die Lampenkugel angebracht. Auf einem Tisch ist die

LED-Baugruppe in demAbstand zur Wand oder zu einem weißen Blatt Papier aufzustellen, der etwa dem halben Durchmesser der gewählten Lampenkugel entspricht. Die Linse ist zwischen Wand und LED-Matrix zu halten und durch Änderung beider Abstände ein scharfes Bild zu projizieren . Die dabei ermittelten Abstände sind auf eine Halterung für LED-Baugruppe und Linse zu übertragen und die Halterung in die Lampenkugel einzubauen. Wer es einfacher haben will, kann auf die Lampenkugel verzichten und das Bild weiterhin an die Wand projizieren.

Der Aufwand für die Experimente lässt sich durch Anwendung optischer Grundprinzipien reduzieren - die newtonsehe Abbildungsgleichung [4] hilft dabei. Ist die Brennweite der Linse bekannt, lässt sich aus dem Abstand zwischen Linse und LED-Matrix der Abstand zur Projektionsfläche berechnen.

In kleineren Lampenkugeln ist nicht viel Platz und die Öffnung oft nicht groß genug, um die Platine mit den LEDs hineinstecken zu können . Das bei Tageslichtprojektoren angewandte Prinzip stellt eine Lösung dar. Die LED-Platine wird flach auf den Tisch unter die Öffnung der Lampenkugel gelegt. Ein in der Kugel über senkrechte Halterungen schräg angebrachter Spiegel wirft das Bild auf die Kugelinnenseite. Der Einsatz eines Oberflächenspiegels ergibt ein etwas schärferes Bild. Ich wünsche viel Spaß bei Halloween . Die Kinder werden sich bestimmt über den Roboter und die Süßigkeiten freuen.

#### info@sander-electronic.de

### Literatur und Bezugsquellen

[1] Sander electronic: www.sander-electronic.de

- [2] Sanders Elektronik Iabor: www.s-elabor.de
- [3] Graubner, N., DL1SNG: Manuelles Löten und Entlöten in der Elektronik. FUNKAMATEUR 63 (2014) H. 1, S. 44-45; H. 2, S. 166-167; H. 3, S. 274-275; H. 4, S, 390-39 1; H. 5, S. 504-505; H. 6, S. 630-632
- [ 4) Wikipedia: Newtonsehe Abbildungsgleichung. http:/ /de. wikipedia. org/wiki/ Newtonsche\_Abbildungsgleichung

 $\circ$  $^{22}$   $^{82}$   $^{829}$   $^{13}$   $^{129}$   $^{120}$ practice 888 (104 )  $" " " " " " " " " "$ C  $\frac{1}{2}$   $\frac{1}{2}$   $\frac{c_{12}}{c_2}$   $\frac{D}{c_3}$   $\frac{1}{c_3}$ a a a a a a a<br>2 a a a a a a a a aa aa a a aa a aa aa a  $\ddot{\phantom{0}}$ c c c c c c c c c c 111111111 0153 IC6  $CZ$ <sup> $E$ </sup> ասա  $C6D$  $IC2$ шшц THEFT IC<sub>7</sub>  $Q_1$ 엽  $C5D$ Ĕ  $TC<sub>1</sub>$  $\left( \quad \right)$ 

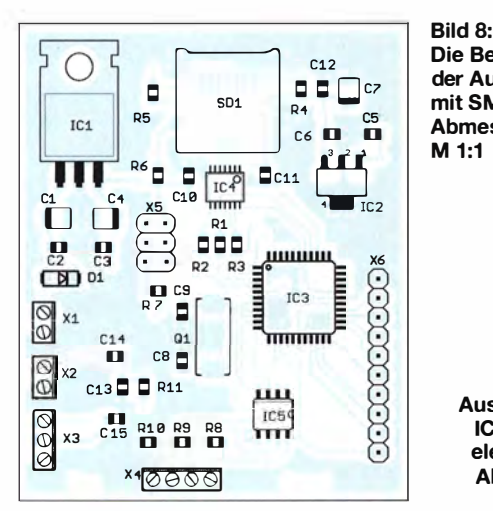

Die Bestückung der Platine **bestückung der Platine** der Audiobaugruppe erfolgt mit SMD-Bauelementen. Abmessungen 63 mm x 52 mm, M 1:1

Bild 9: Die Bestückung der LED-Baugruppe erfolgt ebenfalls mit SMD-Bauelementen, mit Ausnahme der LED-Displays und IC3, die nur als bedrahtete Bauelemente zur Verfügung stehen. Abmessungen 79 mm x 64 mm, M 1:1

# HF-Zweitongenerator für Intermodulationsmessungen (2)

### Dipl.-lng. WERNER SCHNORRENBERG - DC4KU

Nach der Behandlung der Schaltung des HF-Zweitongenerators sind nun die Messungen mit diesem Gerät an der Reihe. Zunächst geht es um Senderend stufen. Im Beitrag kommen ferner die zur Messung benötigten Dämpfungsglieder zur Sprache.

Im Gegensatz zum Amplitudenabgleich des Zweitongenerators, wie in Bild 9 der vorigen Ausgabe dargestellt, können Intermodulationsmessungen nicht mit einem Oszilloskop, also im Zeitbereich, durchgeführt werden . Uns interessiert nämlich der Pegel unerwünschter Signale im Vergleich zum Nutzsignal. Das erfordert Messungen im Frequenzbereich, wozu das Mittel der

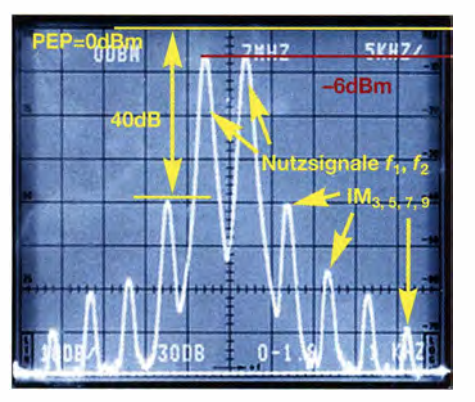

Bild 10: Zweitonspektrum einer 10-W-Endstufe,  $f_1 = 7{,}055$  und  $f_2 = 7{,}060$  MHz, Frequenzabstand der Messsignale  $\Delta f = 5$  kHz

Wahl üblicherweise ein Spektrumanalysator ist, über den allerdings nicht jeder Leser verfügen kann .

Wie ich jedoch in [7] bereits ausführlich dargestellt habe , kann zu derartigen Messungen - wenn auch mit Abstrichen u. a. am Dynamikbereich - ein einfaches SDR dienen , wie es heute in vielen Shacks vorhanden sein dürfte . Insbesondere Lösungen auf Basis eines DVB-T-Sticks mit dem Chipsatz RTL2832U und R820T oder -T2, wie z. B. DX-Patrol, sind außerordentlich preisgünstig erhältlich. Der mit 12 Bit AufIösung des Analog-Digitai-Umsetzers schon etwas leistungsfähigere SDRplay RSP1 ist gleichsam geeignet.

Soll ein einfacher DVB-T-Stick [8] Verwendung finden , muss der HF-Zweitongenerator mit Quarzen für das 24-MHz- oder 28-MHz-Band bestückt werden. Wenn also im Folgenden einfach vom "Spektrumanalysator" die Rede ist, kann ein SDR

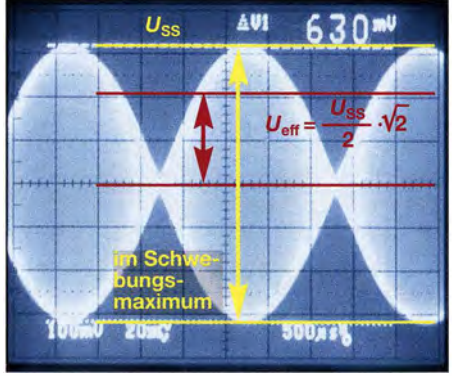

Bild 12: Hüllkurvensignal des SSB-Senders bei Modulation mit einem Zweitonsignal -Schwebung am Oszilloskop im Zeitbereich

ebenso zum Einsatz gelangen, auf Einschränkungen werde ich ggf. hinweisen.

### $\blacksquare$  Intermodulationsmessung an einer SSB-Endstufe (PA)

Der HF-Zweitongenerator aus Bild 2 (im ersten Teil) lässt sich für IM-Messungen an SSB-Endstufen verwenden. Bild 11 zeigt den typischen Messaufbau und Bild 10 das Messergebnis am Spektrumanalysator. Im Beispiel wird eine Kurzwellen-PA mit 10 W PEP-Ausgangsleistung auf Linearität geprüft. Die erforderliche Eingangsleistung

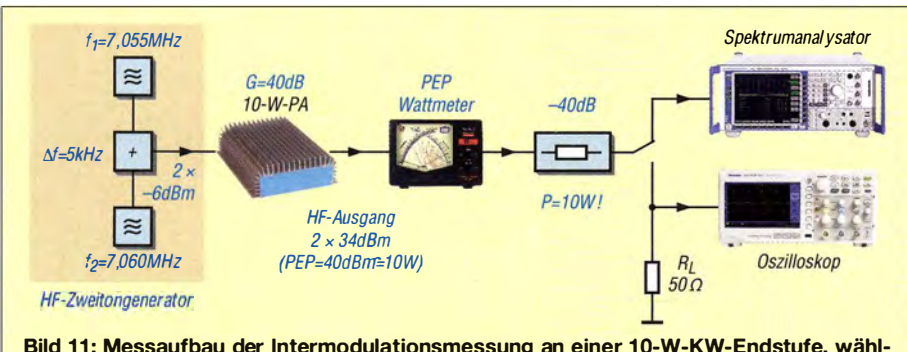

Bild 11: Messaufbau der Intermodulationsmessung an einer 10-W-KW-Endstufe, wählbarer Frequenzabstand  $\Delta f_{1,2} = 5$  kHz bis 50 kHz

der PA beträgt 1 mW (0 dBm) für 10 W ( +40 dBm) Ausgangsleistung .

Folgende Ergebnisse lassen sich vom Schirmbild des Analysators direkt ablesen: Nutzsignale:

 $f_1, f_2$  bei -6 dBm  $\rightarrow$  2 x -6 dBm = 0 dBm PEP;

0 dBm + 40 dB Verstärkung = 10 W PEP IM<sub>3</sub>: 2 $f_1 - f_2$ , 2 $f_2 - f_1$  bei −40 dBm → Abstand zu Nutzsignalen: 34 dB , Abstand zu PEP 10 W: 40 dB

IM<sub>5</sub>:  $3f_1 - 2f_2$ ,  $3f_2 - 2f_1$  bei -56 dBm  $IM_7: 4f_1 - 3f_2, 4f_2 - 3f_1$  bei -60 dBm IM<sub>9</sub>:  $5f_1 - 4f_2$ ,  $5f_2 - 4f_1$  bei -70 dBm Der geringste Abstand zwischen Nutzprodukten  $f_1, f_2$  und Intermodulationsprodukten  $(IM<sub>3</sub>)$  beträgt 34 dB. Demnach besitzt die Endstufe (PA) bei Vollaussteuerung von 10 W PEP einen Intermodulationsabstand von 34 dB bezogen auf die Einzelträger bzw. 40 dB bezogen auf PEP.

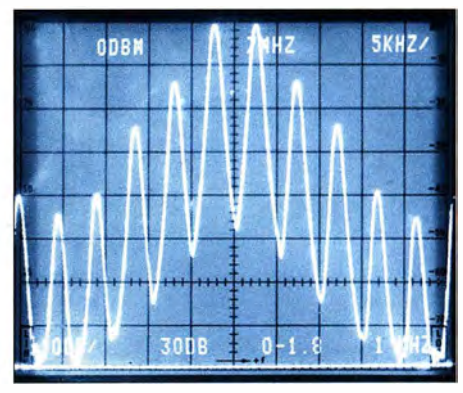

Bild 13: Übersteuerte Endstufe mit starker lntermodulation, hier am Spektrumanalysator im Frequenzbereich

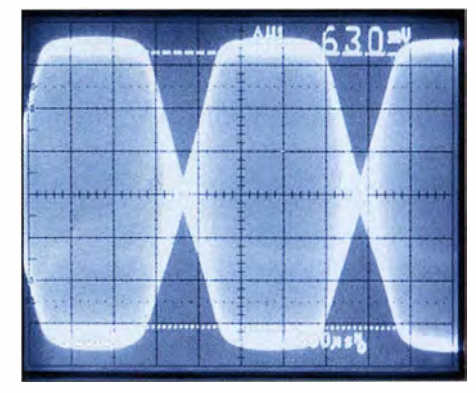

Bild 14: Übersteuerte Endstufe mit deutlich erkennbarer Amplitudenbegrenzung im Zeitbereich Fotos: DC4KU, Red. FA (1)

IM-Produkte gerader Ordnung  $(f_1 + f_2, f_1$  $f_2$ ,  $3f_1 - f_2$ ,  $2f_1$ ,  $2f_2$ ) tauchen nicht auf, da sie weit außerhalb des Frequenzbandes liegen [ 1] und vom Tiefpassfilter der Endstufe unterdrückt werden. Das HF-Ausgangssignal der PA im Zeitbereich zeigt Bild 12. Die Intermodulation ist am Oszilloskop nicht zu erkennen . Lediglich Rückschlüsse auf die Leistung im Hüllkurvenmaximum (PEP) sind möglich - dies zur Untermauerung meiner einleitenden Worte .

Die Berechnung der Leistung im Schwebungsmaximum (PEP) lässt sich sehr einfach vornehmen:

$$
U_{\rm ss\ (Sender)} = U_{\rm ss\ (Oszilloskop)} \times 100
$$
  
= 630 mV · 100 = 63 V,

der Faktor 100 resultiert aus der eingefügten Dämpfung 40 dB , diese ist in einen Spannungsfaktor umzurechnen !

$$
U_{\text{eff}} = \frac{U_{\text{ss}}}{2 \cdot \sqrt{2}} = \frac{63}{2 \cdot 1,414} = 22,3 \text{ V}
$$

$$
P_{\text{PEP}} = \frac{U_{\text{eff}}^2}{R_L} = \frac{497,3}{50} = 9,95 \text{ W}.
$$

### Übersteuerung der PA

Bei Pegelvergrößerung von  $f_1$  und  $f_2$  gerät die Endstufe in Kompression und die IM-Produkte steigen schnell an, Bild 13. Auch im Zeitbereich (Bild 14) ist die Signalbegrenzung gut zu erkennen . Wäre das ein mit einem Mikrofon erzeugtes Sprachsignal, würde sich die Stimme rau und gepresst anhören. Das demodulierte NF-Signal ist verzerrt, wird breitbandig und stört die Nachbarkanäle .

Ergänzende Messbeispiele finden Sie, wie bereits erwähnt, in [7]. Bevor es in der nächsten Folge mit Messungen an Empfängern weitergeht, an dieser Stelle zunächst ein wichtiger Hinweis und sowie noch ein Tipp.

### **Dämpfungsglieder**

Das in Bild 11 zu sehende Dämpfungsglied muss die volle Ausgangsleistung der zu messenden Endstufe verkraften können . Das sind in diesem Beispiel "nur" 10 W, in anderen Fällen können es 100 W oder gar noch mehr sein . Dann ist ein sogenanntes Leistungsdämpfungsglied·gefragt, das also nahezu die gesamte Leistung in Wärme umwandelt.

Für geringe Leistungen , konkret bis 5 W, ist das als Bausatz erhältliche Leistungsdämpfungsglied 30 dB zum NWTOI, 50 Ohm,  $BX-064$  bei [9], geeignet. Ein bis 100 W nutzbares Leistungsdämpfungsglied, das ein um 40 dB gedämpftes Signal auskoppelt, hat Hans Nussbaum, DJ1UGA, in [10] beschrieben.

Für noch höhere Sendeleistungen hält der Fachhandel unter der Bezeichnung Abschusswiderstand oder Dummy Load verschiedene Lastwiderstände bereit, u. a. den Typ MFJ-264, der kurzzeitig 1,5 kW verträgt. Diese verfügen jedoch in der Regel über keinen Ausgang zur Auskopplung eines um einen definierten Betrag gedämpften Signals. Statt dessen ist dem Lastwiderstand ein sogenannter Richtkoppler vorzuschalten, der dies erledigt. Hier wird man am besten auf einschlägigen

Flohmärkten, bei Anbietern gebrauchter Messtechnik oder in Internet-Auktionsbörsen fündig.

Der Selbstbau eines Richtkopplers ist ebenfalls möglich, zumal es für Messungen des Intermodulationsabstands in einem schmalen Frequenzbereich ja gar nicht auf den genauen Wert der Auskoppeldämpfung ankommt, da lediglich der Pegelabstand zwischen Nutzsignal(en) und Intermodulationsprodukten interessiert.

Sind für Messungen an Senderendstufen Dämfungsglieder mit verschiedenen Werten hilfreich, so ist es für die im Weiteren beschriebenen Messungen unabdingbar, die Dämpfung zu variieren. Dazu ist ein in 1 -dB-Stufen schaltbares Dämpfungsglied von OdB bis 120 dB zweckmäßig, wie z. B. der handelsüblich Typ MFJ-762, der in [8] in Bild 17 abgebildet ist. Im Surplus ist derartiges Messzubehör unter der nicht ganz

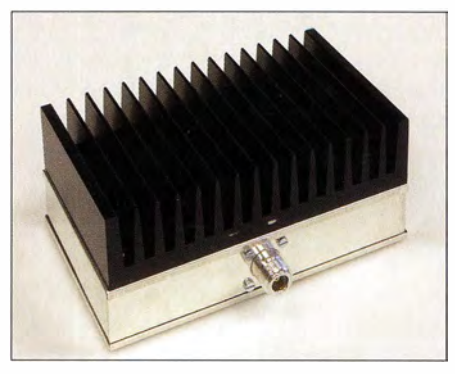

Bild 15: Leistungsdämpfungsglied für 100 W Belastbarkeit mit 40-dB-Auskopplung über eine BNC-Buchse an der Rückseite

korrekten Bezeichnung HF-Eichleitung gelegentlich zu bekommen. Alternativ verwendet man einfach eine Reihe von 50-Q-Dämpfungsgliedern, mit 30 dB, 20 dB, 10 dB , 14 dB , 6 dB und 3 dB . Es ist zwar etwas unhandlich, damit die Dämpfung einzustellen, funktioniert jedoch genauso wie mit einer "Eichleitung". Fünf Glieder a 20 dB ergeben I 00 dB Dämpfung ! Auch diese sind im Fachhandel sowie bei [9] erhältlich, s. Bild auf S. 804.

(wird fortgesetzt)

### Literatur und Bezugsquellen

- [7] Schnorrenberg, W., DC4KU: Interessante Applikationen eines SDR. FUNKAMATEUR 64 (2015) H. 7, 744-746; H. 8, S. 858-859
- [8] Hegewald, W., DL2RD: Bandbeobachtung und mehr mit einem 15-EUR-SDR. FUNK-AMATEUR 64 (2015) H. 11, S. 1208 f., H. 12, S. 1304 f., 65 (2016) H. 1, S. 44 f., H. 2, S. 156f., H. 3, S. 258f., H. 4, 356f.
- [9] FUNKAMATEUR-Leserservice: Majakowskiring 38, 13156 Berlin, Tel. (030) 44 66 94-72, Fax -69 , E-Mail: shop@funkamateur.de; Online-Shop: www.funkamateur.de
- [10] Nussbaum, H., DJ I UGA: Einfache 40-dB-Leistungsdämpfungsglieder für I 00 W Belastbarkeit. FUNKAMATEUR 57 (2008) H. I, S. 52-55; Baumappe unter www.funkamateur.de  $\rightarrow$  Online- $Show \rightarrow BX-140$

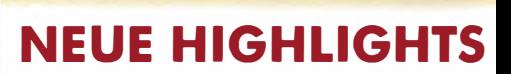

**ATRONIX** 

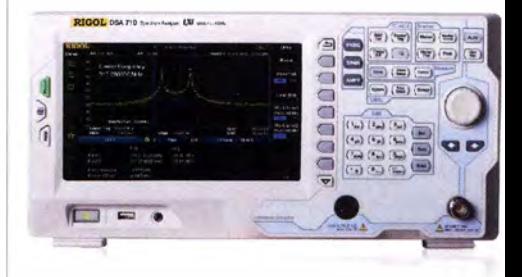

Rigol DSA705/7l 0 Spektrum Analyser 100kHz bis 500MHz / 1GHz, DANL - 130dBm, RBW l OOHz bis l MHz, 20,3cm (8") Farb TFT, intuitive Bedienung, unschlagbares Preis-Leistungs-Verhältnis, 3 Jahre Garantie

ob **∈ 773,−**<br>inkl. MwSt. und Versand

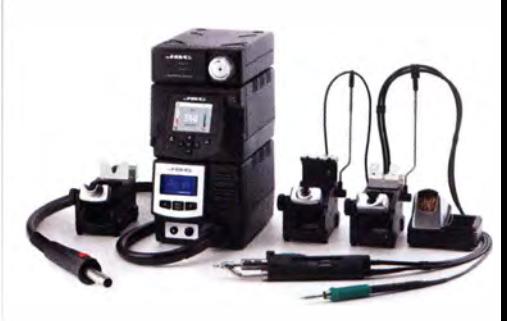

JBC Löt-, Entlöt- & Reparaturstationen JBC entwickelt und fertigt bereits seit über 80 Jahren Lötstationen an der Spitze der technischen Entwicklung. Innovative Funktionen, sehr gut zu führende Lötkolben, dünne und flexible Kabel, unerreichte 2 Sekunden Aufheizzeit, eine extrem schnelle Wärmenachführung und eine sehr gute Verarbeitung zeichnen die JBC Lötstationen in jeder Hinsicht aus.

Wir sind begeistert Ihnen ob sofort das komp lette lieferprogra mm von JBC anbieten zu können.

� Rechnungskauf 100% sicher und schnell. Erst nach Erhalt der Ware zahlen.

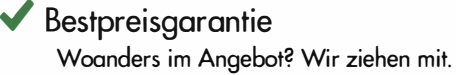

- � Große Auswahl ab Lager
- $\blacktriangleright$  30 Tage testen

Botronix Elektronik Handelsweg 16 24211 Preetz

� Geld zurück Garantie

Nutzen Sie unsere aktuellen Angebote: www.batronix.com/go/63

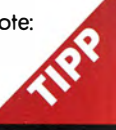

Tel.: +49 (0)4342/7889-700 service@batronix.com www.batronix.com

# Automatischer Antennenumschalter für lcom-Transceiver

### MANFRED HUND - DL2/AO

Funkamateure möchten oft mit mehreren Antennen an einem Transceiver arbeiten. Letzterer hat aber zumeist nur einen oder höchstens zwei Antennenanschlüsse. Dann erweist sich ein Umschalter als zweckmäßig, der - wie der nachstehend beschriebene - möglichst automatisch nach einem Bandwechsel die richtige Antenne zuschaltet.

Kürzlich suchte ich nach einer Lösung, mehrere unterschiedliche Antennen abhängig vom gerade eingestellten Frequenzband an den Antennenanschluss meines Icom-Transceivers zu schalten. Ein manuell betätigter Umschalter wäre eine Option gewesen, war mir jedoch nicht komfortabel genug. Zu groß schien mir die Gefahr, beim Bandwechsel zu vergessen, auch die Antenne mit umzuschalten . Hinzu kommt, dass ein Antennenumschalter immer ein lohnendes Basteiprojekt ist.

(CAT steht hier für Computer Aided Tuning). Die CAT-Schnittstelle trägt bei Icom-Geräten auch die Bezeichnung CI-V (Communications Interface, Version 5) [2], [3]. Sie ist zumeist auf eine 3 ,5-mm-Klinkenbuchse mit der Beschriftung Remote an der Rückseite des Transceivers herausgeführt.

Ganz trivial ist die gewählte Lösung allerdings nicht. Zunächst muss man einen Mikrocontroller programmieren, der den wechselseitigen Datentransfer übernimmt

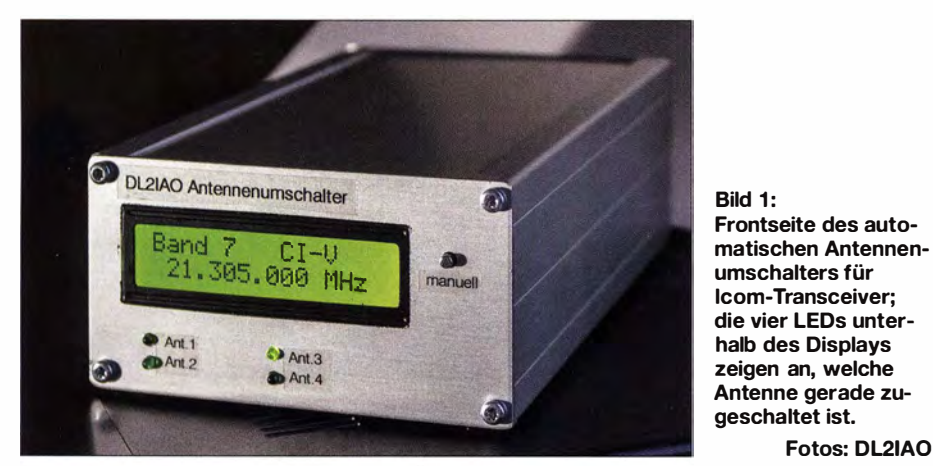

### **R** Konzept

Ich entschloss mich daher, einen automatisch arbeitenden Umschalter aufzubauen, der vom Transceiver gesteuert wird. Eine einfach zu realisierende Möglichkeit wäre die Auswertung der von diesem an einer der rückseitigen Buchsen ausgegebenen Bandspannung gewesen. Der Wert dieser Gleichspannung hängt vom aktuell eingestellten Frequenzband ab. Man könnte ihn z. B. mit analogen Komparatoren auswerten oder zu diesem Zweck einen IC für LED-Punktbetrieb nutzen .

Leider wird bei Icom-Geräten für das 17-mund das 15-m-Band sowie das 12-m- und das 10-m-Band nur jeweils ein einziger Spannungswert ausgegeben. Werte für die VHF-Bänder sind gar nicht erst vorgesehen, wie bereits in [1] festgestellt. Auf diese Einschränkungen wollte ich mich aber nicht einlassen und habe daher den Weg über die bei allen Icom-Geräten praktisch identische CAT-Schnittstelle gewählt, um an die benötigte Frequenzinformation zu gelangen und das Ergebnis auswertet. Hinzu kommt der Umstand, dass digitale Baugruppen in der Nähe des empfindlichen Antenneneingangs zu Störungen beim Empfang führen können. Aus diesem Grund ist der räumlichen Entkopplung der Bauelemente der CI-V-Schnittstelle und der Antennenleitung beim Aufbau des Umschalters entsprechendes Augenmerk zu schenken. Gleiches gilt fürdas eingesetzte LC-Display. Gegebenenfalls sind Betriebsspannungs- und CI-V-Eingang zusätzlich zu verdrosseln, um HF-Einstreuungen zu minimieren.

Fotos: DL21AO

Die CI-V -Schnittstelle dient zum Datenaustausch zwischen Funkgeräten bzw. Empfängern mit einem PC oder anderer peripherer Technik und ist als bidirektionale Zweidrahtleitung mit 0-V-/5-V -Pegel konzipiert. Die digitalen Sende- und Empfangsdaten gehen somit zeitversetzt über eine einzige Leitung.

Fast alle Geräteparameter lassen sich auf diese Weise fernsteuern oder abfragen, so auch die aktuell eingestellte Frequenz. Dies erledigt in meinem Projekt der Mikrocontroller ATmegaS (IC I in Bild 2) etwa fünfmal pro Sekunde. Die daraufhin vom Transceiver gelieferten Daten werden ausgewertet und jeweils einem von insgesamt 13 Bereichen zugeordnet. Das Ergebnis dient zur Schaltung von maximal vier Antennen an den Transceiverausgang mittels Relais. Bei entsprechend höherem Bauteileaufwand (Transistoren, Relais, Buchsen usw.) ließen sich auch mehr als vier Antennen schalten.

Achtung! CAT-Schnittstellen an Geräten anderer Hersteller unterscheiden sich nicht nur hardwareseitig, sondern auch bezüglich ihres Datenprotokolls und des Befehlssatzes. Die beschriebene Umschaltautomatik funktioniert deshalb nur in Verbindung mit Transceivern, die eine CI-V-Schnittstelle besitzen .

### **B** Schaltung und Aufbau

Das serielle Signal vom Anschluss CI-V steuert TI durch oder sperrt ihn (je nach Logikpegel). Sein Ausgangssignal am Kollektor wird anschließend von T2 invertiert, um dessen ursprüngliche Lage wieder herzustellen (Bild 2). Das Empfangssignal gelangt anschließend an den Eingangspin PDO des Mikrocontrollers (RXD). Die Steuerbefehle werden direkt vom Ausgangspin PD1 (TXD) über R4 an den Anschluss CI-V ausgegeben .

Die Firmware des Mikrocontrollers bewertet die erhaltenen Frequenzdaten und schaltet daraufhin einen der entsprechenden Portpins gemäß Tabelle auf H-Potenzial. Die 13 Schaltausgänge sind auf eine Jumperleiste geführt. Die Zuordnung der maximal vier Antennen zu den Bändern muss mittels Steckbrücken vor dem Zusammenschrauben des Umschaltergehäuses vorgenommen werden.

Die vier Antennenrelais werden von Schalttransistoren gesteuert, die wiederum ihre Eingangsspannung von der Jumperleiste über die darauf befindlichen Steckbrücken erhalten. Ich benutze Relais mit einer Kontaktbelastbarkeit von 10 A. Zum Schalten

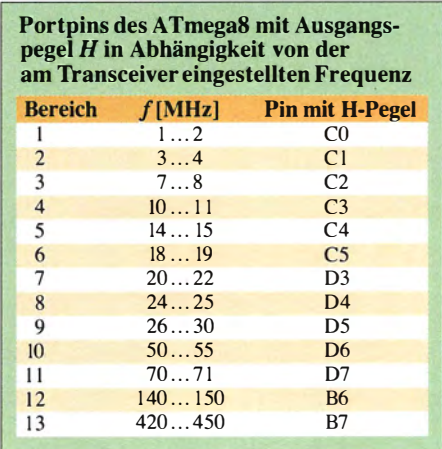

## Amateurfunktechnik

von UHF-Antennen sollte man allerdings Koaxialrelais verwenden und die Leitungen im lnnern des Umschalters mit kurzem Koaxialkabel ausführen, damit keine unnötigen Verluste entstehen. Freilich lässt sich mit der beschriebenen Schaltung auch ein externer Antennenumschalter wie z. B. der in [4] beschriebene ansteuern.

Die Verknüpfung der Frequenzbereiche mit den Antennenrelais ist praktisch beliebig. So kann man beispielsweise eine Dreibandantenne an der Buchse Ant I über Rell auf die Bereiche 5 (20-m-Band), 7 (15-m-Band) und 9 ( 10-m-Band) legen, die Bereiche 12 (2-m-Band) und 13 (70-cm-Band) auf eine Zweiband-VHF/UHF-Antenne an Ant4 sowie die Bereiche 2 (80-m-Band), 3 (40-m-Band), 4 (30-m-Band), 6 (17-m-Band) und 8 (12-m-Band) auf die Buchse Ant2 schalten, an die eine Windom-Antenne angeschlossen ist.

Die Innenleiter der jeweils nicht zugeschalteten Antennenbuchsen liegen über den entsprechenden Relaiskontakt automatisch auf Masse .

Die gesamte Baugruppe einschließlich LC-Display habe ich in einem handlichen Aluminium-Profilgehäuse untergebracht ( 1 68  $mm \times 103 mm \times 56 mm$  [5]. Die Antennenbuchsen befinden sich auf der Rücksei-

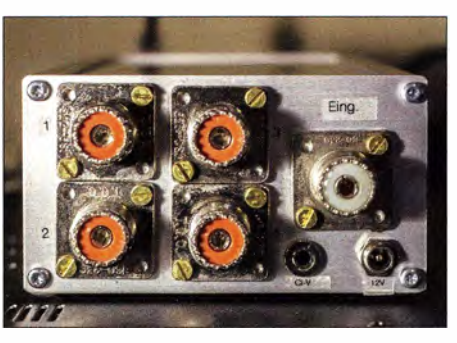

Bild 3: Rückseite des Umschalters mit den Buchsen für die vier Antennen und den Transceiver sowie dem Cl-V-Anschluss neben der Stromversorgungsbuchse

te (Bild 3). Zur Stromversorgung wird eine externe Spannungsquelle benötigt, die zwischen 8 V und 20 V bei ausreichender Belastbarkeit liefern kann. Die Stromaufnahme des Antennenumschalters hängt maßgeblich von den verwendeten Relais ab .

### **Betrieb**

Im Konfigurationsmenü des Transceivers muss die Einstellung CI-V Transceive auf On gesetzt werden und die Baudrate auf Auto. Das entspricht zumeist auch den Werkseinstellungen. Man verbindet den CI-V-Anschluss des Antennenumschalters mit dem des Transceivers und schaltet beide Geräte ein. Nach kurzer Zeit wird die Arbeitsfrequenz des Transceivers im Display des Antennenumschalters angezeigt und die bandabhängige Zuordnung der Antennenbuchsen erfolgt dann unmittelbar so, wie zuvor mittels Jumper eingestellt.

Wer die Antennenausgänge unabhängig von der am Transceiver eingestellten Frequenz schalten möchte, betätigt S 1 länger als 0,5 s und gelangt so in den manuellen Betriebsmodus. Kurzes Drücken auf S 1 schaltet nun von einer Antenne zur nächsten. Langes Betätigen von S1 beendet den manuellen Modus und es gelten wieder die am Transceiver eingestellten Frequenzen als Steuerkriterium. hundmanfred@gmail.com

### Literatur und Bezugsquellen

- [I] Dröse, 0., DH8BQA: Automatische Steuerung für Antennenumschalter. FUNKAMATEUR 59 (2010) H. 6, S. 622-623; H. 7, S. 725-727
- [2] Plicht, E., DF40R: Icom CI-V. www.plicht.de/ ekki/civ/civ-p31.html
- [3] Icom America Inc.: Knowledge Base Article 63AE624429. www.icomamerica.com/en/support/ kb/article.aspx?ArticleNumber=63AE624429 → CI-V manual.pdf
- [ 4] FA-Leserservice: K W -Antennenumschalter für l 00 W. FUNKAMATEUR 57 (2008) H. 2, S. 186-187; FA-Leserservice, Bestellnummer BX-1601 161
- [5] Reichelt Elektronik GmbH & Co.KG, Sande, Tel.  $(0.44.22)$  955-333; www.reichelt.de  $\rightarrow$  Bestell-Nr. GEH EG 2

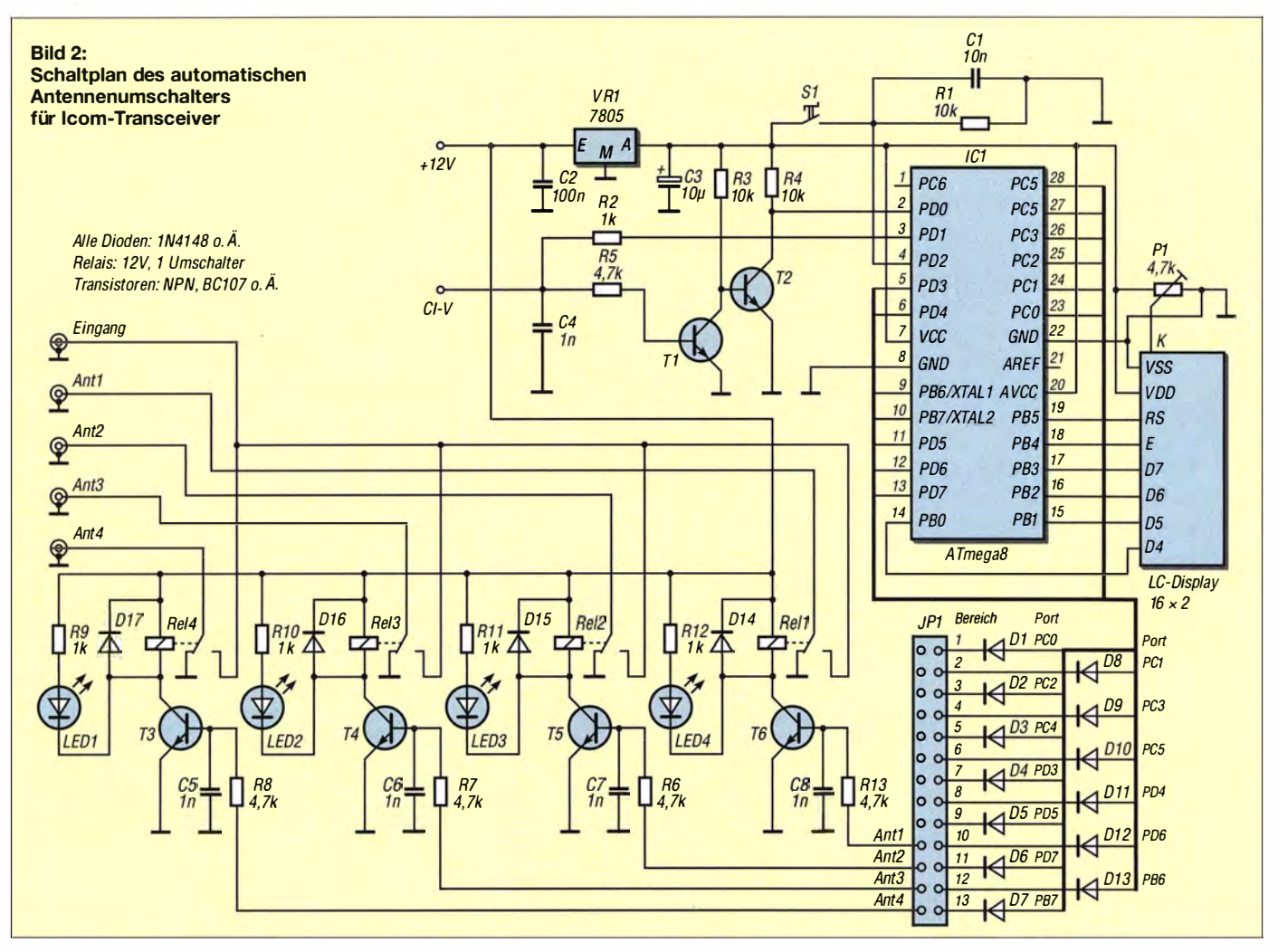

# Weißblechgehäuse für kleine Eigenbaugeräte

### **UWE ABLASS - DF7BL**

Für abzuschirmende Baugruppen kommen oft Weißblechgehäuse zum Einsatz. Der Beitrag zeigt eine alternative Bezugsquelle und stellt dar, wie sich die dabei verwendeten dünnen Bleche bearbeiten lassen.

Wer für Leiterplatten passende Gehäuse sucht, greift oft auf Aluminium-Profilgehäuse mit Front- und Rückseite zurück, teilweise auch auf die preiswerteren und in unterschiedlichen Größen erhältlichen Kunststoffgehäuse. Kommt es weniger auf die Schönheit, sondern mehr auf die HF-Abschirmung an , finden besonders für kleine Baugruppen quaderförmige Gehäuse aus

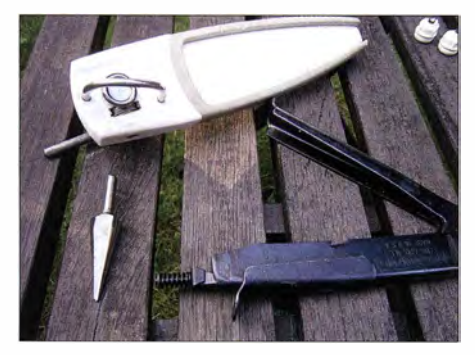

Bild 1: Werkzeuge zur Bearbeitung von Gehäusen aus Weißblech; Dosenöffner (oben), Schälbohrer (links) und Blechnibbler (rechts)

Weißblech Verwendung, also aus dünnem, kaltgewalztem Stahlblech .

gerne Konservendosen aus Weißblech ein. Allerdings ist ein für unsere Zwecke geeigneter Dosenöffner zu verwenden, der eine glatte Schnittkante hinterlässt. Verwendbare Öffner sind am Wort Sicherheit in der Bezeichnung oder dem Vermerk Keine Verletzungsgefahr an Deckel oder

Solch ein Dosenöffner trennt den Deckel seitlich 1 mm vom oberen Rand ab. Dadurch lässt sich der Deckel abnehmen, wieder aufsetzen und er fällt auch nicht in

A. usuaddon **TAMOT** TALIE

die Dose. Der Schnitt ist sehr schmal und lässt sich problemlos wieder zulöten. Doch egal, ob Weißblechgehäuse oder Konservendosen zum Einsatz kommen: Löcher sollten nur mit einem Schälbohrer hergestellt werden. Mit ihm lassen sich Löcher verschiedener Durchmesser in dünnes Blech bohren, ohne dass das Blech verbiegt oder die Bohrung "ausfranst". Für Ausschnitte

Bild 3: Der beim Aufschneiden einer für die Weiterverwendung als Gehäuse geeigneten Dose entstehende Schnitt muss glatt sein.

mit geraden Kanten kommt zusätzlich ein sogenannter B lechnibbler zum Einsatz .

Als Beispiel zeige ich die Montage eines Strombaiuns in einer Dose mit 55 mm Durchmesser und 40 mm Höhe. Die Dose wird wie oben beschrieben einseitig geöffnet, der Inhalt in der Küche verbraucht und die Dose samt Deckel im Geschirrspüler absolut sauber gereinigt. In den Boden bohrte ich am Dosenrand ein Loch, durch das ein Koaxialkabel gerade hindurchpasst In die Seite der Dose kommen zwei weitere Lochpaare, durch die später das Kabel mit Kabelbindern festgelegt wird. Der Balun, auf den ich hier nicht näher eingehe,

Für einige Projekte setze ich stattdessen Dosenrand im Begleittext zu erkennen.

Bild 2: Selbst für einen rechteckigen Durchbruch ist zuerst mit dem Schälbohrer ein rundes Loch herzustellen.

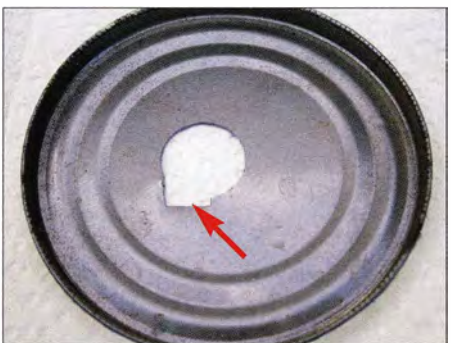

Bild 4: Mt der Schneide des Blechnibblers lässt sich die Bohrung auf das gewünschte Maß vergrößern - hier der erste Schnitt.

wird an das Kabel angelötet und ausgangsseitig mit zwei Bananenbuchsen im Deckel verbunden. Nach der Montage des Ringkerns in der Dose ist sie mit Schaumstoff oder anderem geeigneten Material auszupolstern , bevor der Kern am Kabel in die Dose gezogen wird. Damit nichts klappert, ist genügend Polstermaterial in die Dose zu füllen.

Der Deckel schließt dann das Gehäuse. Man sollte die Dose mit einer kleinen Zwinge zudrücken, um sie besser verlöten zu können . Hilfreich ist es, den Dosenrand vorher mit einer Feile zu bearbeiten – dann ist das Löten einfacher.

Damit ist auch klar: Ohne weitere Behandlung sind solche Dosen nicht als Gehäuse für den Außeneinsatz geeignet. Soll ein Dosengehäuse mit dicht verschlossenen Bohrungen verlötet werden, ist vor dem

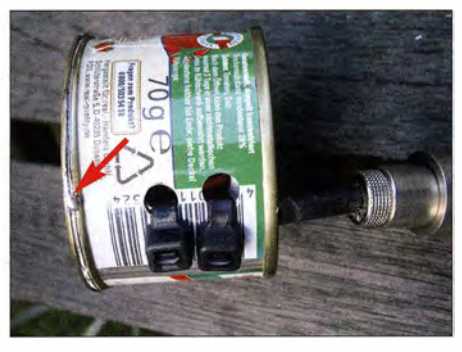

Bild 5: Damit der Dosendeckel hält, reicht es, ihn nach dem Einbau der Baugruppe mit einigen Lötstellen am Dosenrand zu fixieren.

Lötvorgang eine Tüte Silicagel einzulegen . Die Kügelchen dieses auch als Kieselgel bezeichneten Substrats sind sehr porös und binden die Luftfeuchte. Solche Tütchen sind teilweise in feuchtigkeitsempfindlichen Warensendungen enthalten. Tüten, die sich klamm anfühlen und die keine Feuchtigkeit mehr aufnehmen können, lassen sich im Backofen trocknen und so für den Einsatz vorbereiten.

Fazit: Wer auf der Suche nach dem Gehäuse für eine Platine ist, dürfte nach diesem Beitrag mit ganz anderen Augen an den Konservenregalen im Supermarkt vorbeigehen. dl7bl@ewetel.net

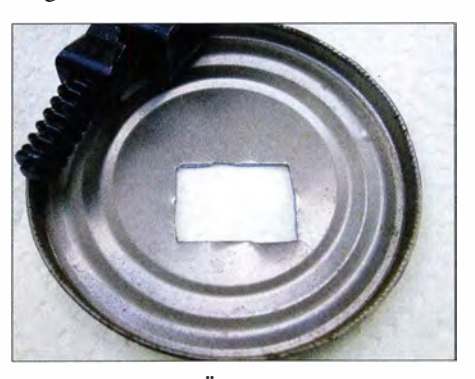

Bild 6: Mit etwas Übung lassen sich auch längere gerade Kanten mit dem Blechnibbler herstellen. Fotos: DF7BL

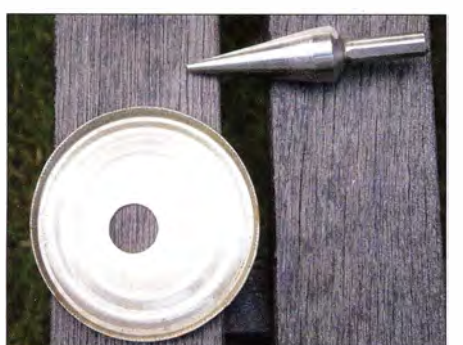

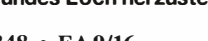

## FUNKAMATEUR - Bauelementeinformation

### MW/KW /UKW-Empfänger-Schaltkreis

### Grenzwerte

 $\cup$ 

 $\cup$ 

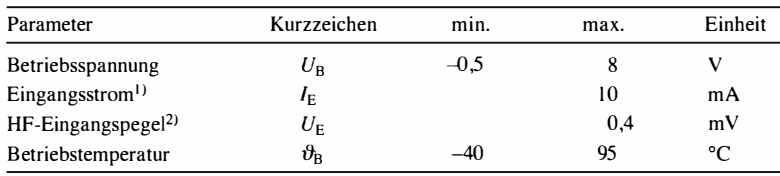

I) Anschlüsse RST, VOL+/-, XTALI/0, BAND, TUNEI/2, STN , STE 2) Anschlüsse AMI, FM!

Kennwerte ( $U_B = 2,7...3,6$  V,  $\vartheta_B = -15...+85$  °C)

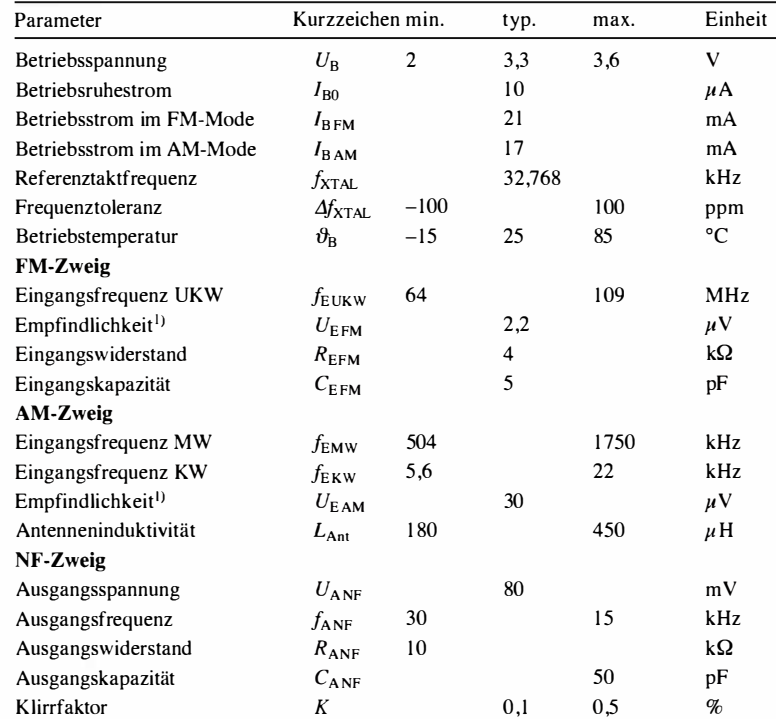

<sup>1</sup>) bei  $f = 1$  kHz,  $m = 0,3$ ,  $(S+N)/N = 26$  dB

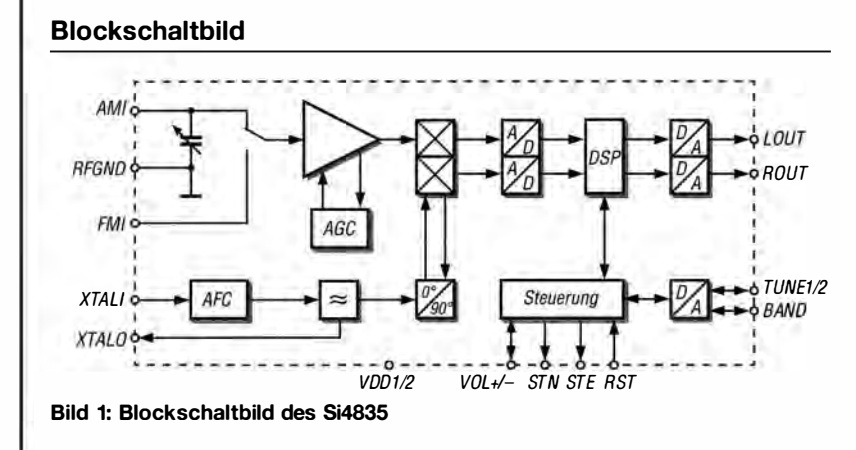

## Si4835

### Kurzcharakteristik

- Betriebsspannung 2 V bis  $3,6$  V
- FM-Mode (64 ... 109 MHz)
- AM-Mode (504 ... 1 750 kHz, 5 ,6 ... 22 MHz)
- Stereo-Decodierung (FM)
- Direkte Einstellung von Lautstärke oder Höhen/Tiefen möglich
- im SSOP-24-Gehäuse (SMD) verfügbar

### Hersteller

Silicon Laboratories lnc ., 400 West Cesar Chavez, Austin, TX 78701, USA, www.silabs. com

### Bezugsquelle

HBE - Heinz Büchner Elektronik e. K., Greifenhagener Str. 22, 10437 Berlin, www.hbe-shop.de

### Anschlussbelegung

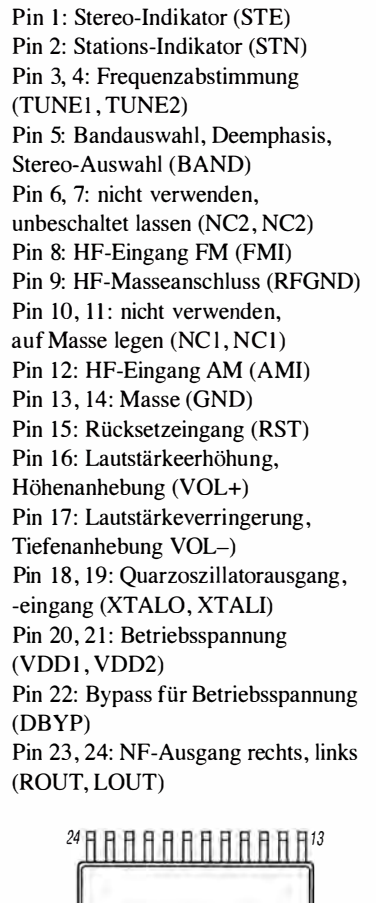

12 Bild 2: Pinbelegung (SSOP-24)

### Beschreibung

Der Si4835 ist ein mechanisch abstimmbares HF-Eingangsteil, das den kompletten Empfängerzweig von der Antenne bis zum NF-Ausgang enthält. Durch Nachschalten eines Stereo-NP-Verstärkers lässt sich einfach ein

MW/KW/UKW-Radio aufbauen, da nur noch wenige externe B auteile erforderlich sind. Die Abstimmung auf das gewünschte Rundfunkband erfolgt über einen Schalter, die Feinabstimmung innerhalb des Bands mit einem Poten-

> Mode  $R$  [k $\Omega$ ] FM 47 FM 57 FM 67 FM 77<br>FM 87 FM

FM 97<br>FM 10 107

FM 117<br>FM 127 FM 127<br>FM 137 137

FM 147<br>FM 157 157 FM 167 FM 177<br>FM 187 FM 187<br>FM 197 197

FM 207<br>FM 217 217 FM 227 FM 237

.

•

.

•

•

·

 $87,3...108,25 \text{ MHz}^{2,3}$ 

87,3...108,25 MHz<sup>2,4</sup>

 $76...90 \text{ MHz}^{1,3}$ 

 $76...90 \, MHz^{1,4}$ 

 $76...90 \text{ MHz}^{2,3}$ 

 $76...90 \text{ MHz}^{2,4}$ 

 $64...87 \, MHz^{1,4}$ 

 $64...87 \text{ MHz}^{2,3}$ 

64...87 MHz<sup>2,4</sup>

.

•

•

•

•

•

•

·

·

•

ziometer. Da der Si4835 nur eine geringe Stromaufnahme besitzt, lässt er sich zum Beispiel auch aus zwei AAA-Zellen mit je 1,5 V versorgen.

 $\cup$ 

 $\cup$ 

Frequenz Mode 520...1710 kHz AM<br>522...1620 kHz AM

504 ... 1 665 kHz AM

510...1750 kHz AM 5,6...6,4 MHz AM<br>5,95...6.2 MHz AM

6 ,8 ... 7 ,6 MHz AM 7,1...7,6 MHz AM<br>9.2...10 MHz AM 9,2...10 MHz AM<br>9,2...9,9 MHz AM

11,45 ... 12,25 MHz AM · 11,6...12,2 MHz AM<br>13.4...14.2 MHz AM  $13.4...14.2 \text{ MHz}$ 

13,57 ... 13,87 MHz AM 15...15,9 MHz AM<br>15.1...15.8 MHz AM 15,1...15,8 MHz AM<br>17.1...18 MHz AM

17,48...17,9 MHz AM<br>21.2...22 MHz AM 21,2...22 MHz AM<br>21.45...21.85 MHz AM 21,45...21,85 MHz

522...1620 kHz

520...1730 kHz

 $5,95...6,2 \, MHz$ 

9,2...9,9 MHz

 $17,1...18 \text{ MHz}$ 

### Funktion

### Lautstärke, Höhen/Tiefen Frequenz

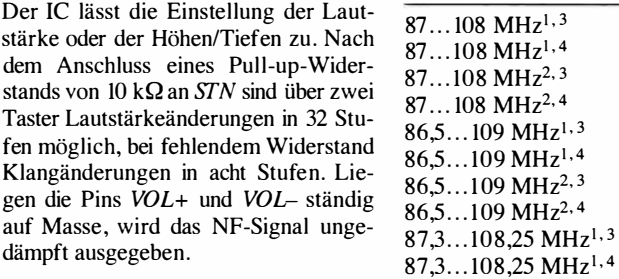

### Frequenzband, Frequenz

Das Frequenzband lässt sich durch den am Anschluss BAND nach Masse eingeschalteten Widerstand  $R$  auswählen. Im FM-Mode sind dadurch auch Deemphasis und Einschaltschwelle für Stereo wählbar. wählbar.  $64...87 \text{ MHz}^{1,3}$ 

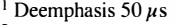

- 
- 2 Deemphasis 75  $\mu$ s<br>
<sup>3</sup> Stereo-Einschaltschwelle RSSI = 20  $\mu$  64...87 MHz<sup>2</sup>
- 4 Stereo-Einschaltschwelle RSSI = 28

### Applikationsschaltung

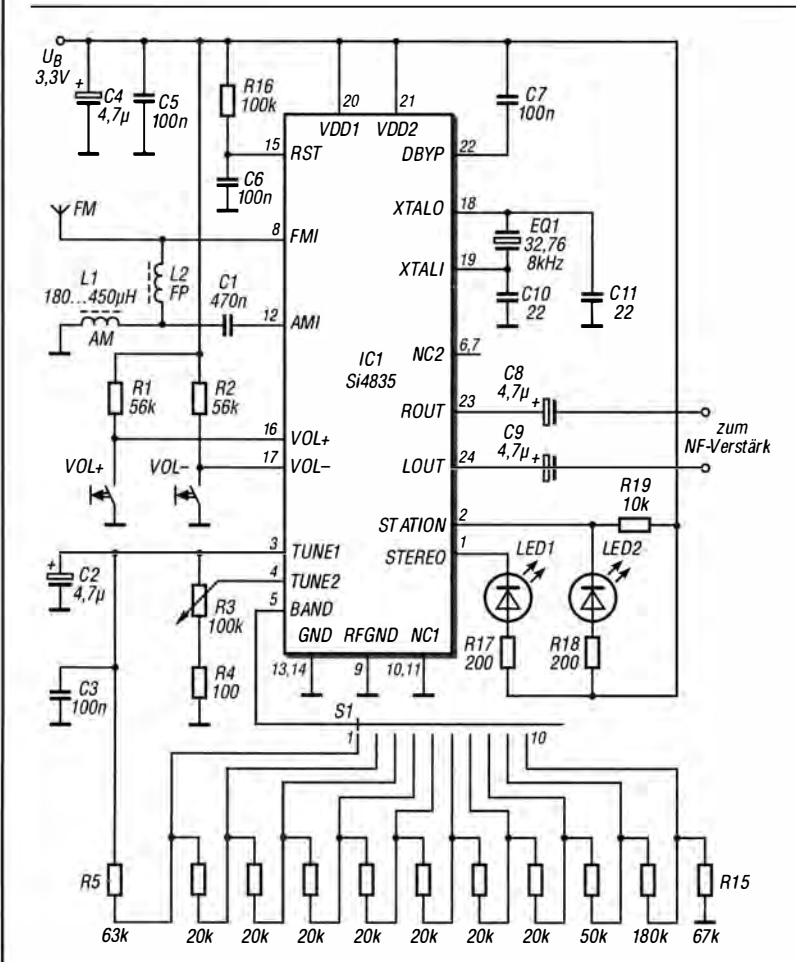

### Bild 3:

HF-Eingangsteil für einen MW/KW/UKW-Empfänger, der bereits über eine Lautstärkeeinstellung in 32 Stufen verfügt; für FM ist eine Stabantenne anzuschließen, die Ferritstabantenne L1 ermöglicht den Empfang von AM-Sendungen. Innerhalb des mit dem Schalter S1 eingestellten Frequenzbereichs ist eine Feinabstimmung mittels R3 möglich.

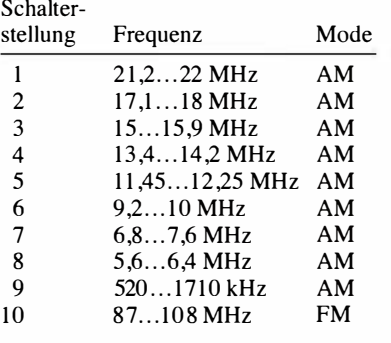

# Der neue Kurzweilen-Bandplan der IARU-Region 1

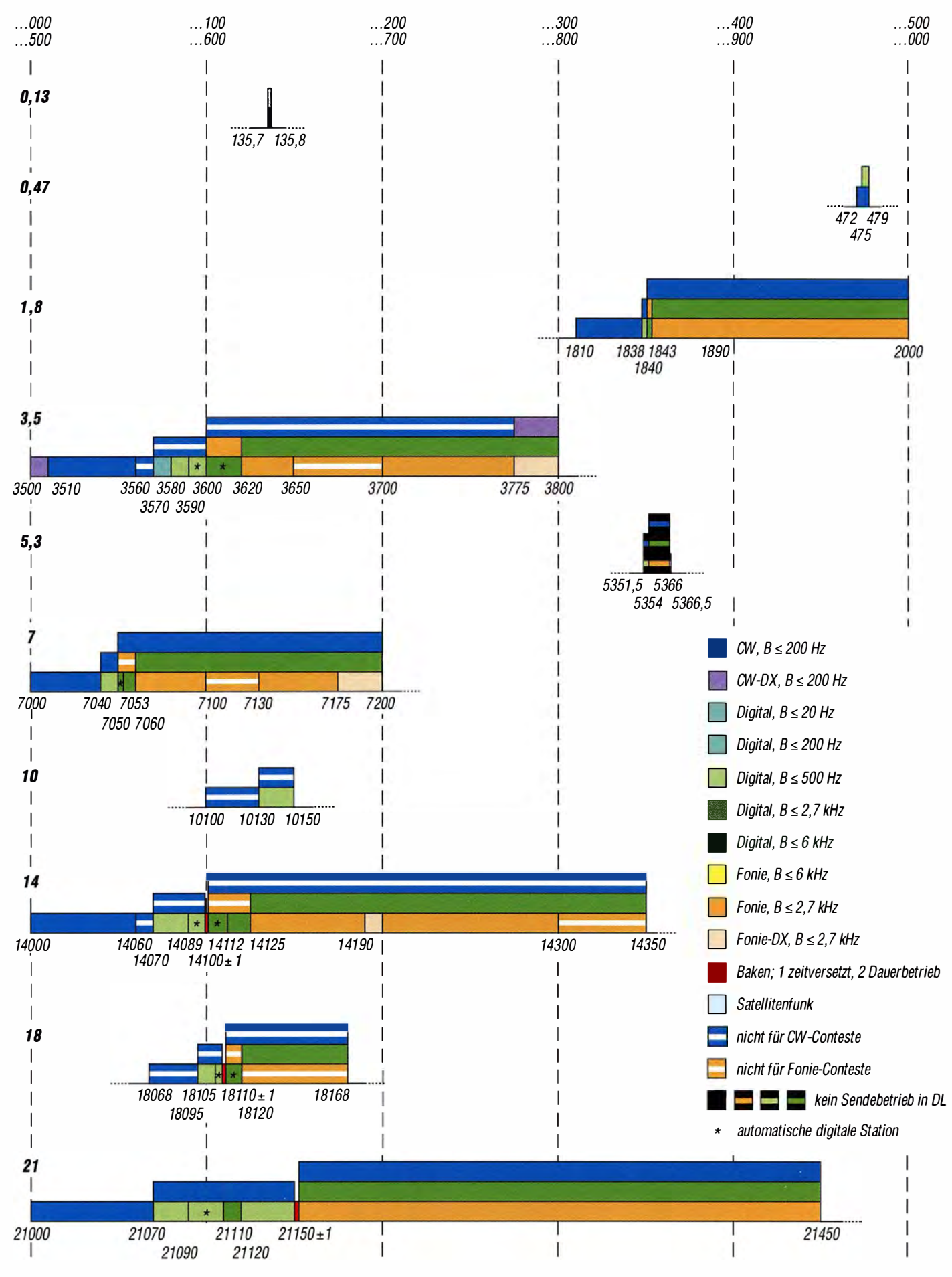

# Der neue Kurzweilen-Bandplan der IARU-Region 1

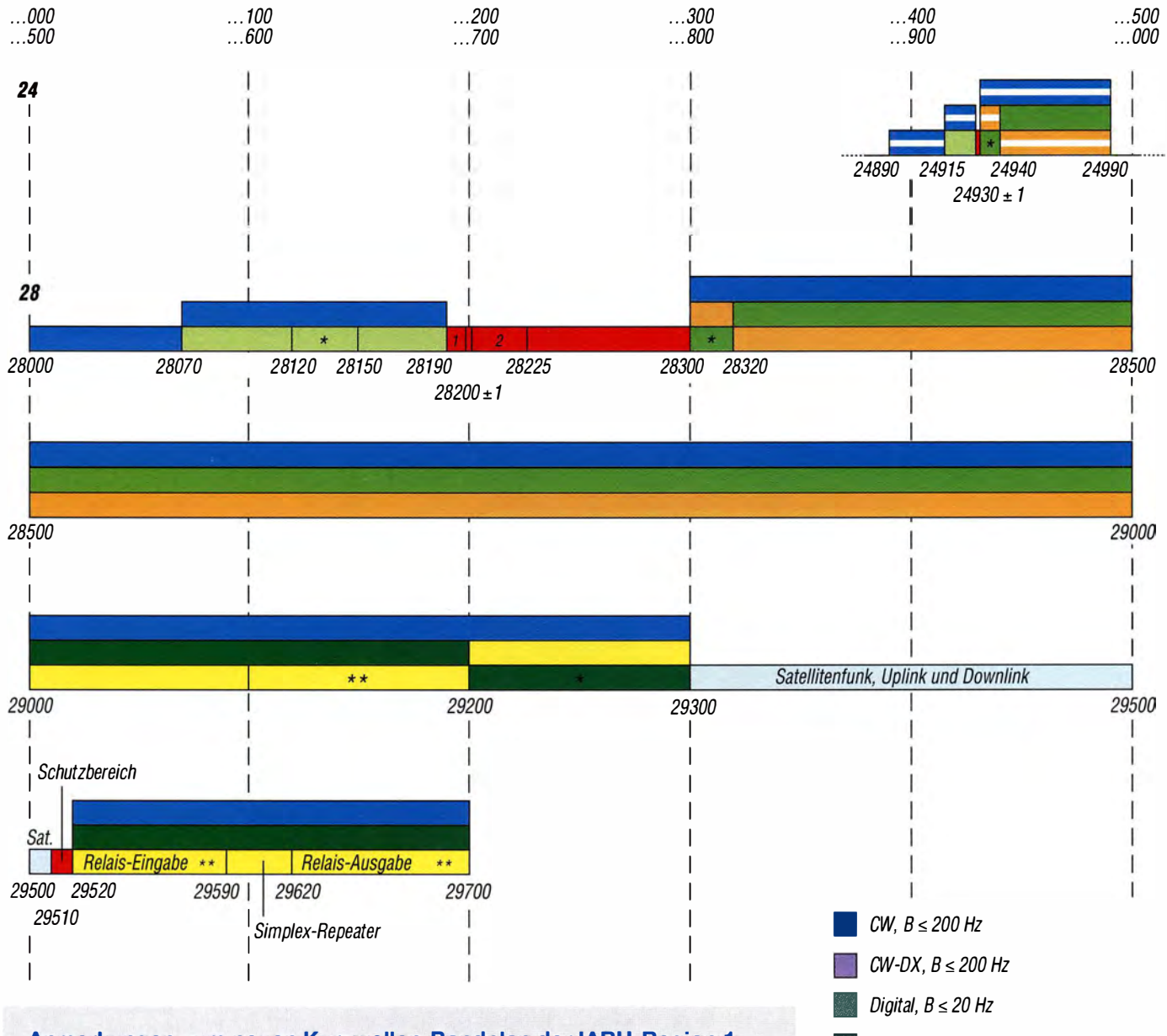

### Anmerkungen zum neuen Kurzwallen-Bandplan der IARU-Region 1

Im Ergebnis des Interimsmeetings der IARU-Region 1 in Wien vom 15. bis 17. April 2016 sind Änderungen in den KW-Bandplänen wirksam geworden, die ab 1.6.2016 gültig sind. Dies ist für uns Anlass, einen aktualisierten Bandplan zu veröffentlichen.

Der hier abgedruckte Bandplan kann im Interesse der Übersichtlichkeit nicht alle Feinheiten und manchmal nur wenige Kilohertz betreffende Besonderheiten berücksichtigen. Im Zweifelsfall ist das Original der IARU-Region 1 zurate zu ziehen, zu finden im Internet unter: www.iaru-r1.org  $\rightarrow$  Spectrum & Band Plans  $\rightarrow$  $HF \rightarrow$  Download the IARU Region 1 HF Bandplan in pdf format (version 2016)

Zur leichteren Nutzbarkeit haben wir die konventionelle Aufteilung nach Sendearten beibehalten. Die Aufschlüsselung nach Bandbreitewie im IARU-Dokument - ergibt sich implizit aus den Farben gemäß Legende.

Die laut IARU-R1-Bandplan bevorzugten Sendearten sind jeweils als unterste eingezeichnet. Wo der Bandplan keine bevorzugte Sendeart ausweist, wurde die jeweils gebräuchlichste als unterste eingezeichnet.

Es ist zu beachten, dass dort, wo laut IARU-R1-Bandplan .,All modes" ausgewiesen sind, auch CW eingeschlossen ist.

Die Aufnahme des 60-m-Bands erfolgte nur der Vollständigkeit halber und bedeutet nicht, dass eine baldige Freigabe in Deutschland bevorstünde. Ebenso der Vollständigkeit halber wurden die Bänder 2200 m, 630 m und 160 m aufgenommen, obwohl keine KW-Bänder.

Ama teur funkservice GmbH © Box 73 2016

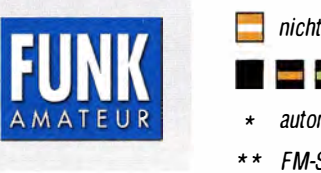

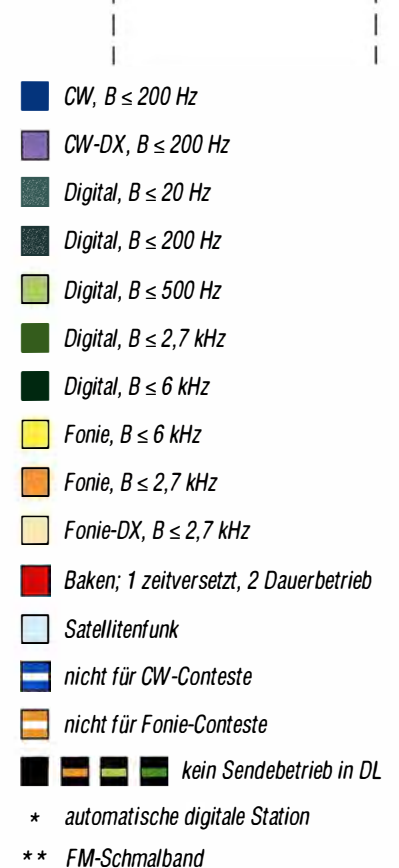

# Auf dem Weg von der Vertikal- zur lnverted-T-Antenne

### MARTIN STEYER- DK7ZB

Ausgangspunkt der Überlegungen war die Anzahl notwendiger Gegengewichte für eine Vertikalantenne, wenn sie hoch gesetzt und nicht als Marconi-Antenne über spiegelnder Erdfläche aufgebaut ist. Da über dieses Thema unklare und falsche Vorstellungen herrschen, handelt dieser Beitrag die verschiedenen Antennenvarianten etwas ausführlicher ab.

Die klassische, auf Massepotenzial gezogene Vertikal ist die Marconi-Antenne, die seit der Anfangszeit der Hochfrequenztechnik bekannt ist. Bei ihr befindet sich ein Viertelwellenstrahler über gut leitender Erdfläche , wie in Bild 2. Das fehlende Stück zum Halbwellendipol wird praktisch durch Spiegelung virtuell erzeugt.

Damit die Leitfähigkeit im Erdboden zunimmt und dadurch die Verluste der im Boden stets vorhandenen Ausgleichsströme

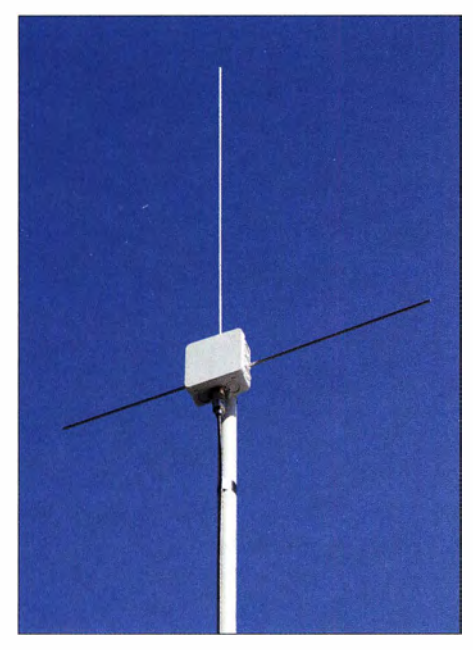

Bild 1: Musteraufbau der 2-m-lnverted-T-Antenne

minimiert werden , legt man in der Regel ein Radialnetz aus möglichst vielen sternförmig angeordneten Drähten aus. Die Impedanz eines solchen Systems liegt im Speisepunkt mit gutem Erdnetz bei etwa 38 Q bis 40 Q

Um hier gleich mit einer weitverbreiteten Fehlmeinung aufzuräumen, muss klargestellt werden , dass das Radialnetz nur für niedrige Verluste und damit für einen hohen Wirkungsgrad verantwortlich ist. Es hat nichts zu tun mit dem Abstrahlwinkel, der für DX-Verbindungen möglichst niedrig sein sollte . Dafür ist die Bodenleitfähigkeit im nahen Fernfeld, also in der weiteren Umgebung der Antenne, zuständig. Unsere Altvorderen wussten das schon vor 100 Jahren , als sie ihre Funk-Großstationen in Gebieten mit feuchtem Untergrund errichteten. Ideal ist Salzwasser, aber das ist eine Ausnahmesituation.

Über trockenem Sandboden oder im Häusergewirr einer Stadt sind die Bedingungen für flache Abstrahlwinkel nicht gegeben, weshalb hier Vertikalantennen eher mäßig abschneiden und ein horizontaler Dipol deutlich überlegen ist.

### **U** Vertikaler Halbwellendipol

Die naheliegende Alternative ist der vertikaleAufbau eines echten Halbwellendipols wie in Bild 3, der ein absolut kreisrundes Azimutdiagramm bietet. Leider hat dieser mehr als die doppelte Bauhöhe, weil ja auch das Ende der unteren Hälfte noch etwas über dem Boden bleiben muss. Zudem sollte das Speisekabel rechtwinklig weggeführt werden, was meistens so gut wie unmöglich ist. Die Impedanz liegt bei 72 Q, was ein Anpassungsnetzwerk erfordert, wenn man nicht eine deutliche Fehlanpassung an 50-Q-Koaxialkabeln in Kauf nehmen will.

### **U** Vertikaler Winkeldipol

Also bietet sich als nächste Alternative an, die untere Hälfte des Dipols schräg nach unten wegzuführen . So entsteht der vertikale Winkeldipol, der in Bild 4 zu sehen ist und der in [1] ausführlich vorgestellt wurde. Die Dreibandversion aus einem senkrechten Strahler mit Sperrkreisen und drei Ge-

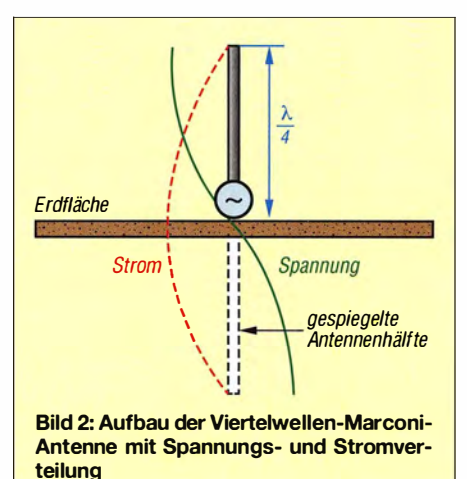

gengewichten mit voller N4-Länge ist seit Jahrzehnten als GPA von Fritzel bekannt. Dabei suggeriert das Kürzel GPA für Ground-Plane-Antenne eine ziemlich falsche Vorstellung der Wirkungsweise .

Das Azimutdiagramm ist nicht ganz kreisrund, wie Bild 5 ausweist. Es gibt eine klar erkennbare Rückwärtsdämpfung auf der dem schrägen Bein abgewandten Seite . Durch die Winkelstruktur sinkt die Impedanz ab - bei 45° ist mit etwa 60  $\Omega$  zu rechnen. Das ermöglicht eine Direktspeisung mit 50-Q-Kabel bei geringer Fehlanpassung . Auf keinen Fall sollten diese Radiale mit dem Mast verbunden werden und auch hier gehört eine Mantelwellensperre in den Speisepunkt.

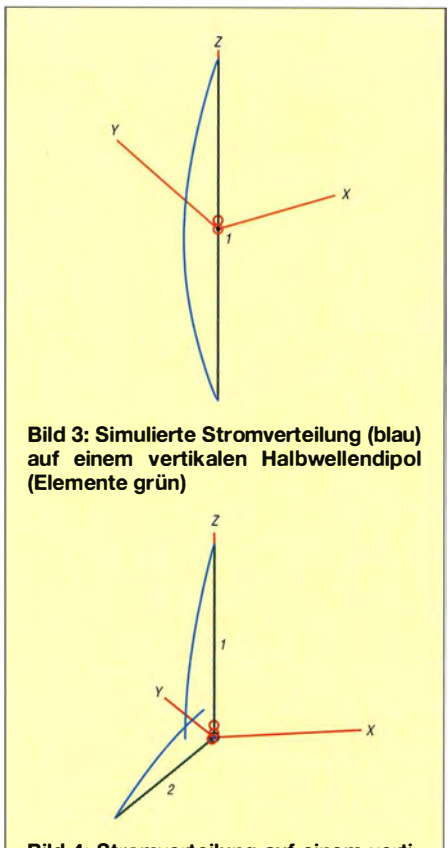

Bild 4: Stromverteilung auf einem vertikalen Winkeldipol

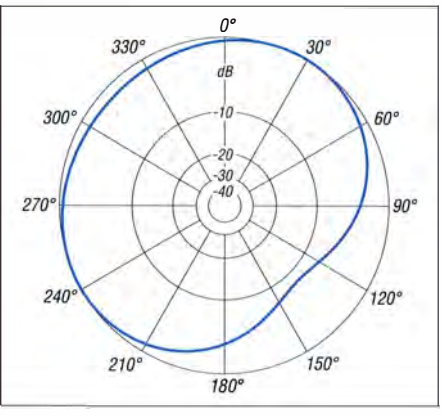

Bild 5: Über realem Grund mittlerer Leitfähigkeit ( $\sigma$  = 0,005 S/m,  $\varepsilon$ <sub>r</sub> = 13) simuliertes Azimutdiagramm des vertikalen Winkeldipols

## Antennentechnik

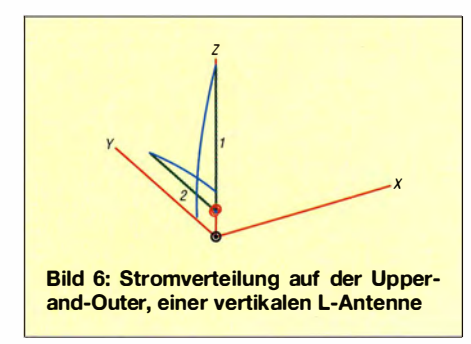

### **U** Vertikaler L-Dipol

Interessant wird die Sache, wenn wir die untere Hälfte rechtwinklig abknicken, wie in Bild 6 zu erkennen. Diese Version ist den Portabelfans als Upper-and-Outer bekannt. Der unschätzbare Vorteil ist, dass schon bei einer Höhe von I m über Grund für den horizontalen Ast mit recht flacher Abstrahlung zu rechnen ist. In der Regel werden für beide Abschnitte gleiche Längen verwendet, was zu einer Impedanz von 37 Q bis 40 Q führt. Diese ist allerdings stark von der Höhe des horizontalen Abschnitts abhängig, weil der Erdbodeneinfluss eine erhebliche Rolle spielt. Hier sehen wir, dass unter Umständen ein einziges Gegengewicht schon ausreichend sein kann .

Auch diese Antenne strahlt, entgegen der Erwartung mancher Amateure , wie die anderen genannten Formen mit ausschließlich vertikaler Polarisation. Das Azimutdiagramm ist ähnlich wie das in Bild 5 für den Winkeldipol angegebene . Allerdings liegt die Einschnürung gegenüber dem horizontalen Draht nur bei -4,5 dB .

Der vertikale Öffnungswinkel lässt sich verkleinern, indem man diese Antenne etwas

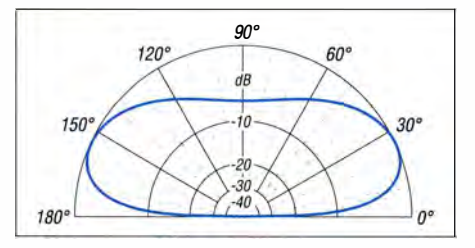

Bild 7: Simuliertes Elevationsdiagramm der asymmetrisch gespeisten vertikalen L-Antenne für 14 MHz, 1 m über Grund

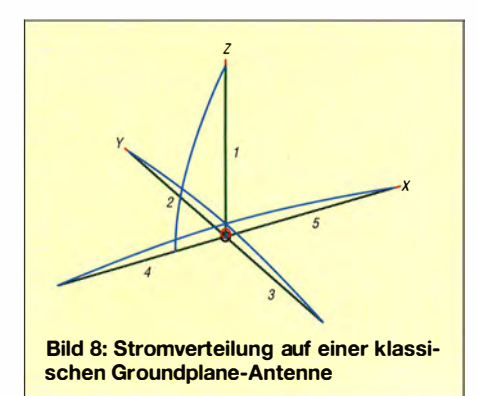

außerhalb der Mitte speist: etwa 55 % der Länge vertikal, 45 % horizontal. Gleichzeitig steigt dadurch die Impedanz auf 50  $\Omega$ . Dieser Antennenform werde ich einen gesonderten Beitrag widmen. Das in Bild 7 zu sehende durchaus DX-taugliche Vertikaldiagramm ist quer zum Horizontalteil geplottet. 90° gedreht ist (analog zum Azimutdiagramm) die vom waagerechten Draht wegzeigende Keule um 4 ,5 dB abgeschwächt.

### **E** Klassische Groundplane-Antenne

Die klassische Groundplane-Antenne besitzt vier im rechten Winkel angeordnete Radiale und eine Impedanz von 38 Q. Sie hat ein dem Vertikaldipol vergleichbares, absolut exaktes Kreisdiagramm in der Azimutebene. Entgegen landläufiger Meinung handelt es sich um eine symmetrisch gespeiste Antenne, bei der jedes Radial ein Viertel des im Vertikalteil fließenden Antennenstroms führt und Viertelwellenresonanz besitzt. Erkennbar ist das in B ild 8. Aus diesem Grund sollten die Radiale nicht

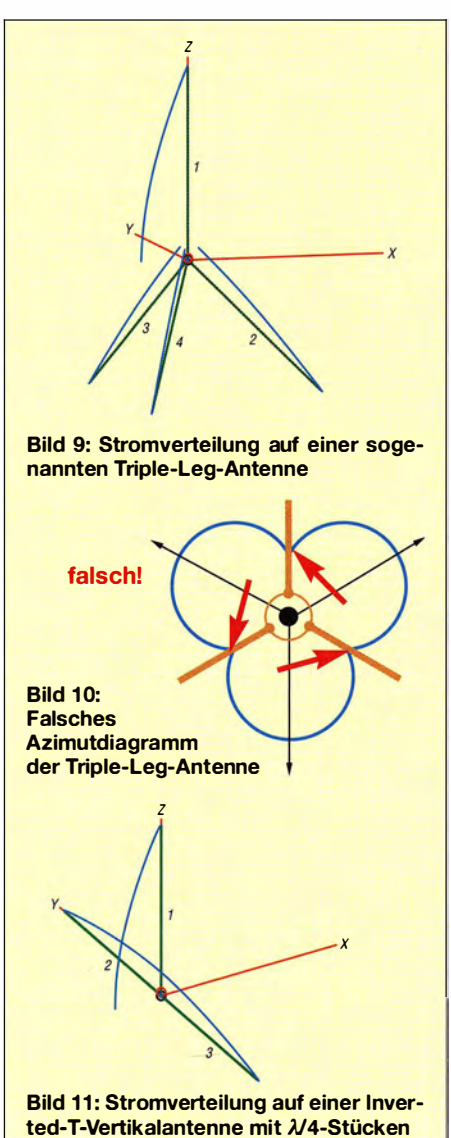

leitend mit einem Metallmast verbunden werden und ich empfehle dringend, im Speisepunkt eine Mantelwellensperre in Form eines Strombaiuns vorzusehen. Beide Fakten werden meist sträflich missachtet.

Dem Vorteil der verringerten Aufbauhöhe gegenüber dem Vertikaldipol stehen die drei zusätzlichen Drähte als Mehraufwand gegenüber.

### **Triple-Leg-Antenne**

Besonders für den KW-Bereich weist die Triple-Leg in Bild 9 einige nicht zu unterschätzende Vorteile auf. Hier haben wir gegenüber der Groundplane-Antenne schon ein Radial weniger. Alle Abschnitte haben eine Länge von  $\lambda/4$ . Bei einem Winkel von 45° zum Mast (bzw. 1 35° bezogen auf den Vertikalteil) stellen sich ziemlich genau  $50 \Omega$  als Fußpunktwiderstand ein. Die drei Radiale lassen sich gleichzeitig als Abspannungen nutzen. Zudem beeinträchtigt die Speisekabelzuführung am Mittelmast nicht das Richtdiagramm, wodurch sich tatsächlich eine exakt kreisförmige Abstrahlungscharakteristik in der Azimutebene ergibt. Dies steht in krassem Widerspruch zu B ild 10, das bis heute durch die Literatur geistert, z. B. auch noch im aktuellen Amateurfunk-Lehrgang des DARC e. V. In älteren Ausgaben von Rothammels Antennenbuch war es ebenfalls jahrelang zu finden. Wie bei der Groundplane-Antenne gilt auch hier, dass ein isolierter Aufbau der Radiale und eine Mantelwellensperre notwendig sind.

### $\blacksquare$  Inverted-T-Antenne

Nun taucht die spannende Frage auf, was bei weiterer Reduzierung der Radial-Anzahl auf zwei passiert, wie in Bild 11 zu sehen. Es ergibt sich die Form eines auf dem Kopf stehenden "T". Erstaunlicherweise ist das Diagramm von oben betrachtet nach wie vor kreisförmig, wie beim echten VertikaldipoL Man kann also gegenüber der Groundplane ohne Einbußen in der Strahlungscharakteristik einfach zwei Radiale weglassen. Allerdings ist die Impedanz auf 25  $\Omega$  abgesunken.

Dies impliziert weitere Maßnahmen, um auf 50 Q zu kommen. Neben einem Transformationsglied ist die einfachere Lösung, die Längenverhältnisse so zu verschieben, dass sich die gewünschte Impedanz einstellt. Dies ist durch Verlängerung des Vertikalteils und Verkürzung beider Gegengewichte möglich. So ergibt sich laut Bild 12 für das 20-m-Band ein Längenverhältnis von 71 ,5 % (Draht I) und 28,5 % (Drähte 2 und 3). Das für DX-Verbindungen sehr gute Elevationsdiagramm einer solchen I m über Grund aufgebauten Inverted-T-Antenne für 14 MHz ist in Bild 13 zu sehen. Unabdingbar ist ein Strombalun, um den

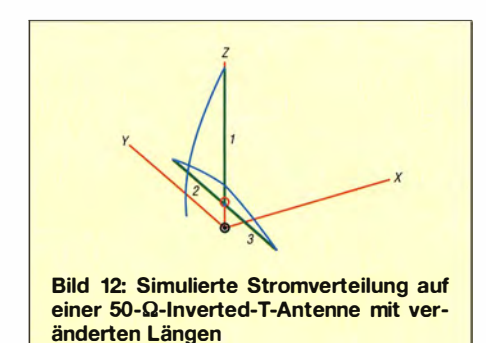

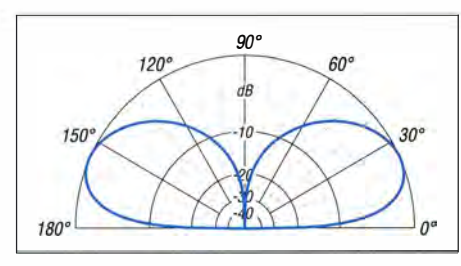

Bild 13: Simuliertes Elevationsdiagramm einer lnverted-T-Antenne für 20 m bei 1 m Montagehöhe über Grund

Einfluss des Koaxialkabel-Außenmantels zu kompensieren .

Für KW-Antennen lässt sich als Träger für den senkrechten Draht eine der handelsüblichen Angelruten oder GFK-Masten nutzen -die beiden Gegengewichte werden in etwa 1 m Höhe über dem Boden ausgespannt. Als Faustformel gilt: Bei 2-mm-Drähten ohne Isolation kann man als notwendige Längen von 0,28  $\lambda$  für den vertikalen Teil und von je 0,186  $\lambda$  für die beiden horizontalen Drähte ausgehen . Für den Abgleich reicht es meist, nur die Längen der beiden Gegengewichte anzupassen , ohne den Tragemast mit dem Vertikalstrahler umlegen zu müssen .

Allerdings sind die Längenverhältnisse der beiden ungleich langen Schenkel sehr stark von der Höhe über dem Boden und dessen Leitfähigkeit abhängig . Aus diesem Grund sind die angegebenen Maße nur ungefähre Anhaltspunkte . Sollte trotz Resonanz die

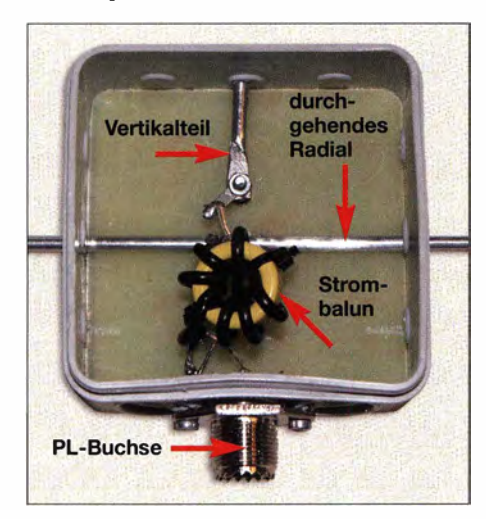

Bild 14: Anschlusskasten der lnverted-T mit notwendigem Strombalun Fotos: DK7ZB

Impedanz von 50  $\Omega$  abweichen, so kann man mit einem längeren Vertikalteil den Fußpunktwiderstand erhöhen und mit einem kürzeren absenken .

Analog zur Triple-Leg-Antenne lässt sich übrigens auch eine Double-Leg mit zwei abgewinkelten Gegengewichten und beinahe perfekter Rundumstrahlung aufbauen .

### Asymmetrische Inverted-T-Antenne für das 2-m-Band

Um die mit EZNEC [2] durchgeführten Analysen in die Praxis umzusetzen, baute ich ein Muster für das 2-m-Band auf. Der Vorteil dieser Antenne ist, dass sie mit minimalem Materialaufwand auskommt und dass sie sich an der Mastspitze befestigen lässt. Die Richtdiagramme in der Azimutund Elevationsebene entsprechen ziemlich exakt dem eines Vertikaldipols mit 0 dBd Gewinn . Allerdings lag die Resonanz der berechneten Antenne zu hoch. Aus diesem Grund wurden die Abmessungen experimentell durch Verlängerung angepasst.

Die Länge des horizontalen Abschnitts ist mit Verbindung zur Abschirmung in der Mitte 545 mm lang. Der 695 mm lange vertikale Teil wird mit dem Innenleiter des Koaxialkabels zum Balun verbunden. Diese Maße gelten nur für 4-mm-Elemente . Andere Durchmesser erfordern abweichende Längen. Es ist sinnvoll , die Enden der horizontalen Teilstücke je 5 mm länger zu machen , das Vertikalstück 10 mm. Dann ist man auf der sicheren Seite und kann im Bedarfsfall durch Kürzen die Anpassung in den gewünschten Bereich legen.

Bild I auf S. 853 zeigt die aus 4 mm dicken Aluminiumschweißstäben hergestellte 2-m-Antenne. Die einfache Konstruktion der Einspeisung ist in Bild 14 dokumentiert. Ohne einen Strombalun geht nichts, denn Resonanz und Impedanz springen je nach Befestigung am Mast und der Lage des Koaxialkabels hin und her - ein eindeutiges Stehwellenminimum ist nicht zu finden.

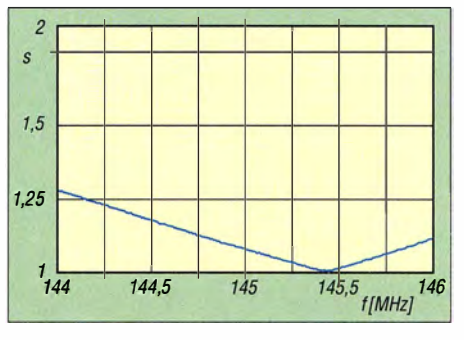

Bild 15: Gemessenes Stehwellenverhältnis der lnverted-T-Antenne für 2 m

Ähnliches gilt für UKW übrigens auch, wenn auch nicht so krass, für andere Vertikalantennen wie die Groundplane- und die Triple-Leg-Antenne. Davon merkt man abermeist nichts, wenn das ableitende Koa-

### Über den Autor

Martin Steyer hat Chemie, Biologie sowie Physik studiert und war Oberstudienrat an einer gymnasialen Oberstufe.

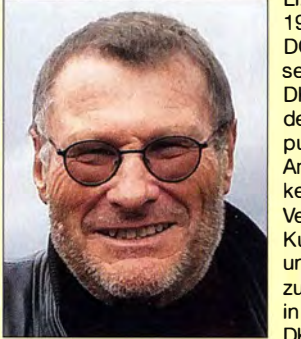

Lizen ziert seit 1 969, erst als DC9BQ und seit 1973 als DK7ZB, liegt der Schwerpunkt seiner Amateurtätigkeit im DX-Verkehr auf **Kurzwelle** und 6 m, vorzugsweise in Telegrafie. DK7ZB hat

zu den Themenkreisen Selbstbau sowie Antennentechnik diverse Fachbeiträge in verschiedenen Amateurfunkzeitschriften, u. a. 146 im FUNKAMATEUR, verfasst und wurde in mehreren Selbstbauwettbewerben mit Preisen ausgezeichnet. Der FA gratuliert zum 70. Geburtstag im September 2016! www.qsl.net/dk7zb

xialkabel an einem Metallmast fixiert ist, was eine erhebliche Dämpfung für Mantelwellen auf dem Außenmantel des Koaxialkabels bewirkt. Anders sieht die Sache bei Nutzung eines der üblichen GFK-Masten zum Aufbau aus. In diesem Fall lassen sich die beschriebenen Effekte gut beobachten.

Aus diesem Grund habe ich eine Mantelwellensperre aus zweimal 3 Wdg. RG178 auf einem Amidon-Ringkern T80-6 (Kennfarbe gelb) eingefügt. Damit ergeben sich eindeutige Verhältnisse für die Antenne . Die Resonanz wurde mit einem Stehwellenverhältnis (SWV) von  $s = 1,0$  nach Einspeisung mit 4,5 m Kabel H-155 gemessen und in die obere Bandhälfte für FM gelegt. Belastbar ist der Strombalun mit mindestens 50 W in FM. Kommt PTFE-Koaxialkabel mit 3 mm Durchmesser wie etwa das RG188 zum Einsatz, so kann die Leistung auch höher sein . Sinnvoll ist dann auch ein etwas größerer Ringkern wie ein T94-6 oder Tl 06-6 .

Das über 4,5 m Koaxialkabel H155 gemessene SWV der Musterantenne zeigt Bild 15. Die Dämpfung des Kabels wurde durch den Antennenanalysator bereits heraus gerechnet. Die Inverted-T-Antenne ist bei diesen Abmessungen zwar nicht so breitbandig wie ein echter Vertikaldipol, kann aber durch ihre handliche Struktur eine Alternative zu den bekannten vertikal polarisierten Rundstrahlantennen sein .

### dk7zb@darc.de

### Literatur und Bezugsquelle

- [I) Steyer, M., DK7ZB: Vertikaler Winkeldipol für KW. FUNKAMATEUR 56 (2007) H. 10, S. 1092-1093
- [2) Lewallen, R., W7EL: EZNEC+ V6.0.8. Bezug: P.O. Box 6658, Beaverton, OR 97007, USA; www.eznec.com

# CW Skimmer am DVB-T-Stick (5}

### Dipl.-Phys. THOMAS HERRMANN - DL1AMQ Dr.-lng. WERNER HEGEWALD - DL2RD

Nachdem CW Skimmer die vom KW-Transceiver empfangenen Daten verarbeitet und die wechselseitige Übertragung der Frequenzdaten funktioniert, biegen wir nun auf die Zielgerade ein und integrieren ein DX-Ciuster-gestütztes Logprogramm. Wir empfehlen hier die Freeware Log40M, weil sie optimal mit Omni-Rig von VE3NEA zusammenarbeitet.

Inzwischen haben wir alles an Bord, was nötig ist, um unseren Transceiver mittels CAT-Interface so an HDSDR und Skimmer anzubinden, dass alle Komponenten auf derselben Frequenz arbeiten und diese synchron verändern können .

Um die Möglichkeiten des "Point and click Tuning" ausschöpfen zu können, fehlt jedoch noch die Anhindung eines DX-Cluster-gestützten Logprogramms. Das bedeuStation unter Mühen mehrmals auf demselben Band bzw. in derselben Sendeart arbeitet und sich hinterher ärgert.

### $\blacksquare$  Mit Omni-Rig ist alles einfach

Wer ein Logprogramm auf seinem PC hat, das die von VE3NEA bereitgestellte "CAT-Maschine" Omni-Rig benutzt, ist fein heraus. Solche Programme greifen nicht selbst auf den physischen Port zu, an dem der

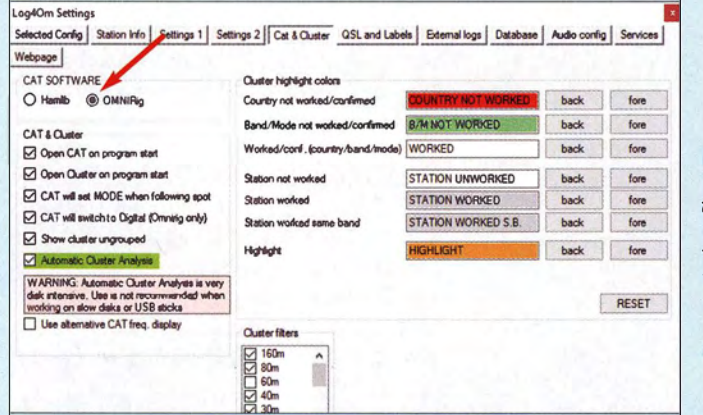

Bild 25: Im Einstellmenü (Settings) von Log40M sind die hier gezeigten Einstellungen vorzunehmen, damit eine Zusammenarbeit mit Omni-Rig gewährleistet ist. Screenshots: DL1AMQ

tet: Wird dort eine Station angeklickt, die im DX-Cluster gemeldet ist, springen Transceiver, HDSDR und CW-Skimmer auf deren Frequenz und die letzteren beiden zeigen an, ob oder wie diese Station aktuell zu hören ist. Gewöhnlich übernimmt die LogTransceiver (TRX) angeschlossen ist, sondern lassen Omni-Rig dies tun (Bild 28). Es ist dann in der Regel nur noch eine Einstellung zu tätigen und das wars. Eine Liste aller auf Omni-Rig basierenden Programme ist bei VE3NEA unter www.dxatlas.

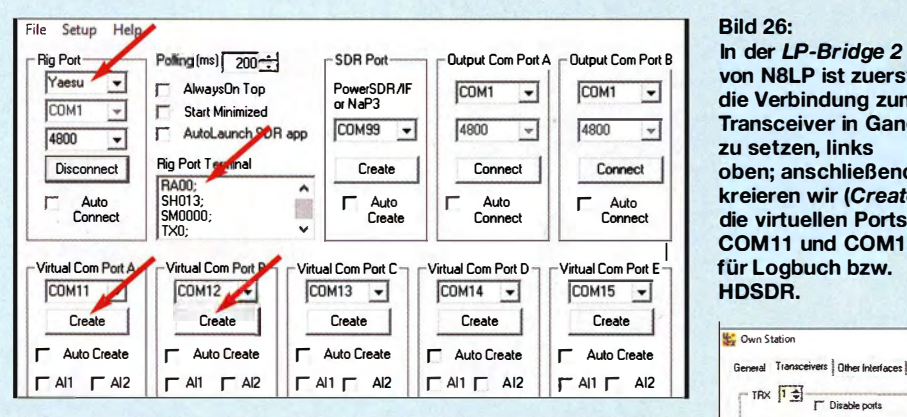

Software dabei gleich das Rufzeichen, die Frequenz und die Sendeart in die betreffenden Felder, sodass diese Daten nach Zustandekommen der Verbindung ins Log wandern können. Je nach Logprogramm ist auswählbar, welche aus der Vielzahl von DX-Cluster-Meldungen auszufiltern ist. So lässt sich vermeiden, dass man eine

Bild 27: Die Einstellungen in Ucxlog betreffen nur wenige Schnittstellenparameter des nun virtuellen Ports COM11.

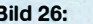

von NSLP ist zuerst die Verbindung zum Transceiver in Gang zu setzen, links oben; anschließend kreieren wir (Create) die virtuellen Ports COM 11 und COM12 für Logbuch bzw. HDSDR.

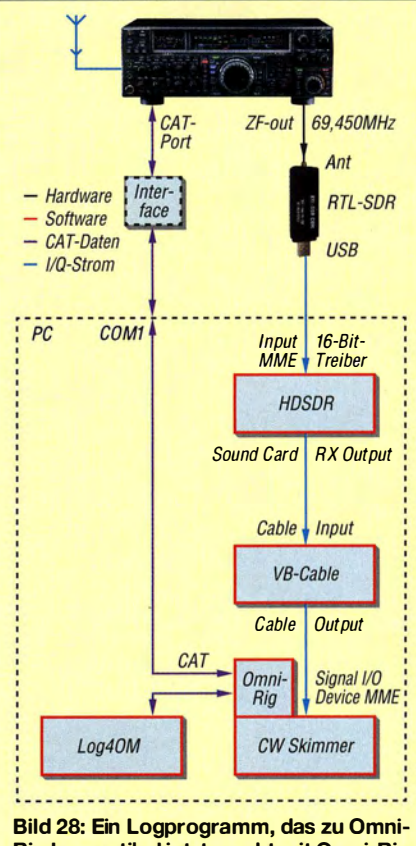

Rig kompatibel ist, tauscht mit Omni-Rig die Frequenzdaten regelmäßig aus und ist daher leicht einzubinden.

com/omnirig/CompatibleSoft.txt zu finden, darunter fallen u. a. MixW, UR5EQF Log [7], Swisslog, Win-Test, WriteLog und XMLog.

Ein kostenloses Logprogramm, das alle genannten Optionen bietet und ebenfalls mit Omni-Rig zusammenarbeitet, ist Log40M [8] (www.piso.it) von Daniele Pistollato, IW3HMH. Diese Software bietet ausgezeichnete Hilfen an, eine kurze für den "Schnelleinsteiger", der das Handbuch nicht lesen will ("RTFM!") und eine sehr detail-1 ierte für den Fall der Fälle. Zudem gibt es sogar bei Youtube unter www.youtube.com/ watch?v=cqVLT7Z5GXQ ein sehr ausführliches Video in deutscher Sprache von Mario, DK5VQ, das fast zwei Stunden lang detailliert die Installation und Konfiguration demonstriert.

B ild 25 zeigt die notwendigen Einstellungen in den Settings von Log40M.

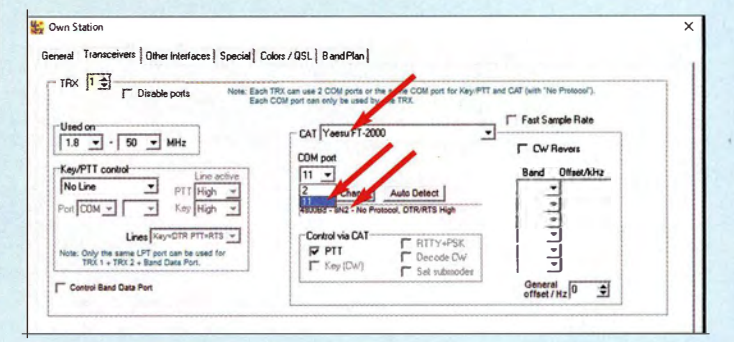

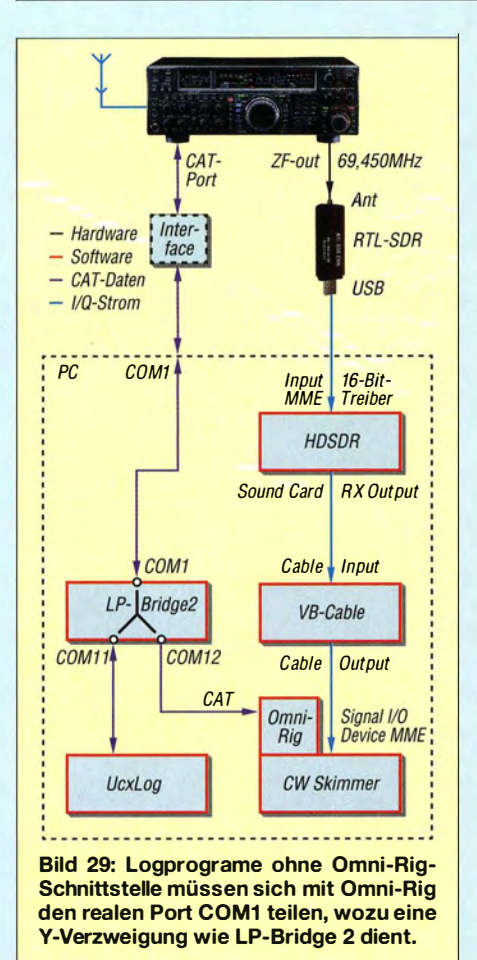

### **• Ohne Omni-Rig wird es haarig**

Wer nicht auf sein lieb gewonnenes Logbuch-Programm verzichten will, obwohl es Omni-Rig nicht unterstützt, muss deutlich mehr Aufwand treiben. Das liegt daran, dass immer nur ein Programm auf einen physischen COM-Port zugreifen darf. Wir benötigen also eine Y-Struktur (einen sog. COM-Port-S plitter), die die CAT-Daten vom/zum TRX am physischen Port COM1 auf zwei weitere *virtuelle* COM-Ports verteilt, z. B. auf COM II und COM I2.

Diese beiden COM-Ports müssen vorab per Software geschaffen und zusammen mit COM1 als "Y" konfiguriert werden, wie Bild 29 verdeutlicht.

Der TRX erscheint dann für das Logbuchprogramm an COM II und für die Omni-Rig-Schiene an COM12.

### **Beispiel UcxLog**

Eine kostenfreie Lösung, die den aus Folge 3 bekannten Eltima-Treiber zur Schaffung virtueller Ports nutzt, stammt von Larry Phipps, N8LP: LP-Bridge 2. Auf Larrys Website ist unter www.telepostinc. com/LPB2.html bei History zu lesen, dass die Software noch im Beta-Stadium sei , aber sie funktioniert. Geeignet ist sie für Elecraft- und Kenwood-Transceiver sowie neuere Yaesu-Geräte FT-950/2000/5000 . Nach dem Laden von o.g. Webseite und der Installation der Version 1 .07 sowie dem Update auf 1 .08 startet die Oberfläche (Bild 26):

- Im Kasten Rig Port tragen wir den TRX, die physische Schnittstelle COM 1 und die Baudrate ein;
- nach Betätigen von Connect ist im Rig Port Terminal der Datenfluss zu sehen;
- durch Aktivieren von Create unter Virtual Com Port A entsteht ein erster Port, hier als COMII;
- in UcxLog, Settings  $\rightarrow$  Transceivers sind die Parameter gemäß Bild 27 zu übernehmen;
- nach dem  $ok$  ist der Datenfluss nun auch im VPort 1 Terminal (Setup Show aktivieren, in Bild 30 links unten) sichtbar.

Die gleiche Prozedur ist mit Virtual Com Port B, also COM12, zu wiederholen. In HDSDR übernehmen wir unter Options  $\rightarrow$ CAT to Radio (Omni-Rig) daraufhin COM 12 und die Parameter; wiederum ist der Datenfluss ablesbar. Abschließend den Startknopf des CW-Skimmers nicht vergessen; CW-Skimmer ist bereits eingestellt, da es lediglich Omni-Rig nutzt. Das Bild 30 zeigt das Ergebnis.

### **U** Weitere Möglichkeiten

Für diejenigen, deren TRX nicht von LP-Bridge 2 bedient wird, gibt es mehrere kleine Programme , deren Vorstellung aber den Rahmen dieser Einsteigerserie sprengen würde. Unter anderem sind dies Virtual Serial Ports Emulator (VSPE) von Eterlogic und Serial Share.exe ( 14-Tage-Shareware) von Eltima (aus unserer Sicht stabiler arbeitend).

Weil die Zahl der Logprogramme, die Omni-Rig unterstützen, noch überschaubar und die Erstellung und Konfiguration von zusätzlichen COM-Ports nicht unproblematisch ist, lösen ausgewählte Programme bzw. Komponenten-Treiber diesen Schritt intern und bieten für die CAT-Steuerung gleich zwei Ports an, nämlich CAT und 2nd CAT. Die bekanntesten Beispiele dafür sind der USB Device Router von Microham oder der Serial Port Manager und Commander der in [9] vorgestellten Logsoftware Harn Radio Deluxe alias HRD. Um dies zu vertiefen, gibt es noch eine kleine Ergänzung im Download-Bereich auf www.funkamateur.de.

Wir können abschließend nur noch 55 es best DX im Pile-up wünschen , stehen aber für Fragen per E-Mail zur Verfügung .

### dl1amq@darc.de; dl2rd@funkamateur.de

#### Literatur und Bezugsquellen

- [7] Hapke, O., DL2NOH: Loggen und Digimodes mit UR5EQF-Log-Freeware . FUNKAMATEUR 62 (2013) H. 5, S. 490-493
- [8] Hapke, O., DL2NOH: Elektronisches Logbuch Log40M. FUNKAMATEUR 64 (2015) H. 7, S. 729-73 1
- [9] Hapke, O., DL2NOH: Ham Radio Deluxe die Sechste. FUNKAMATEUR 64 (2015) H. 1, S.  $22 - 25$

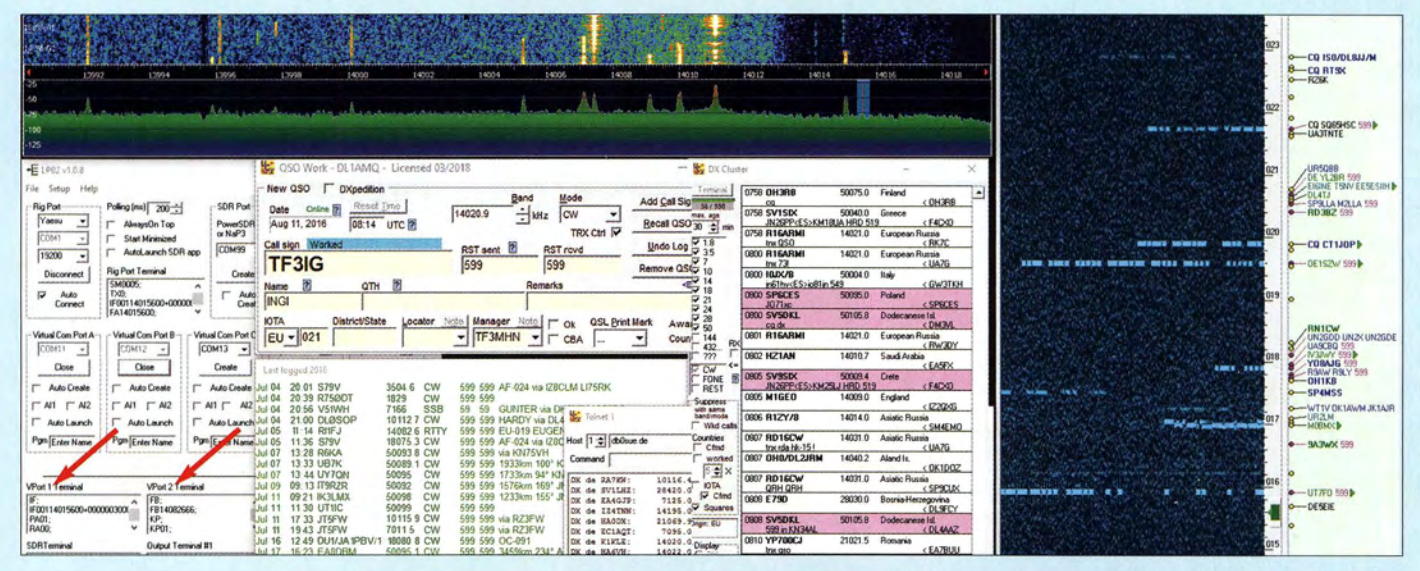

Bild 30: HDSDR (links oben}, LP-Bridge 2 (links unten}, UCX-Log (rechts, daneben) und CW-Skimmer (ganz rechts) zeigen nun dieselbe Frequenz wie der Transceiver an; möglich geworden ist dies durch die V-artige Verzweigung von Port COM1 auf COM11 und COM12.

# Aufbau und Messung einer Helixantenne für 13 cm (2)

### **PETER TONAK - DL3JIN**

Nachdem es im ersten Teil des Beitrags um den Selbstbau der Helixantenne und des Breitband-Feldstärkemessgeräts ging, liegt der inhaltliche Schwerpunkt des zweiten Teils auf den durchgeführten Antennenmessungen. Abschließend werden zwei Anpasstöpfe zum Zusammenschalten von zwei bzw. vier Helixantennen beschrieben.

Mein ursprüngliches Projektziel bestand darin, eine Vierfach-Helixantennengruppe mit vier separaten Endstufen und vorgeschaltetem Leistungsteiler aufzubauen. Die zu erwartenden Daten würden zumindest theoretisch die Anforderungen erfüllen, die ein 2400-MHz-Uplink zum Satelliten Es' hail-2 stellt (siehe Variante 4 in Bild 2 des ersten Teils des Beitrags). Dazu mussten

Der Abstand zwischen Sende- und Empfangsantenne betrug 4 m. Bei einer Wellenlänge von l3 cm befindet man sich dann bereits im Fernfeld. Die erste Fresnel-Zone hat in der Mitte zwischen Sende- und Empfangsantenne einen maximalen Durchmesser von 72 cm. Dieser Bereich muss frei von Hindernissen sein, da diese das Messergebnis verfälschen können.

> Bild 12: Der Messaufbau auf der Senderseite befindet sich unmittelbar am Fahrzeug.

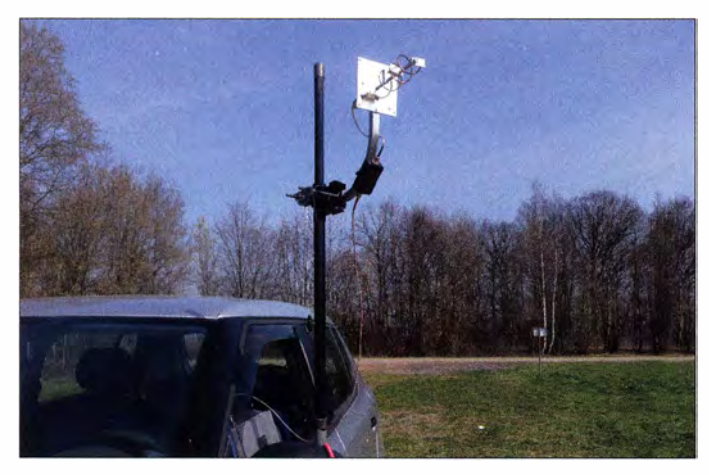

vier der beschriebenen Helixantennen gebaut und auf geeignete Weise zusammengeschaltet werden.

Bevor ich aufLetzteres am Schluss des Beitrags detailliert eingehe, stelle ich zunächst die erzielten Ergebnisse vor, die ich bei Messungen unterschiedlicher Helixantennen-Kombinationen erzielte . Sie betreffen sowohl den einzelnen Strahler als auch zweiund vierfach gestockte Konstruktionen .

### **• Messaufbau**

Mein Messaufbau zur Bestimmung der Richtcharakteristik bestand aus einer feststehenden Sendeseite mit etwa 2.5 W Ausgangsleistung an einer kurzen Helixantenne (Bild 12) und einer in  $10^{\circ}$  azimutal einstellbaren Empfangsseite . Diese umfasste die zu messende Antenne sowie den daran angeschlossenen Breitband-Feldstärkedetektor (Bild 13) einschließlich eines Multimeters zur Gleichspannungsmessung . Für den dem WLAN-Router W701V nachgeschalteten 2400-MHz-Leistungsverstärker benutzte ich einen 4-W-WLAN-Booster vom Typ EP-AB007 des Herstellers Shenzen EDUP Electronics Technology Co. Ltd.

Bild 13: Empfängerseite mit der zu messenden Helixantenne und meinem fleißigen Assistenten

Mit der genannten Konstellation ergaben sich am Ausgang des selbst gebauten Breitband-Feldstärkemessgeräts bis zu 3,3 V Gleichspannung als auswertbare Messgröße .

Für die hier dargestellten Richtdiagramme habe ich einen linearen Maßstab für die Amplitudenwerte gewählt. Das führt dazu, dass die niedrigen Feldstärkewerte im Zentrum der Diagramme (im Gegensatz zur logarithmischen Skala) sehr klein dargestellt werden. Ich habe auch keine "Verrundung" der sich ergebenden Linien in den Grafiken vorgenommen . In meinen Diagrammen ist die Verbindung zweier Messpunkte eine Gerade .

Die Einstellung der Winkelschritte erfolgte während der Messung mit einem Kompass. Dieser wurde an den Vierkant-Aluminiumträger in etwa 20 cm Entfernung von der eisernen Mastschelle angelegt.

Ich habe mehrere Varianten von Helixantennen für 2400 MHz aufgebaut und gemessen . Sie unterscheiden sich hinsichtlich der Anzahl der Strahler und der Art der Stockung (horizontal oder vertikal). Insgesamt habe ich vier Varianten der Helixantenne sowie einen gestreckten Dipol zu Referenzzwecken untersucht.

Auf der Sendeseite kam eine einfache Helixantenne mit 12 cm Länge und bestehend aus 3,5 Windungen zum Einsatz (Bild 12). Da ich aus Zeitgründen und nur zur Aufnahme der sendeseitigen Richtcharakteristik keine zweite gleichartige Antenne aufbauen wollte, habe ich zu diesem Zweck den Messaufbau einfach "umgedreht", also mit einer 50 cm langen Helixantenne gesendet und mit der kurzen Helixantenne empfangen. Das aus der Messreihe resultierende Richtdiagramm ist in Bild 14 dargestellt. Die erfassten Feldstärkewerte sind aus dem genannten Grund allerdings zu hoch und daher nicht direkt mit den Daten in den noch folgenden Richtdiagrammen vergleichbar.

### $\blacksquare$  Messergebnisse

Trotz des relativ einfachen experimentellen Messaufbaus waren die erzielten Er-

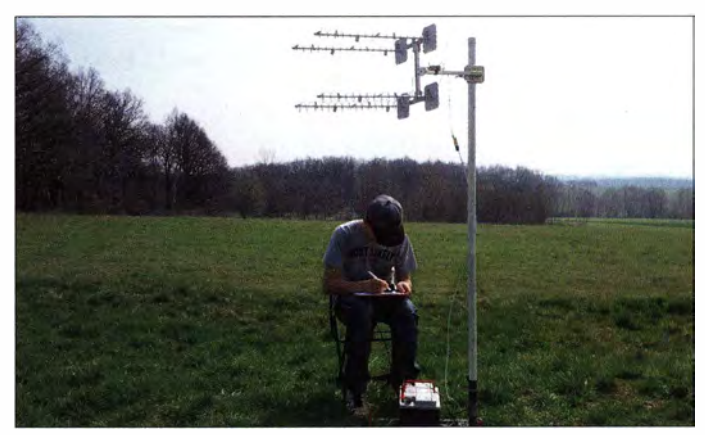

gebnisse größtenteils plausibel und könnten durchaus als Anregung zu weiteren Optimierungsversuchen dienen .

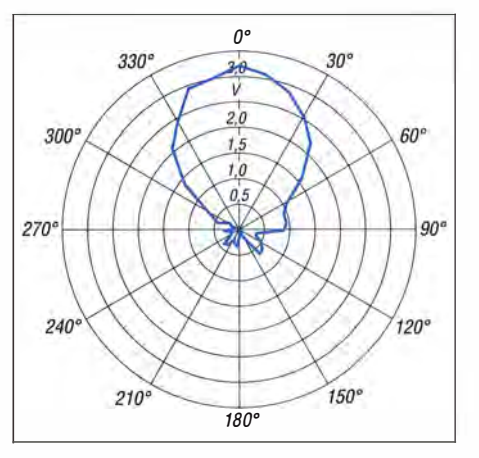

Bild 14: Linear gestuftes Richtdiagramm der am Sender angeschlossenen 12-cm-Helixantenne; äußerer Ring 3,5 V

### Einfache Helixantenne  $1 \times 50$  cm, 15.5 Windungen

In Bild 15 ist diese Antenne zu sehen, daneben ist das aufgenommene Richtdiagramm abgebildet. Sehr schön erkennbar ist die schlanke Hauptkeule, was mehr Energie in der Hauptstrahlrichtung verspricht. Die maximale Gleichspannung, die das Digitalvoltmeter am Ausgang des Messdetektors anzeigte, betrug 2,95 V.

### Zweifach-Helixantenne  $2 \times 50$  cm mit 15,5 Windungen, vertikal gestockt

Die Zusammenschaltung der beiden Antennen erfolgte mit meinem selbst gebauten A./4-Transformator und zwei exakt gleichlangen 50-Q-SMA-Koaxialkabeln der Länge 26 cm. Das Resultat ist in Bild 16 zu sehen, das dazugehörige Richtdiagramm in Bild 20. Der Öffnungswinkel ist im Vergleich zur einfachen Antenne praktisch unverändert, die maximale Gleichspannung am Digitalvoltmeter betrug ebenfalls 2,95 V.

### Zweifach-Helixantenne  $2 \times 50$  cm mit 15.5 Windungen, horizontal gestockt

Die Anordnung gemäß Bild 16 wurde um 90° gedreht, sodass die beiden Antennen nun horizontal parallel ausgerichtet sind (Bild 17). Aus den gewonnenen Messwerten ergab sich ein Richtdiagramm gemäß Bild 21. Als maximale Gleichspannung am Digitalvoltmeter konnte ich  $3,\overline{3}$  V ablesen. Man erkennt zwei nachweisbare Nebenkeulen, die eventuell bei einer Variation des Stockungsabstands zugunsten des Antennengewinns in der Hauptstrahlrichtung minimiert werden könnten. Das wäre allerdings angesichts des Messaufbaus ein sehr zeitaufwendiger Prozess.

### Vierfach-Helixantenne  $4 \times 50$  cm mit 15,5 Windungen, quadruple

Die Zusammenschaltung von vier gleichartigen Helixantennen führte zu einer Anordnung gemäß Bild 18 und einem Richtdiagramm mit erkennbar schmalerer Keule (Bild 22). Die maximale Gleichspannung am Digitalvoltmeter betrug ebenfalls nur 2 ,95 V. Hier wäre allerdings ein deutlich höherer Pegel zu erwarten gewesen.

### Gestreckter Dipol

Aus purem Interesse habe ich zu Vergleichszwecken zusätzlich die Messwerte des in Bild 24 abgebildeten gestreckten Dipols mit 2 x 32 mm Strahlerlänge aufgenommen. Es kommt tatsächlich - wie in der Theorie behauptet - weniger Energie aus einem zirkular polarisierten Feld an einer linear polarisierten Antenne an . Der Dipol ..schielte", vermutlich wegen des fehlenden Baiuns (Symmetrierglied), gewaltig und empfing aus der Richtung der mit dem koaxialen Innenleiter verbundenen Dipolhälfte

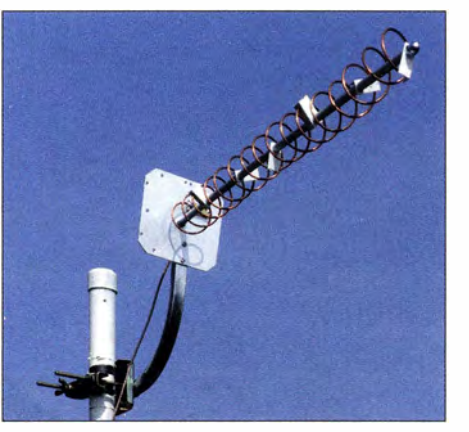

Bild 15: Einfache Helixantenne mit 50 cm, Länge und 15,5 Windungen

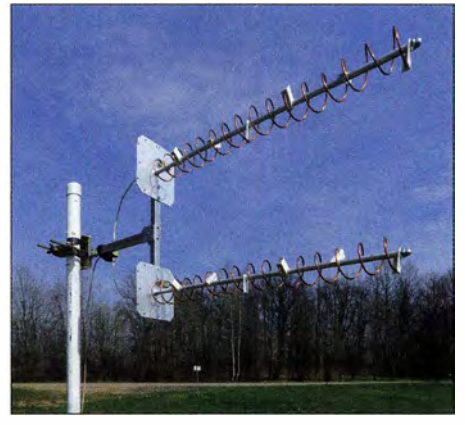

Bild 16: Helixantennengruppe  $2 \times 50$  cm, 15,5 Windungen, vertikal gestockt

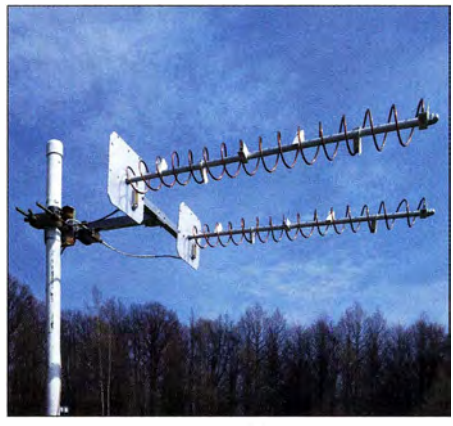

Bild 17: Helixantennengruppe 2 x 50 cm, 15,5 Windungen, horizontal gestockt

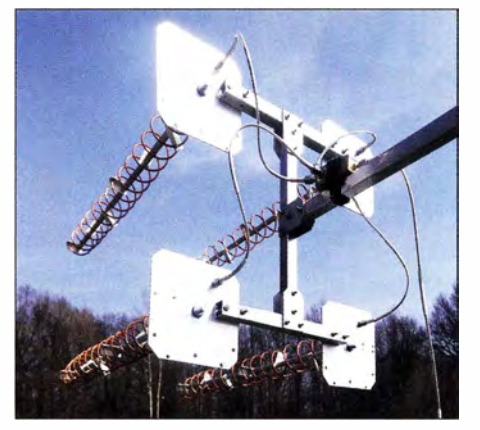

Bild 18: Helixantennengruppe 4 x 50 cm, 15,5 Windungen, quadruple

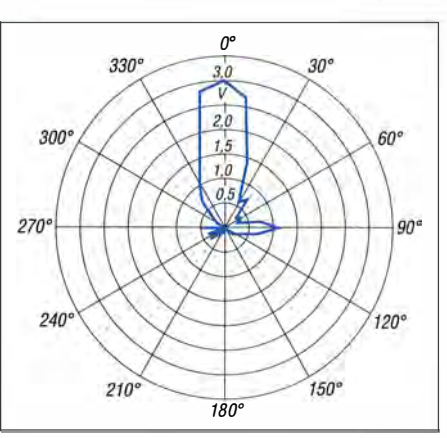

Bild 19: Helixantenne 50 cm, azimutales Richtdiagramm, linear abgestuft, äußerer Ring 3,5 V

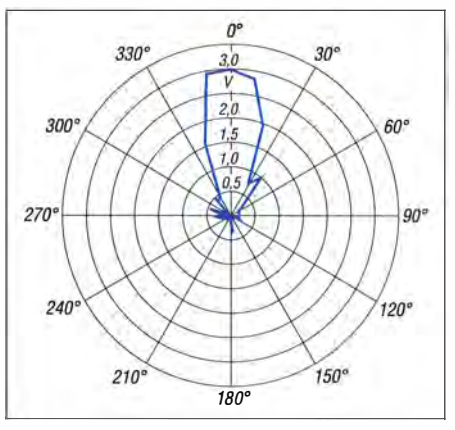

Bild 20: Azimutales Richtdiagramm der Zweifach-Helixantenne, vertikal gestockt

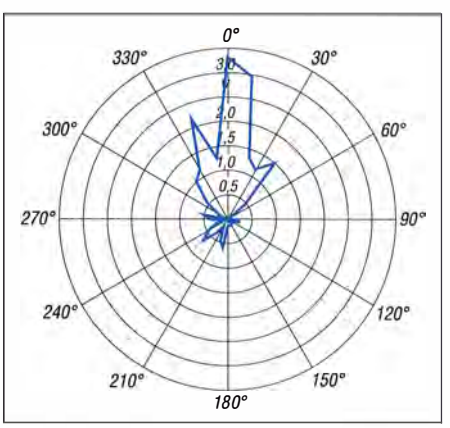

Bild 21: Azimutales Richtdiagramm der Zweifach-Helixantenne, horizontal gestockt

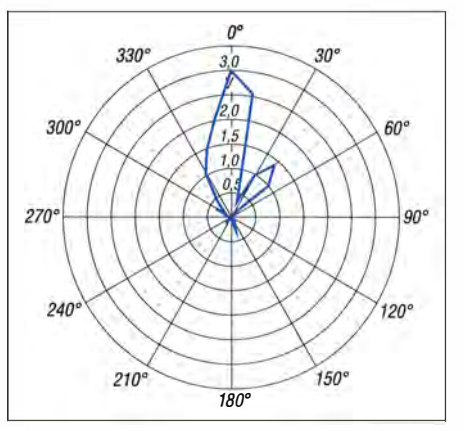

Bild 22: Azimutales Richtdiagramm der Vierfach-Helixantennengruppe

## Antennentechnik

eindeutig besser (Bild 25). Die maximale Gleichspannung am Digitalvoltmeter belief sich auf I ,5 V, allerdings nicht aus der theoretischen Hauptstrahlrichtung .

### **E** Erkenntnisse und Ausblick

Zunächst bleibt festzuhalten, dass ein anderer Signalgenerator, der im Gegensatz zum verwendeten WLAN-Router ein kontinuierliches Signal auf 2400 MHz bereitstellt, den Antennentest beschleunigt und vereinfacht hätte .

Der Maximalwert der gleichgerichteten HF-Spannung ist bei der horizontal gestockten Zweiergruppe mit 3,3 V am höchsten. Die gleicheAntennengruppe,jedoch vertikal gestockt (um 90° gedreht) lieferte nur 2 ,98 V als Maximum. Am selbst gebauten  $\lambda$ /4-Anpasstopf kann es eigentlich nicht liegen, denn der ist bei beiden gestockten Helixantennen gleich , egal ob horizontal oder vertikal gedreht. Möglicherweise ist die kurze Helixantenne auf der Senderseite nicht so gut zirkular polarisiert, wie es nötig wäre .

Ursache für die Verluste bei der Vierfach-Helixantenne könnte der verwendete Anpasstopf sein . Vergleichsmessungen mit einer kommerziellen Ausführung wären hier sicher hilfreich. Vielleicht trägt auch die Art der eher experimentellen Messanordnung zu diesem Ergebnis bei .

Überrascht war ich über das gute Vor-Rück-Verhältnis der Helixantennen. Am Digitalvoltmeter konnte ich in bestimmten Winkelbereichen tatsächlich 0,0 V messen.

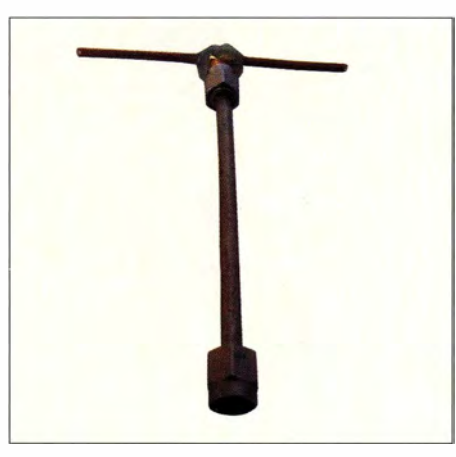

Bild 24: Gestreckter Referenz-Dipol mit den Abmessungen 2 x 32 mm

Sollte ich die Messung wiederholen müssen, würde ich eine Winkelschrittweite von  $5^\circ$  anstatt  $10^\circ$  verwenden, da die vorliegenden Riebtdiagramme doch recht grob im Raster sind.

Das Messergebnis des Vergleichsdipols hat mich sehr überrascht. Daher werde ich wohl keine Experimente mit angeblich zirkular verschaltbaren Kreuzyagis für 2 ,4 GHz durchführen.

Ursprünglich hatte ich zwar die Variante 4 des Antennenaufbaus angestrebt (Bild 2 im ersten Teil des Beitrags), werde aber angesichts der Messergebnisse versuchen, mit Variante 3 oder sogar Variante 2 auszukommen.

SMA-Steckverbinder scheinen offenbar nicht für einen dauerhaften Einsatz im Freien konstruiert worden zu sein. Falls es

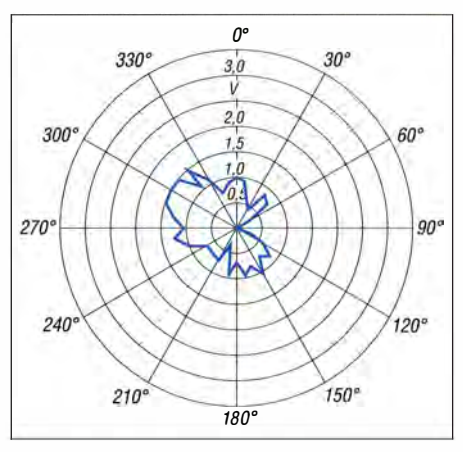

Bild 25: Azimutales Richtdiagramm des Referenz-Dipols in Bild 24

sich trotzdem nicht umgehen lässt, empfiehlt sich eine zusätzliche äußere Abdichtung. Kommerzielle Anwender verwenden sicher nicht ohne Grund Drehmomentschlüssel zum Verschrauben von SMA-Verbindungen und mit atmosphärischem Überdruck beaufschlagte Gehäuse, wenn sich diese im Außenbereich, z. B. in der Nähe der Antennen, befinden .

Interessant wäre es, eine l m lange Helixantenne auf einer M6-Gewindestange zu bauen und die fehlende Leistung im Uplink zum Satelliten mit einer passenden Endstufe zu kompensieren. Dann könnte man ein größeres Gehäuse mit Schutzgrad I P54 als Reflektor(-box) verwenden. In diesem ließen sich gleich noch die Endstufe und der Aufwärts-Konverter unterbringen. Aber das wäre schon wieder ein neues Projekt ...

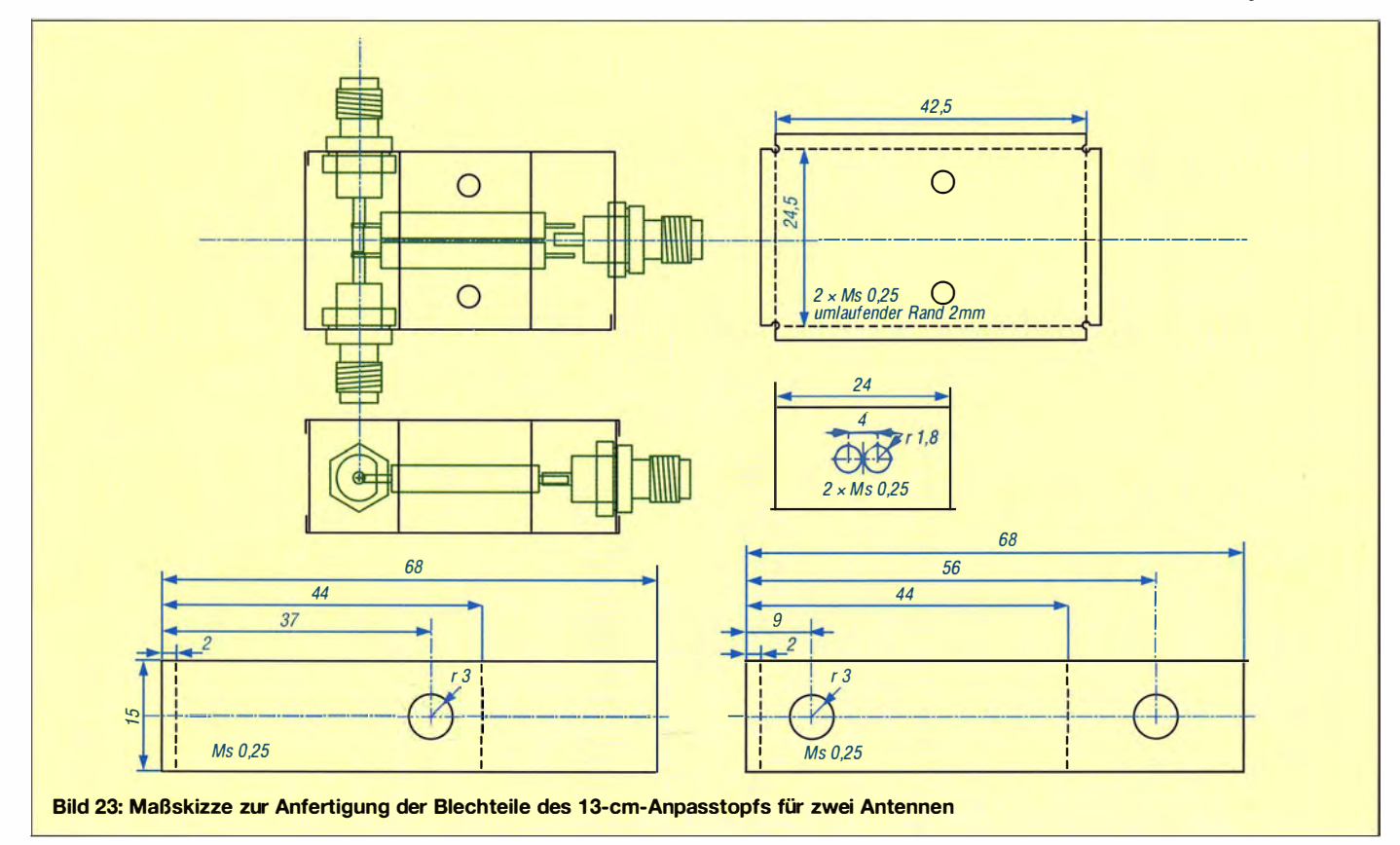

## Antennentechnik

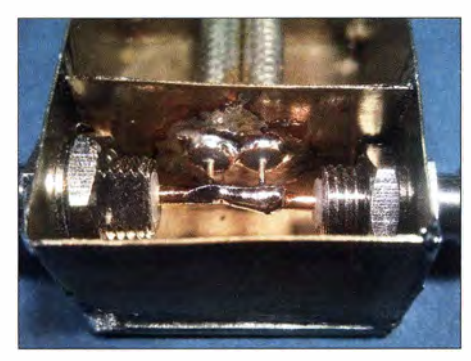

Bild 26: 25-Q-Punkt des Zweifach-Anpasstopfs

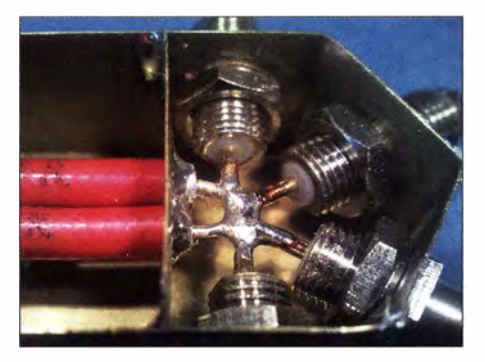

Bild 29: 12,5- $\Omega$ -Punkt innerhalb des Anpasstopfs für vier Antennen

### $\blacksquare$  13-cm-Anpasstöpfe in  $\lambda$ 4-Technik

Fürdas Experimentieren mit 1 3-cm-Antennen benötigte ich eine einfache Möglichkeit, zwei oder vier gleiche Antennen mit einem Fußpunktwiderstand von jeweils 50 Q zusammenzuschalten. Die Ausgangsimpedanz musste ebenfalls wieder 50 Q betragen. Ich wollte mit möglichst einfachen Mitteln feststellen, wie viele zusammengeschaltete Helixantennen bei gegebener Senderausgangsleistung tatsächlich notwendig sind, um über den Amateurfunktransponder des Es'hail-2 sicheren Funkbetrieb durchführen zu können.

Anpasstöpfe für das 1 3-cm-Band gibt es im Fachhandel. Sie sind jedoch bis auf Ausnahmen (Procom) mit N-Buchsen versehen und in der Lage, mehrere Hundert Watt Sendeleistung zu übertragen. Für meine Experimente im Leistungsbereich von etwa 10 W wären kleinere Ausführungen mit SMA-Buchsen völlig ausreichend. Doch einen Vierfach-Anpasstopf mit SMA-Buchsen fand ich nirgendwo. Daher erschien mir der Selbstbau angebracht.

In [7] sind Aufbau und Wirkungsweise von A./4-Anpasstöpfen beschrieben, sodass einem erfolgreichen Aufbau nichts im Wege stand. Besonderes Augenmerk habe ich dabei auf die exakte Einhaltung der Länge der Transformationsleitungen gelegt, um Verluste durch unterschiedliche Phasenlaufzeiten zu vermeiden .

Die Gehäuse bestehen aus 0 ,25-mm-Messingblech . Dieses Material lässt sich noch problemlos mit der Haushaltsschere schneiden und das Abkanten in einem Mini-

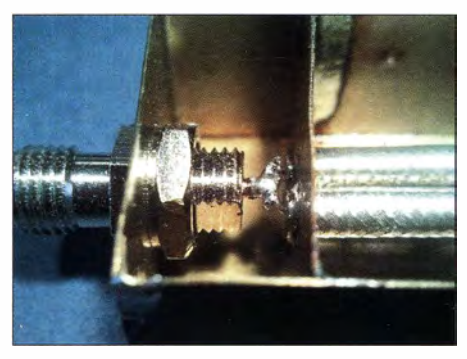

Bild 27: Zwei 75-Ω-Leitungen am 50-Ω-Anschlusspunkt des Zweitach-Anpasstopfs

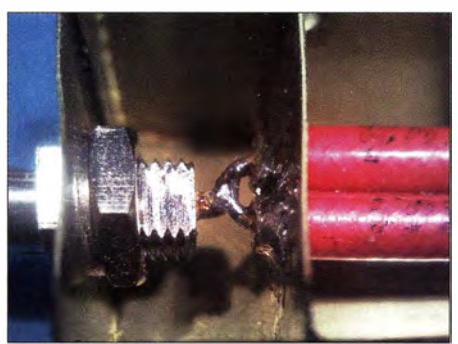

Bild 30: Zwei 50-Ω-Kabelstücke am 50-Ω-Anschaltpunkt des Vierfach-Anpasstopfs

Schraubstock ist auch nicht schwierig. Prinzipiell ebenfalls geeignet ist das verzinnte Blech von Konservendosen.

Die Maßskizze für die B lechzuschnitte des Zweifach-Anpasstopfs ist in Bild 23 zu sehen, die des Vierfach-Anpasstopfs steht auf www.funkamateur.de zum Herunterladen bereit.

Die nachstehend aufgeführten Formeln zur Berechnung der  $\lambda$ /4-Anpasstöpfe findet man auch in [7].

Bei $f = 2400$  MHz beträgt die Wellenlänge

$$
\lambda = \frac{c}{f} = \frac{300000 \text{ km/s}}{2400 \text{ MHz}} = 125 \text{ mm.}
$$
 (1)

Dieser Wert spielt bei der Berechnung der mechanischen Länge der transformierenden koaxialen Leitungen innerhalb des Anpassglieds eine Rolle.

### Zweitach-Anpasstopf mit 50  $\Omega$  Abschlussimpedanz

Werden zwei Antennen mit einem Fußpunktwiderstand von jeweils 50  $\Omega$  parallelgeschaltet, ergibt sich am Verbindungspunkt ein Wert von 25  $\Omega$  (Bild 26). Um diesen wieder auf 50  $\Omega$  zu transformieren (Bild 27), benötigen wir z. B. einen  $\lambda$ /4-Transformator, dessen Impedanz

$$
Z = \sqrt{(Z_A \cdot Z_B)}
$$
 (2)

beträgt. In unserem Fall ergibt sich

$$
Z = \sqrt{(25 \ \Omega \cdot 50 \ \Omega)} = \sqrt{1250 \ \Omega^2} = 35 \ \Omega.
$$

Durch die Parallelschaltung zweier 75-Q-Leitungen erhält man eine  $37,5$ - $\Omega$ -Leitung. Die Abweichung von 2,5  $\Omega$  zu den ge-

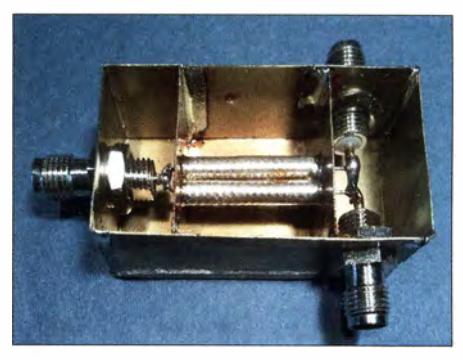

Bild 28: Geöffneter Eigenbau-Anpasstopf für zwei Antennen

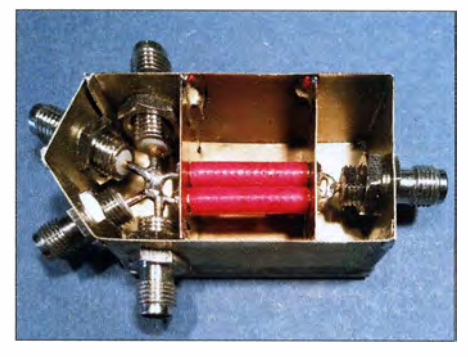

Bild 31: Selbst gebauter Anpasstopf für vier **Fotos: DL3JIN** 

wünschten 35 Q nehmen wir in Kauf. Die Länge dieser Leitungen beträgt

 $l = \lambda/4 \cdot V$ F,

dabei ist VF der Verkürzungsfaktor des Kabels. In meiner Bastelkiste fand sich ein Stück 75-Q-Koaxialkabel Sucoform 141-75 mit  $VF = 0.71$ . Somit beträgt die mechanische Länge des abgeschirmten Teils des Kabels

$$
l = \frac{\lambda}{4} \cdot VF = \frac{125 \text{ mm}}{4} \cdot 0.71 = 22.2 \text{ mm. (3)}
$$

### Vierfach-Anpasstopf mit 50  $\Omega$  Abschlussimpedanz

Vier parallelgeschaltete Antennen mit einem Fußpunktwiderstand von jeweils 50 Q ergeben  $12,5 \Omega$  am Zusammenschaltpunkt (Bild 29). Die Impedanz Z des benötigten  $\lambda$ /4-Transformators berechnet sich wieder nach Gleichung (2):

$$
Z = \sqrt{(12.5 \ \Omega \cdot 50 \ \Omega)} = \sqrt{625 \ \Omega^2} = 25 \ \Omega \ .
$$

Eine 25-Q-Leitung erhält man durch die Parallelschaltung zweier 50-Q-Leitungen. In der Basteikiste fand sich noch etwas 50-Q-Koaxialkabel Sucoform 141 -50. Der Verkürzungsfaktor dieses Kabels hat ebenfalls den Wert  $VF = 0.71$ , deshalb beträgt die mechanische Länge des abgeschirmten Teils des Kabels ebenfalls  $l = 22.2$  mm. delta73@gmx.net

### Literatur

[7) Krischke,A., DJOTR: Rothammels Antennenbuch. 13. Aufl., DARC Verlag, Baunatal 20 13, Kapitel Leitungstransformationen. S. 181 ff.; Bezug: FA-Leserservice D-RH13

# Anspruchsvolles Selbstbauprojekt: Reziprokzähler bis 400 MHz (2}

### GÜNTER ZOBEL - DM2DSN

Nach der Erläuterung des Messprinzips und des daraus abgeleiteten Zählerkonzepts im ersten Teil des Beitrags wird die Beschreibung der Schaltung und des Aufbaus der Zählerplatine nachstehend abgeschlossen. Es folgt die Vorstellung der Referenzleiterplatte, welche mit den darauf befindlichen Bauelementen für die Präzision des Zählers von großer Bedeutung ist.

Der Synchronisierer auf der Zählerplatine öffnet mit seinem Gate-Signal den ersten Binärzähler in der Kette, das zweite JK-Flipflop im IC5 , indem er dessen JK-Eingänge auf H-Potenzial legt. Ebenso werden auch die JK-Eingänge des ersten Binärzählers im  $f_r$ -Zählertrakt geschaltet.

tungstechnisch bereits in [1] so realisiert worden.

Am Ende der beiden Zählerketten, wo die Taktfrequenz schon deutlich geringer ist (siehe dazu in Bild 4 im ersten Teil des Beitrags die blau eingefärbten Taktfrequenzwerte an den jeweiligen Stufen), be-

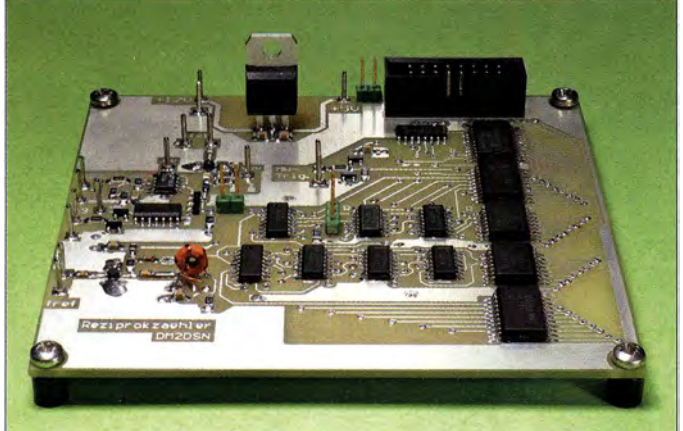

Das Problem beim Test der Zählerplatine besteht allerdings darin, dass das Prüfen der Kanäle nur möglich ist, wenn man das arm-Signal auf H-Pegel bringen kann. Das geht ohne angeschlossene Rechnerplatine nicht. Deshalb ist in diesem Fall der Jumper auf der dreipoligen Stiftleiste K 16 vorübergehend in die obere Position zu bringen . Nun sind beide Zählkanäle dauerhaft geöffnet und man kann testen.

Eine Abweichung gegenüber [1] ist die Ansteuerung der  $f_r$ -Zählerkette durch den Verstärker mit IC4 (ERA-1). Dessen Aufgabe ist es, den Pegel des 200-MHz-Signals von der Referenzleiterplatte anzuheben und mittels eines HF-Transformators in zwei Signale aufzuteilen, deren Spannungen gegen Masse gleich hoch sind und entgegengesetzte Phasenlage aufweisen . Diese steuern dann den eigentlichen f-Zählertrakt und die ersten beiden Binärzähler eines zweiten  $f_r$ -Trakts. Aus der Auswertung der jeweils ersten beiden Bits beider Zählerketten wird im Mikrocontroller ein zusätzliches Bit für das Ergebnis der Zählung im f<sub>r</sub>-Kanal gewonnen. Dies entspricht in der Wirkung der Verdopplung der Taktfrequenz auf 400 MHz und ist schal-

Entwicklungsmuster der Zählerplatine; der S-V-Spannungsregler muss noch mit einem Kühlkörper versehen werden. Vorn links ist der Übertrager U1 gut zu erkennen.

Bild S:

finden sich Bausteine vom Typ 74HC590 , die jeweils acht Binärzähler enthalten . Die Ausgangssignale dieser Stufen werden über den 16-poligen Wannenstecker K12 dem Mikrorechner zugeführt, der die weiteren Zählstufen realisiert.

Ebenso kommen über diesen Weg vom Prozessor die Signale Rücksetzen (R) und arm, in Gegenrichtung erhält der Mikrorechner das aktuelle Gate-Signal, den aktuellen Triggerpegel (trig) und am Ende eines Messvorgangs die Zählerstände . Zur Realisierung dieser Aufgaben sind alle datenempfangenden oder -sendenden Schaltkreise (IC13 bis IC17) an einen bidirektionalen 8-Bit-Bus angeschlossen, der über K12 zum Mikrocontroller führt. Zur Auswahl des jeweiligen Schaltkreises sendet Letzterer eine 3 Bit breite IC-Adresse, die über den Adressdekoder IC12 den gewünschten Schaltkreis aktiviert. Der einzige Unterschied zu [1] ist, dass das am Messtrigger anliegende Eingangssignal zusätzlich vom Mikrorechner abgefragt werden kann.

Der Messtrigger dient der Auslösung eines Frequenzmessvorgangs, sobald an K 19 eine positive Impulsflanke festgestellt wird.

Schließlich ist auf dieser Leiterplatte noch ein 5-V-Spannungsregler (IC12) untergebracht. Er versorgt die angeschlossenen Schaltkreise mit Strom, wenn ein Jumper bei K 11 gesteckt ist. Gleichzeitig hat man dort eine bequeme Möglichkeit, den Betriebsstrom zu messen. Da dieser bei der höchsten Messfrequenz (400 MHz) etwa 200 mA beträgt, muss IC 12 einen Kühlkörper erhalten. Der dafür benötigte Platz ist auf der Leiterplatte vorhanden .

### **Aufbau der Zählerplatine**

Die Bestückung ist relativ einfach, denn alle Schaltkreispins haben einen Abstand von 1 ,27 mm. Bild 5 vermittelt einen Eindruck von der fertig bestückten Leiterplatte, die hier allerdings noch unter heimischen Laborbedingungen hergestellt wurde .

Bevor man einen der zahlreichen Schaltkreise auflötet, sollte man sich sicher sein , ihn richtig auf der Platine positioniert zu haben (Bild 7). Besser einmal zu viel geschaut, als dann mit großem Aufwand wieder entlöten und drehen müssen .

Das einzige bewickelte Bauelement ist der Übertrager U 1 . Er besteht aus drei 0 ,2-mm-Kupferlackdrähten, die parallel fünfmal durch den Ringkern geführt wurden (Bild 6). Nach dem Wickeln ist es günstig, den gesamten Kern samt Wicklung mit schnell härtendem Epoxidharz zu bestreichen. Nach dem Aushärten erfolgt das Abisolieren und Verzinnen der Anschlussdrähte. Die genaue Bezeichnung des Ringkerns und eine Bezugsquelle ist in der kompletten Stückliste der Zählerleiterplatte zu finden, auf die ich später noch eingehen werde .

Die Anschlusspunkte für die Verdrahtung habe ich mithilfe sogenannter Lötnägel realisiert. Das sind gut lötbare Stifte mit einem Durchmesser von 1 mm, die mittels eines hohlen Dorns in die Lötaugen gedrückt oder behutsam geschlagen werden (Presspassung). Nach dem beidseitigen Verlöten hat man eine stabile Anschlussmöglichkeit, um Koaxialkabel oder Verdrahtungslitze anzulöten. Alternativ ist es

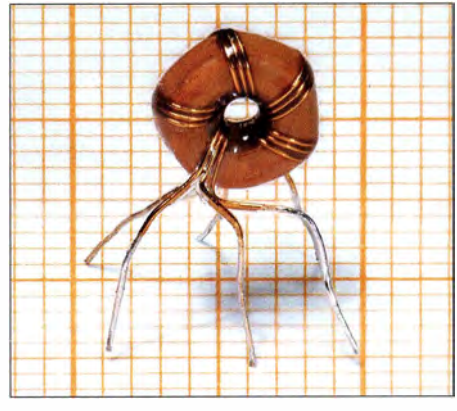

Bild 6: Fertig gewickelter und zum Bestücken vorbereiteter Übertrager U1

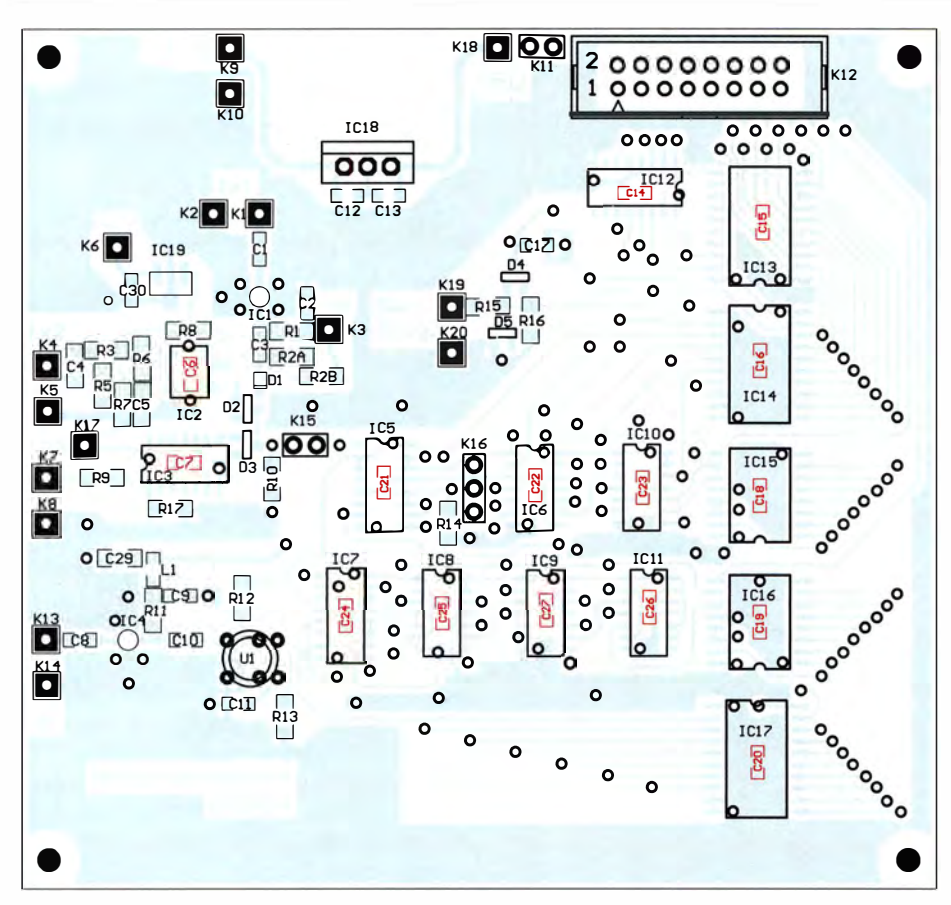

Bild 7: Bestückungsplan der Zählerplatine; auf der Unterseite sind 15 Kondensatoren aufzulöten (hier rot markiert), alle anderen Bauteile befinden sich auf der Oberseite (M 1,2:1).

auch möglich, auf den Lötnagel eine spezielle Lötöse ("Lötschuh") aufzuschieben und daran die Leitung anzulöten. Das hat den Vorteil, dass man beim Baugruppenaustausch keinen Lötkolben braucht. Freilich kann man auch auf alle genannten Hilfsmittel verzichten und den Draht einfach ins durchkontaktierte Lötauge löten.

Bei der Bestückung ist es vorteilhaft, zuerst die 15 Lötnägel einzudrücken und beidseitig zu verlöten. Es folgen die flachen Bauelemente, also die Schaltkreise und die anderen SMD-Bauteile. (Die 15 Kondensatoren auf der Unterseite nicht vergessen !) Jetzt ist es letztmalig möglich, die gesamte Baugruppe in einer flachen Schale mit /sopropanol (preisgünstig z. B. in der Apotheke erhältlich) und einer kleinen Bürste von Flussmittelresten zu befreien, ohne dabei Schaden anzurichten. Die noch mit Isopropanol benetzte Leiterplatte wird dann mit etwas Spülmittel beträufelt und unter Zugabe von warmem Wasser direkt über dem Abflussbecken saubergebürstet.

Nach dem Trocknen auf einem Heizkörper sind noch die Stiftleisten, der Wannensteckverbinder, der Spannungsregler und U 1 einzulöten.

### • Test der Zählerplatine

Vor dem Einbau ins Gehäuse sollten die wichtigsten Funktionen der Platine getestet werden. Eine 100-%-Prüfung ist allerdings nur im Verbund mit den anderen Baugruppen möglich.

An erster Stelle steht zunächst eine ausgiebige visuelle Kontrolle der Bestückung und aller Lötstellen auf beiden Seiten der Platine . lst alles bestückt worden? Wurden Lötstellen vergessen? Gibt es sichtbare Kurzschlüsse zwischen benachbarten IC-Anschlüssen?

Es schließen sich die folgenden Arbeitsschritte an:

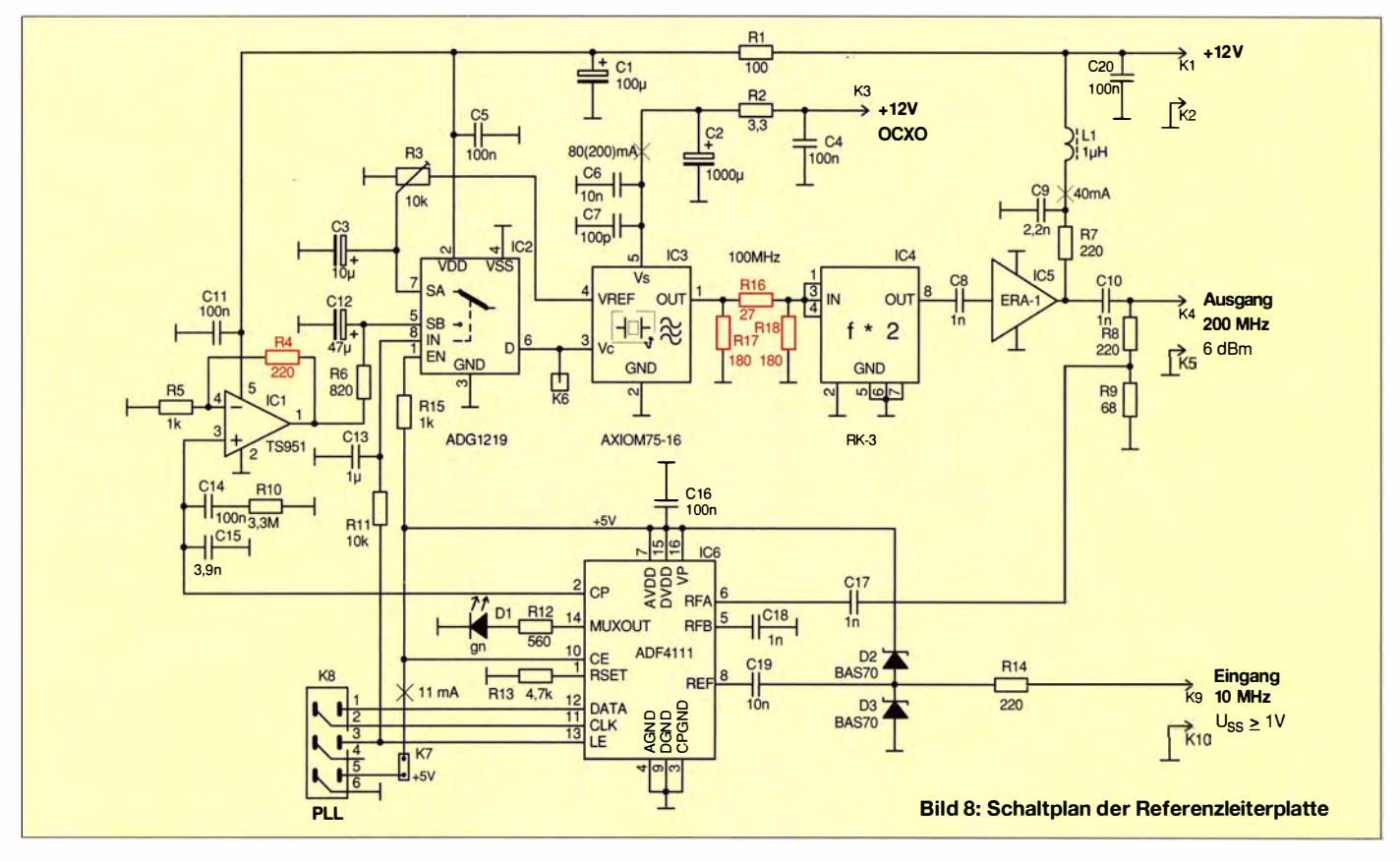

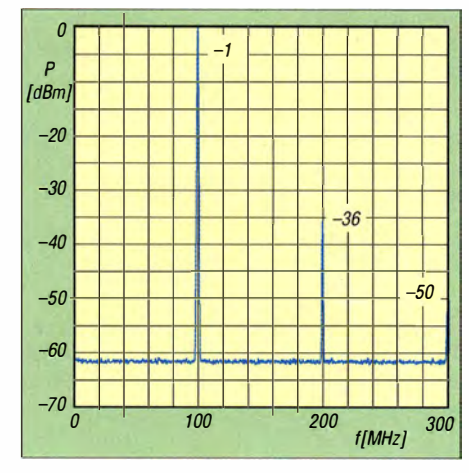

Bild 9: Signalspektrum des Ofenoszillators Axiom75-16

- Entfernen bereits gesteckter Jumper,
- $-$  Anlegen von  $+12$  V in Reihe mit Strommesser und Vorwiderstand ( $\approx 100 \Omega$ ) an K9 gegen Masse, bei  $I < 50$  mA Vorwiderstand überbrücken, dann muss sich  $I_{\text{Soll}} \approx 44 \text{ mA}$  ergeben (Stromaufnahme IC4 und Betriebsstrom von IC18),
- $-$  Kontrolle  $U_{\text{Soll}} = 5$  V an K18,
- Jumper K 15 stecken, Jumper K 16 in die untere Position bringen (wie in Bild 4 im ersten Teil eingezeichnet),
- Strommesser über die Kontakte von K II legen und dann +12 V über den Vorwiderstand an K9 anschließen, bei  $I < 50$  mA den Vorwiderstand überbrücken , Strom-

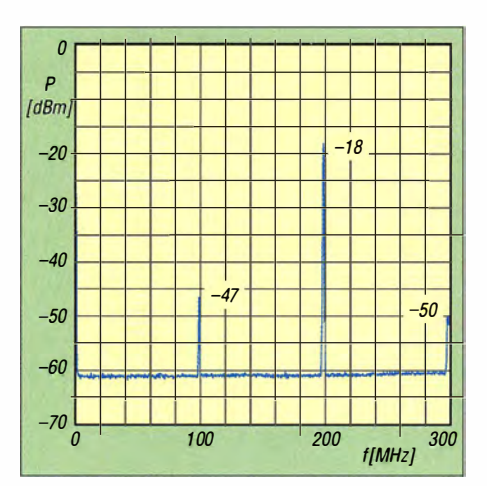

Bild 10: Signalspektrum am Ausgang der Referenzleiterplatte

Triggers IC2 kann sich darauf beschränken, den Betriebsstrom von etwa 30 mA zu messen. Dazu wird eine Spannung von +12 V über einen in Reihe geschalteten Strommesser dem Anschluss K6 zugeführt.

Der Betriebsstrom des IC am TTL-Eingang  $f_{\rm x3}$  beträgt ohne Eingangssignal nur wenige Mikroampere . Aber auch das sollte kontrolliert werden .

### **• Referenzleiterplatte**

Diese Baugruppe gemäß Bild 8 erzeugt ein Signal mit der Frequenz von  $f_R = 200 \text{ MHz}$ , dessen Stabilität die Messgenauigkeit des Reziprokzählers entscheidend beeinflusst.

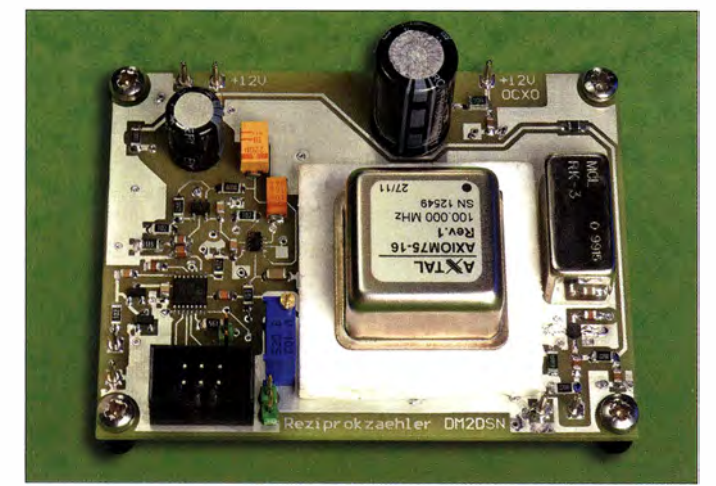

aufnahme der Zähler-ICs prüfen: *I*<sub>Soll</sub> < 15 mA (der Strom kann etwas schwanken , Ursache sind die vielen zurzeit noch offenen Eingänge an Kl2),

- Kontrolle  $U_{\text{Soll}} = 5$  V an den mit *VCC* bezeichneten Punkten,
- Kontrolle, ob an allen digitalen TC-Ausgängen definierte Pegel messbar sind,
- Messen der Spannung an IC7A/1 und IC7B/13 gegen Masse; wenn  $U_{1st} = 2.5$  V, wurde Ul wahrscheinlich richtig eingelötet.

Es folgt der Abgleich der Widerstände R2A und R2B, wie bereits in der Schaltungsbeschreibung erwähnt. Die Kontrolle des Bild 12: Entwicklungsmuster der Referenzleiterplatte; der Axiom75- 16 arbeitet mit einer Thermostat-Temperatur von 85°C und daher während des Betriebs zur Verringerung der Stromaufnahme unter einer Schaumpolystyrolhaube {hier abgenommen).

Fotos: DM2DSN

Dabei darf der Ausgangspegel in einem Bereich von  $-2$  dBm bis +8 dBm ( $U_{\text{eff}}$  = 180 mV bis  $U_{\text{eff}}$  = 560 mV an 50  $\Omega$ ) liegen. Die zentrale Baugruppe ist ein 100-MHz-OCXO (IC3), dessen Frequenz mit einem passiven Vervielfacher (IC4) auf 200 MHz verdoppelt wird. Nach der Verstärkung mit IC5 steht dieses Signal zur Ansteuerung des Referenztrakts zur Verfügung . Das an meinem OCXO (Axiom75-/6) gemessene Ausgangsspektrum ist in Bild 9 und das am Ausgang der Referenzleiterplatte in Bild 10 dargestellt. In Bild II ist der zeitliche Verlauf der Betriebsstromaufnahme des OCXO zu sehen.

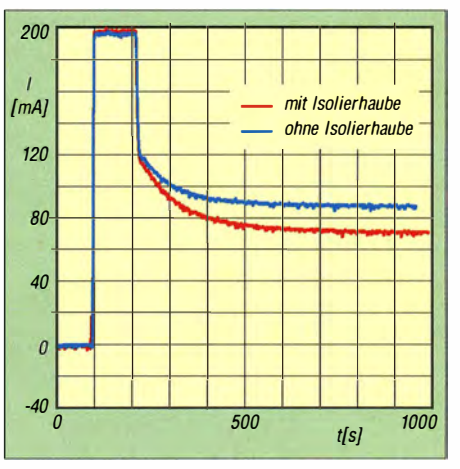

Bild 11: Betriebsstromaufnahme des Axiom 75-16 nach dem Einschalten

Mit ein wenig Glück ist es auch Funkamateuren manchmal möglich, für relativ wenig Geld an einen solchen beheizten Quarzoszillator zu kommen, wie die Produktinformation in [2] zeigt. Anlässlich eines Firmenjubiläums des Herstellers Axtal gab es 1 00-MHz-OCXOs vom Typ Axiom75-/2- 200 und Axiom75-05-200 zum Sonderpreis. Der erstgenannte Typ hat eine Betriebsspannung von 12 V und passt direkt auf die beschriebene Referenzleiterplatte .

Welche Eigenschaften muss ein geeigneter Ofenoszillator haben? Ganz klar ist eine Frequenzstabilität wünschenswert, die möglichst alle neun oder zehn auf dem Display darstellbaren Stellen gültig macht.

Die numerische Genauigkeit einer Messung ist am größten, wenn der $f_r$ -Kanal am Ende einer Messung randvoll ist. Dann hätte er einen Stand von rund  $2^{32}$ , also  $4,3 \cdot 10^{9}$ . In der Praxis muss man sich aber etwas Luft nach oben lassen, weil es auf keinen Fall zu einem Überlauf des  $f_r$ -Zählers kommen darf. In Bild 3 (erster Teil des Beitrags) ist beim  $f_r$ -Kanal ganz rechts unten eine maximale mögliche Zählzeit von 10,7 s eingetragen . Das bedeutet, dass nach einer Messzeit von 10 s und bei einer effektiv wirksamen Eingangsfrequenz von 400 MHz ein  $f_r$ -Zählerstand von 4 · 10<sup>9</sup> erreicht wird. Folglich sollte der Referenzoszillator eine Stabilität von der Größe des Kehrwerts dieser Zahl, also von  $0.25 \cdot 10^{-9}$  haben. Diese ist jedoch auch mit dem hier ver-

wendeten hochwertigen kommerziel len OCXO nicht zu erreichen. Dazu wäre nach [3] wenigstens ein Ofenoszillator mit einem doppelt ausgeführten Thermostaten notwendig.

Mein Exemplar des Axiom75-16 erreicht eine Genauigkeit von  $1 \cdot 10^{-8}$  bei einer Umgebungstemperatur zwischen  $10^{\circ}$ C und 40 °C. Das ist für die meisten Messungen im Amateurbereich vollkommen ausreichend. Bedeutet es doch , dass bei einer Messfrequenz von 100 MHz der Fehler nur l Hz beträgt.

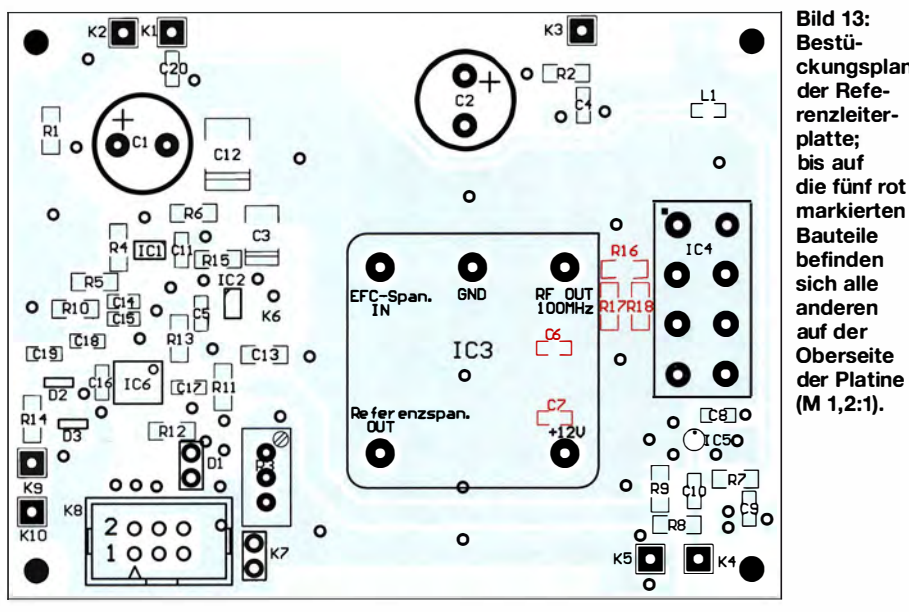

ckungsplan

Jeder in einem präzisen Messinstrument eingesetzte Quarzoszillator muss eine Feinjustiermöglichkeit für die Frequenz besitzen, um die Alterung des Schwingquarzes von Zeit zu Zeit korrigieren zu können . Dies geschieht beim Axiom75-16 durch eine Steuerspannung am Anschluss 3, die im Bereich von  $+ 0.25$  V bis  $+ 4.75$  V liegen darf. Damit sie die Frequenzstabilität des Oszillators nicht verschlechtert, stellt der OCXO selbst eine dafür geeignete, temperaturkompensierte Referenzspannung von +5 V am Anschluss 4 bereit. Diese gelangt gemäß Bild 8 an den 25-Gang-Spindeltrimmer R3 , der als Spannungsteiler geschaltet ist, und von dort zum Analogschalter IC2 (ADG1219). Dessen Ausgang ist mit dem Steuereingang des OCXO verbunden (IC3/3).

Eine Möglichkeit, die regelmäßige Justierung der Frequenz überflüssig zu machen, besteht in der Anbindung des OCXO an eine externe hochstabile Normalfrequenz. In meinem Fall ist dies ein GPS-stabilisierter 10-MHz-Oszillator [4]. Die zur Anhindung notwendige Schaltung ist auf der Referenzleiterplatte mithilfe des PLL-Schaltkreises ADF4111 (IC6) realisiert. Die Idee, diesen Schaltkreis zu verwenden, stammt aus [5].

Die Arbeitsweise des Schaltungsteils ist schnell erklärt: Vom 200-MHz-Ausgangssignal wird ein Bruchteil durch den Spannungsteiler R8/R9 abgezweigt und dem HF-Eingang (Pin 6) des ADF4111 zugeführt. Das hochstabile 10-MHz-Referenzsignal gelangt mit einem Pegel von  $U_{SS}$  $\geq$  1 V über einen Trennkondensator zum Referenzeingang des Schaltkreises. Zum Schutz vor Überspannungen sind auch hier Schottky-Dioden angeordnet (D2, D3).

Schaltkreisintern werden die beiden Frequenzen auf einen Wert von  $f = 625$  Hz heruntergeteilt und in einem Phasen-Fre-

quenz-Detektor miteinander verglichen. Das Ergebnis steuert eine Ladungspumpe, deren Impulse den Kondensator CIS auf- oder entladen. Weil ein einzelner Kondensator kein optimales Zeitverhalten zum Einrasten der Regelschleife liefert, wurde ein aktives Schleifenfilter mit den Entwicklungswerkzeugen des IC-Herstellers Analog Devices dimensioniert. Es besteht aus den Bauelementen Cl2, C14. C15, R6 und RIO. Die Werte dieser Bauelemente dürfen also nicht nach Gutdünken geändert werden ! Das Schleifenfilter hat eine Bandbreite von I ,5 Hz. Dl leuchtet, wenn die PLL eingerastet ist.

Die Aufgabe des Operationsverstärkers IC 1 (TS951) besteht darin, die Nachstimmspannung für den OCXO zu puffern und den rückwirkungsfreien Anschluss einer relativ niederohmigen Last zu ermöglichen. Die entsprechenden Axtal-OCXO-Anschlüsse haben einen Eingangswiderstand von lediglich  $100 \text{ k}\Omega$  und das ist zu wenig, um sie direkt ans Schleifenfilter koppeln zu können. Des Weiteren kann die Höhe der Nachregelspannung durch eine Veränderung des Werts von R4 von 220 Q (im Schaltplan rot markiert) auf 1,2 k $\Omega$  von 5 V auf 10 V erhöht werden, was bei den 1 2-V-OCXOs der Axiom75-Typenreihe oft erforderlich sein dürfte .

Der ADF4111 erhält seine Konfigurationswerte bei jedem Einschalten vom Mikrocontroller über eine SPI-Schnittstelle und den Wannenstecker K 8. Auf diesem Weg erfolgt auch die Betriebsspannungsversorgung.

Die Betriebsspannung für den OCXO muss selbstverständlich stabil und frei von Störspannungen jeglicher Art sein . Letztere werden durch das Siebglied C4, C2 und R2 zusätzlich unterdrückt. Die Stabilität ist durch das verwendete 12-V-Netzteil zu gewährleisten, das auch zur Versorgung des Reziprokzählers dient. Laut Datenblatt

des von mir eingesetzten OCXO ändert sich die Frequenz um maximal  $\pm 2$  Hz, wenn die Betriebsspannung um ±0,6 V schwankt.

Der Betriebsspannungsanschluss für den Ofenoszillator ist separat herausgeführt, um Dauerbetrieb zu ermöglichen . Dieser ist unbedingt erforderlich, wenn man eine Stabilität von  $10^{-8}$  ohne stunden- oder gar tagelange Wartezeit erreichen will .

Die Ausgangsleistung der Axtal-OCXOs unterliegt gewissen Fertigungsschwankungen. Bei meinem Exemplar beträgt sie 9,2 dBm. Im Datenblatt wird ein Minimalwert von 7 dBm angegeben . Zum Ausgleich dieser Abweichungen dient ein 5-dB-Dämpfungsglied, bestehend aus den Widerständen Rl6 bis R 18 auf der Unterseite der Platine . Die im Schaltbild angegebenen Widerstandswerte können bei Verwendung aller Typen , die mit einem Minimalpegel von 7 dBm spezifiziert sind, unverändert bleiben.

### ■ Aufbau der Referenzleiterplatte

Es gibt hier zwei Schaltkreise , deren Pins im Rastermaß von nur 0,65 mm liegen (IC I und IC6, Bild 13). Bei Verwendung von reichlich Flussmittel und der Beachtung des Prinzips, erst an den diagonalen Ecken zu fixieren, dann zu kontrollieren und anschließend sauber nachzulöten, ist das Bestücken durchaus beherrschbar. Wie bereits bei der Zählerplatine beschrieben, bestückt man zuerst die flachen Bauelemente , wäscht dann die Platine mit Isopropanol und lötet zum Schluss die restlichen Bauteile auf.

Die Befestigungsbohrungen in den Ecken aller drei Baugruppen haben einen Durchmesser von 2,6 mm und sind für M2,5-Schrauben gedacht. Wer M3-Schrauben verwenden möchte, muss die Löcher vor dem Bestücken aufbohren , genügend Platz ist vorhanden. Für den Anschluss der grünen Leuchtdiode D1 sind zwei Lötaugen im Abstand von 2,54 mm auf der Unterseite vorgesehen . Über eine zweipolige Stiftleiste ist es möglich, die LED steckbar anzuschließen.

Der Test dieser Baugruppe ist Gegenstand des letzten Teils der Beitragsfolge. Darüber hinaus werden dort die Rechnerleiterplatte sowie der Zusammenbau , die Bedienung und die Kalibrierung des Reziprokzählers beschrieben. (wird fortgesetzt)

### Literatur

- [2] N.N.: Rauscharme OCXOs (Axtal GmbH & Co. KG). FUNKAMATEUR 63 (2014) H. 4, S. 356 (Markt)
- [3] Neubig, B., Briese, W.: Das große Quarzkoch buch, Franzis Verlag, Feldkirchen, 1 997; www.axtal.de
- [4] Meyer, 1., DK3RED: Kleiner geht es kaum: 10- MHz-Frequenznormal. FUNKAMATEUR 60  $(2011)$ , H. 6, S. 612-613
- [51 Rech, W.-H ., DF9IC: PL-VCXO als Steueroszillator für Mikrowel lenfrequenzaufbereitungen. 31. GHz-Tagung, Dorsten 2008

## Fachhändler

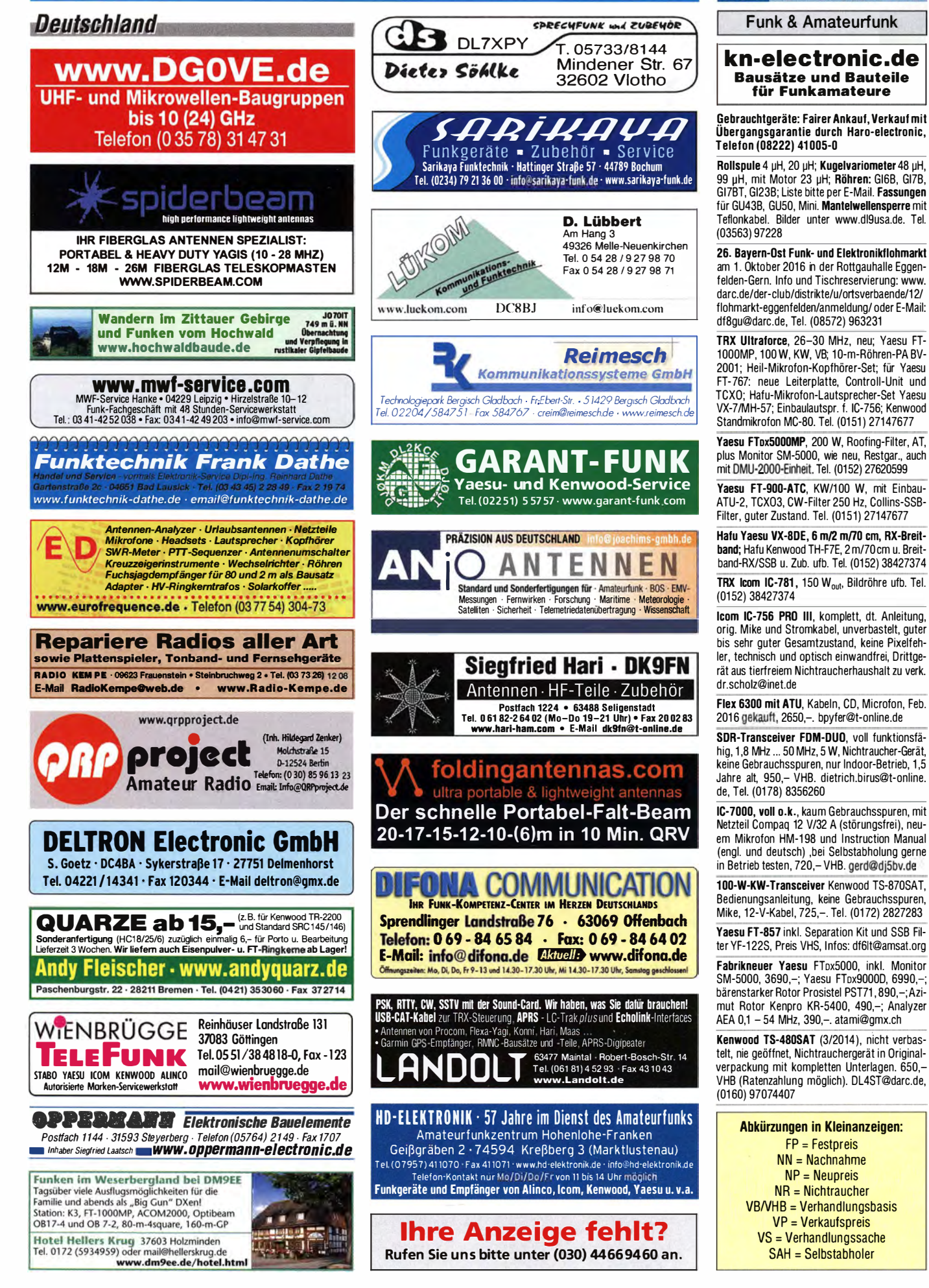

(LEIN

KLEIN

### Funk & Amateurfunk

Alinco DX-SR8E, KW-Allbandtransceiver, 10-160 m; 5-100 W; FM, AM, SSB, CW, kaum benutzt im ORP-Modus, NR, umständehalber abzugeben, mit Originalrechnung, Händlergarantie, Originalverpackung, deutscher Bedienungsan!., VHB 499,-. Kontakt nur via Tel. (07082) 20272, DL4LOS

Collins KWM2A, hervorragender Zustand, mit Netzteil, Mikrofon SM2 und Handbüchern, 2300,-; Siemens CHR 531 mit allen Modulen, Vorselection und ISB-Modul, wie neu, mit Handbü., 1995,- karlheinzengemann@gmx.net Yaesu FT-857 u. FC-40 für Afu und CB. HF/ VHF/UHF von 160 m bis 70 cm. TX durchgehend, auch auf 11 m. und dazugehörigen FC 40 autom. Antennentuner. Seperationskit vorhanden, 750,-. weingartholger@googlemail.com

Home made Transceiver SOLF #47, Software 2.0.4 vom 29.03.2013, das modifizierte 6-polige Quarzfilter ist eingebaut, 600,- VHB. DG8BAN@t-online.de, Tel. (04921) 24511

lcom 703+ (160 m-6 m), automatischer ATU, einge bautes CW-Filter, DSP, I nterface für digitale Betriebsarten, dazu Batterie-Pack BP-228 mit Ladegerät und Handmikrofone, ohne OVP, 555,- FP. DL2DWP@darc.de

Kurzwellenendstufe 10-80 m nach DL9AH mit 32x IRF710; rustikaler und stabiler Aufbau, Input max. 40 W. 28 MHz = 350 W, 18 MHz = 1 KW, 7 MHz = 850 W u. 3,5 MHz = 700 W. Ein Satz Fels u. die passenden Sourcewiderstände sind inkl. Schaltnetzteil nach DL9AH mit 240 V DC benötigt! 460,- inkl. Versand. DO1JPL, Tel. (02306) 3278, webmaster@jan-pawlowski.de

Fertigung vom KW·PA auf Bestellung, z.B. PA mit GU-43B. Frequenzbereich 1,8-28 MHz. Eingangsleistung 30 W, Ausgang 1 500 W. Maße PA BxHxT 490x360x330 mm, Gewicht mit Netzteil 68 kg. 2300,-. Tel. (0234) 502853, hohen dorff@onlinehome.de

Sommerkamp FL ·2008, Sender leicht defekt (kein Signal), Seriennummer 6101973, äußerlich in guten Zustand gegen Gebot zu verk. boerner.manfred@web.de

Verkaufe Endstufe (Baustelle) L V6 R 1 40, Netzteil wurde eingebaut, alle benötigten Spannungen vorhanden, mit RX/TX umschaltung, 550,-VHB. Übergabe in Weinheim zur UKW-Tagung möglich oder Abholung in LX. LX1ST@pt.lu

Orake L-48, Endstufe wurde auf SOS-Relais u mgebaut (Original-Relais vorhanden), guter Zustand,mit Zubehör für 650,- FP an SAH. D K7CY@bingo-ev.de, Tel. (0841) 37329

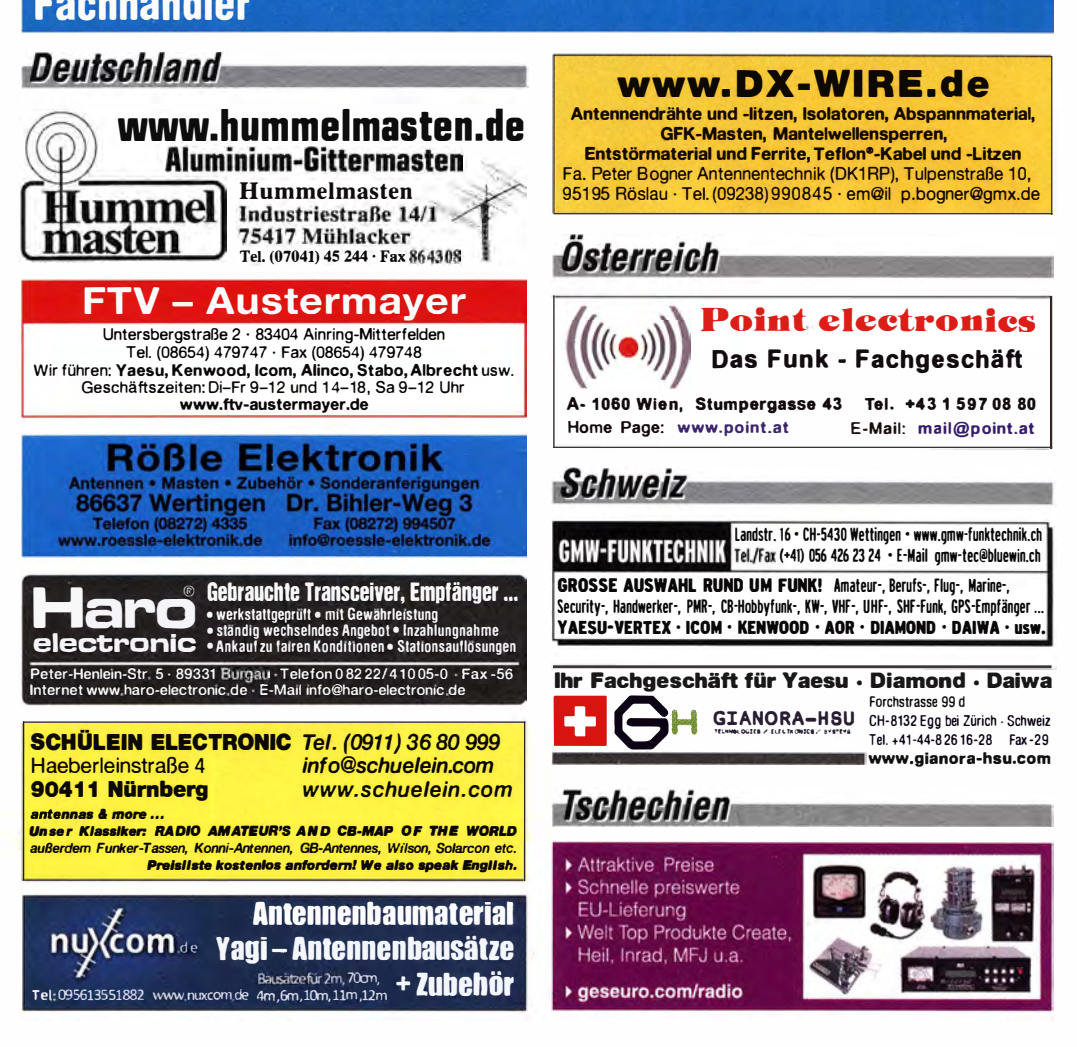

ACOM 1010 KW-Röhrenendstufe, 160-10 m. 700 W, 1,5 J. alt, 1125,-. Tel. (0172) 2827283 Icom IC-245E, 2-m-Allmode-Mobiltransceiver in einwandfreiem Zustand abzugeben, Zubehör Homemade-Netzteil mit Lautsprecher, Mic und Handbuch. Preis 40,- + Versand. D L2XB, Tel. (091 90) 1 4 13, schg-h@onlin.de

Fachhändler

lcom 10-5100, guterhalten, funktioniert einwandfrei, Versand gegen Vorkasse möglich, Ansonsten SAH in Hamburg, 450,- FP. DF8MM @gmx.de

Baofenn UV-3R Duobandhandy, ca. 3 W out, mit 3 Aufsteckantennen, 1 Magnetfußantenne, Ladegeräte (230 V/Auto), 3 li-ion-Akkus, Kopfhörer, Beschreibung. 35,- FP. DM2BPG@darc. de, Tel. (03948) 871 340

2-m-Handfunke Yaesu FT-208R in OVP, mit Antenne, instruction manual und schwarzer Kunst-<br>ledertasche, ohne Akku, aber mit Power Supply NC8A (Standlader), Batterie-Adapter FBA2 und Speaker-Mike YM-24a aus Nachlass, geprüft, funktionsf.J Verkauf auch einzeln nach Absprache! 80,- VHB. DL2JT@gmx.de, Tel. (07121) 55331

Stationsauflösung wegen schwerer Krankheit des OP. Zunächst wird nur der UKW-Teil der Station angeboten. Bei Interesse bitte für weitere Informationen melden. j.gasthaus@t-online.de

70-MHz-Transverter mit 40-W-PA nach OZ2M, mit Untertlagen, Schaltplan etc. 110,- FP. gerd @DJ5BV.de

TW-41 00E, nach längerem Senden Störungen in der Mikrofonmodulation, Fehler nicht ergründet, mit Originalmikrofon und Mobilklemmhalterung, 75,- FP. (0160) 97074407, seifert56@gmail.com

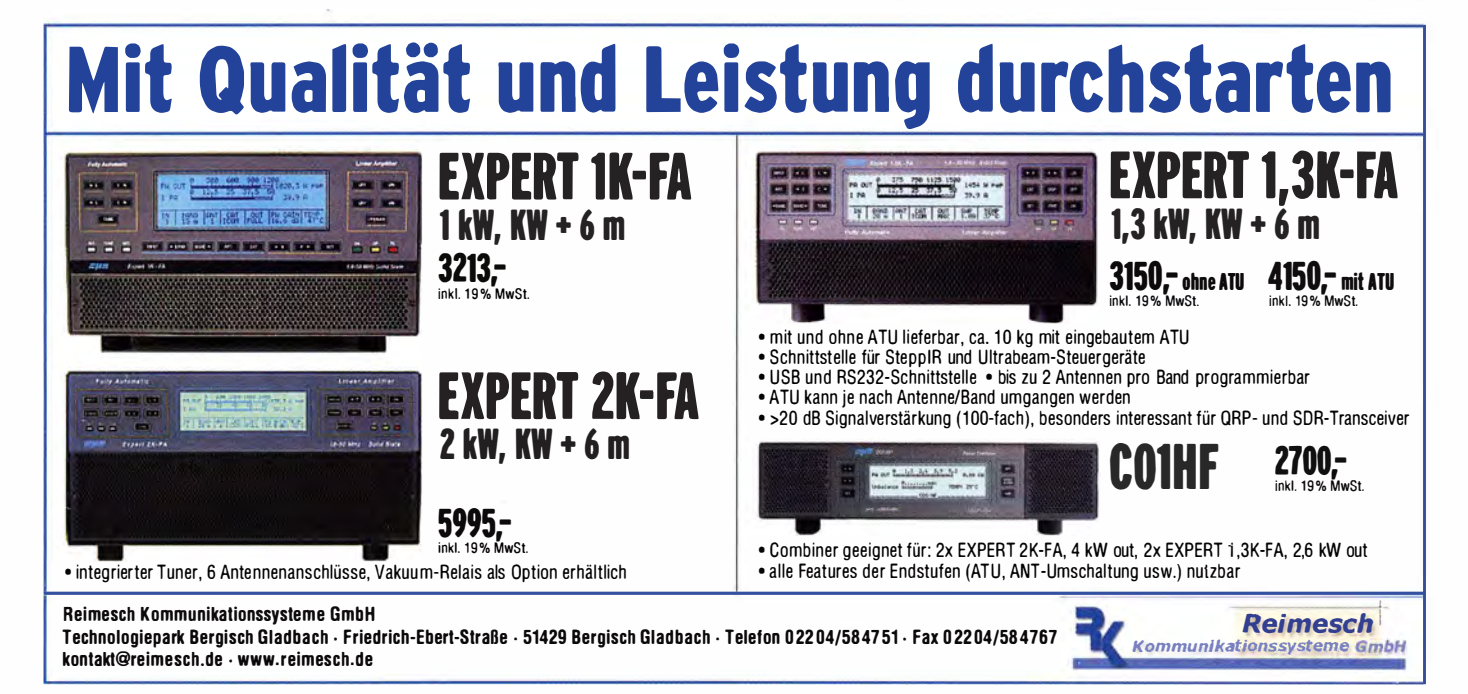

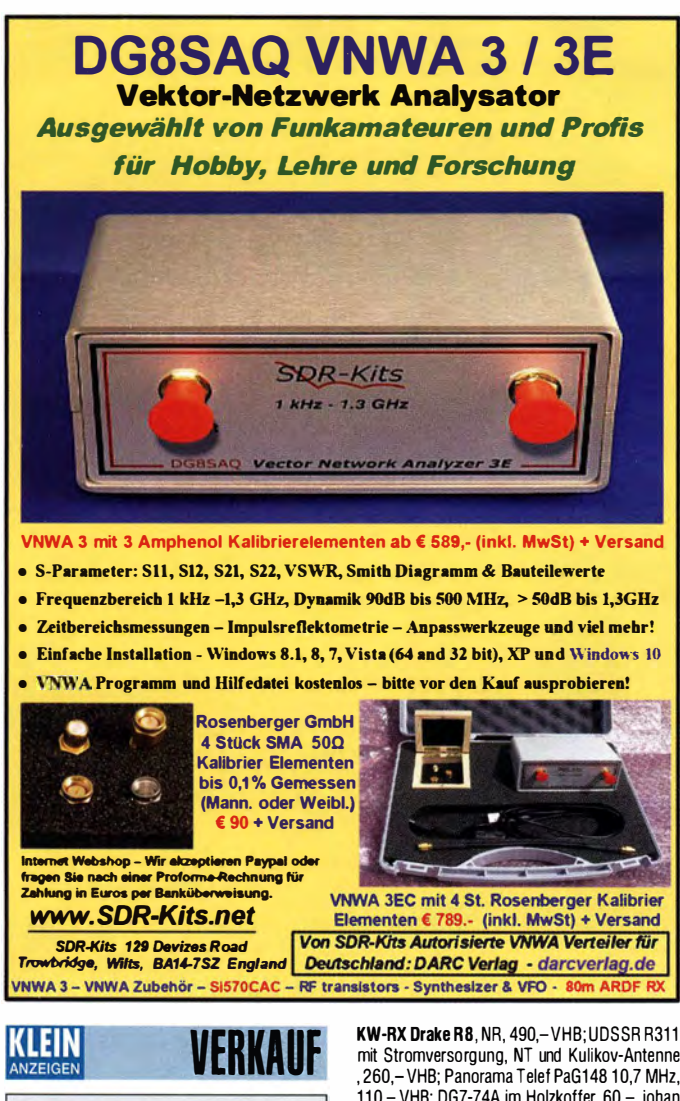

Funk & Amateurfunk

Receiver JRC NRD 525 mit NF-Filter Datong FL2 sowie Ant.-Tuner Yaesu FRT-7700 und Dierking-Antennenumschalter GD73, zusammen<br>250,–. Tel. (0271) 392574

RS EK 070, defekt, Handbuch vorhanden, preiswert an Selbstabholer abzugeben. VHS, DK4GZ@ darc.de, Tel. (0761) 283676

KW-Empfänger Rel 445 E 312a 2, KW-Empfänger Rel 445 E 311e und Unterlagen für E 311e, beide Empfänger müssen neu abgestimmt wer-den, preiswert an SAH abzugeben. VHS, DK4GZ @darc.de, Tel. (0761 ) 283676

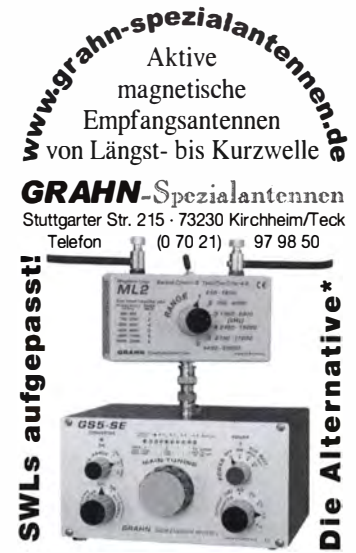

') Eine echte Alternative, wenn Sie auf eine Außenantenne verzichten müssen

KW·RX Drake RB, NR, 490,-VHB; UDSSR R31 1 mit Stromversorgung, NT und Kulikov-Antenne , 260,- VHB; Panorama Tele! PaG1 48 1 0,7 MHz, 110,- VHB; DG7-74A im Holzkoffer, 60,-. johan nes.kluck@t-online.de Tel. (0255) 48914

Morphy Richards 27024 (AM, FM, DAB, DRM Rx). liefe rung mit Netzteil, Ge rät ist modifiziert (es hat einen externen Antennenanschluss), 37,-. DG1 RPH, Tel. (0157) 75168043, urban -motzen@t-online.de

Sony SW 77, defekt, aber sehr gut erhalten, mit Netzte il, Bedienungs- und Originalservice-Manual. Nur Rauschen beim Empfang, im Internet ist dieser Standardfehler beschrieben und durch SMD-Eikotausch wohl zu beheben. 90, VHB, DH3W0@gmx.de, Tel. (07231) 426552 IC-R8500, Bestzustand, mit dt Anleitung, 999,-.

einfunker@web.de

Originalverpackte UHF·Antenne WISI EB66 sowie orginalverpackte UHF-Antenne Zehnder SL23U. Antennen sind ungebrauchte Kanalgruppen Antennen mit hohem Gewinn und sind verschiedenen Orts für DVB-T Empfang geeignet, 15,- FP/Stück. DD8PB@t-online.de

Hummel Monoquad/Fensterquad (Indoorantenne) für 2-m-AFU, BNC-Ansch luss, mit Anleitung u. Saugnäpfen, 15,-. DG1 RPH, Tel. (0157) 751 68043

Diamond W-735, 40/80-m-Dipol, 50,-; Diamond 2-m-Mobilantenne, 20,-;- Bazooka-Antennen für 40 und 30 m, je 10,-. Tel. (07431) 58889, Steier-Aibstadt@t-online de

Versatower BP60SX, 18 m hoch, guter Zustand, abgebaut, dazu gibt es 4 neue orginal Hofi Fundamentan ker und die aktuellste Statik  $f(x)$  diesen Mast, 950,- VHB. yogi\_0562@ gmx.de, Tel. (02362) 400988

Versatower BP60 Antennenmast in gutem Zustand, neue Edelstahlseile, mit Handkurbel, ohne Fuß. Ideal für die Montage am Gebäude. Der Mast ist abgebaut und verladefertig, Standort Bodenseekreis. Preis VHS. Kontakt bitte per E-Mail an VersatowerBP60@web.de, bitte mit Telefonnummer, ich rufe zurück

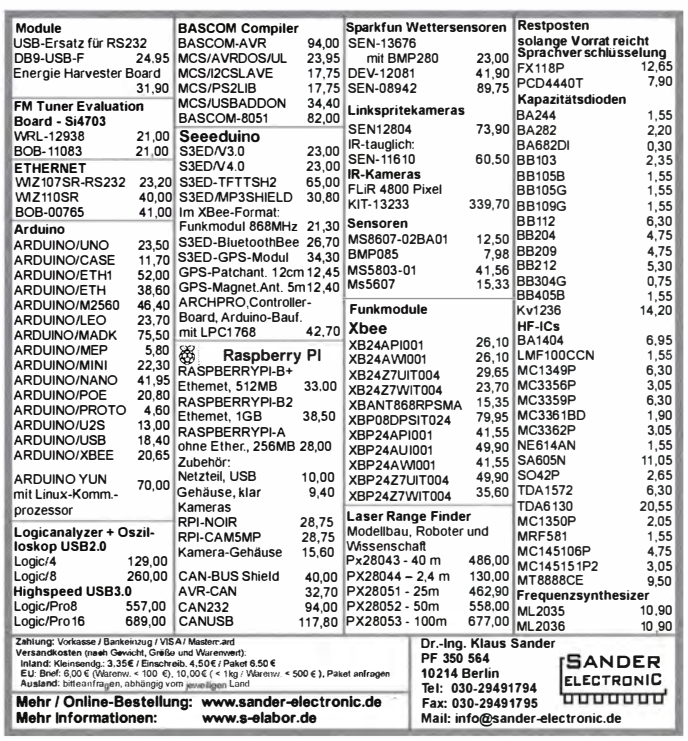

Antennen- bzw. alter Freileitungsmast zu verkaufen. Standort: Wuppertal, 8,5 m lang, Preis VS. DM1 SW@web.de oder (0151) 24001043

Ehemallger Signal-Mast der Bundesbahn, 10m, modifiziert, mit drittem "Bein" dran angeschr. Oberlager, 3-teil. drehb. Rohrmast, ges. 13,10 m. 290,-, Eigenbau-Wickelmaschine mit verschiedenen Aufnahmen für Spulen und Trafos. DI 8WGS@darc.de

Fensterklemmantenne Excee DX Maldol, nicht benutzt, mit PL/BNC-Anschluss, gutes SWR<br>und mechanisch stabil, 30,– FP. DGOLG@ gmx.de, Tel. (0341) 9129157

Rotor KR-1000SOX m. KW-Beam TE-56 zus. 650,-; Kraft-Trenntrafo ,mind. 1 ,8 kW, 50,-; Transverter von 10 m auf 2 m+70 cm (passend zum IC-735), m. UFB RX Eing. (n. H220 Allm.TRX), Sat-Funk erpr.TX Ausg. je ca. 3 W, 1 90,-. DL8WGS@darc.de

Rotorset RC5-1 mit Steuergerät, neu zu verk. aks@gmx.biz

6 Tiefpassfilter für 160 bis 10 m (160, 80, 40, 20, 15 10), 160 m noch verpack, Glimmer-Cs, vorabgeglichen, Leistung 300 W, mit Schaltplan und Montageunterlagen, 88,- VHB. egon@ df7ap.de

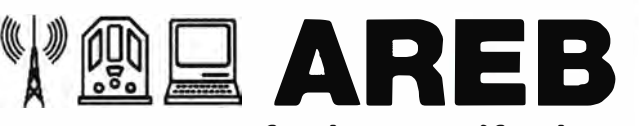

## 13. Amateurfunk-, Rundfunkund Elektronikbörse Dresden

Ankauf, Verkauf, Tausch, Beratung

### 8. Oktober 2016, 9 - 15 Uhr

TU Dresden, Dülferstr. 1, 01069 Dresden Jetzt buchen: Verkaufstische 160 x 80 cm - privat 27 Euro, gewerblich 35,70 Euro

Info: Tel. (0351) 4864-2443, troedelmarkt@sz-pinnwand.de www.areb.de

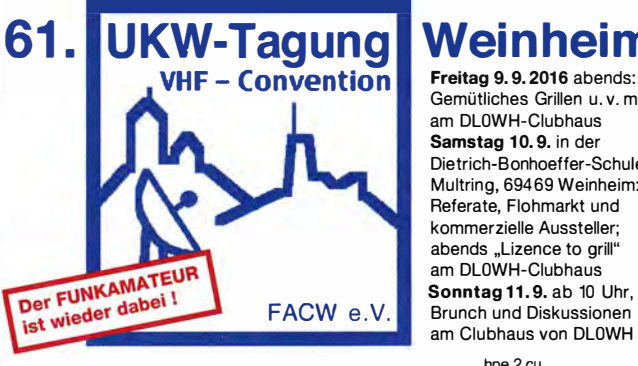

www.ukw-tagung.de

## **Weinheim**

Gemütliches Grillen u. v. m. am DLOWH-Ciubhaus Samstag 10.9. in der Dietrich-Bonhoeffer-Schule, Multring, 69469 Weinheim: Referate, Flohmarkt und kommerzielle Aussteller; abends ..Lizence to grill" am DLOWH-Ciubhaus Sonntag 11.9. ab 10 Uhr. Brunch und Diskussionen am Clubhaus von DLOWH

das Team von<br>DFØUKW und DLØWH

## COMMUNICAL **IHR FUNK-KOMPETENZ-CENTER IM HERZEN DEUTSCHLANDS**

Wir sind wieder dabei und freuen uns auf Ihren Besuch: am 10. September 2016 bei der **UKW-Tagung in Weinheim und** am 25. September 2016 auf der Foire Radioamateur in La Louviere, Belgien. Gern nehmen wir Ihre Vorbestellungen entgegen. Bewährte Endstufen zum Zugreif-Preis ACOM 1010 Röhren-PA für 160 bis 10 m, 700 W PEP................... 1 749 € Ameritron AL-811 HXCE

 $\circledcirc$ 

rfona.d

WWW.C

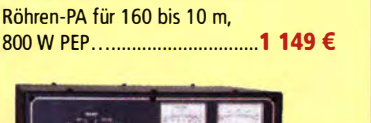

Ameritron AL-811 **HXCF** 

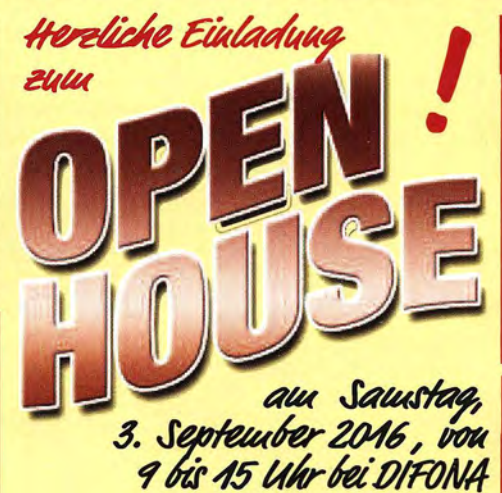

Wir freuen uns auf unterhaltsame und informative Stunden in unseren Geschäftsräumen und im Garten. Unser Team ist für Sie da: mit traditioneller Bewirtung und mit den aktuellsten Amateurfunk-Produkten, die an verschiedenen Antennen ausgiebig getestet werden können. Begrüßen werden wir unter anderem wieder Repräsentanten von HYTERA, ICOM und KENWOOD. Und natürlich gibt es auch eine Tombola mit attraktiven Preisen!

### A ttraktive Pakete

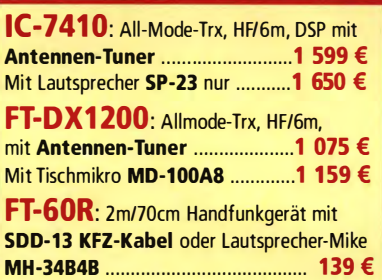

## Jetzt supergünstig!

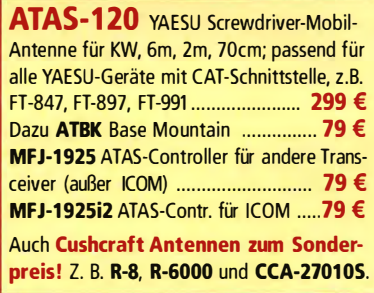

Sprendlinger Landstr. 76 63069 Offenbach Tel. 069 - 846584 Fax 069 - 846402 E-Mail: info@difona.de<br>Öffnungszeiten: Montag, Dienstag, Donnerstag und Freitag 9 - 13 Uhr und 14.30 - 17.30 Uhr. Mittwoch: 14:30 - 17:30 Uhr. Sam

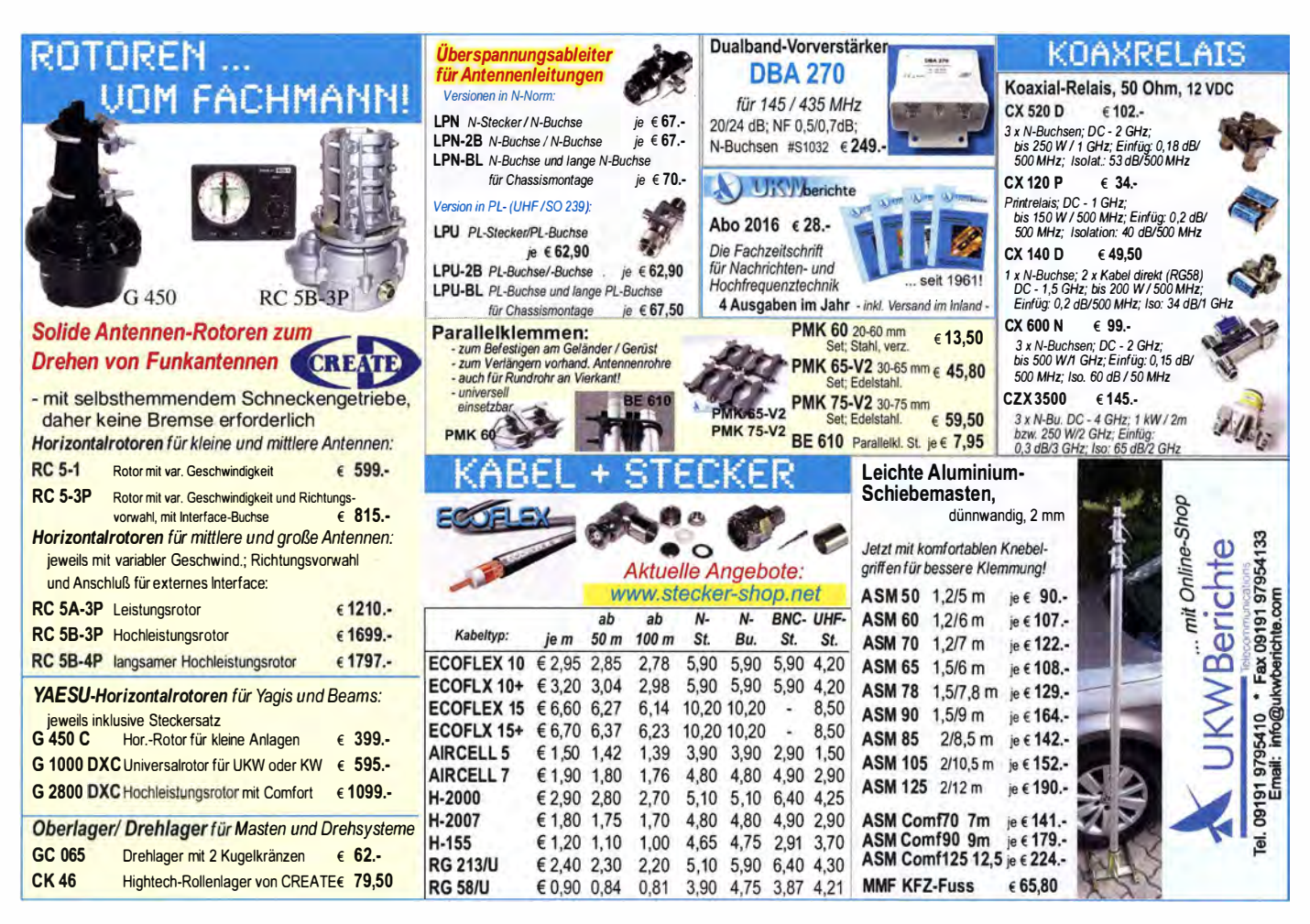

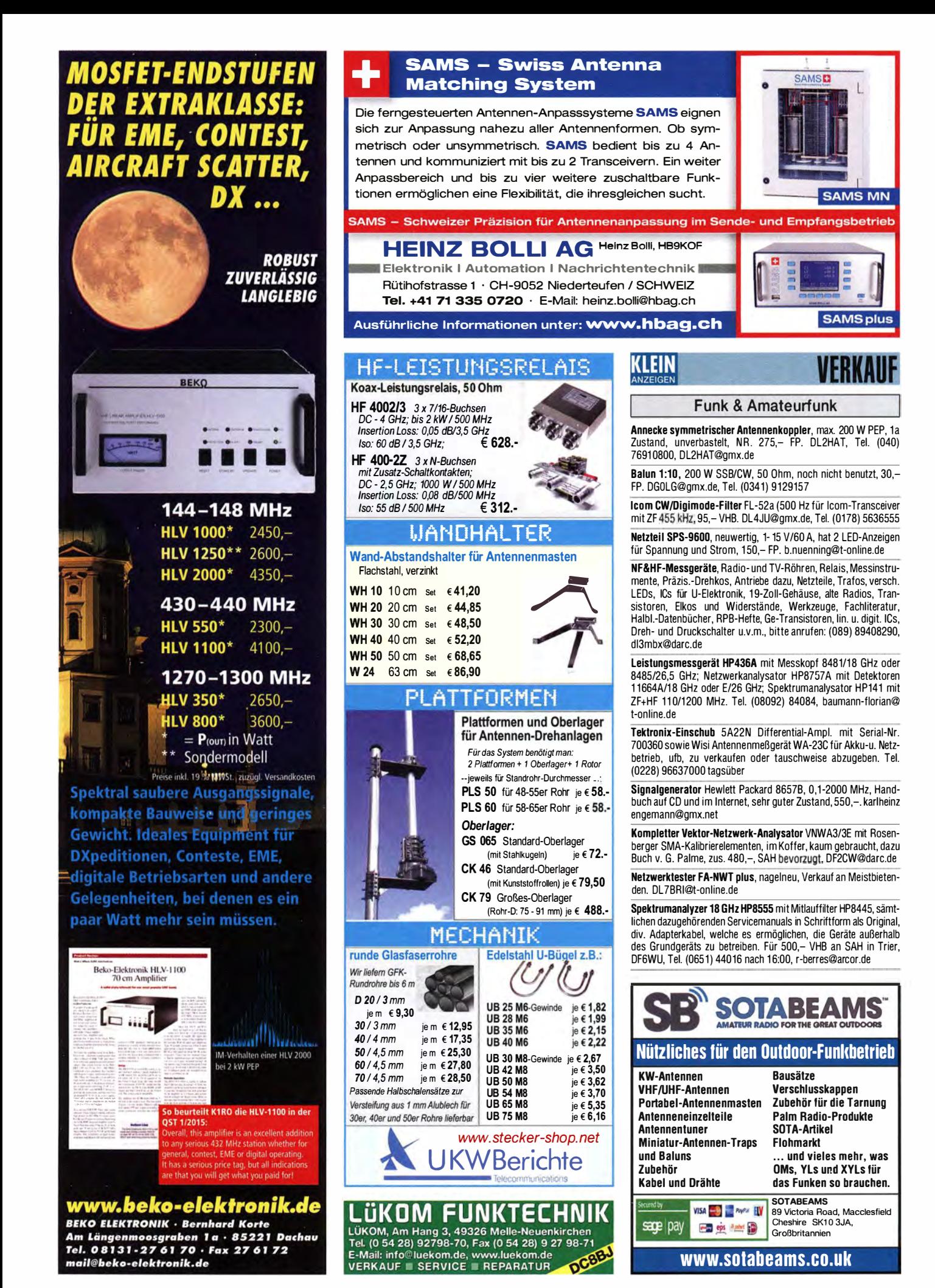

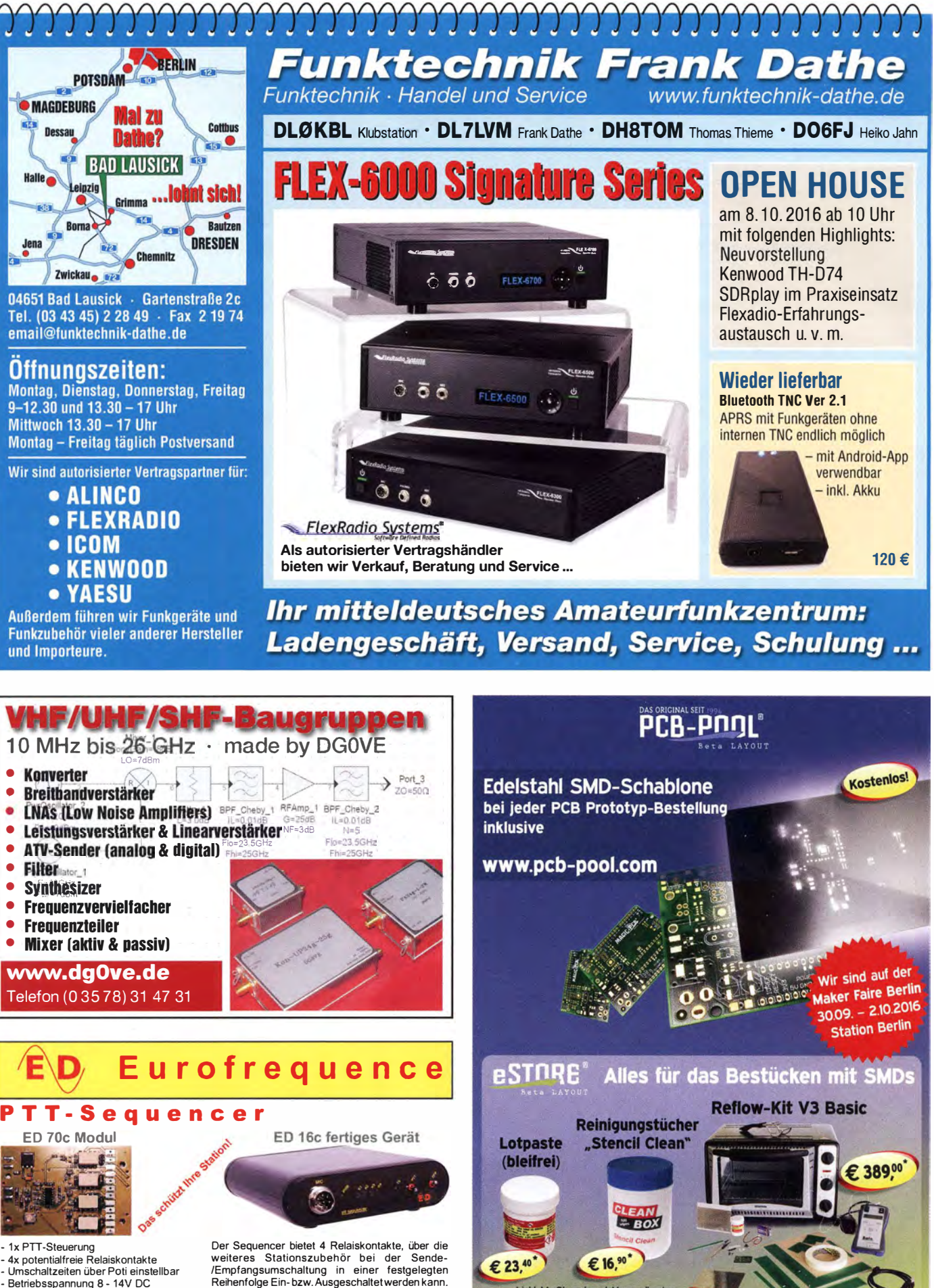

\* inkl. MwSt. und zzgl. Versandkosten

www.beta-eSTORE.com

• Betriebsspannung 8 • 1 4V DC · Stromverbrauch ca. 1 80 mA Abmessungen nur 70 x 50 x 12 mm

Anschlussfertig für ICOM, Kenwood, Y AESU www.eurofrequence.de Tel. 037754 304 73 - info@eurofrequence.de
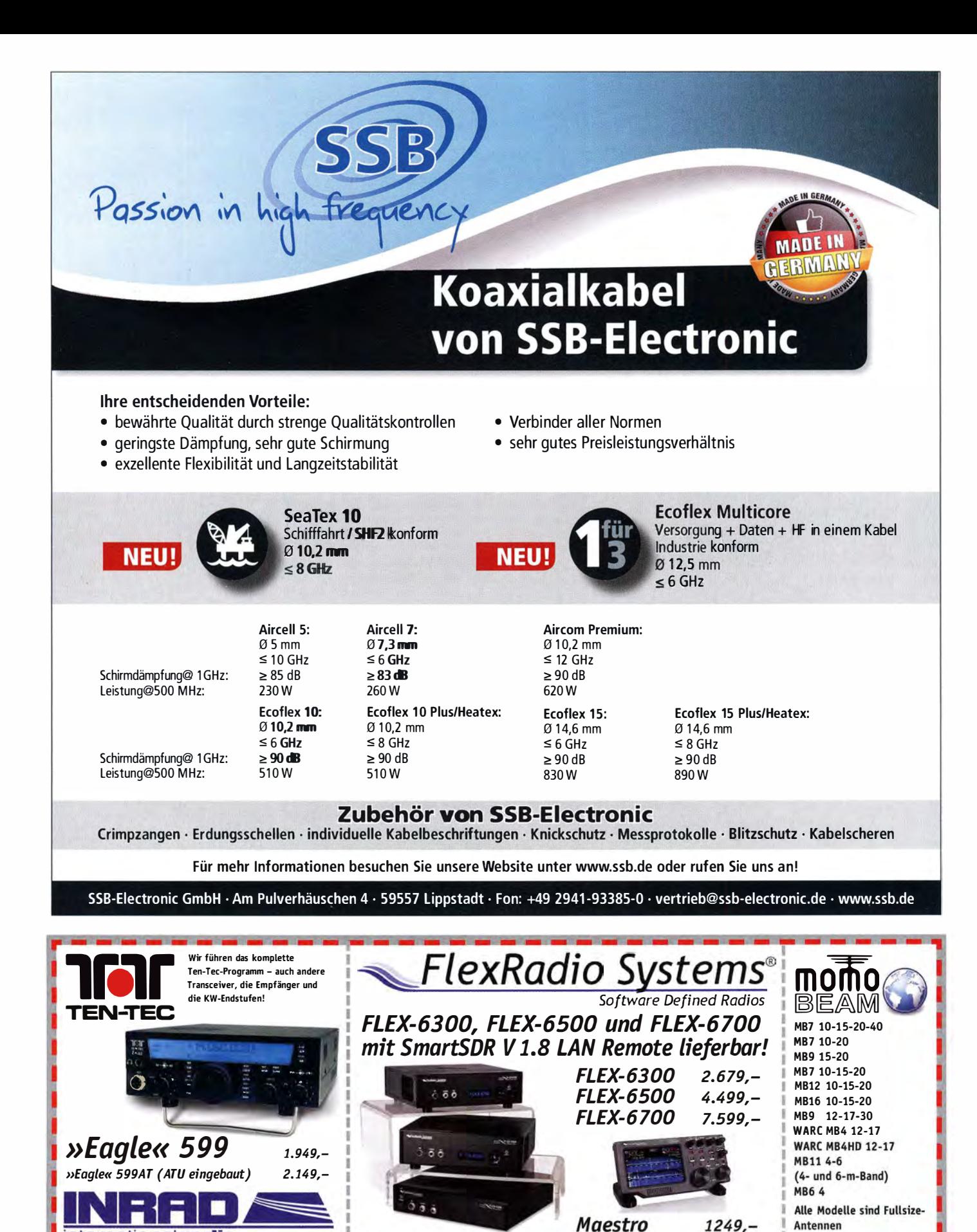

TITANE)

spiderbeam

 $OM_{\text{M}}||_{\text{NPower}}$ 

 $E.R.C$ 

 $(\mathbb{Q}_\mathbb{I}^0)$ 

international radio Wir liefern CW- und SSB-Filter für fast alle Transceiver. appello GmbH Königsförderstraße 32 ap 24214 Lindau/Kiel Tel. (04346) 601450

www.appello-funk.de · info@appello.de

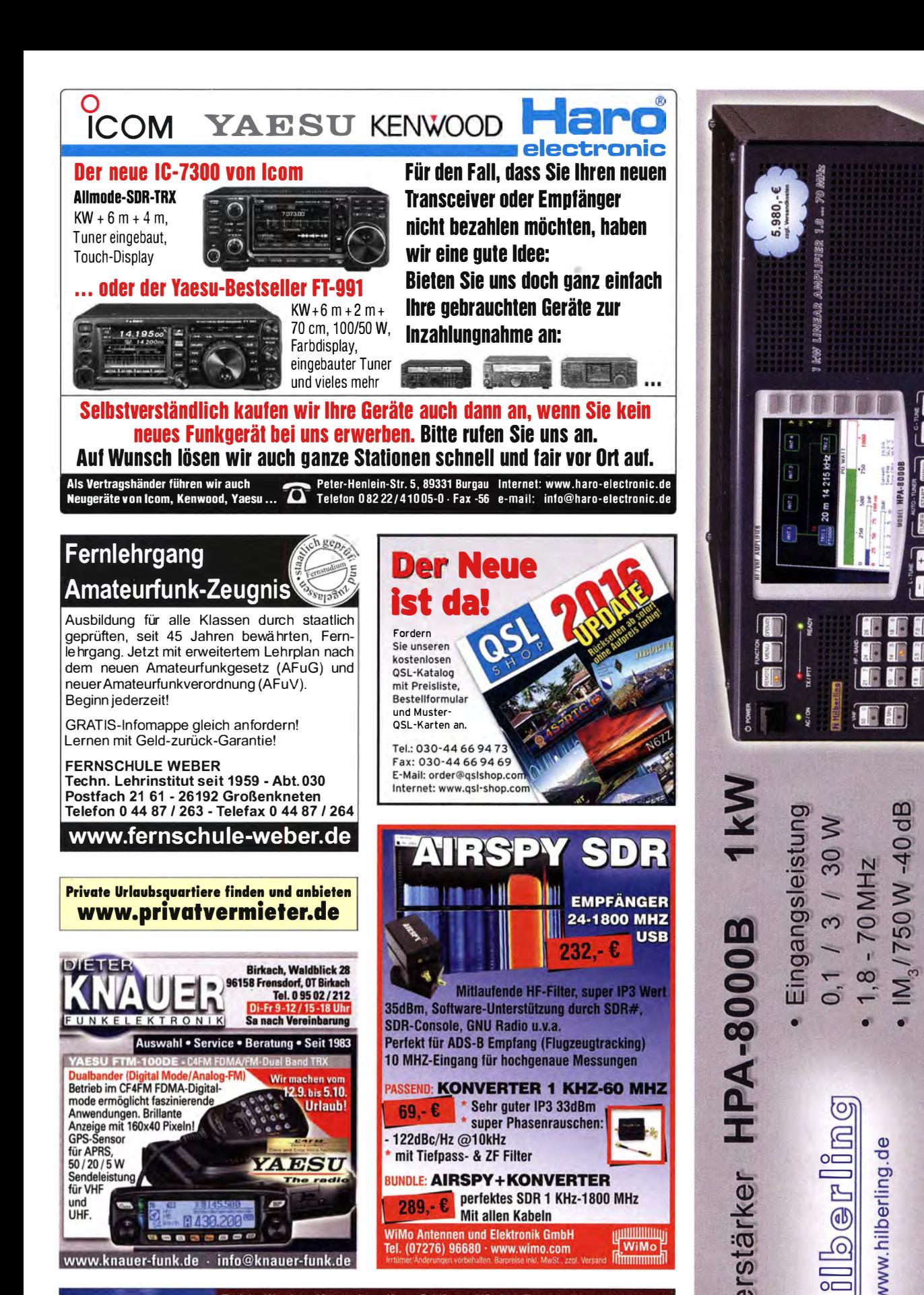

Radeln, Wandern, Motorradtour, Kanu, Schlösser, Märchen, Tierpark, Hochseilgarten und Funken bei DM9EE im Weserbergland Kurzer Urlaub, langes Wochenende, alleine oder mit der Familie? tagsüber XYL-Programm und abends als "Big Gun" DXen und neue Bandpunkte sammeln.

K3, FT1000MP, Acom 2000, AL1200

OB 17-4, OB 7-2, 80m 4 square, 160m gp

Hotel Hellers Krug \*\*\* Altendorfer Str. 19 37603 Holzminden<br>www.hellerskrug.de mail@dm9ee.de www.dm9ee.de/hotel.html

 $\bullet$   $\Box$   $\sim$ 

magnetic sensor<br>and the sensor

 $\leq$ 

 $\mathbf{e}$  $\equiv$ ....J

 $T$ 

**RUBBERRIE** 

 $\le$ 

 $\overline{\mathbf{z}}$ 

PA für alle Transceiver

 $.4 \times ANT$ 

dB ATT (Predistortion)

 $-60-$ .

· CAT-Interface

#### ) A N T E N N E N PRÄZISION AUS DEUTSCHLAND

### Eggbeater-Antennen

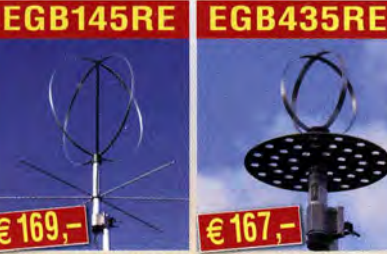

Zirkular polarisiert RHCP. Mit besonders großem vertikalen Öffnungswinkel<br>(-3-dB-Punkt bei nur 24° Elevation). Gewinn 6,2 dBi.

X-Yagis, für zirkulare Polarisation

Umschaltung vertikale, horizonate,<br>zirkulare Polarisation möglich.

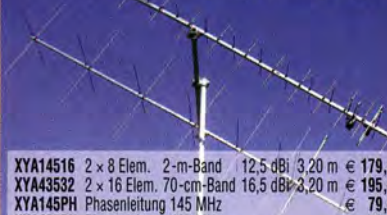

XYA14516 2 x 8 Elem. 2-m-Band 12,5 dBi 3,20 m € 179,-<br>XYA43532 2 x 16 Elem. 70-cm-Band 16,5 dBi 3,20 m € 195,-<br>XYA145PH Phasenleitung 145 MHz<br>XYA435PH Phasenleitung 435 MHz<br>
€ 79,-

### **JOACHIMS HF & EDV-Beratungs GmbH**

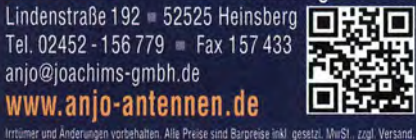

Anzeigenschluss für gewerbliche Anzeigen im FA 10/2016 ist Freitag, der 2. September 2016

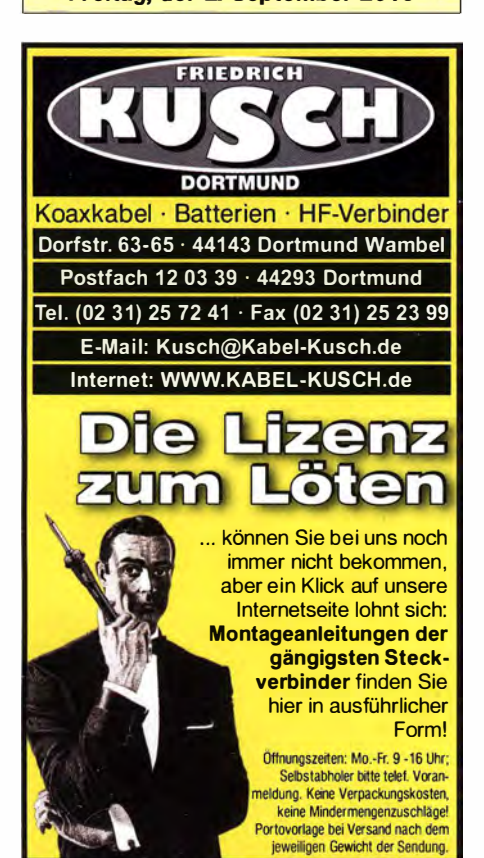

**WEITERE ARTIKEL im Internet**<br>unter www.KABEL-KUSCH.de

## KLEIN

#### Funk & Amateurfunk

Biete im Auftrag Sammlung von etwa 245 Tektronix Geräten: Oszillografen, Einschübe, Netzteile, Sonden usw. Geräte sind nach Aussage des Besitzers alle abgeglichen bzw. kalibriert und uu jedem Gerät soll es ein Handbuch geben. Möglichst komplett an SAH (Nähe von Kehl am Rhein). Preisangebot erwünscht. D K6AL@algra-tunkarchiv.de, Tel. (05364) 2593

Powermeter HP436A+Sensor 8481/18GHz oder 8485/26,5GHz; Spektrumanalysator HP141 +ZF8552B+HF·Einschübe 8353B/1 1 0 MHz, 8554L/1200 MHz; Netzwerkanalysator HP8757A+Detektoren. Preise VHS. Tel. (08092) 84084

> ED88NF ist das beste ORM-Filter, weil analoge Filter die leisesten Signale verarbeiten können.

(03 77 54) 3 04 73 · www .eurofrequence.de

R&S FK101 800,-; EKo70 1500,-; XK852 mit Abstimmbox 2500,-. df1 ae@t-online.de, Tel. (0171) 7926324

Hagenuk 1KW Anlage: RX1001M, EX1010. PA1510, PS1510,<br>ATU 1010 kpl. df1ae@t-online.de, Tel. (0171) 7926324

KSG1300 als PA, EKD500, EKD300, VS. df1 ae@t-online.de, Tel. (0171) 7926324

Hamware AT615B 1,5 kW unbenutzt. df1ae@t-online.de, Tel. (0171) 7926324

2 x Drake L4 je 500,- abzugeben. df1 ae@t-online.de, Tel. (0171) 7926324

Drehstromnetzteile: 5,5 kV 5 A, 3 kV 1,5 A, 46 V 100 A. df1 ae@ t-online.de, Tel. (01 71 ) 7926324

PA GU78 5 kW Drehstrom-NT. df1ae@t-online.de, Tel. (0171) 7926324

R&S ESV, ESH-2, Pan. EPM, SMDU, SWob4, GF-100. df1ae@ darc.de, Tel. (0171) 7926324

Collins 75S-3B, 32S-3. df1ae@darc.de, Tel. (0171) 7926324

Ant.Tuner Johnson Viking HL 150W und 1KW. df1ae@darc.de, Tel. (0171) 7926324

Semcoset 2m, Semco-Spectrolyzer, -Spektro Multimode. df1ae @darc.de, Tel. (0171) 7926324

T**elef. ELK 639**, Teletron LWF45, Watkins-Johnson Dem.<br>DMS105-2.df1ae@darc.de,Tel.(0171)7926324

Pre-. Postselektor RFS11 und RF551A, Palstar Auto AT. df1ae @darc.de, Tel. (0171) 7926324

Verkaufe meine Volksempfänger-Reserveröhren: KL1, 8,–; VC1,<br>VF7, VY1 je 15,–; VL1, RENS1823d je 18,–; VCL11 20,–; USRAM-URDOX 3505, 5,-; RGN354, 10,-. DL2AZJ, Tel.<br>(036601) 40391, flohmarkt@dl2azj.de

Philips Power-Module (70 cm FM/CW) BGY32D, Neuware, kein ausgelöteter Schrott. Stück 10,- FP plus Versand. Peter John, DL7YS, (0179) 79981 60 oder dl7yspeter@posteo.de

Sammlungsauflösung antiquarischer Bücher der Radio-, Funk-, Funkmesstechnik/Funkgeschichte. Titelliste per Fax. oder gegen Voreinsendung einer Briefmarke von 1,45. Diverse komm. Surplus-RX von R & S, Siemens, Tfk., RFT; div. Röhren- und Transistor -Messsender/Messgeräte; Uher -Report-Tonbandgeräte . Tel./Fax (030) 7812860

Vom Löschfunkensender zum GMDSS System: E-Book mit viel Bezug zum Amateurfunk. Details sind anzusehen www.info -inmarsat.gmxhome.de, 29,- FP. DJ7Wll@gmx.eu, Tel. (0321 ) 21053699

Deutsche Bedienungsanleitungen: FT-817, DX-77, wie neu; TM-<br>D710E, je 5,– inkl. Porto; IC-7000, 10,– inkl. Porto. einfunker@ web.de

#### Elektronik/Computer

26. Bayern-Ost Funk· und Elektronikflohmarkt am 1. Oktober 2016 in der Rottgauhalle Eggenfelden-Gern. Info und Tischreservierung: www.darc.de/der-club/distrikte/u/ortsve rbaende/1 2/floh markt-eggenfeldenlanmeldung/ oder E-Mail: df8gu@darc.de, Tel. (08572) 963231

RFT Präcitronic Dresden Röhrenvoltmeter MV20 (5 Hz...2 MHz; 1,5 mV...500 V in 12 Bereichen; Eingang 20 M $\Omega$ //28 pF in mV-Bereichen; 20 GQ//28 pF in V-Bereichen; Röhren EF86 u. EF184; Transistoren 3 x GF132; 10-cm-Spiegelskala m. Volt- u. dB-Teilung; G röße BxHxT 1 5,4x25,3x21 ,5 cm), in sehr gutem Zustand. m. techn. Ooku., für 38,-; SYSTRON DONNER POWER SUPPLY DL 40-2A (zwei galvan. getrennte Spannungsquellen 40 V/0,8 A; die einzeln, parallel oder in Reihe betrieben werden können, je<br>ein getrenntes Instrument für jede Quelle mit Spannungs- oder Strommessung, Spannungseinst über Wendelpoti., Konstantspannungs- oder -strombetrieb möglich, Umschalter für Dualoder Single-Betrieb, Größe BxHxT 22,2x12,8x38 cm) für 38. R FT-Kurzwellentransceiver SEG 15, ohne Gehäuse, unverbastelt, ungeprüft für 20,-; TEKTRONIX TEK486 (Speicher-Oszi. als Ersatzteilspender), für 15,-; russ. Universaloszi. C1-99 (2-Kanal, 1 00 M Hz, funktioniert kurzzeitig, vermutl. Fehler im Hochsp.-Generator), kompl. mit techn. Unterlagen, für 20,-; Reststücke  $(30... 60)$  cm lang) SEMIFLEXKABEL UT141/50  $\Omega$  (halbflexibles Semirigidkabel mit 3,6 mm Außenleiterdurchm.; Dielektrikum Teflon mit äußerer 4-mm-Teflonmantelisolation, bestens für Verbindungs- u. Transformationsleitungen innerh. von Geräten), für 2,50/m. Hartmut.Kuhnt@okunet.de, Tel. (035872) 321 16

HiFi-Siereoverstärker 2x 75 W, portable Ausführung, Neugerät, mit FM-Tuner, Mikrofoneingang mit Echo-Einrichtung, kontinu-<br>ierlich regelbar, Eingang: MP3/CD/VCD/Tape/Mik. 49,– inkl. Porto<br>u. Versand nur in DL. Tel. (0611) 65057

Stereo-Tonbandgerät B 1 00 mit 20 Bändern zu verkaufen. Meyer, Tel. (030) 93495169

#### KLEIN **ANZEIGEN**

Gebrauchtgeräte: Fairer Ankauf, Verkaut mit Übergangsgarantie durch Haro-electronlc, Telefon (08222) 41 005-0

Icom-Unit Sprachsynthesizer UT-102 ges. Tel. (0151) 27147677

Sammler kauft alte Wehrmachtsfunkgeräte, Amateurfunkgeräte, Empfänger, 1 2-Kanai-CB-Funkgeräte sowie Teile und Zubehör (auch defekt). Tel. (0173) 4727655

Älteren Stereo-Radio-Kassettenrecorder Sony CFS-201L ges., auch Ausschlachtgerät, Wellenschalter sollte i. O. sein. Tel. (0151) 271 47677

Röhren EC 8020 und E 88 CC ges. Bitte um ein Angebot. DF4RB, DM Slobo, slobo.nesic@we b.de, Tel. (09405) 2079902, danke

Schaltbild (Daten) zu Klimpel Wolfgang DK7DK "DCF 77 Synchro Oszillator" ges. Tel. (0170) 1167770, DB6KV@gmx.de

Stg 100/T-100 Fernschreiber (Siemens) in CH-Armeeausführung ges. Vollständig und gut erhalten, Zubehör erwünscht. Wird in HB9 abgeholt. HB9AIK@yahoo.com

Drake-Sender T 4 XC mit Netzteil in MS 4 Gehäuse ges. Ruhrgebiet (02339) 91 0445 oder DJ2DW@gmx.de

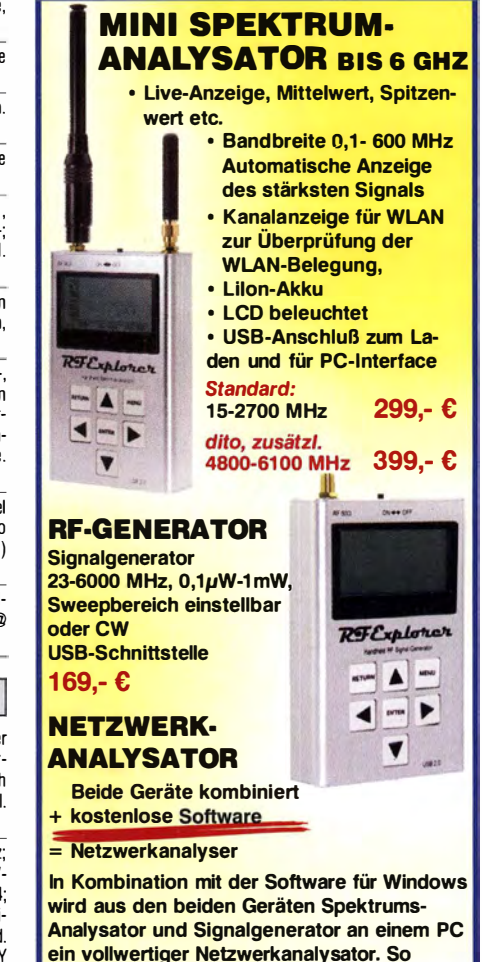

lassen sich vor Ort auch komplexe Vierpol-Messungen bis über 6 GHz durchführen.

RF-Exp. 3GHz + RF-Generator 399,- €

e WiMo Antennen und Elektronik GmbH<br>Am Gäxwald 14 · 76863 Herxheim<br>Tel. (07276) 96680 · www.wimo.com<br>Irrtúner/Anterungenvorbehalten Barprese inkl. MwSt.,zzgl. Versand

Klick<br>mal an:

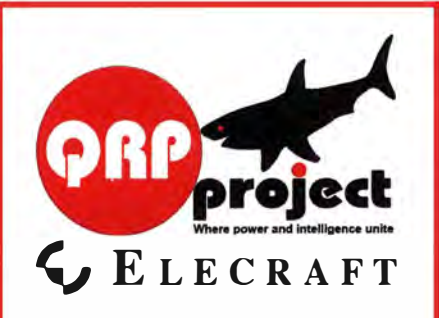

QRPproject Hildegard Zenker Einzige Elecraft Vertretung in DL Molchstr. 15 12524 Berlin Tel. 030 85961323 Email: Verk@qrpproject.de www.qrp-shop.de

Bausätze für den Amateurfunk Transceiver, Zubehör, Bauteile Wir beraten und helfen gerne Nik, DL7NIK und Peter, DL2FI

## **Reuter Digitalreceiver**

**INeul** Mobil-Receiver / -Transceiver **INeul** RDR Pocket! 2x14 Bit RX: 999.-€, 2x16 Bit RX: 1200,-€, UKW / 2m: +200,-€, KW-TX: +500,-€ Annahme von Vorbestellungen ab 01.09.1

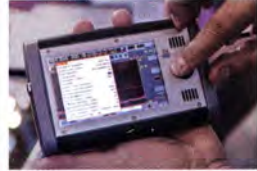

Li-Ion Akku 20 Wh 4.3" Touch-Display **WLAN + Bluetooth GPS-Referenzclock UKW-RX mit DAB+** Flashrecorder 2 GB 170 x 98 x 32 mm<sup>3</sup>

#### Und natürlich unsere Spitzengeräte: **RDR 50 / 54 und 55 in Version E!**

Neueste Audio-DSP Extrem rauscharmer Quad-ADC 4x 16 Bit HiQ-Exciter 2x 16 Bit

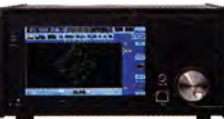

**Burkhard Reuter Konstruktion & Musterbau** Ziegelstraße 54 06862 Dessau-Roßlau Tel. 034901/67275 Fax 034901/67276 www. Reuter-Elektronik.de

#### Komplettsysteme für digitale Betriebsarten **ALL-IN-ONE R2 APRS Tracker**

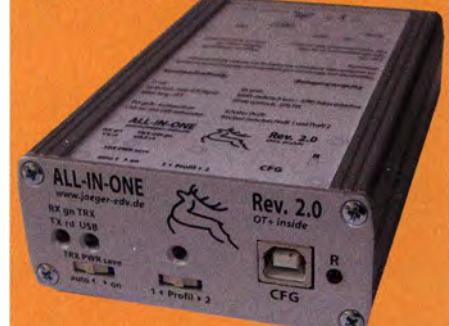

Mobil Tracker 124/82/35 mm (L/B/H) zum Übermitteln des Standorts in das APRS Netz. Integrierter 2m / 70cm TRX mit 5W und GPS Empfänger SiRF starlV. Konfiguration über USB Port. Der ALL-IN-ONE R2 Tracker wird durch einen Opentracker+ mit 2 Profilen und weiteren Features gesteuert. Profilwechsel durch Schalter. Trigger gesteuerte Aktivierung und zeitgesteuerter Nachlauf von 45 Min. mit anschließender kompletter Abschaltung des Trackers bis zum nächsten Trigger Impuls.

**ALL-IN-ONE R2 APRS Tracker mit aktiver GPS Antenne** www.jaeger-edv.de info@jaeger-edv.de ① 06184/9520018

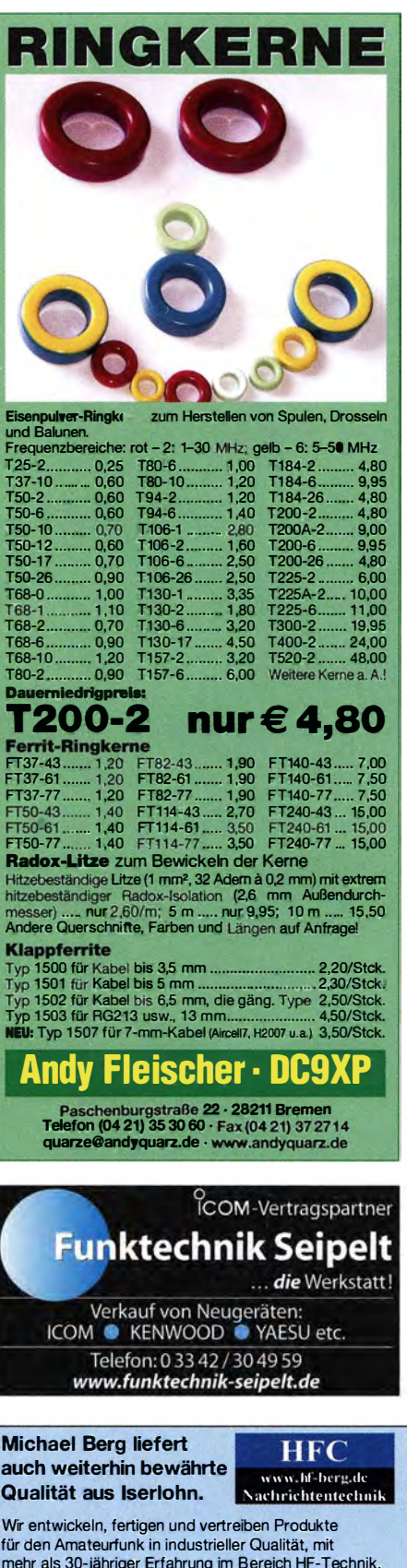

Vorverstärker • Antennenschalter • Balune Mantelwellensperren • Langdrahtantennen Koaxialkabel (z. B. H 2005, H 2007, H 2000, H 2010, Aircell 5/7, Aircom Plus, Ecoflex 10/15...)

• Koaxialverbinder • HF-Adapter u.v.m

hf-mountain-components

Weh<sup>.</sup>

Professionelle Kabelkonfektion. Die bisher gefertigte

Menge an Kabeln beträgt weit über 100 000 Stück!

Sie finden uns auf der eBay-Plattform unter:

E-Mail: mountain-components@t-online.de

Web: www.hf-berg.de / info@hf-berg.de<br>Telefon: (02372) 75 980

**HFC-Nachrichtentechnik Michael Berg** 

Schleddenhofer Weg 33 · 58636 Iserlohn

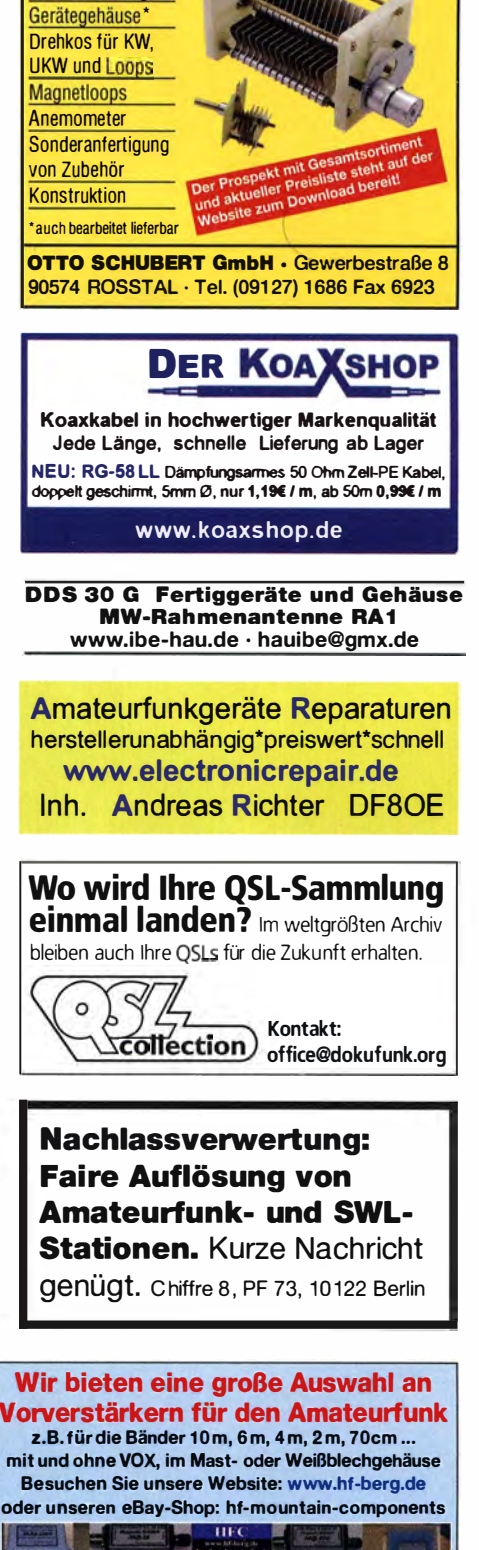

www.schubert-gehaeuse.de info@schubert-gehaeuse.de

Weißblechgehäuse\* Mastgehäuse\* für **Outdoormontage** 

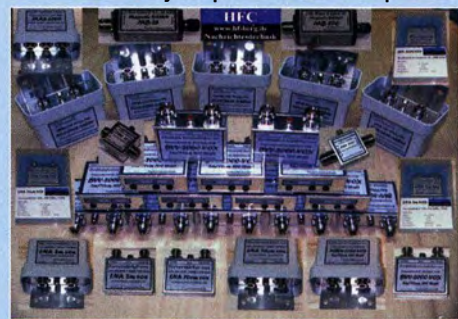

ie uderraschung und der Bestseller auf der nam Kadio 2013:<br>Abermeis Antonio der Leonard Main Katalda in der 10 Auß Rothammels Antennenbuch von Alois Krischke in der 13. Auflage.

# Der FA-Leserservice hat auch für einen neuen Rothamme

Alois Krischke, DJOTR, hat die deutsche "Antennenbibel" in den vergangenen fünf Jahren komplett überarbeitet, um rund 500 Seiten und viele neue Kapitel ergänzt. Das Buch umfasst jetzt 1504 Seiten, hat 1607 Abbildungen und 268 Tabellen.

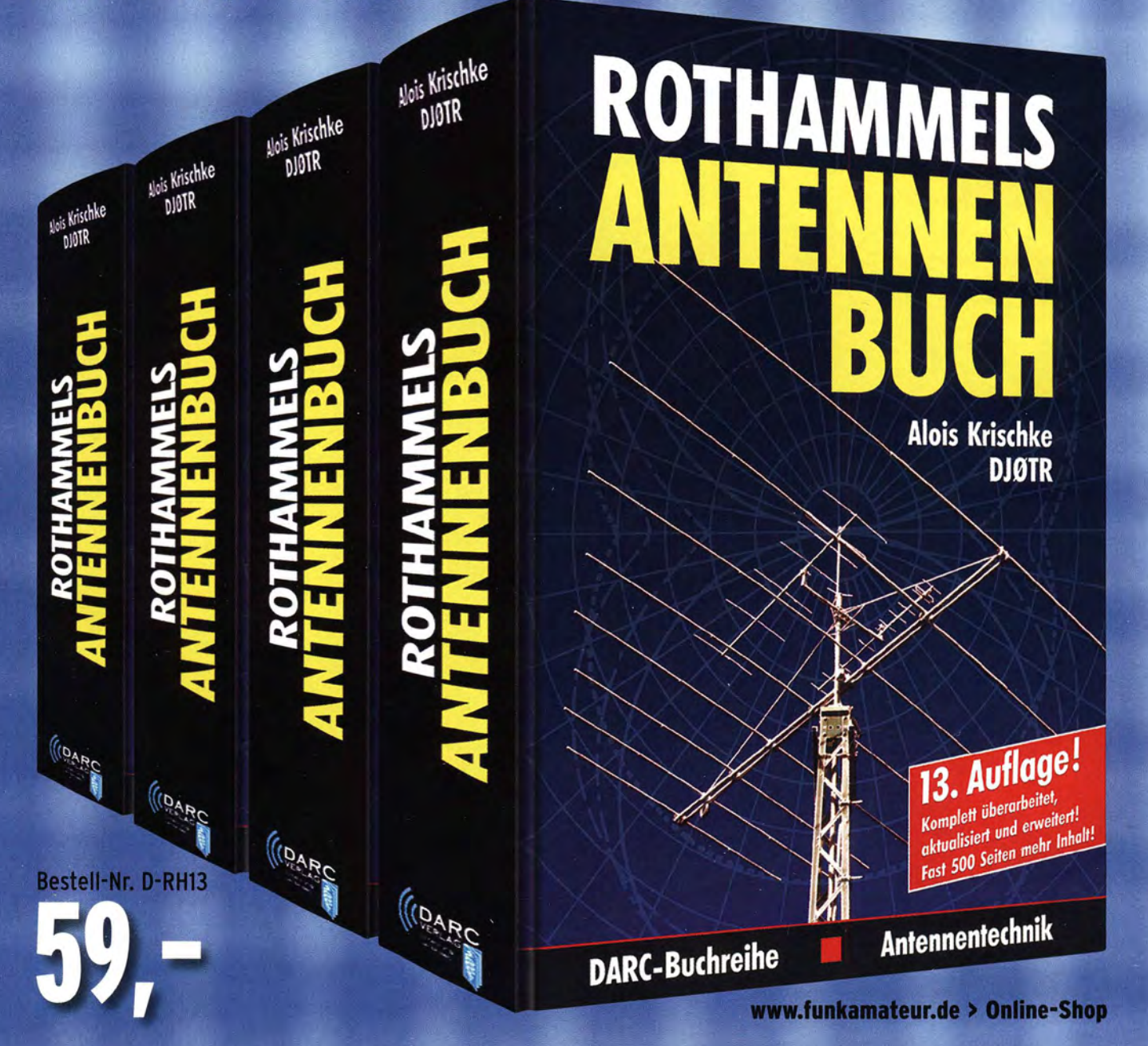

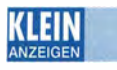

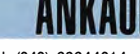

Suche Yaesu FT-897, -818 oder -857, Tel. (040) 69644014

Suche Schaltplan für Netzteil POWER-ONE, PMP13.48 SIC 44-56Vdc /1 300W, DM1 LH, bernd.l.fender@gmx.de

Doppelquad (8) Antenne für 70 cm ges. DJ9NP, Tel. (091 1) 6887237, ka\_bg@t-online.de

Datenkabel gesucht: flexibel, mindestens16 x 2-adr. paarig verseilt, Länge ca. 5-10 m, ggf. bitte auch anbieten: je ein Kabelstecker, Kabelbuchse, Montagestecker, Montagebuchse. DK5EG@darc.de

Antenne MX-137 von Wrasse zum Empfang von Wettersatelliten auf 137-138 MHz ges. Preisangebote bitte an DM4AF, wolfgang \_stei n@yahoo.de, Tel. (0466) 3606

Gebrauchter QRP-Allbandtransceiver (FT-817ND, FT-897) o. Ä. ges. Angebote an bitte an DL8UKW@darc.de

Geräumiges Haus mil guter UKW-Funklage in den Landkreisen PA/FRG/PAN (JN68/JN67) zu kaufen ges. tobiw@suprafluid.com, Tel. (08535) 912749

#### KLEIN ANZFIGEN

WE HALLING OF HALLING WEIGHT AN ENGINEERS OF THE WARD ON THE WARD ON THE WARD ON THE WARD ON THE WARD ON THE WA<br>Gebrauchtgeräte: Fairer Ankauf, Verkauf mit Übergangsgarantie durch Haro-eleclronic, Telefon (08222) 41 005-0

Die ehemalige Troposphärenfunksfalion 301 ist zu besichtigen. Standort von DMOBARS, Interessant nicht nur für Funkamateure. Mehr Informationen unter www.bunker-wollenberg.eu

Funk- und Rundfunk-Nostalgie, Multimedia-DVD-ROM, neue Version 1 .8.6: Eine Zeitreise in die faszinierende Weit der Funkund Rundfunkgeschichte. 195 Themen, 1500 Fotos und Abbildungen, 1 45 Tondokumente und Musik der 20er- bis 50er-Jahre sowie 59 Kurzvideos und 72 Gerätebeschreibungen. Preis: 19 € + 2 € Versand. Info unter: www.rundfunk-nostalgie.de, G. Krause, Wagnerstr. 8, 26802 Moormerland, Tel. (01 78) 9742601

Die Runden: Waterkant (OLOHEW), Old Timer (OLOOTR), EVU (DLOEVU), Plattdütsch (OLOPWR) gaben viele neue Oiplome und Trophys heraus. Infos über Runden und Treffen in DL siehe www.waterkante.de, OK4HP, Tel. (040) 64291 95

26. Bayern-Ost Funk- und Elektronikflohmarkt am 1. Oktober 2016 in der Rottgauhalle Eggenfelden-Gern. Info und Tischreservierung: www.darc.de/der-club/d istri kte/u/ortsverbaende/1 2/floh markt-eggenfelden/anmeldung/ oder E-Mail: df8gu@darc.de, Tel. (08572) 963231

Bitte vormerken! Der OV S04 lädt zum Oberlausitzer Amateurfunktreffen am 17. September 2016 um 10 Uhr nach Oderwitz OT Niederoderwitz ins Sportlerheim ein. Folgende Vorträge sind geplant: "Funkausbreitung für DX" von Hardy, DL1VDL; "Der WAG - vom Beginn bis heute" von Klaus, DL1DTL; "Hamnet was mache ich damit?" von Harald, DL8UEF; Vortrag über eine DXpedition von Dietmar, DL3DXX

Suche Quelle oder Text von einem Artikel über einen frequenzstabilen VFO mit Batterieröhre und konventioneller Weiterverarbeitung - ich finde ihn nicht mehr. Idee war, dass durch die extrem geringe Eigenerwärmung der Röhre Temperatureinflüsse auf die Frequenz minimiert werden - auch gegenüber FET-Schaltungen. 73 es dk im Voraus! dk1 is@kabelmail.de

Wer kann mir helfen? Suche einen OM, der bereit ist, gegen eine entsprechende Aufwandsentschädigung den 3-Band-QRP-Transceiver von KNE "KNE QRP 99-V" für mich aufzubauen. Er ist leider eine Nummer zu schwer für mich. Bauanleitung, Gehäuse, Platinen, Bauteile alles original vorhanden! DO1JPL, Tel. (02306) 3278, webmaster@jan-pawlowski .de

OV Düsseldorf, R01: Jeden 3. Donnerstag im Monat ab 20 Uhr Treffen in der Gaststätte "Tante Anna" auf der Kölner Landstraße 370 in 40589 Düsseldorf-Holthausen. Gäste sind willkommen! DM3DA@tuxomania.net

Betrieb und Urlaub machen in V3 - BELIZEI Siehe auch http:// mayahill.bz, Unterstützung für DXpedition, IOTA, Lizenzantrag (deutsch/englisch/spanisch). Infos über BARG unter barc.bz, Tel +501 6253848, V31DL@barc.bz

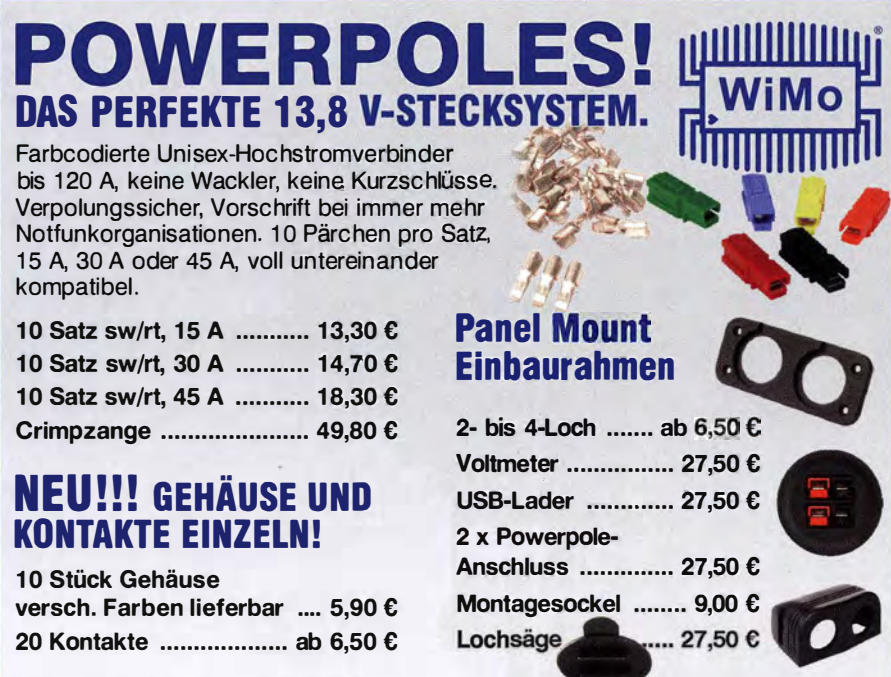

Zubehör wie Einbaurahmen für TRXe, Netzgeräte etc., 4- oder 8 polig, Setzwerkzeuge, Blenden etc. ab Lager.

WiMo

## STARTERKifS

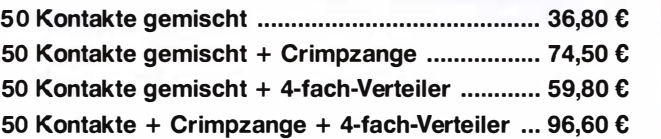

38

WiMo Antennen und Elektronik GmbH · Am Gäxwald 14 · 76863 Herxheim أربالالالالالالان Telefon (07276) 96680 · Fax (07276) 966811 e-mail: info@wimo.com · www.wimo.com mmm11 Irrtümer und Änderungen vorbehalten. Barpreise inkl. MwSt., zuzüglich Versand

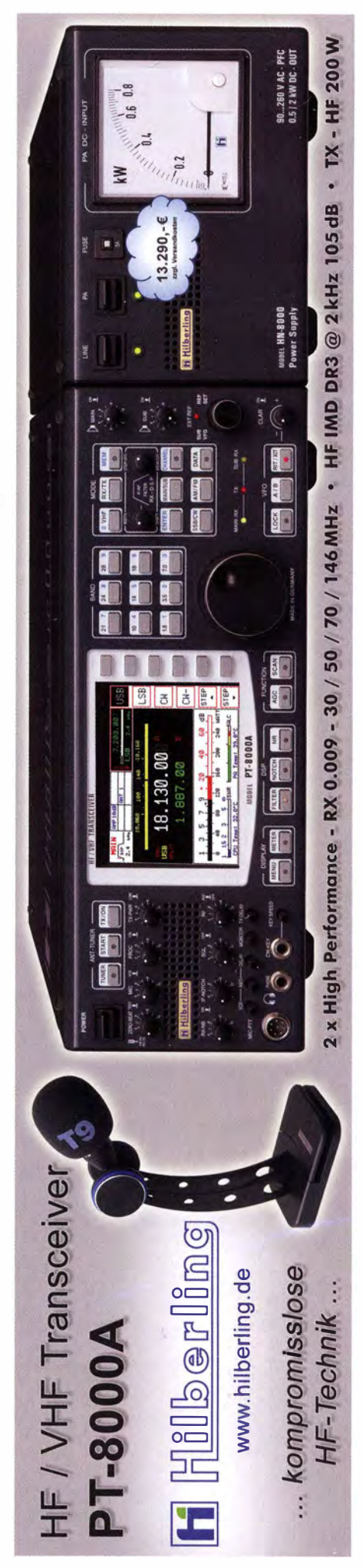

## Bausätze für Stationszubehör, Empfänger, Konverter, Akt

#### **Ultra PicoKever**

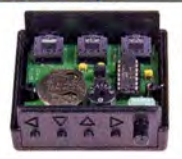

**Bausatz von HamGadgets,** NOXAS (FA 5/2015) Lieferumfang: Platine, alle Bauelemente, Controller (Firmware 2.0), bearbeitetes Gehäuse sowie deutsche Bau- u. Bedienungsanleitung. BZ-015........................36,-

#### **Bluetooth-Adapter für** die serielle Schnittstelle

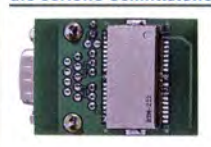

Bausatz (DH8BQA im FA 4/11) Komplettbausatz mit SMDvorbestückter Platine und Steckverbinder. Das Bluetooth-Modul BTM-222 ist nicht aufgelötet und muss separat bestellt werden! Bluetoolh·Adapter BX-132 ........................14,-Biuetooth-Modul BTM-222 ....................15,-

#### **Dynamikkompressor** DYC-817 für den FT-817

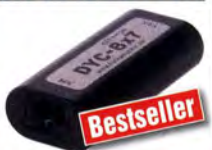

Bausatz nach DGOZB (FA 4/02) Adapter für das Yaesu-Originalmikrofon. SMD-vorbestückte Platine, einige diskrete Bauelemente, bearbeitetes Gehäuse, Typenschild und ein konfektioniertes RJ45-Anschlusskabel. BX-8x7......................36,-

Sonderpreis für Abonnenten BX-8x7.A ................ ■ 30,-

#### **Rogerpiep**

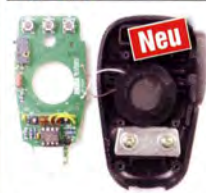

Bausatz (DL7JSP im FA 4/15) Nützliches Zubehör für Funkamateure, die auf den VHF/ UHF-Bändern in SSB arbeiten, da die Gegenstation am Ende des Sendedurchgangs einen besonderen Piepton bzw. eine Tonfolge hört und dadurch weiß, dass sie jetzt senden soll. Wir liefern eine Austauschplatine für das Yaesu-Handmikrofon MH-31, alle Bauteile und eine ausführliche Bauanleitung.

Rogerpiep BX-186 ........14,-

**Automatik-Steuerung** für Antennenumschalter

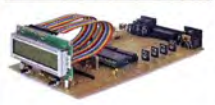

Bausatz für eine automatische Steuerung (DH8BOA im FA 6  $\mu$  7/2010) Lieferumfang: Platine, Bautei-

le, programmierter Controller und Display (ohne Gehäuse) BX-162 .....................46,50

CW-Filter

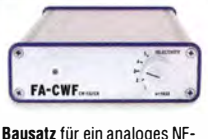

CW-Filter, dessen Mittenfrequenz intern zwischen end.<br>600. 900 Hz voreinstellbar ist. Die Flankensteilheit ist zur Verbesserung der Selektion umschaltbar. Komplettbausatz, ohne SMDs, mit bearbeitetem Gehäuse. BX-084.......................58,-

.,Siations-Manager"

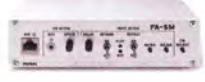

Der Super-Sequenzer von DH8BQA! (FA 3/2010) Steuerung für PA und VV. Sprachspeicher, CW-Speicher, elektronischer Keyer mit interner Zwischenspeicherung . Das perfekte Zubehör für die Station. Komplettbausatz (keine SMD-Teile) mit Platine, bearbeitetem und bedrucktem Aluminiu mgehäuse BX-182 .....................145,-

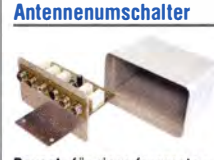

Bausatz für einen ferngesteuerten KW-Antennenumschalter für Sendeleistungen bis 1 00 W. Der Bausatz wurde im FA 2/2008 beschrieben und ist inzwischen bei vielen Funkamateuren im Einsatz Komplettbausatz rrit Platine, Relais, Buchsen, bearbeitetem Alu-Winkel Mastgehaüse. **Komplettbausatz** BX-161 .....................88,50 Bausatz ohne Buchsen und

ohne Gehäuse BX-160 ... 36,50 Platine PLB-11...........24,50

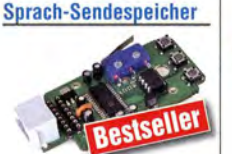

Bausatz nach DH8BOA (FA 2/201 1) für einen Voice Keyer mit optimalem Preis/ Leistungs-Verhältnis.

Sprachspeicher für bis zu 60 s lange CO-Rufe. Ideal beim Gantest, ORP-Betrieb, Einsatz am Urlaubsort usw. Austauschplatine für die Yaesu-Mikrofone MH-31 (FT -81 7/857/897, FT-950 usw.). Durch Jumper-Feld auch an Kenwood- und lcom-Transceivern nutzbar. Bausatz mit Platine (alle SMD-Bauteile vorbestückt), PTT-Taster, Electret-Kapsel usw. BX-184 .......................39,-No-Name-Mikrofon zum Einbau, ohne Anschlusskabel MIC-NN .....................10,-Spiralkabel, 8-polig mit

Rund- u. Modularstecker MIK-8. ------------- -------- .6,90 Spiralkabel, 8-polig mit 2 Modularsteckern MIK-2xRJ45 .................6,90

#### 50-W-Linear-PA

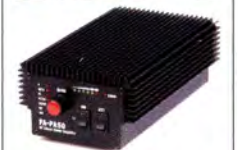

Leistungsfähige MOSFET-Endstufe für 1 ,8 bis 52 MHz nach DL2EWN (Modifikation für 70 MHz möglich). Betriebsspannung 11-14 V, Steuerleistung 2,5 oder 5 W Komplettbausatz rrit gewickelten Ringkernen für die schaltbaren Ausgangstiefpässe, 3 Platinen und bearbeitetem Gehäuse. BX-250 .....................320,-

#### **VHF-Transverter**

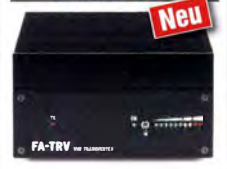

Eine Familie von Transvertern, entwickelt von DC8RI, zur U msetzung von 28 MHz auf VHF-Bänder. Als 1 44-MHz-Version eine ideale Ergänzung zum IC-7300 Ausgangsleistung 10 W Steuerleistung max. 10 W oder 0 dBm Betriebsspannung 11-14 V. Komplettbausatz mit SMDbestückter Platine, bedrahteten Bauteilen, bearbeitetem Gehäuse und ausführlicher Anleitung.  $BX-300-50(28-50)$  ......320,-BX-300-144 (28-144) \_..320, -

#### **CW-Übungstransceiver**

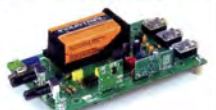

Bausatz für einen Morsetongenerator mit Sende- und Empfangsmodul zur drahtlosen Kommunikation über kurze Entfernungen im 433-MHz-ISM-Band.

Mit zwei oder mehr dieser Transceiver ist echter" Übungsfunkbetrieb - sogar in Gruppen - möglich. Bausatz mit Platine, allen Bauteilen einschließlich Batterie, einer ausführliche Bauanleitung sowie je einem Sende- und - Empfangsmodul für das 433- MHz·ISM·Band. BX-087 ........................24,-

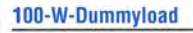

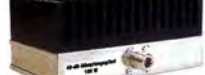

Bausatz für einen bis 150 MHz nutzbaren 50-Q-Abschlusswiderstand, der für Messzwecke einen -40 dB-Ausgang (BNC) verfügt. Eingangsseitig N-Buchse. Komplettbausatz mit bearbeitetem Gehäuse und großem Kühlkörper. BX-140 --------------------·67,

#### NF-Zweitongenerator

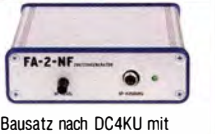

Platine, allen Bauelementen, einer ausführliche Bauanleitung sowie einem bearbeitetem und bedrucktem Alu-Designgehäuse. BX-086G ......................39,-BX-086 (ohne Gehäuse). 27 50

Radiobausatz Junior 1

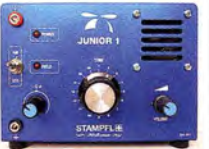

Bausatz speziell für Anfänger von H. Stampfl, HB9KOC, konstruiert und gefertigt. Kurzwellenempfang von 5,9 bis 8,1 MHz, AM und SSB. Abstimmung mit 10-Gang-Poti. Ausführlich im FA 15/2. Komplettbausatz mit allen Bauteilen, Platine, Lautsprecher und Gehäusewinkel und ausführlicher Anleitung. BZ-014 .... \_. ............ \_. .. 74,-

#### **FIFI-SDR 2.0**

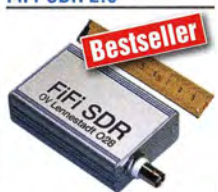

Entwickelt vom OV Lennestadt Kompakter SDR-Empfänger für 0,1 \_\_ .30 MHz. Si570 basiert und mit eingebauter Soundkarte! Speisung und Steuerung vom PC aus über USB. Firmware-Updates ganz einfach via Internet und PC möglich. Komplettbausatz mit SMDbestückter Platine, Gehäuse usw.

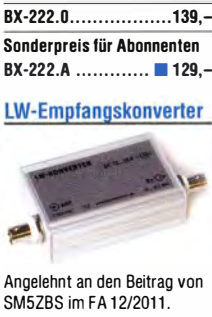

Die Bonito-Software Radio let wird mitgeliefert

SM5ZBS im FA 12/2011. Ein SO42P und ein 10-MHz-Ouarz setzen den LW-Bereich von 10 bis 500 kHz auf 10,01 bis 10.5 MHz um. Durchgangsverstärkung  $10...15$  dB. Betriebsspannung 12 V. Komplettbausatz mit Platine, bearbeitetem Gehäuse und ausführlicher Anleitung BX-082.......................28,-

**VHF-Empfangskonverter** 

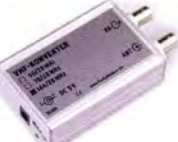

Familie kom pakter Konverter nach DC8RI (FA 4/2014). Ideale Ergänzung für FiFi-SDR u. ä. bzw. KW-Empfänger. Einfach aufzubauen, da nur wenige bedrahtete Bauteile bestückt werden müssen. Ausgestattet mit rauscharmen LO, 13-dBm-Ringmischer und Betriebsspannung 5 V (135 mA)

## Kurzwellen·Superhel

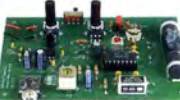

Bausatz für einen 49-m-AM-

Leicht aufzubauen, da aus-

Ein ideales Basteiprojekt für OVs und Jugendgruppen! Lieferumfang: Platine und sämtliche Bauteile (ohne 9-V-Biockbatterie)

Vom Verkaufspreis spenden wir übrigens 2,- für die Fortsetzung des Sendebetriebs von "Radio DARC"

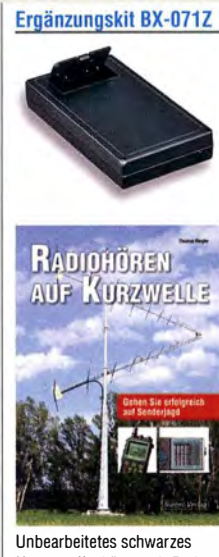

Kunststoffgehäuse mit Fach für die 9-V-Blockbatterie (Bearbeitungszeichnung liegt bei) und Buch » Radiohören auf Kurzwelle• vom Siebel-Verlag im Wert von 23,80. Ergänzungskit BX-071Z .. 10,-

Direktmischemplänger

# »DCRX 40/80«

Bausatz für einen komfortablen Direktmischempfänger für die Amateu rfunkbänder 40 m und 80 m (umschaltbar). Beleuchtetes LC-Display, vierstellige digitale Frequenzanzeige in kHz, CWund SSB-Empfang möglich, Abstimmung mit 10-Gang-Poti, 100-kHz-Eichpunktgeber als Abgleichhilfe eingebaut, Betriebsspannung 11... 15 V, Stromaufnahme etwa 60 mA. Auch für Anfänger geeigneter Komplettbausatz mit allen Bauteilen, Platine, Lautsprecher und Gehäusewinkel sowie Bauanleitung

BX-072 ...................... 79,- Sonderpreis für Abonnenten BX-012-A ...... \_.\_.\_.\_. . • 73,-

**Aktiv-/Passiv-Antennensystem** 

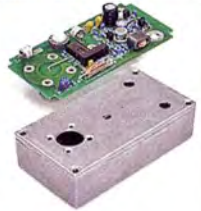

Bausatz nach DJ81L (FA 1 2/2009 und 1 /2010) 0,01 Hz bis 1 46 MHz. Lieferung ohne Strahlerelement und Antennenfuß! Komplettebausatz mit Platine. allen elektronischen Bauteilen, bearbeitetem Gehäuse aus Aluminium-Druckguss und ausführlicher Bauanleitung BX-080......................45,-

MMICs als Verstärker\_

Versionen für 50, 70 und 1 44 MHz zur Umsetzung auf 28 MHz lieferbar.

Komplettbausatz mit SMDvorbestückter Platine, bearbeitetem Aluminium-Gehäuse und ausführlicher Anleitung.

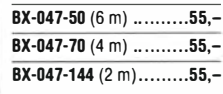

für "Radio DARC"

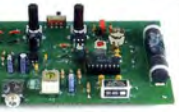

Superhet auf Basis des ICs TCA440.

schließlich bedrahtete Bauelemente eingesetzt werden und lediglich der Ferritstab selbst zu bewickeln ist.

BX-071 .......................21,95

## ivantennen, Messtechnik, Netzteile, Messzubehör u.v.a.m.

#### "Spandau-Peiler"

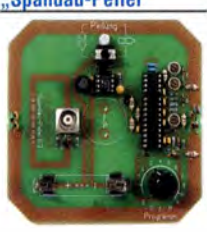

Bausatz für einen 2-m-Peilzusatz, der von Mitgliedern des OV Berlin-Spandau entwickelt wurde. Damit wird ein 2-m-Empfänger oder jedes 2-m-Handfunkgerät zum Peii-RX. Der dazugehörige Beitrag mit einer ausführlichen Erläutermg des genialen Prinzips ist in den FA-Ausgaben 9-1 1/ 2011 erschienen. Lieferumfang: Platine, ICs und alle weiteren Bauteile. BX-075.........................76,-

10-MHz-DCF77-<br>Frequenznormal

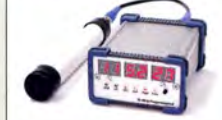

Bausatz nach DL1SNG und DL1 FAC (FA 12/08 bis 2/09) DCF77-gesteuertes 10-MHz-Frequenznormal mit Zeitanzeige (UTC, MFZ, LMST= Sternzeit) Komplettbausatz mit Platinen

(SM D-Bauteile vorbestückt), bearbeitetem und bedrucktem Gehäuse, Aktivantenne sowie ausführlicher Baumappe BX-176 .......................269,-

#### IQ-ODS-Generator für 10 Hz... 165 MHz

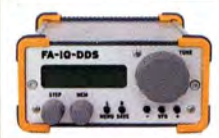

Bausatz nach DL 1 SNG und DL1FAC (FA 9/09 bis 12/09) Rausch- und klirrarmer zweikanaliger High-End-DDS-Signalgenerator mit einem sehr guten Preis-Leistungs-Verhältnis. IQ-Ausgänge für 10 Hz... 165 MHz, Frequenzauflösung 1 Hz; max. Ausgangspegel --4 ... -7 dBm (10 Hz ... 145 MHz), in 0,1 -dB-Sch ritten um bis zu 40 dB je Kanal absenkbar; Phasenlage einstellbar  $(0...360^{\circ})$ Grundgenauigkeit 20 ppm, Frequenzstabilisie-rung mit externem 10-MHz-Normal oder GPS möglich. 500-MHz-Taktfrequenz, USB-Anschluss und viele weitere interessante Features für den Einsatz im HF-Labor. beim EME-Betrieb und weiteren anspruchsvollen Anwendungen. Komplettbausatz mit Platinen (SMD-vorbestückt), Gehäuse, G rafikdisplay, Baumappe und Software.

BX-210 ......................395.-

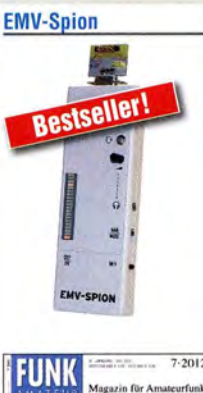

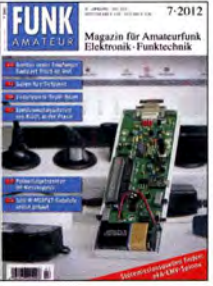

Empfindlicher Breitband-Detektor zum Auffinden von Quellen elektromagnetischer Störungen. Zum Lieferumfang gehören 3 verschiedene Sonden für Frequenzen von NF bis etwa 50 MHz sowie einer E-Feldsonde. Der Bausatz wurde von DB1NV und DJ3VY entwickelt (siehe FA 7/2012). Komplettbausatz mit Platine, allen forderlichen Bauteilen (keine SMD), bearbeitetem und bedrucktem Gehäuse sowie ausführlicher Bauanleitung.

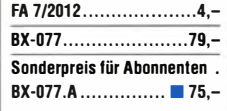

#### KW-Testgenerator

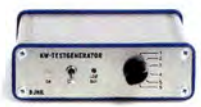

Komplettbausatz nach DJ81L für einen abgleichfreien HF-Generator für 6 Pegel zwischen 50 mV (59+60) und 0,4 �V (52); ausführliche Beschreibung im FA 2/2012. Es werden 5 Quarze für Frequenzen innerhalb der Amateurbänder mitgeliefert Komplettbausatz mit bearbeitetem Gehäuse und ausführlicher Bauanleitung. **KW-Testgenerator** 

BX-083 ...................... 74,- FA 2/2012 .................... 4,-

#### FA-Bauteiltester 2.0

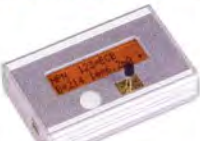

Seit einiger Zeit als verbesserte Version 2.0 des Bausatzes nach DF3DCB/ DH8GHH lieferbar.

Jetzt mit 3,7-V-Lilon-Akku, beleuchtetem LC-Display und<br>neuer Firmware neuer Firmware.

Lieferumfang: SMD-bestückte Platine, Buchsen, Display, Akku, bearbeitetes Gehäuse und ausführliche, reich bebilderte Bauanleitung. BX-232 ............•••....... 73, Sondernreis für Abonnenten BX-232.A ................. 65.-

#### Digital-LC-Meter-Modul

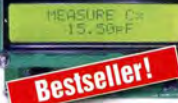

Einbaufertiges LC-Meter-Modul mt beleuchtetem Display. Messbereiche: 1 pF-10 µF,

 $1$  nH-100 H, Stromversorgung +5 V/20 mA über USB-oder DC-Buchse, USB-Kabel wir mitgeliefert

BC-003 ...................... 49,- Sondernreis für Ahonnenten 

#### Frequenzzählermodul

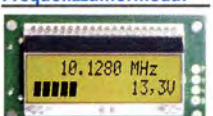

Bausatz nach DL7 JSP (FA 7/2013) für ein programmierbares PIC-Frequenzzählermodul mit Spannungsanzeige-Option. Eingangsempfindlichkeit ≤250 mV, vier unabhängige Offset-Werte von 1 kHz bis 30 MHz einschließlich Berechnungsvorschrift sowie BFO-Ablage 0,1 ...5 kHz und Vorteilerfaktor 1...256 einstell- und speicherbar. Maximale Eingangsfrequenz mindestens 50 MHz, TCXO, Display mit bernsteinfarbener Beleuchtung. Versorgung +7-24 V/25 mA. Die Platine ist bis auf 3 größere SMO-Teile (Eikos und Spannungsregler) SMDvorbestückt und daher leicht fertig zu bauen. BX-039 ..................... 39,-

Sonderpreis für Abonnenten BX-039.A ................ 36,-

#### Reflexionsmesskopf

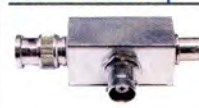

Bausatz nach DJ1 UGA, (FA 12/2006) ursprünglich für den FA-NWT konstruiert. Komplettbausatz mit Richtkoppler TDC-10-1 (Mini-Circuits ), bearbeitetem Weißblechgehäuse, 2 BNC-Einbaubuchsen und 1 BNC-Einbaustecker BX-066 ....................35,90

#### **Splitter/Combiner**

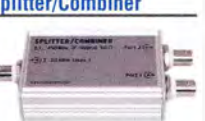

Bausatz nach DL7JSP für einen Splitter/Combiner (BNC) für den Frequenzbereich von 0,1 bis 450 MHz. Eingangsleistung (als Splitter) max. 1 W. Lieferumfang: Platine, PSC-2-1, 3 BNC-Buchsen und bearbeitetes Aluminiumgehäuse.

#### $BX-018$ ...........................49,-500-MHz-Vorteiler 10:1

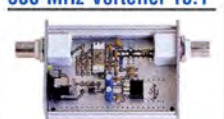

Bausatz nach DL7JSP (FA 4/2012) Nützliches Messzubehör für einfache Frequenzzähler. Bestückt mit MAR-6 und K193IE2 (SP8685) Empfindlichkeit: 15 mV  $(50$  bis  $500$  MHz) Versorgung: 8-15 V/80 mA

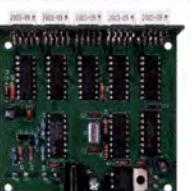

Bausatz nach OM2CQL (FA 6/2003) 5-stelliges LED-Anzeigemodul, Aullösung 1 kHz, Betriebsspannung +5 V oder  $+7$  18V Stromaufnahme max. 65 mA, 13 mm hohen LED-Siebensegment-Anzeigen, Hauptplatine  $80 \times 70$  mm. Komplettbausatz mit Hauptund Anzeigenplatine, allen benötigten Bauteilen einschließlich 5 rote LED-Siebensegment-Anzeigen (Lieferung ohne Gehäuse) BX-020 .....................26,90

#### Ferngesteuerter symmetrischer 200-W-Koppler

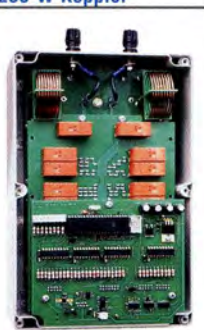

Bausatz nach DL1SNG (FA 7-9/2015) Nach dem großen Erfolg des 1-kW-Kopplers BX-1000 lag es für N. Graubner nahe, eine abgespeckte Version für .. normale" KW-Transceiver mit 100 bzw. 200 W Sendeleistung zu entwickeln.

Wir liefern einen Komplettbausatz mit gewickelten Spulen, teilbestückten Platinen, Porzellan-HF-Durchführungen, bearbeitetem Gehäuse und ausführlicher Anleitung. BX-1200........................620,-

#### 30-W-Linear·PA nach DL2EWN (ohne Abbildung)

Bausatz (siehe FA 2/2011) mit RD1 00HHF1 , Platine, Ausgangsübertrager T-30A und allen Bauteilen, jedoch ohne Kühlkörper, Buchsen und Gehäuse! BX-032..........................89,-

#### FA-SY No 1, No 2, No 3

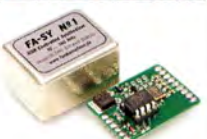

Bausatz nach DL1SNG (FA 9/08). FA-SY 1-Bausatz für einen USB-steuerbaren Universal-Oszillator für Frequenzen von 10 his 160 MHz. Herzstück ist ein SiLab-IC Si570 in CMOS-Version (±31,5 ppm, mit der Onboard-Heizung reduzierbar). Größe 36  $\times$  27  $\times$  19 mm, alle SMD-Teile bestückt. Stromversorgung über USB oder/und 12 V extern. Die FA-SV 2 und 3 basiern auf einem Si570 mit LVDS-Ausgang. FA-SY No 1 BX-026......39.50 FA-SY No 2 (dto. LVDS bis 215 MHz) BX-027........45,50 FA-SY No 3 (dto. LVDS bis 810 MHz) BX-028........77,50 FA-SV-Adapter-Platine zum Programmieren und Testen der verschiedenen FA-SVs. Bausatz: Platine  $75 \times 41$  mm, mit USB-Buchse und Socke IBX-029 ..................... 3,50

#### Steuerplatine FA-SY-SP

蘆

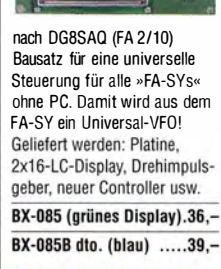

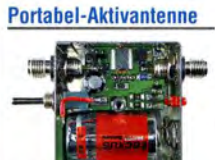

LW/MW/KW-Vorverstärker für Handtunkgeräte und -scanner usw. nach Jo Becker, DJ81L (FA 8/2011). Die SMD-Teile müssen bei diesem Bausatz selbst bestückt werden.

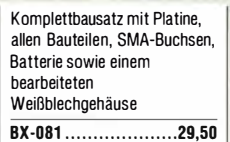

#### Netzteile

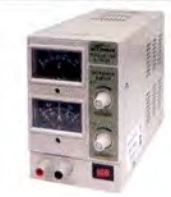

Preisgünstige Netzteile für das Hobby Iabor. Ausgangsspannung einstellbar 0... 15 V (max. 1 oder 2 A).

Klemmbuchsen für Kabelschuhe und Bananenstecker. NG-15-2-878 0...15 V/2 A mit 2 Analoginstrumenten

36,50

NG-15-1D (o. Abb.) 1 digita l, 1 analog ...... 32,50

#### 7-stelliges 1.2 GHz-**Frequenzdisplay**

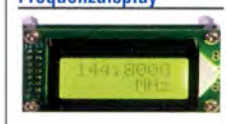

Fertiges Modul. Über Taster programmierbarer ...<br>Offsetbetrag: "-999,9999"... .,0" . . . .. +999,9999" MHz  $2 \times 8$ -LCD-Display, beleuchtet Messbereich 1...1200 MHz (It. Hersteller), 10...500 MHz (getestet), Auflösung 0,1/1 kHz (umschaltbar), Stabiität  $±2,5$  ppm, Empfindlichkeit 30 mV @ 1 00 MHz Stromversorgung 9... 12 V, Stromaufnahme  $< 55$  mA 58 x 32 mm, Einbautfete 27 mm, mit Anleitung BC-ZM ...................... 27,-

#### BNC-Dämpfungsglieder

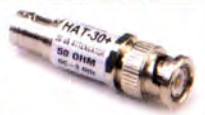

Kommerzielle Dämpfungsglieder von Mini-Circuits für DC bis 2 GHz, BNC-Stecker/ Buchse (m/f), maximale Eingangsleistung 1 W bzw. 0,5 W. VSWR: typ. 1,1 (@1 GHz). Lieferbare Typen mit 3, 6, 10, 20 und 30 dB. Der FA-Leserservice ist kein Mini-Circuits-Distributor ATT-3 ............................15,80 ATT-6 ...................... 1 5,80 ATT-10.........................15.80 ATT-20 ..................... 1 5,80 ATT-30 ..................... 1 5,80 Abschlusswiderstände 0,5 W 50 Q BNC-TRM .............9,90 75 Ω BNC-TRM75 .......12,50 Bestellanschrift: Box73 Amateurfunkservice GmbH Majakowskiring 38 13156 Berlin

Tel. (030) 44 66 94 72 oder

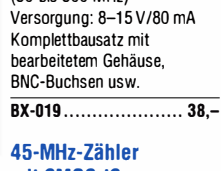

mit CMOS-ICs

## Deutsche Bücher

#### Antennen

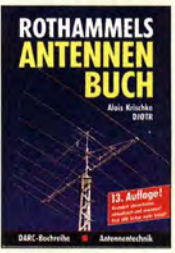

Rothammels Antennenbuch A. Krischke, DJOTR, 13. **Aufl., DARC-Verlag, 2013**<br>D-RH13<br>59- $D-$ RH13

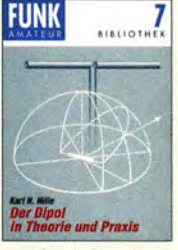

Der Dipol in Theorie und Praxis Karl H. Hille, DLlVU, 80 S., 12,0 x 17,5 cm<br>X-9060 5- $X - 9060$ 

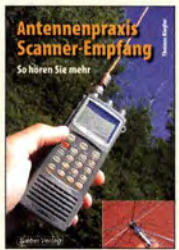

**Antennennraxis** Scanner-Empfang So hören Sie meh Th. Riegler, 2008, 136 S.,<br>S-6718 14.80 14,80

**DUBUS** 

**20800** 

DUBUS Technik VI J. Kraft. DL8HCZ

**DUBUS** 

**DUBUS Technik XII** 

(Hrsg.), 2013, 386 S.<br>Z-0007

J. Kraft, DL8HCZ

**TECHNIK XII** 

**TECHNIK VI** 

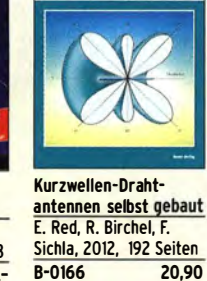

*<u>Vurnuelle</u>* 

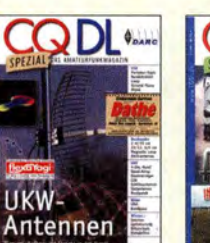

CO OL-Spezial UKW-Antennen DARC·Verlag, 2006, 98 Seiten D-9910 7,50

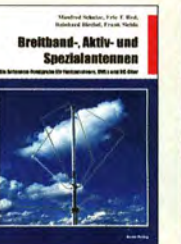

Breitband, Aktiv- und Spezialantennen Schulze, T. Red, Birchel, Sichla, 320 Seiten B-1613 26,80

**DUBUS** 

**TECHNIK VII** 

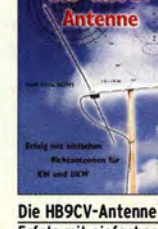

HROC

Erfolg mit einfachen Richtantennen für KW und UKW. F. Sichla  $V - 3920$ 9.80

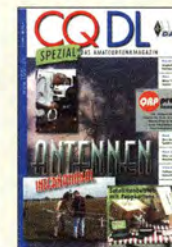

CO DL-Spezial Antemen international DARC-Verlag, 2004, 116 Seiten D-9901 7,50

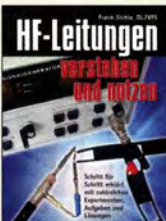

HF-Leitungen verstehen und nutzen F. Sichla, DARC-Verlag, 2012. 168 Seiten D-0617 16,80

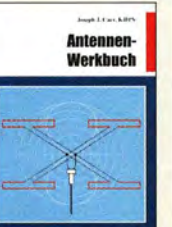

<u>antennen-werkbuch II</u><br><u>J. J. Carr, Beam-Verlag,</u> 2011, 238 Seiten, 17,5 x  $\frac{23,5 \text{ cm}}{B - 1606}$ **23,90** 

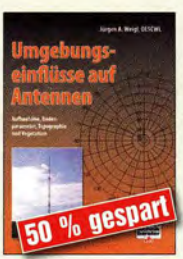

Umgebungseinflüsse auf Antennen J. Weigl, OE5CWL, 2007, 256 S., 16,5 x 23 cm<br>V-8408 jetzt 9 jetzt 9,80

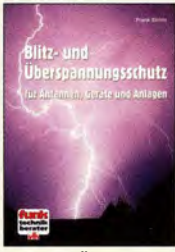

Blitz- und Überspannungsschutz für Antennen, Geräte ... F. Sichla, 3. Aufl., 2012 V-8051 9,80

**DUBUS** 

**TECHNIK X** 

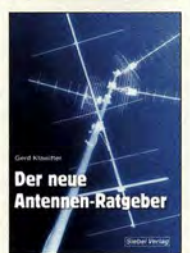

Der neue Antennen-Ratgeber G. Klawitter. 1. Aufl., Siebel-V., 2010, 192 S.<br>S-6886 22,80 S-6886

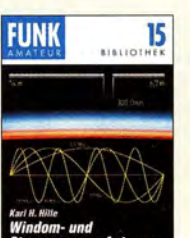

Windom- und Stromsummen-Antennen Karl H. Hille, DllVU, 120 S., 12,0 x 17,5 cm<br>X-9141 **ietzt** jetzt 3,-

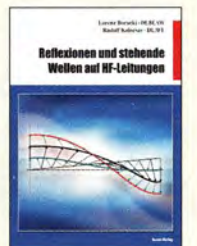

Reflexionen und stehende Wellen auf HF-Leitungen l. Borucki, DLBEAW, R.Kalocsay, DL3FF. Format 21 x 28 cm. 76 S. B-1620 14,90

**DUBUS** 

**TECHNIK XI** 

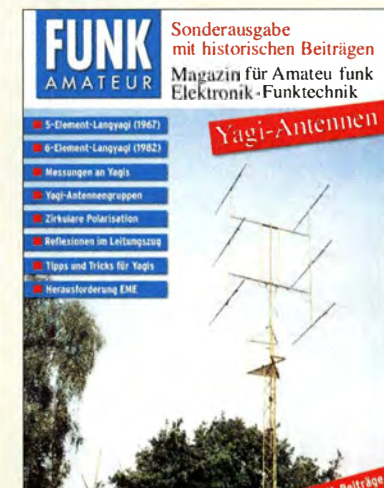

FA-Sonderausgabe

Yagi-Antennen Die wichtigsten FA-Beiträge von O. Oberrender (†) als Sonderdruck, 2015 Zusammenstellung Dr.-lng. W. Hegewald, DL2RD, 84 Seiten, DIN A4 **X-0001** 9,80

- Aus dem Inhalt: • Die Langyagi-Antenne als optimale Lösung des
- Antennenproblems beim UKW-Amateur
- Yagi-Antennen für den Funkamateur: Wie zuverlässig sind Gewinnangaben?
- Die optimale Yagi-Antenne
- Messungen an UKW-Yagi-Antennen
- Konstruktion einer 6-Eiement-Langyagi für das 144-MHz-Band
- Die Zusammenschaltung von Yagi-Antennen zu Gruppen
- Zirkulare Polarisation
- Die Speisung von Antennen
- Bekannte UKW-Antennen auf dem Prüfstand • Yagi-Uda-Antennen für die UHF-Amateurfunk-
- bänder 432 MHz und 1296 MHz
- EME eine technische Herausforderung • Reflexionen im Leitungszug - Fußangeln für
	- den Funkamateur Auch als PDF auf CD (XC-006) für 5,- lieferbar.

### **Reprints**

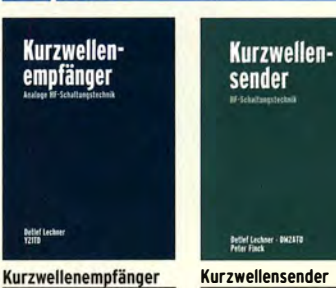

D. Lechner, Y21TD, 432 S., Reprint-Ausgabe, 16,5 x 23,5 cm, Festeinband X-9365 29,50 **Kurzwellensender** Lechner. Finck, Militärverlag, 1979. Reprint 400 S., 16,5 x 23,5 cm, **Festeinband** X-9372 28,-

Einseitenband-<br>technik **Namy Bras** 

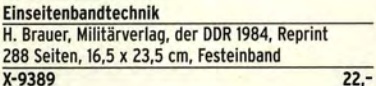

**DUBUS Technik VII** J. Kraft, DLBHCZ  $\frac{1}{25}$ 

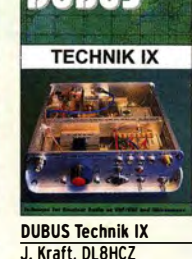

J. Kraft, DL8HCZ (Hrsg.), 2010, 386 S.<br>7-0004 25 - $7 - 0004$ 

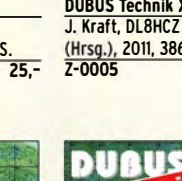

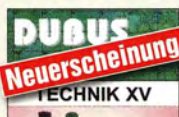

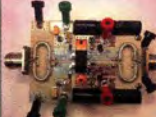

DUBUS Technik XV J. Kraft, DL8HCZ

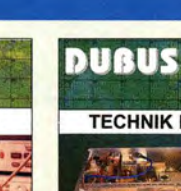

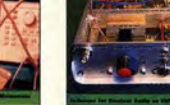

DUBUS

J. Kraft, DL8HCZ

(Hrsg.), 2015, 386 S.

 $75 -$ 

**TECHNIK XIV** 

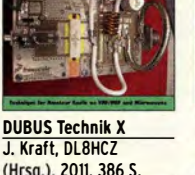

(Hrsg.), 2011, 386 S.

DUBUS Technik XI  $2 - 0006$ 

J. Kraft. DLBHCZ (Hrsg.), 2011, 386 S.<br>7-0006 25-

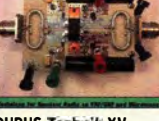

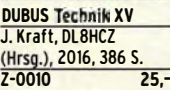

**DUBUS Technik XIV** 

D UBUS Technik XIII J. Kraft, DLBHCZ (Hrsg.), 2014, 386 S. Z-0008 25,-  $25 -$ 

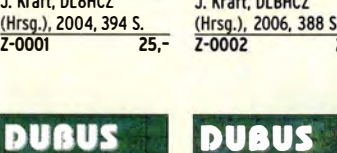

**TECHNIK XIII** 

#### FUNKAMATEUR-Leserservice · Freecall 0800-73 73 800 www.funkamateur.de · Fax 030-44 66 94 69

#### **Schaltungstechnik**

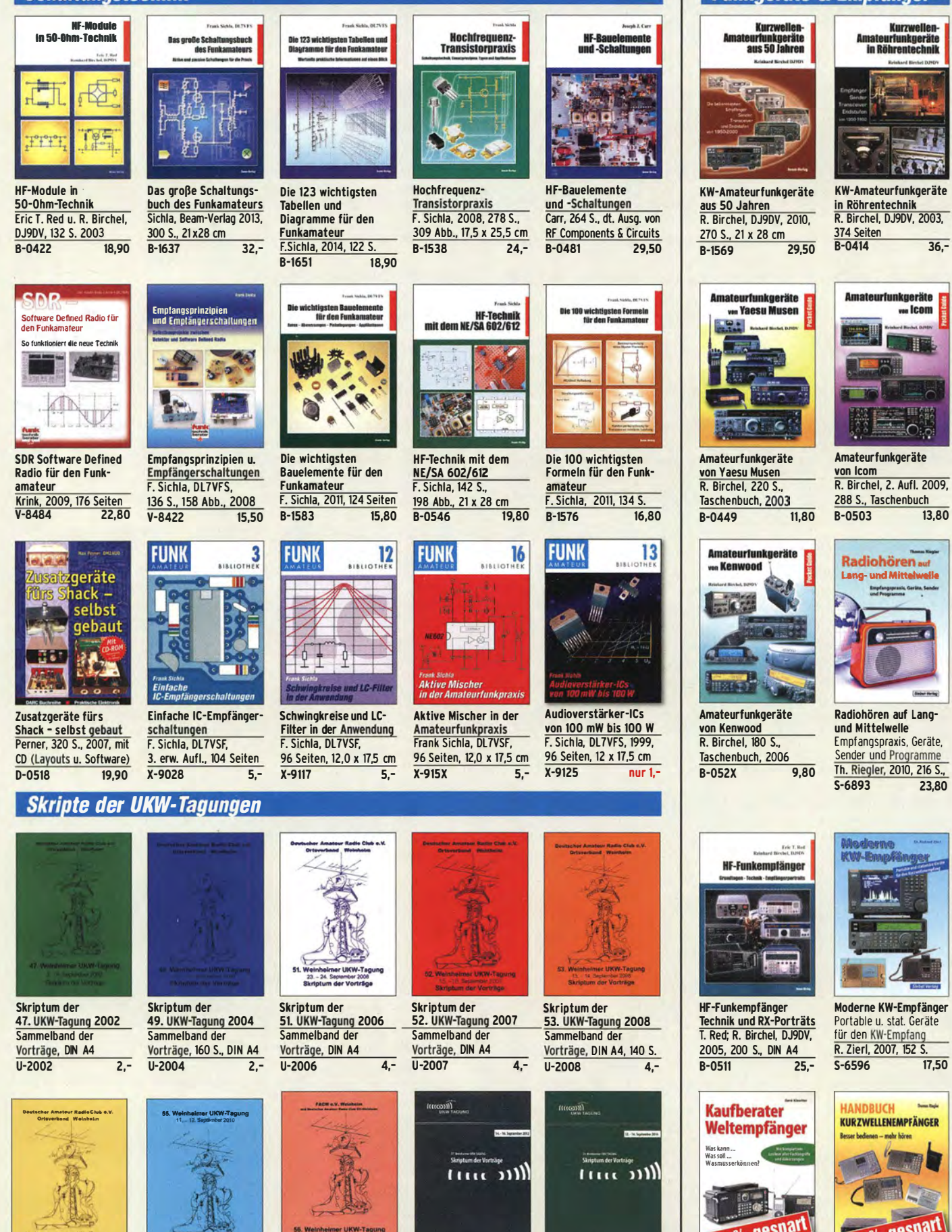

Skriptum der 54. UKW-Tagung 2009 Sammelband der Vorträge, DIN A4, 180 S.  $U - 2009$  $4 -$ 

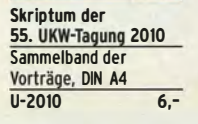

Skriptum der **56. UKW-Tagung 2011** Sammelband der Vorträge, DIN A4  $U - 2011$ 

 $6 -$ 

10 - 11. September 2011<br>Skriptum der Vorträge

Skriptum der

57. UKW-Tagung 2012 Sammelband der Vorträge, DIN A4  $6 U - 2012$ 

Skriptum der 59. UKW-Tagung 2014 Sammelhand der Vorträge, DIN A4  $U - 2014$ 

 $15,-$ 

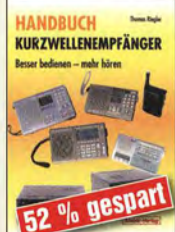

Handbuch Kurzwellenempfänger<br>Riegler, Siebel-Verlag, 1. Auflage, 2009, 128 S. S-6770 9.80

# **Deutsche Bücher**

## **Funkgeräte & Empfänger**

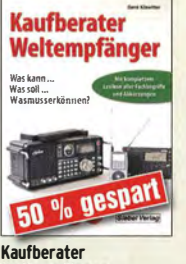

Weltempfänge G. Klawitter, Siebel-Verlag, 2012, 120 Seiten  $S - 8736$ 9.80

#### Amateurfunkpraxis

#### **Arbeitskreis** Amateurfunk & Telekommunikation in der Schule e. V.

Bearbeiter: Peter Eichler, DJ2AX Birkenweg 13, 07639 Tautenhain E-Mail: dj2ax@aatis.de

#### Workshop-Angebot zur UKW-Tagung Weinheim

Wenn der Veranstalter die Raumfrage klären kann, bieten wir bis zu 15 Interessenten die Möglichkeit an, in einem Workshop ab II Uhr einen kleinen 2-m-TRX auf Basis der Leiter-

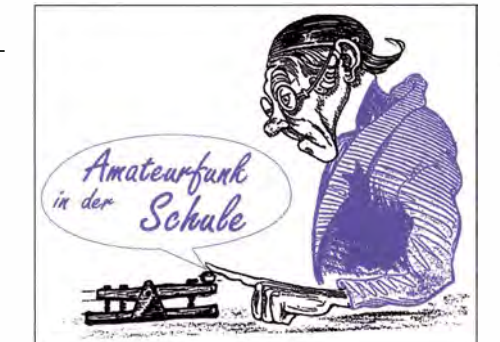

werden, je jünger die Kinder, umso überschaubarer sollte das Objekt sein. Beliebt sind dabei Projekte, bei denen etwas blinkt oder eine Geräusch erzeugt wird, damit der Erfolg auch sieht- oder hörbar wird.

Im Gegensatz zu einigen Kollegen bin ich der Meinung, dass Vorschulkinder nicht mit Lötkolben arbeiten sollten. Da es das "gefährlichs-

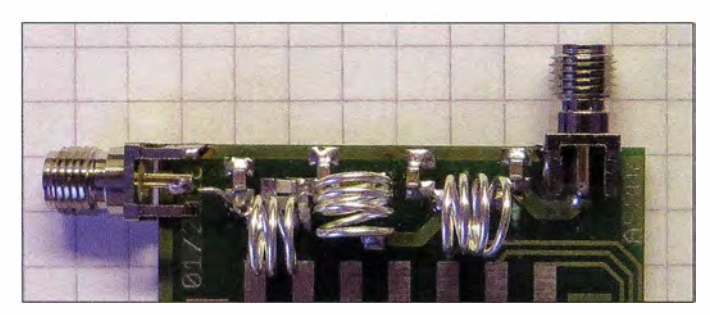

platte AS806 mit einem DORJI-Modul (DRA818-V) aufzubauen. Mitzubringen sind geeignetes Werkzeug, eine Lötstation, (Kopf-) Lupe und Arbeitsplatzbeleuchtung, eventuell ein Verteiler, ggf. 2-m-Handfunkgerät als Gegenstation, USB-Stick und/oder Laptop, falls Dateien übernommen werden sollen (nicht dringend erforderlich!). Der Aufbau umfasst reichlich 20 SMD-Teile, das Modul und den Tiefpass in einer verbesserten Ausführung. Die Adapterplatine wird nicht bestückt, zwei Buchsen (USB-B und PS2) dafür liegen bei .

Im Workshop erfolgen der gemeinsame schrittweise Aufbau und die Inbetriebnahme einschließlich Programmierung - Zeitbedarf: etwa drei bis vier Stunden . Die Materialkosten betragen 30 €, ein Bausatz ist nicht erhältlich, da wir "aus der Kiste" bauen, d. h., die Bauteile werden schrittweise ausgegeben. Um rechtzeitige Voranmeldung unter dj2ax@aatis.de wird gebeten. Die Vergabe der Plätze erfolgt nach Eingangsdatum der Anmeldungen. Allerdings gibt es unter der Bezeichnung AS806P eine Platine mit Bestückungsaufdruck und dazu je eine USB- und PS2-Buchse sowie die Verpolschutzdiode . Außerdem wird es in Weinheim nochmals den Inhalt der "Weißen DVD" in begrenzter Stückzahl auf 8-GB-USB-Stick und SD-Karte geben.

Wer sichergehen möchte, dass bestimmte Bausätze und Medien am AATiS-Stand in Weinheim bereitstehen, sollte bis zum 3 1 .8. 20 16 eine Vorbestellung an bestellung@aatis.de schicken.

#### $\blacksquare$  **Arbeitsschutz für Einsteiger**

Eine oft gestellte und diskutierte Frage am AA-TiS-Stand auf der Hamradio lautete: "Worauf muss ich achten , wenn ich mit Kindern basteln will?" Der Versuch einer Zusammenfassung sieht folgendermaßen aus: Schon bei der Auswahl des Bausatzes muss das Alter beachtet

Tiefpass mit SMD-Bestückung

te" Instrument ist, muss er eine sichere Ablagemöglichkeit besitzen, die eine zufällige Berührung des abgelegten Gerätes und das Herunterfallen verhindert. Auch beim Gebrauch einfacher Werkzeuge , wie Zangen und Seitenschneider, fehlen Erfahrungen, deshalb sollten gute Werkzeuge gewählt und die Verwendung an ein paar Drahtstücken geübt werden. Vor Beginn der Arbeiten werden lange Haare zu einem Pferdeschwanz gebunden, das Händewaschen nach Lötarbeiten, gleichgültig ob bleifrei oder nicht, sollte ebenfalls dazugehören. Beim Stadtfest am B asteistand ist das schwieriger, als in der Schule, sollte aber nicht vergessen werden. Nützlich ist ebenso eine geeignete Arbeitsunterlage aus Pappe oder Sperrholz, um Tischoberflächen zu schützen. Diese kann auch genutzt werden, um Ordnung amArbeitsplatz zu organisieren. Bei der Arbeit mit SMD-Teilen kann es sinnvoll sein, ein kleines Tablett zusätzlich als "Bestückungsbereich" einzusetzen. Damit lässt sich die Verlustquote von Bauelementen deutlich verringern, wenn Teile entspringen.

Sie werden staunen, wie geschickt Kinder ab etwa zehn Jahren mit dem "Hühnerfutter" um-

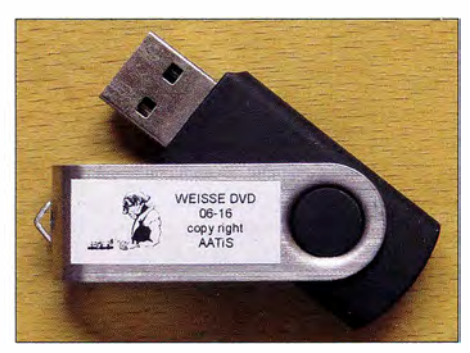

USB-Stick mit AATiS-Software ("Weiße DVD") Fotos: DJ2AX

gehen können. Sie sind uns OMs motorisch und auch in der Sehschärfe deutlich überlegen.

#### **• Vorgestellt: Funkjugend Kaufbeuren**

Nach mehr als 15 Jahren "Arbeitsgemeinschaft Amateurfunk" in einer unserer Schulen ließ sich das wegen personeller Umstrukturierung nicht mehr fortführen .

Um diese Tradition aufrechtzuerhalten, wurde nicht zuletzt aufgrund der Anfragen von einigen Schülern die Idee geboren, eine Funkjugend in Kaufheuren zu gründen . Am 24 .9. 20 15 fanden sich fünf Kinder und Jugendliche zwischen 8 und 14 Jahren zur ersten Gruppenstunde , einer Fuchsjagd, ein. Dieses Treffen weckte sehr viel Interesse , sodass eine Woche später, zur nächsten Zusammenkunft, schon Freundinnen und Freunde mitgebracht wurden, wodurch die Anzahl der Gruppenmitglieder rasch auf mittlerweile etwa 20 anwuchs.

Voller Begeisterung treffen wir uns jeden Donnerstag, um den Funkverkehr praktisch zu üben, zum Elektronik-Basteln mit AATiS-Bausätzen, das Morsen zu erlernen und Technik zu begreifen. Funkverbindungen mit unseren Ausbildungsstationen werden selbstverständlich mit QSL-Karte bestätigt. Ebenso findet regelmäßig ein Jugendrundspruch statt.

Im April 2016 nahmen wir auch an einer allgäuweiten Notfunkübung teil. Auch unterneh-

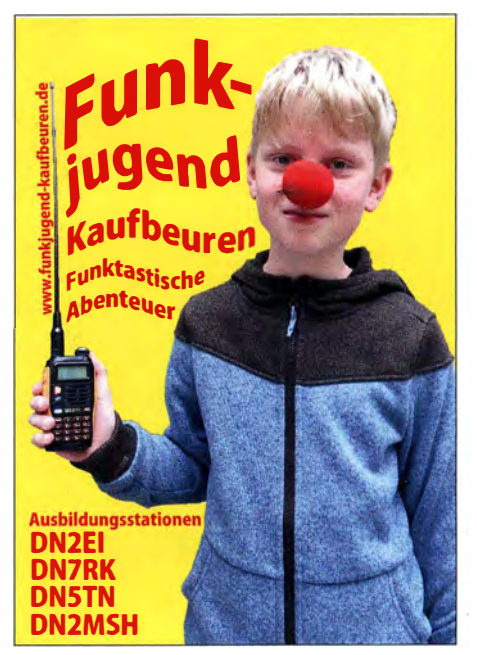

QSL-Karte der Funkjugend Kaufbeuren

men wir funkunterstützte Schnipseljagden zu Fuß oder mit dem Fahrrad, Teilnahme an Contesten, Besuche in verschiedenen Museen , wie z. B. dem Rundfunkmuseum Fürth, dem Fliegerhorstmuseum Leipheim und dem Feuerwehrmuseum Kaufbeuren . Ebenso informieren wir uns über die Arbeit von Hilfsorganisationen vor Ort. Als anerkannte Jugendgruppe im Stadtjugendring nehmen wir regelmäßig an den Ferienprogrammen der Stadt Kaufheuren und des Kinderschutzbundes mit tei l.

Kontakt per E-Mail zur Funkjugend Kaufheuren erreichen Sie unter funkjugend-kaufbeuren @gmx.de und weitere Informationen im Internet auf www.funkjugend-kaufbeuren.de.

Robert Reinold, DOIRRK

## BC-DX-Informationen

#### **• Taiwan aus Tamsui**

Wie bereits in den vergangenen Jahren sendet Radio Taiwan International (RTI) derzeit sein deutschsprachiges Programm (http://german.rti. org.tw) zusätzlich zu den abendlichen Ausstrahlungen aus Großbritannien an einigen Tagen auch direkt aus Taiwan über die Kurzwellen-Sendeanlage Tamsui nach Europa.

Diese Ausstrahlungen kommen vom 26 . 8. bis 28 . 8 . und vom 2.9. bis 4.9.2016 nachmittags von 1 600 UTC bis 1 700 UTC auf II 665 kHz in AM. Eine Mittagssendung überträgt RTI vom 1 . 10. bis 3.10 sowie am 8 . 10. und 9 . 10. 20 16 von I 000 UTC bis 1 100 UTC auf 11 665 kHz in AM. Zum Abschluss dieser Testreihe ist für den 10. 10. 20 16 von I 000 UTC bis 1 100 UTC auf II 665 kHz eine Sendung in DRM geplant.

RTI ist sehr an Empfangsberichten überdie zusätzlichen Sendungen interessiert und bestätigt diese wieder mit einer Sonder-QSL-Karte. Postanschrift: Radio Taiwan International, German Service, P.O. Box 123-199, Taipei 11199, Taiwan. Per E-Mail an deutsch@rti.org.tw erreichen Zuschriften die deutschsprachige Redaktion ebenfalls.

Eine erste kurze Testsendung für die diesjährige Reihe über die Anlagen in Tamsui hatte RTI bereits am 22. 7. 2016 von 1600 UTC bis 1630 UTC auf 11 665 kHz in AM sowie DRM ausgestrahlt und die Empfangsqualität in Mitteleuropa war recht gut. Die im Nordwesten Taiwans am Rande von Taipei gelegene Sendeanlage verfügt über moderne Drehstand- und fest ausgerichtete Vorhangantennen sowie über vier 300-kW-Kurzwellensender.

Radio Taiwan International ist eine öffentlich rechtliche Rundfunkanstalt und für den Auslandsrundfunk der Republik China (Taiwan) zuständig. Gesendet wird für Hörer in aller Welt in dreizehn Sprachen auf verschiedenen Wegen, darunter Kurzwelle, Satellit und Internet. Der offizielle Sendeauftrag liest sich so: "Die Hauptaufgabe von Radio Taiwan International ist die Vermittlung eines möglichst umfassenden Bildes Taiwans in der Welt durch objektive, informative, genaue und aktuelle Programme über Taiwans Demokratisierungsprozess, über die Entwicklungen in Politik und Gesellschaft, Wirtschaft oder Kunst und Kultur." Dabei wendet sich die Station an alle Hörer und nicht wie etwa

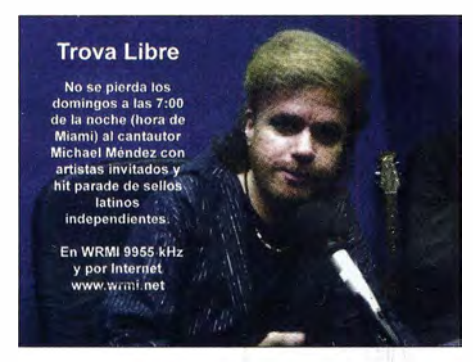

Das Musikprogramm Trova Libre ist über WRMI auf 9955 kHz zu hören und bestätigt Empfangsberichte nach langer Laufzeit per QSL-Karte. QSL: Li

die Deutsche Welle nur an sogenannte "Entscheidungsträger".

Die reguläre deutschsprachige Sendung von Radio Taiwan International ist in Europa weiterhin jeden Abend von 1900 UTC bis 2000 UTC auf6185 kHz (alternativ auf 3955 kHz) in AM zu hören. Diese Ausstrahlung erfolgt über einen hierfür angernieteten Sender der Kurzwellen-Sendestelle Woofferton, Großbritannien. Dort stehen derzeit zehn Sender mit bis zu 300 kW, Betreiber ist mittlerweile Babcock Media Services (www.babcock.media).

Tipp: Trifft man auf Kurzwelle auf Musiksendungen mit der gelegentlichen Ansage " This is a test transmission" und der E-Mail-Adresse "transmissiontest@gmail.com", dann kommen diese ebenfalls aus Woofferton. Empfangsberichte werden vom dortigen Stationstechniker regelmäßig per elektronischer QSL und einem kurzen Begleitschreiben bestätigt. Solche Testsendungen erfolgen unangekündigt und außerhalb offizieller Sendepläne, sodass man diese nur zufällig entdeckt.

#### **E** Conakry auf Kurzwelle

Während der AM-Hörfunk auf Kurzwelle weltweit eher auf dem Rückzug ist und etliche Rundfunkstationen ihre Aussendungen in diesem Wel lenbereich reduziert oder gar ganz eingestellt haben, kommt es immer wieder zu unerwarteten Reaktivierungen. Das jüngste Beispiel ist der staatliche Rundfunk in dem westafrikanischen Staat Guinea.

Dort verbreitet die staatliche Radiodiffusion Télévision Guinéenne (RTG) - kurz: Radio Guinée - aus der Hauptstadt Conakry ein Inlandsprogramm in Französisch und Regionalsprachen über ein Netz von UKW-Sendern. Darüber hinaus sind im Land etliche private und religiös motivierte lokale UKW-Stationen aktiv, sodass RTG heute kein Sendemonopol mehr hat. Auch Radio France Internationale und BBC World Service ergänzen ihre noch bestehenden Kurzwellensendungen für die Region in großen Städten Guineas über dort betriebene eigene UKW-Sender.

Früher war Radio Guinée in Europa regelmäßig auf Mittel- und Kurzwelle hörbar: Auf der Mittelwelle 1 386 kHz sendete die Station ihr Programm Radio Rurale für ländliche Regionen Guineas und das Signal konnte in den späten Abendstunden bei Verwendung einer Mittelwellen-Rahmenantenne recht häufig hierzulande lesbar aufgenommen werden. Das RTG-Zentralprogramm kam gleichzeitig auf der Kurzwelle 7125 kHz (50 kW) - und störte dort Funkamateure in ihrem 40-m-Band.

Beide Sender waren dann nur noch unregelmäßig aktiv und schweigen mittlerweile seit etlichen Jahren; leider ist dies typisch für viele AM-Sender in Afrika. Es fehlen das Geld und/ oder der Wille, die meist überalterten defekten Sendeanlagen zu ersetzen bzw. insland zu setzen.

Ebenfalls typisch für die Region ist, dass manche jahrelang nicht mehr auf Kurzwelle gehörte Station erfreulicherweise plötzlich doch eine Möglichkeit zur Reaktivierung gefunden hat. Denn allein über UKW-Sender lassen sich viele Länder mangels Reichweite eben doch nicht mit Hörfunk versorgen und in manchen entlegenen Regionen verliert die Regierung dann die "Lufthoheit" über die Meinungsbildung der Bevölkerung. In vielen afrikanischen Ländern ist Rundfunk nach wie vor ein wichtiges lnformationsmedium, denn außerhalb der Städte gibt es kaum Zeitungen und das Internet ist in ländl ichen Regionen oft nicht erreichbar.

In Guinea hat die RTG Anfang August daher einen neuen Kurzwellensender in Betrieb genommen: Im 31-m-Band auf 9650 kHz, also nicht mehr auf der früher verwendeten Frequenz im 40-m-Band, wurde die Station bereits in Europa und Nordamerika gehört. Wie der spanische Wellenjäger Manuel Mendez in der HCDX-E-Mail-Liste berichtete, liegt der Sendebeginn um etwa 0630 UTC und am späten Abend ist Radio Guinée bis etwa 2300 UTC aktiv. Sendesprache ist überwiegend Französisch, ergänzt durch Regional sprachen .

Darüber, ob diese Reaktivierung nun von Dauer ist, lässt sich nur spekulieren. Denn Mitte April war RTG schon einmal eine Zeit lang auf 9650 kHz zu hören, bevor der Sender dann wieder abgeschaltet wurde . Empfangsberichte erreichen die Station über diese Postanschrift: RTG Radio Guinée, B.P. 391, Conakry, Guinea.

#### **E** Griechische Klänge

Die Stimme Griechenlands ist dieser Tage nach einem eher unregelmäßigen Sendeplan auf Kurzwelle aktiv. Auf 9420 kHz wird die Station morgens und/oder vormittags gehört, weitere Frequenzen sind 9935 kHz und 11 645 kHz. Neben Musik sind gelegentliche Nachrichtenbulletins in verschiedenen Sprachen zu hören. Die Abstrahlung erfolgt über Sendeanlagen in Avlis.

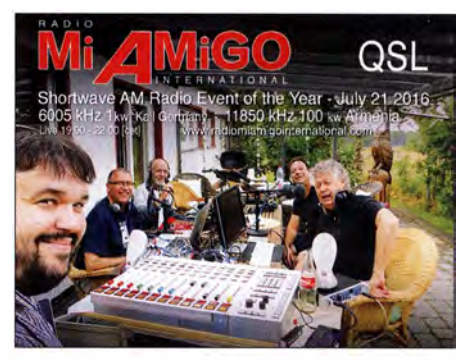

Radio Mi Amigo International bestätigte Empfangsberichte für die Sondersendung im Juli mit einer solchen QSL-Karte.

#### **E** Musiksender auf Kurzwelle

Der spanische Musiksender Radio Mi Amigo International war am 21. Juli für eine Sondersendung live direkt aus Kall-Krekel auf Kurzwelle aktiv und erhielt dafür mehr als 400 Empfangsberichte .

Die regelmäßigen Kurzwellensendungen kommen montags bis freitags von 1200 UTC bis 1 300 UTC auf 6005 kHz sowie von 1 700 UTC bis 1 800 UTC zusätzlich auf 3985 kHz . Samstags wird von 0600 UTC bis 1200 UTC auf 6005 kHz und 9560 kHz , sonntags von 0600 UTC bis 1000 UTC auf 6005 kHz, von 0800 UTC bis 1000 UTC auf 9560 kHz und von 1000 UTC bis 1400 UTC auf 7310 kHz gesendet; eventuell zusätzlich auf 3985 kHz . Die Abstrahlung erfolgt jeweils über Sender in Kall-Krekel.

Die Informationen und Abbildungen stammen von Michael Lindner (Li) und Harald Kuhl (HKu).

## **Ausbreitung** September 2016

**Bearbeiter:** 

#### Dipl.-Ing. František Janda, OK1HH CZ-251 65 Ondřejov 266. Tschechische Rep.

Obwohl wir im Juli einige stärkere mittlere Flares beobachten konnten, aber auch fleckenfreie Tage hatten, geht die Sonnenaktivität in Richtung Minimum unübersehbar weiter. Im Jahresdurchschnitt pendeln sich die mittleren Sonnenfleckenzahlen bei 20 ein und fallen langsam weiter ab. Weitere Entwicklungen innerhalb der quasi-periodischen Schwankungen kann man nur sehr schwer genau abschätzen. Aber es sieht so aus, als könnten wir im Zeitraum September bis November einen kurzzeitigen Anstieg der Sonnenaktivität erwarten. Ich wünschte, dies könnte eintreten und würde mich darüber freuen. Dieser Phase folgt dann möglicherweise ein rascherer Abfall der Aktivität. Außerdem wird eine zunehmende geomagnetische Aktivität erwartet.

Die Daten für die Septembervorhersage sind verfügbar von: SWPC  $R = 32.6 \pm 8$ ; IPS  $R = 38.6$ ; SIDC  $R = 30 \pm 7$  (mit klassischen Methoden)  $bzw$ ,  $R = 47 \pm 8$  (mit der kombinierten Methode). Dr. Hathaway (NASA) veröffentlichte  $R = 51,3$ . Wir nehmen  $R = 37$  als Grundlage, dies entspricht einem solaren Flux von  $SF = 91.8$  s.f.u.

Das Auftreten der sporadischen E-Schicht war im Juli intensiver als in den Jahren zuvor. Ohne E, hätten wir auf den oberen Kurzwellenbändern meistens so gut wie nichts gehört. Und nur durch E, waren wir routinemäßig in der Lage, Funkverbindungen über Distanzen von etwa 2000 km herzustellen. Weniger oft konnten wir Doppelhops bis 4000 km nutzen und erst recht durch Ausbildung ionosphärischer Wellenleiter (und SSSP, siehe letzter Beitrag) diese und noch weitere Entfernungen überbrücken.

Für die meisten Verbindungen, die vom Zustand der  $F_2$ -Schicht der Ionosphäre abhängen, entsteht die beste Situation, wenn der solare Flux auf über 100 s. f. u. klettert. Das war zwischen dem 15. und 21. Juli 2016 der Fall und die besten Bedingungen betrafen zumeist das 20-m-Band. Sehr schlechte Bedingungen am 8. und nach dem 25. Juli waren auf Fluxwerte unter 80 s.f.u., kombiniert mit geomagnetischen Stürmen, zurückzuführen. Manchmal traten angehobene Bedingungen bei zunehmender geomagnetischer Aktivität auf; so öffnete der Funkweg nach Japan auf 20 m beispielsweise am 6. Juli 2016.

Im September erwarten wir vorteilhafte saisonale Veränderungen in der Ionosphäre, so wie jedes Jahr. Diesmal kann sogar eine höhere Sonnenaktivität hinzukommen. Sicher führt das nicht unbedingt zu guten Öffnungen der oberen Bänder. Sie betreffen meistens das 20-m-Band. hin und wieder aberauch das 15-m-Band. Diese Öffnungen können kurz sein, deshalb sind systematisches Beobachten der Ausbreitungsbedingungen und kurzfristige Vorhersagen wichtig. Nach angehobenen Bedingungen folgen dann meist zwei- bis dreitägige Verschlechterungen. Die Mittelwerte der üblichen Indizes der solaren und geomagnetischen Aktivität im Juli 2016 sind:  $R_i(SIDC) = 32,5, SF(DRAO) = 86 s.f.u.$ und  $A$  (Wingst) = 12,1. Die über die letzten zwölf Monate gebildete geglättete Sonnenfleckenzahl  $R_{12}$  für Januar beträgt 54,5.

#### Legende zu den Diagrammen

Als Berechnungsgrundlage dienen: Sendeleistung: 1 kW ERP RX-Antenne: Dipol horizontal, λ/2 hoch weiße Linie: MUF Parameter: Signalstärke in S-Stufen

 $$50$  S1 S2 S3 S4 S5 S6 S7 S8 S9 S9 S9 S9

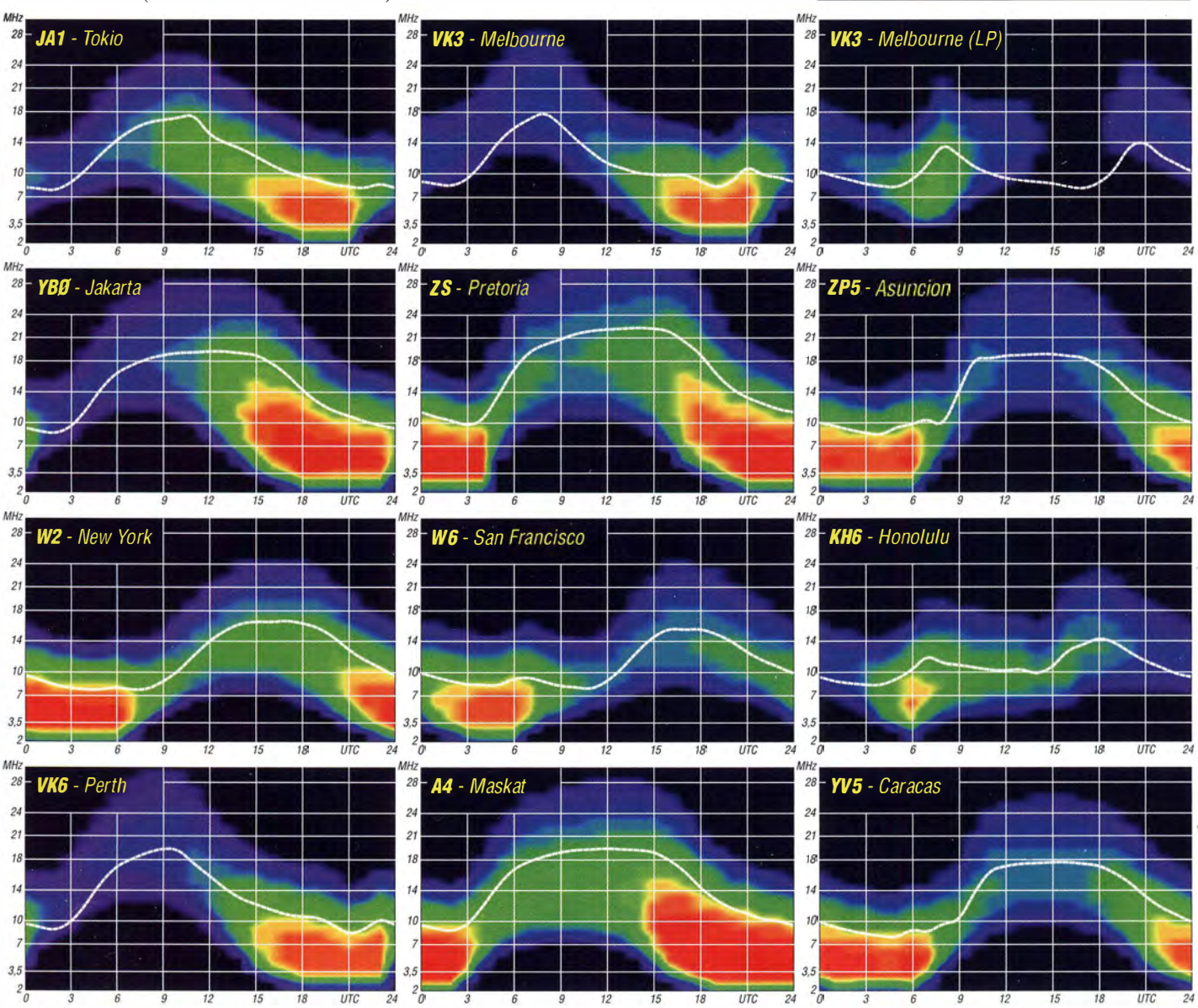

884 • FA 9/16

# IOTA-QTC

#### Bearbeiter:

. Dipl.-lng. (FH) Mario Borste!, DLSME PSF 113527, 39034 Magdeburg E-Mail: dl5me@darc.de

#### $\blacksquare$  Inselaktivitäten September 2016 -Rückblick Juli 2016

Europa: Jan, DL7JAN, ist vom 29.8. bis 5.9. von Neuwerk, EU-127, zu hören. - Ein mehrköpfiges belgisches Team plant vom 15. bis 21.9. unter OY/ON6NB Funkbetrieb von den Färöer-Inseln, EU-018. Alle Sendearten und Bänder sollen bedient werden. - Eine siebenköpfige deutsche Gruppe funkt vom 23 . 9. bis 3 . 10. mit vorangestelltem MD-Präfix von der Insel Man, EU-116. - Mike, DG5LAC, ist wieder auf Tour und bringt vom 24. bis 30. 9. unter OZ/DG5LAC die Insel Rømø, EU-125, in den Äther.

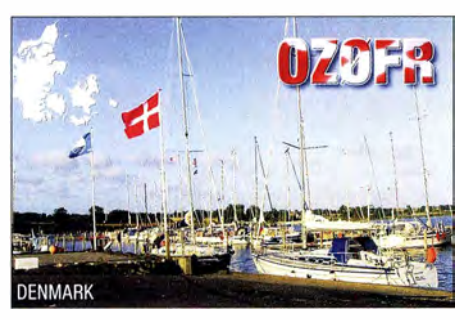

Rainer, DL1ZBO, und Peter, DL5FF, sind vom 14. bis 25 .9. als OHOJWL von den Aaland-Inseln, EU-002, QRV. Die Sendearten CW und RTTY sind geplant.

Afrika: Ein fünfköpfiges tschechisches Team geht vom 18. bis 30.9. unter D66D von den Komoren, AF-007 (LH-3027), in die Luft. QSL via OK6DJ. - Kasimir, DL2SBY, ist vom 24.9. bis 2.10. als S79KB von Praslin, AF-024, zu hören. - Nuria, EA3WL, und Josep, EA3BT, sind erneut auf Reisen und planen vom 26.9. bis 1.10. unter S9WL und S9BT Funkbetrieb von Sao Tome, AF-023.

Antarktis: Bhagwati, VU3BPZ, ist derzeit von der indischen Forschungsbasis "Baharati" als 8T2BH von AN-016 QRV. QSL über IIHYW. Asien: Ein mehrköpfiges japanisches Team funkt vom 23. bis 28.8. unter JD1YBV von Ogasawara, AS-031. Alle Sendearten und die Bänder von 40 m bis 6 m sind vorgesehen. QSL via JA I HQG. - Das IOTA-Highlight des Monats könnte dieses Mal aus Asien kommen. Eine fünfköpfige Gruppe, namentlich Derek, G3KHZ, Hans, SM6CVX, Nils, SM6CAS , Ulrika, SM7WYN, und Eddy, K5WQG, planen die Aktvierung von drei New-one IOTA-Gruppen (AS-182, AS-183 und AS-184) in Myanmar. Bis zum Stichtag 1. 8. lagen allerdings noch keine aktuelleren Informationen vor.

Das russische Team von RZOZWA/p musste seine Pläne für die Aktivierung der IOTA-Gruppe AS-091 Mitte Juli fallen lassen. - Ende Juli aktivierte ein russisches Dreimannteam unter R70ASIA Gusmp-Island mit der raren IOTA AS-070. Eine Teilnahme am JOTA-Contest erfolgte , leider hatte das Team erhebliche technische Probleme mit der Stromversorgung und konnte daher immer nur einige Stunden in

der Luft sein. Das Signal war selbst am Beam in DL meist nur mit Mühe lesbar.

Nordamerika: Ein großes US-amerikanisches Team funkt noch bis 29 .8. unter CY9C von St. Paul, NA-094. Alle Bänder und Sendearten will man bedienen. - John, KG4FJC, ist für das Wochenende vom 30. bis 31.8. als KG4FJC /KL7 von Adak, NA-039 (LH-1258), vorzugsweise in SSB und hauptsächlich auf dem 40-mund 20-m-Band zu finden. - Ein französisches Team aktiviert vom 10. bis 20.9. unter T05FP die Inselgruppe St. Pierre und Miquelon, NA-032.

Ein US-amerikanisches Zweimannteam funkt vom 16. bis 18.9. als K6R von Santa Rosa,  $NA-144. - Alex, DD5ZZ, plant vom 12.9. bis$ 3 . 10. mit vorangestelltem FM-Präfix Funkbetrieb von Martinique, NA-107 (LH-1041).

Yuri, N3QQ, wurde Anfang Juli kurzfristig für zwei Tage unter KL7RRC von NA-158 QRV. Leider zeigten sich die Condx nicht von der besten Seite, sodass nur 500 QSOs ins Log fanden. - Kurzfristig wurde Pierre , VE3KTB , Ende Juli von der Eureka-Wetterstation unter VYOERC von Ellesmere, NA-008, ORV - für zwei Stunden konnte er sogar unter VE3KTB IVYO die rare Inselgruppe NA-043 aktivieren.

- Erik, K6VVA, meldet auf seiner Website, dass er alle seine KL7-Pläne für 2016 aufgegeben habe. Näheres auf www.k6vva.com/iota/ k6vvamysteryiotaproject.html.

Ozeanien: Uli, DL2AH, ist wieder auf Inseltour und meldet sich bis 28 .8. als TX2AH von der Gambier-Inselgruppe, OC-063, anschließend zieht er weiter und ist vom 4. bis 25 .11. unter VP6AH von Pitcairn, OC-044, mit 100 W und Vertikalstrahler im Urlaubsmodus QRV. Alex, F4GHS, ist noch bis 26.8, als KH6/ F4GHS von Hawaii, OC-019, zu hören. - Tetsuya, JA7XBG, und Chusuke, JR1FKR, sind vom 1. bis 7. 9. unter T88HR und T88TJ von Koror, OC-009, aktiv. - Pavel, VK6NX, ist noch bis 27 . 8. mit dem Sonderrufzeichen VI6DH400 von der Insel Dirk Hartog, OC-206, zu hören. Er plant eine fünftägige Aktivität. Aufgrund der Wetterverhältnisse kann es auch zu einer Terminverschiebung kommen. Ken, KH6QJ, bringt vom 1. bis 15.9. unter

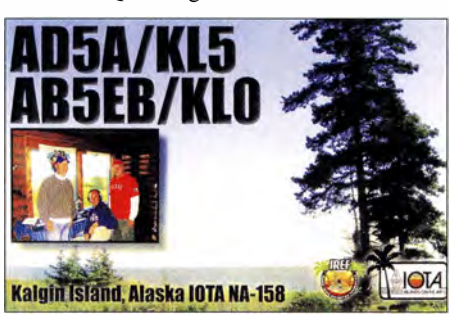

T32AZ Kiritimati, OC-024, im Ferienstil in die Luft. - Stan, LZ1GC, wird vom 24.9. bis 3.10. unter H44GC von Guadalcanal, OC-047 (LH-0086) , aktiv. - Mitglieder der Quake Contesters starten vom 24 .9. bis 8 . 10. als VK9NZ Funkbetrieb von Norfolk, OC-005 (LH-1 469). Es soll mit drei Stationen parallel gearbeitet werden. QSL via ZL3PAH.

Tom, KCOW, befindet sich immer noch im pazifischen Raum und hat vom 24 .9. bis 24. 10. unter T30COW Funkbetrieb von Westem-Kiribati (ex Gilbert-Inseln), OC-017, angekündigt. - Toshi, JA3JND, meldet sich nochmals vom 23 . bis 30.9. unter T880N von Koror, OC-009. - John, KK7L, und Jared, N7SMI, planen vom 27 .9. bis 4 . 10. als T2R Funkbetrieb vom Funafuti-Atoll, OC-015.

Andy, VK5MAV, musste leider seine Pläne für die Aktivierung der raren JOTA-Gruppe OC-214 (weltweiter Bestätigungsgrad II ,6 %) aufgeben, da die Behörden kurzfristig Forderun-

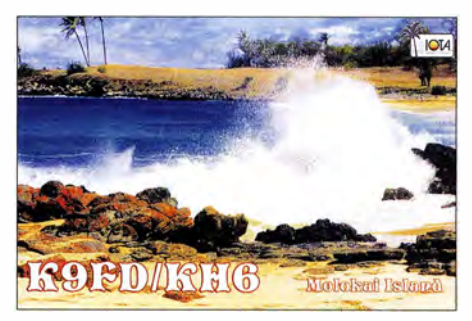

gen aufmachten, die er nicht erfüllen konnte . Stattdessen will er versuchen, eine semirare VK-Insel im Zeitraum vom 9. bis 13.9. zu aktivieren. Um welche Inselgruppe es sich dabei handelt, war bis zum Stichtag 1 .8. noch nicht bekannt.

Südamerika: Ende Juli wurde durch ein chilenisches Team unter XR1T, die doch ziemlich seltene Küsteninsel Santa-Maria, SA-069, für mehrere Tage in CW und SSB in den Äther gebracht.

#### $\blacksquare$  **IOTA-Informationen**

Im Juli wurde über den DL-, OE- , HB9-IOTA-Checkpoint (Hans, DK1RV) informiert, dass mit dem Start des Online-Systems für die QSO-Verifizierung via Clublog begonnen wurde , d. h., es ist nun möglich, IOTA-Gruppen ohne Papier-QSL anerkennen zu lassen, sofern die Logs durch die DXpeditionen in die Clublog-Datenbank eingespeist werden. Eine Anleitung, wie man die Online-Wertung durchführt, ist unter www.rsgbiota.org/mycredits/clublog. php?displayinstructions=TRUE in deutscher Sprache vorhanden. Hinweis: Die URL ist nur über eine eigene Anmeldung erreichbar. Vorerst sind nur einige Logs im System verfügbar, werden aber in den nächsten Monaten und Jahren weiter vervollständigt.

#### ■ Rückblick IOTA-Contest 2016

Wie auch schon im vergangenen Jahr trug die Hauptlast des Contestes das 20-m- und 40-m-Band. Bei einem Solarfluxindex von 71 hielten sich die Condx auf den 10 m und 15 m leider in Grenzen . Dafür spielte die Erdmagnetik mit, die mit K= 1 sehr ruhig blieb und so waren, sofern man das Pile-up geknackt hatte , auch Verbindungen über den magnetischen Pol oder bis zum 80. Breitengrad (VYOERC) bzw. 71. Breitengrad (R70ASIA) möglich . Auf 14 MHz ließen sich alle Kontinente erreichen .

Ganz im Gegensatz zum Vorjahr, als ein Orkantief die Funkaktivitäten einschränkte , spielte dieses Jahr auch das lokale Wetter in Mittelund Südeuropa mit. Deutsche Stationen waren wie immer sowohl von DL-Inseln als auch von unterschiedlichen europäischen Inseln in der Luft. Weltweit waren auch semirare IOTA-Inseln präsent, z. B. aus Südamerika (SA-042, PX8K) oder mit AS-129 (PI7PER) aus Asien.

#### Amateurfunkpraxis

# Digital-QTC

Bearbeiter:

Dipl.-Ing. Jochen Berns, DL1YBL Neumarkstr. 8, 45770 Mari E-Mail: dl1ybl@dbOur.de

Jürgen Engelhardt, DL9HQH Azaleenstr. 31, 06122 Halle Packet-Radio: DL9HQH@DBOZWI E-Mail: dl9hqh@gmx.de

## Digital Voice

#### **• DMR-ID-Registrierung** von privaten Repeatern

Schon seit längerer Zeit steht eine Regelung aus, wie die ID-Vergabe für private DMR-Repeater aussehen soll.

ben deshalb beschlossen, in Zukunft überall für Betreiber solcher privater Repeater zwei siebenstellige Benutzer-IDs zu vergeben.

Wir werden dabei nicht unterscheiden, welche ID für den User und welche für einen Repeater Verwendung findet, es wird keine entsprechende Abfrage im Registrierungssystem geben. Wir sollten nicht mehr Festlegungen treffen als erforderlich!

Zu beachten ist jedoch, dass das CCS7-System auf einer eindeutigen Zuordnung von CCS7-ID und Rufzeichen basiert. Zu einem Call gibt es immer nur genau eine einzige CCS7-ID, die immer automatisch die niedrigste DMR-ID ist - keine andere - keine weitere! Der Verbund unterschiedlicher Systeme lässt daran keine Änderung zu.

Jeder sollte bei der Registrierung zurückhaltend sein, andernfalls bleibt keine andere Möglichkeit, als bei Engpässen länger nicht genutzte IDs neu zu vergeben. Es gibt zahlreiche IDs,

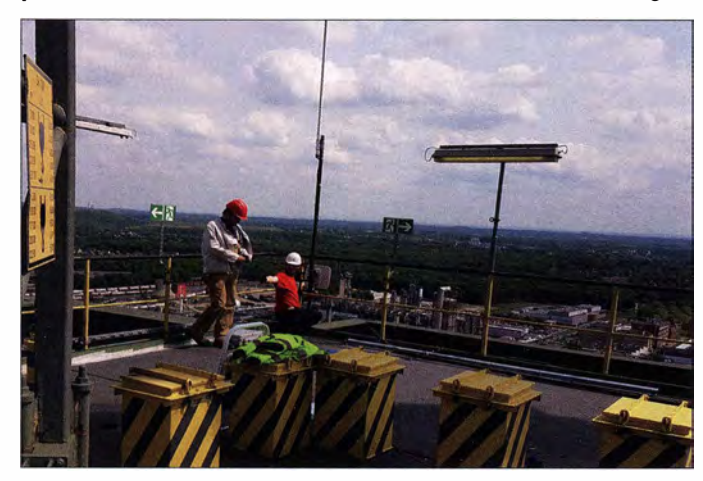

- In vielen Ländern und Regionen gibt es nicht genügend 6-stellige Repeater-IDs, um damit privat betriebene DMR-Repeater zu versorgen (in DL sind es pro Bundesland 99).
- In vielen Ländern ist es nicht erlaubt, private Repeater 24 Stunden am Tag unbeaufsichtigt zu betreiben.
- In einigen Ländern dürfen solche privaten Repeater nicht durch Dritte genutzt werden, nur durch den Rufzeicheninhaber selbst.

Es ergibt in den meisten Fällen wenig Sinn, diese Repeater in Listen und Karten zu zeigen, wo eigentlich die ständig verfügbare Netzwerk-Infrastruktur veranschaulicht werden soll, und alle "Wochenend-Repeater" in Codeplugs einzuarbeiten.

Mit einigen neuen Geräteentwicklungen kommen weitere Argumente hinzu , so können Geräte ggf. als Endgerät oder aber als Repeater genutzt werden.

So arbeitet man etwa mit dem Handgerät und nutzt das Gerät im Auto oder zu Hause als Repeater,später nutzt man das Gerät im Pkw oder daheim als Endgerät und arbeitet damit über einen öffentlichen Repeater.

Nach Rücksprache mit den Entwicklern des BrandMeister-Systems, wo aktuell die meisten Anfragen herkommen, sind auch 7-stellige IDs für Repeater uneingeschränkt verwendbar.

Das BM-Netz benötigt keine 6-stelligen DMR-IDs für Repeater. Für einige Anwendungen kann es jedoch nützlich sein, dass User und Repeater unterschiedliche IDs benutzen. Wir haWartung des DMR-Repeaters und Revision der Sendeantenne für 70 cm bei DBONG, Kraftwerk Mari, J031 NQ Foto: DL1YBL

die beantragt, aber noch nicht verwendet wurden und es gibt v iele, die unnötigerweise in Gebrauch sind, denn unterschiedliche Geräte brauchen nicht zwangsläufig unterschiedliche IDs. Ein DV4mini für private Hotspots oder Repeater benötigt keine besondere ID! Die Software vergibt intern sowieso eine eigene, netzweit einheitliche Dongle-ID. Genauso arbeiten MMDVM am DMRplus-Netz, alle nutzen die gleiche Repeater-ID, die fest im Code definiert ist.

Aufgrund einer anderen Routing-Technik geht das beim BrandMeister-System nicht. Die Entscheidung, wieviele IDs vergeben werden , er $f$ olgt lokal – pro Land/MCC – durch den lokalen Admin.

Ich werde die Anzahl überall auf zwei heraufsetzen, wo sie derzeit auf eins beschränkt ist, und die Menütexte des Registrierungsservers entsprechend anpassen .

Die Option Test-Repeater wird es in Zukunft nicht mehr im Registrierungssystem geben. 6-stellige Repeater-IDs werden nur an Repeater und Hotspots mit einer gültigen Repeater-Lizenz vergeben.

> Hans-Jürgen Barthen, DLSDI, für das DMR-Admin-Team

#### **• DMR-Neuigkeiten bei DB0FS**

Seit Montag, dem 18. Juli 2016, ist DB0FS in Hamburg-Lokstedt nun auf der bisherigen D STAR-Frequenz 439,5625 (Ablage -7,6 MHz) mit DMR in Betrieb, und zwar im BrandMeis-

ter-Netzwerk. Diese Änderung wurde erforderlich, weil die bisherige DMR-Frequenz, auf der DMRplus betrieben wurde , nicht mehr zur Verfügung stand. Da kurzfristig keine Frequenzen mehr bereitstanden, mussten wir den D-STAR-Betrieb bei DBOFS leider einstellen.

Damit w ird gleichwohl die Vielfalt im Bereich Digital Voice in Harnburg vergrößert und es gibt über das BrandMeister-Netzwerk viele neue Möglichkeiten. So sind nun z. B. in Hamburg via DBOFS und über die regionale Talkgroup 2622 auf Timeslot 2 nun auch Verbindungen zu Motorola-Repeatern im Raum Hamburg/Schleswig-Holstein netzübergreifend möglich. Des Weiteren ist über die anderen regionalen Talkgroups eine deutschlandweite Kommunikation zwischen BrandMeister- und Motorola-Repeatern möglich – eine von vielen interessanten, neuen Funktionalitäten des BrandMeister-Netzwerks. Weiter ist die internationale DMR-Anbindung an die meisten europäischen Länder durch den Netzwechsel bei DBOFS für Harnburg wieder sichergestellt.

Fürdie Anwender sei noch gesagt, dass bei Verwendung von Timeslot 1, DL-Talkgroup 262 und Timeslot 2, Lokale-Talkgroup 9 außer der Frequenz keine weitere Änderungen im Codeplug erfolgen müssen . Es ist aber zu beachten, dass sich andere Talkgroups geändert haben. So ist nun "weltweit" über die Talkgroup 91 statt der Talkgroup 1 zu erreichen und D A CH über die Talkgroup 920 statt wie bisher über die Talkgroup 20. Nähere Informationen findet man im deutschen BrandMeister-Benutzerhandbuch auf der Website http://wiki.bm262.de sowie auf der DB0FS-Website www.db0fs.info.

Die extrem positive Resonanz der Anwender hat uns gezeigt, dass wir den richtigen Schritt getan haben. Wir arbeiten daran, die Vielfalt der DV-Systeme in Harnburg weiter auszubauen .

Betriebssportgemeinschaft des NDR Peter Kaminski, DL9DAK, peter@kaminski.biz

#### **DMR, D-STAR bei DBOFS und DBOZE**

Wegen Meinungsverschiedenheiten der beteiligten Betreiber müssen der DMRplus- und D-STAR-Betrieb auf DB0ZE und DB0FS in Hamburg bis auf Weiteres eingestellt werden. Es bleibt zu hoffen, dass hier in absehbarer Zeit eine tragfähige Lösung gefunden wird. Red. FA

#### **Entwicklungen** im Motorola-DMR-Netz

#### Neue Sprechgruppen und Netzübergänge

Das Organisationsteam des DMR-DL-Netzwerks hat die Gemeinschaft der Relais-Sysops im DMR-DL-Netzwerk in einer aktuellen Umfrage und Abstimmung zu einigen Änderungsideen befragt. Die Abstimmung hat stattgefunden und die Ergebnisse der Abstimmung liegen allen Relais-Sysops vor. Die Änderungen fasse ich im Folgenden kurz zusammen . Folgende Wünsche der DMR-DL-Relais-Sysops sind jetzt umgesetzt worden:

- Einführung der TG2620 bis 2629 auf TS2
- Vernetzung der Netze DMR-DL mit dem B M-Netz auf den TG2620 bis 2629 auf TS2.
- Abschaltung der TG262 auf TS2 - Einführung der nationalen DMR-MARC-
- TGs aus den umliegenden Ländern auf TS1 on-PTT, also User-aktiviert

#### Erläuterung der Entwicklungen im DMR-DL-Netz

- Einführung der TG2620 bis 2629 auf TS2

Der Wunsch nach mehr Regionalität und der Wunsch, auch aus anderen Regionen heraus in die Heimatregion funken zu können, wurden oft geäußert.

Mit der Einführung der TG2620 bis 2629 auf TS2 ist es jetzt so weit. Das DMR-DL-Netz und das BM-Netz verwenden dieselben regionalen Talkgroups auf Zeitschlitz 2 (TS2):

TG2620 Sachsen-Anhalt,

Mecklenburg-Vorpommern TG2621 Berlin, Brandenburg TG2622 Hamburg, Schleswig-Holstein TG2623 Niedersachsen , Bremen TG2624 Nordrhein-Westfalen TG2625 Rheinland-Pfalz, Saarland TG2626 Hessen TG2627 Baden-Württemberg TG2628 Bayern TG2629 Sachsen, Thüringen

Außerdem sind auf allen Relais des DMR-DL-Netzes und des BM-Netzes "Ouerverbindungen" zwischen den Regionen möglich. Wenn sich beispielsweise ein DMR-Funker auf Reisen in einem anderen Bundesland aufhält und nach Hause in seine Heimat-Region funken möchte, so ist das jetzt möglich.

- Vernetzung der Netze DMR-DL mit dem BM-Netz auf TS2 , TG2620 bis TG2629 Das DMR-DL-Netz und das BM-Netz sind nun mithilfe der oben genannten regionalen Talkgroups im TS2 verbunden. Das schafft sogenannte Punktuelle Netzübergänge.
- Abschaltung der TG262 auf TS2 Mit der Schaltung der neuen Regionalen Talkgroups erfolgte die Abschaltung der TG262 auf TS2 . Die deutschlandweite TG262 gibt es ab jetzt im DMR-DL-Netz nur noch auf Zeitschlitz 1 (TSI).
- Einführung der nationalen DMR-MARC TGs aus den umliegenden Ländern aufTS I on-PTT, also User-aktiviert

In den Anfangszeiten des DMR-MARC-Netzes gab es das schon. Es war der Wunsch der DMR-DL-Sysops auf dem Zeitschlitz I (TS 1) die umliegenden Länder auf Bedarf des Users erreichen zu können . Um zum Beispiel aus dem DMR-DL-Netz in die Schweiz rufen zu können, standen dazu bisher nur die TG20, die TGJ oder die TG2 auf TSJ zur Verfügung. Nun ist es möglich, mit TSJ, TG228 die Schweiz aus dem DMR-DL-Netz zu erreichen. Genau so geht das auch mit TS 1, TG232 nach Österreich. Diese nationalen Talkgroups sind für jeden DMR-User auf TSJ durch Drücken der PTT-Taste mit der gewünschten nationalen TG, also "on-demand" oder auch "User-aktiviert" zu verwenden. Nach 10 min Inaktivität verfällt die Verbindung wieder.

Anmerkung der Netzwerkadministratoren: Diese Schaltungen sind noch nicht alle in Betrieb. Es wird noch etwas dauern, bis alle Länder dies eingeführt haben.

Gunnar Sircar, DDSKI, DMR-DL-Netzwerk-Organisationsteam, http://dmr.ag

## Bergfunk-QTC

#### Bearbeiter:

Dipl.-lng. Harald Schönwitz, DL2HSC Försterweg 8, 09437 Börnichen E-Mail: dl2hsc@darc.de

#### • Global Mountain Activity Contest

GMA klinkt sich in die jeweils am ersten Dienstag im Monat stattfindenden 1 44-MHz-Conteste ein.

Nachdem in den vergangenen Jahren schon einige Bergfunker diesen Termin für eine UKW-Aktivität wahrgenommen haben, machen wir nun einen Bergfunkwettbewerb daraus. Von 19 bis 23 Uhr Lokalzeit (ganz gleich, in welcher Zeitzone man aktiviert) gehts rund im 2-m-B and. Mit der Portabelstation nach OMA-Regeln (Berg erwandern, Betrieb aus Auto untersagt) müssen mindestens Rapport und Locator (zur Berechnung der Kilometer- und Bonuspunkte) ausgetauscht werden. Eine laufende QSO-Nummer ist nicht gefordert.

Anschließend werden die QSOs als ganz normales Aktiviererlog auf www.cqGMA.de eingegeben oder hochgeladen. Die besten neun Ergebnisse der zwölf Monatswettbewerbe werden für das Endergebnis gezählt, alle Teilnehmer erhalten Zertifikate . Die genauen Regeln, 3. Kirchlispitze (2552 m ü. NN, OENB-131), die über leichte Kletterei erreicht werden konnte. Insgesamt gelangen damit sechs Aktivierungen , davon drei Erstaktivierungen.

#### **B** SOTA international

F: SOTA ist in Frankreich nicht so populär wie in anderen europäischen Ländern . Zwölf regelmäßig zu hörende Aktivierer und ebenso viele Jäger beleben die einheimische Bergfunkszene . Die Mehrzahl der Aktivierer sind ausländische Touristen, wie z. B. DM1LE, der am 19.7.2016 zusammen mit F4CJP den Mont Blanc (F/AB-001) bestieg.

Um einen Ausweg aus dieser Krise zu finden, soll ein neues Team von Regionalmanagern um das Assoziationsmanagerteam zusammengestellt werden. Bob, F5HTR, hat dabei die Organisation übernommen. Als nächster Schritt ist die Überarbeitung der Referenzen geplant, um Fehler, Doppelungen und Ähnliches zu korrigieren . Im Januar des kommenden Jahres soll die überarbeitete Bergliste dem britischen Managementteam zur Genehmigung vorgelegt werden.

Folgende neue Assoziationen stehen in den Startlöchern: Neu Kaledonien (FK) und Island (TF).

#### **Fa** Treffen Amateurfunk Erzgebirge

Vom 30.9. bis zum 2.10.2016 findet das diesjährige Treffen statt. Das ist gleichzeitig eine

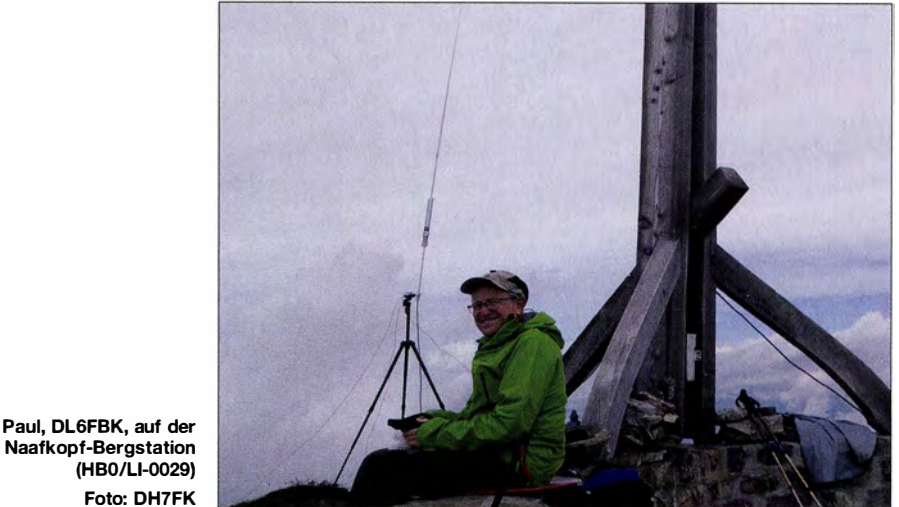

Naafkopf-Bergstation (HBO/LI-0029) Foto: DH7FK

und weitere Informationen übers GMA, wer es noch nicht kennt, siehe oben.

#### **• SOTA-Expedition nach OE und HBO**

Anfang Juli starteten Felix, DH7FK, und Paul, DL6FBK, zu einer länger geplanten SOTA-Aktivität nach OE und HBO. Im Rätikon vom Brandner Tal aus wurden zunächst der Fundelkopf (2401 m, OE/VB-198) und der Blankuskopf(2334 m, OE/VB-227) jeweils erstaktiviert. Nach einem Talwechsel ging es über den Nenzinger Himmel zur Pfälzer Hütte in HBO. Es konnten von dort aus der Augstenberg (2359 m, HBO/LI-004) sowie der Naafkopf (2570 m, HBO/LI-002) aktiviert werden. Zurück im Brandner Tal war das Ziel nun die Douglas-Hütte am Lüner See . Von dort aus wurde vom Nördlichen Schafgafall (2392 m, OE/VB-203) gefunkt. Zum guten Ende glückte als Krönung bei besten Wetterbedingungen die Erstaktivierung der gute Gelegenheit, am OMA-Berg-zu-Berg-Wochenende teilzunehmen. Informationen zum TAE unter www. wildenstein. de/ amateurfunk.

#### 6. OE5-SOTA-Tag

Der OE5-SOTA-Tag findet am 10.9.2016, statt. Wie auch in den vergangenen Jahren sind alle Funkamateure und SOTA-Interessierte herzlich eingeladen, an diesem Tag regen Funkbetrieb von diversen Berggipfeln (als Aktivierer) sowie vom Shack (als Chaser) zu machen. Einzugsgebiet ist der Raum von Bad Ischl . Ausführliche Informationen im FUNK-AMATEUR H. 8, S. 797.

Bei Schlechtwetter wird die Veranstaltung um eine Woche verschoben - dies wird im SOTA-Watch (www.sotawatch.org) rechtzeitig angekündigt.

Danke für die Berichte an DIAMFM, F5HTR (SOTA news) und DL6FBK.

#### Amateurfunkpraxis

## DX-QTC

Bearbeiter: Dipl.-lng. Rolf Thieme, DL7VEE Boschpoler Str. 25, 12683 Berlin E-Mail: rolf@dl7vee.de URL: www.dl7vee.de

Frequenzen in kHz, alle Zeiten in UTC Berichtszeitraum: 6.7. bis 3.8. 2016

#### **Condx**

Der Flux erholte sich und stieg sogar für einige wenige Tage über 100. Danach gab es wieder einen Absturz auf nur 70 Zähler. Das bedeutete in unseren Breiten kaum noch DX-Signale oberhalb von 20 MHz .

Seltene DXpeditionen gab es im Sommerloch weiterhin nicht, aber einige rare IOTA-Aktivierungen . Gute DX-Bedingungen bot wenigstens das 20-m-Band. Die zu Ende gehende 6-m-Saison von Mitteleuropa zur Karibik war in diesem Sommerhalbjahr enttäuschend und fast Null.

#### **• DXpeditionen - Rückblick**

S79V war eine ordentliche DXpedition von fünf OMs aus A6 sowie TF8KY. Schon während der Aktivität wurden die QSOs ins LoTW

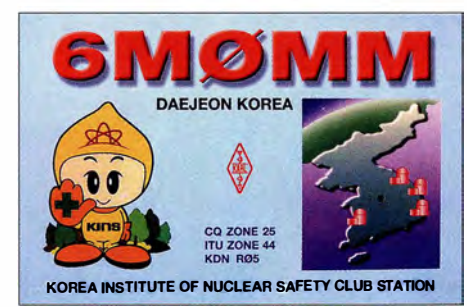

hängigkeit wieder Kämpfe um die Herrschaft ausgebrochen. - ZB2TT ist eine neue Station in Gibraltar und sehr rege in CW. - Die aktiven VU2TS und SH3PM in CW (meist auf 40 m bis 20 m) sind nach Angaben von W3UR Piraten - man kann sich die QSL-Karten somit sparen.

T0200SPM auf20 m in SSB war eine französische DXpedition nach St. Pierre  $(FP)$ . -Franz-Josef-Land mit RllFJ blieb Anfang August noch einige Tage länger QRV, zuletzt auch auf 17 m.

#### **E** Kurzinformationen

KE4TA ist ab Herbst für zwei Jahre in Rwanda  $(9X)$  und will vorwiegend in SSB QRV sein.  $-$ Jean-Philippe, FITMY, geht für mindestens drei Jahre nach Djibouti. Er wird unter J28PJ

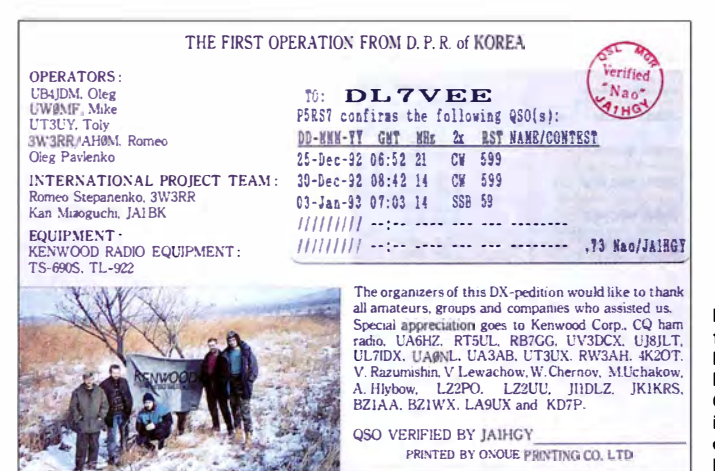

gestellt und es gab ein Echtzeit-Log mit nur 2 min Verzögerung. Dupes waren deshalb besonders verpönt. Man arbeitete mit Mehrelement-Draht-VDA-Antennen auf den höherfrequenten Bändern , war aber auch auf 80 m QRV. Dominica wurde u.a. durch J79IX (W4IX), leider ohne  $ORZ.com$ -Eintrag, aktiv. - Rich, KEIB, und Anna, W6NN, meldeten sich von St. Vincent (J8) auch im IARU-Contest auf den Bändern. - Von den angekündigten  $OX-DXpe$ ditionen war wenig zu hören. Kaum verwunderlich, denn in den nord- und südlichen Polargebieten sind hohe Absorptionen der Kurzwellen oft üblich.

KCOW erschien in CW als T2COW von Tuvalu mit meist dünnen Signalen in Deutschland . Aus Bolivien meldete sich CPlXRM leider nur in JT65 auf 20 m.  $-$  3D2AR war eine Woche dienstlich auf Tarawa unterwegs und wurde unter T30AR aktiv.

STOA (ST2M) erinnerte bis Ende Juli an eine friedliche Einheit von Sudan und Süd-Sudan. In Letzterem waren fünf Jahre nach der UnabEinmal von Nordkorea funken ist das Ziel vieler Funkamateure. Hier die Rückseite der P5RS7- QSL, einer Täuschung in den 90er-Jahren; aber es gilt: work first, worry Iater!

alle Bänder von 160 m bis 6 m aktivieren. -ZD7MY, der zuletzt einige Jahre in England lebte , kehrt zurück nach St. Helena. Er will alsbald auf 80 m bis 6 m erscheinen.  $-$  TZ5XR wird durch F5IXR wieder QRV; von August 20 16 bis Februar 20 17 auf allen Bändern in seiner Freizeit. QSL über F5MXH.

Laut Daily DX haben sich die Postgebühren in Ecuador drastisch erhöht. Ein Brief von HC nach DL kostet jetzt 8,50 US-\$! - In Andorra (C3) wurden das 60- und das 4-m-Band freige-

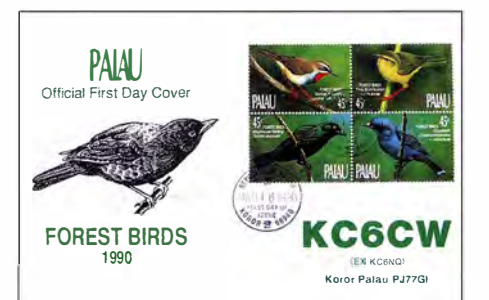

geben. Auf dem 6-m-Band sind jetzt 600 W zugelassen. - Abubaker, SAlAL, teilt mit, dass W5UE der QSL-Manager für sein Ex-Call 5A1A (1995 bis 2001) ist und auch ab 30.7.2016 für 5A1AL zuständig ist. Über OQRS beantragte QSO/QSLs werden ins LoTW geladen.

Das DX-Mitteilungsblatt DXMB des DARC verbuchte am 3.8.2016 im 62. Jahr seine 2000. Ausgabe !

Die Vereinigung EUDXF feiert in diesem Jahr ihr 30-jähriges Bestehen . DL30EUDXF dokumentiert dieses als Sonderstation und mit dem S-DOK EUDXF. Die European DX Foundation ist ein eingetragener Verein . Damit sind Spenden steuerlich absetzbar, genau wie an die WRTC 2018 und in den USA schon länger üblich. - Hier noch einige Hinweise zu CEPT: Die Regeln erlauben i. A. nur Betrieb unter Landeskenner/privates Heimatrufzeichen , Klubstationen und Mehrmannbetrieb sind nicht zulässig. CEPT gilt nicht für Remotestationen. Diese müssen angemeldet sein .

#### **DXCC-Antrag mit Papier-QSLs**

Viele langjährige DXer versuchen den aktuellen Stand der eigenen DXCC-Sammlung regelmäßig amtlich zu dokumentieren. Man kann bei der ARRL einzelne DXCC-Awards neu beantragen, Ergänzungen (Endorsements) für bestehende Diplome oder einfach nur die Registrierung von neuen bestätigten DXCC-Gebieten nach Band und Mode veranlassen.

Neben dem schnellen Online-LoTW gibt es immer auch vorliegende Papier-QSLs von seltenen Gebieten oder raren Bandpunkten, die es gilt, bei der ARRL zu registrieren. Fotokopien und elektronische QSLs zählen allerdings nicht.

Alles Wichtige findet man unter www.arrl.org/ dxcc und auch bei www.darc.de/der-club/refera teldxldiplomeldxcc.

Um zu vermeiden, die vielen Karten zur Prüfung an die ARRL zu schicken und anschließend per Post zurückzubekommen, bietet sich die Kartenprüfung auf der Harn Radio oder bei einem der deutschen autorisierten Fieldchecker DJ5AV, DJ90N, DK5DC oder DK7YY an . Die drei DJ5AV, DJ90N und DK7YY, die ein 1 60-m-DXCC besitzen, sind auch berechtigt, QSLs für das 160-m-Band zu prüfen.

Voraussetzung ist, die ausgefüllte DXCC Award Application unter den beiden angegebenen Internetadressen herunterzuladen und auszudru-

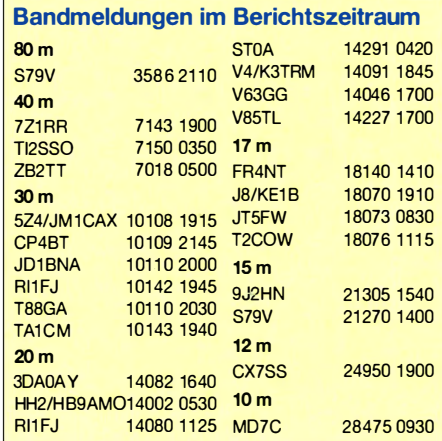

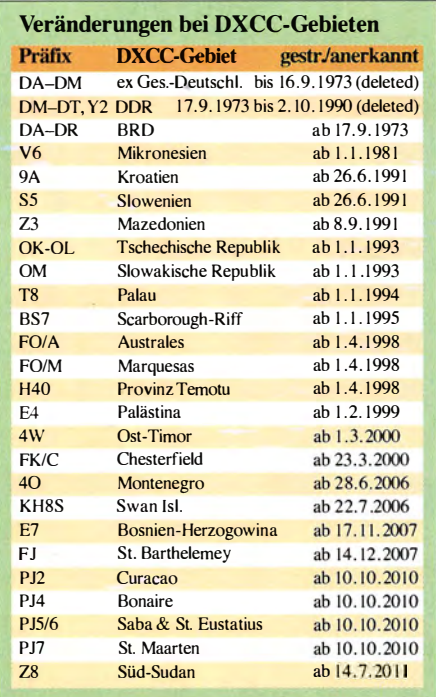

cken . Zum Eintragen der QSOs gibt es ein vorgeschriebenes Record Sheet mit vorzugsweise 25 QSOs je Seite .

Es gilt eine strenge Sortiervorschrift: Zuerst nach Band und innerhalb jedes Bandes nach Mode . Am Schluss werden QSLs gelistet, bei denen mehr als ein QSO übernommen werden soll. Gern kann ich Interessenten ein selbst entwickeltes Exce/-sheet anbieten, das bei etwas Excei-Kenntnissen schnelles Sortieren erlaubt und das mehrmalige Neuschreiben vermeidet. Die Grundapplikationsgebühr für Papier-QSLs beträgt für Nichtamerikaner und Nichtmitglieder der ARRL 25 US-\$ . Dazu kommen Gebühren für neu beantragte DXCC-Diplome, Aufkleber und Versand. Üblich ist der Antrag bis 101 QSOs, jedes weitere QSO wird mit 0,15 US-\$ berechnet.

Die Bezahlung erfolgt am einfachsten per Angabe der Kreditkartennummer, aber auch Geldüberweisung und notfalls bar in US-\$ oder Euro sind möglich. Eine Rücküberweisung erfolgt nicht. Bei Überzahlung hat man ein Guthaben für die nächste DXCC-Beantragung.

Im Gegensatz dazu wird bei einer Online-Beantragung über das Logbook of the World eine Application-Grundgebühr von US-\$ 10 erho-

veröffentlicht. Allerdings nur dort, wo man das entsprechende DXCC-Diplom beantragt hat. Man unterscheidet nach Mode: Mixed, Phone, CW, RTTY/Digital, Satellite; nach Bändern von 160 m bis 2 m und dem Challenge (Bandpunkte von 160 m bis 6 m). Es gibt zurzeit 339 aktuelle (current) DXCC-Gebiete und 62 ehemalige (deleted). Die Honor Roll erreicht man ab Maximum DXCC (minus 9), also zurzeit 330 bestätigten Gebieten. Die Honor Roll Nr. l repräsentiert das maximal Erreichbare - alle current DXCC-Länder bestätigt! Selbstverständlich gibt es dafür entsprechende Trophäen.

Gestrichen von der aktuellen DXCC-Liste wurden zuletzt R IM (Malyj Vysotski Island) per 16.2.2012 und KH5K (Kingman-Riff) per 29 .3.2016. Die Tabelle zeigt noch einige wichtige terminliehe Hinweise . Das CW-DXCC gibt es erst ab dem 1.1. 1 975 . CW-QSOs vorher werden als Mixed gewertet.

#### **U** Vorschau

Afrika: Die drei Tschechen OK1FPS, OKFCJ und OK6DJ sind vom 16. 9. bis Monatsende als D66D von den Komoren QRV. Geplant sind 160 m bis 10 m in CW, SSB und RTTY. Amerika: Noch bis 28.8. läuft die Multi-OP-DXpedition CY9C von St. Paul. - Einige Franzosen arbeiten anlässlich des 200-jährigen Bestehens von St. Pierre (FP) als französisches Territorium vom 10. bis 20.9. unter TO5FP. Asien: IK7YTT funkt vom 29.8. bis 5.9. wieder als XX9TYT von Macau in SSB. QSL diesmal via IW7EGQ. - Unter JT1DBS ist OKI DBS vom 30.8. bis 24.9. zu hören. Europa: Vom 14. bis 25.9. sind DL1ZBO und

DLSFF als OHOJWL von Aaland in CW und RTTY QRV. - OY/ON6NB ist ein belgisches Achtmann-Team von den Färöer-Inseln . Zwischen dem 15. und 21.9. wird von 80 m bis 6 m in CW, SSB , PSK und RTTY gefunkt (siehe auch IOTA-QTC).

Ozeanien: KH6QJ will vom I. bis 15.9. als T32AZ auf den herkömmlichen Bändern in CW und SSB erscheinen. - KCOW plant einen vierwöchigen Aufenthalt auf Vanuatu  $(YJ)$  ab 20 .8. - Nach TX2AH von Französisch-Polynesien sollte Uli, DL2AH, unter VP6AH von Pitcairn ab 3. 9. für zehn Wochen in SSB ab 40 m aufwärts zu hören sein. – Auch JF2MBF und JA2FJP sind vom 25 .8. bis 3.9. als VP6J ( Allband in CW, SSB und RTTY) von Pitcairn angekündigt. Anschließend wollen sie vom

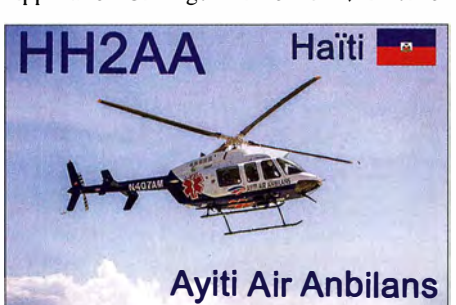

ben , aber jedes QSO mit 0,12 US-\$ berechnet, Anzahl unbegrenzt.

Jedes QSO wird nach einem DXCC-Antrag einmal pro Band und Mode registriert. In den DXCC-Standings wird jeder Antragsteller in Reihenfolge der bestätigten DXCC-Gebiete

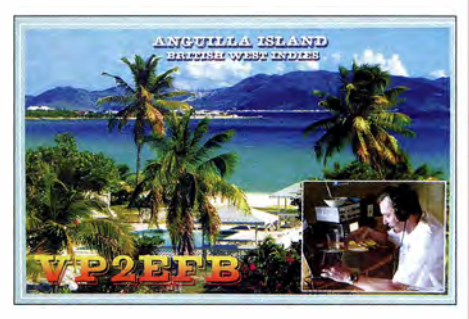

8. bis 29.9. als E51Q von Südcook QRV sein. - F8FUA plant eine Urlaubsaktivität in Neukaledonien (FK) vom 5. bis 12.9.

Ausblick: Zwei OS-Amerikaner kündigen eine Nordcook-DXpedition als ESlAMF im Januar  $2017$  an.

## SWL-QTC

#### Bearbeiter:

Andreas Wellmann, DL7UAW Angerburger Allee 55, 1 4055 Berlin E-Mail: andreas.wellmann@t-online.de

#### **• Neuigkeiten zum 60-m-Band**

Auf der Website des weißrussischen Amateurfunkverbandes BFRR (Belarussian Federation of Radioamateurs and Radiosportsmen, www. bfrr.net) wurde am 22 .7.2016 ein Hinweis über die Freigabe eines zusätzlichen Frequenzbereiches für den Amateurfunkdienst veröffentlicht.

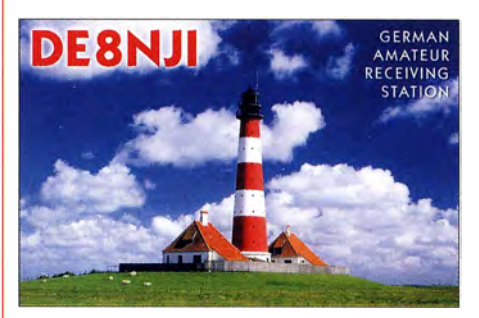

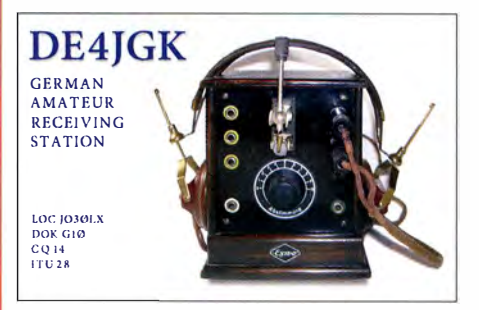

Funkamateure in Weißrussland, mit der dort höchsten Genehmigungsklasse A, können ab sofort den Bereich 5351,5 kHz bis 5366,5 kHz auf sekundärer Basis, mit einer maximalen Sendeleistung von 50 W in CW, SSB und in digitalen Sendearten nutzen.

Im Revers Beacon Network wurde beispielsweise die Station EU7A am 26.7. auf 5354 kHz von zwei Empfängern in Deutschland und Norwegen registriert. In der etwas "langsameren" Sendeart JT65 war am 28.7. die Station EW4W aus dem Locatorfeld K023 unter anderem auch in Berlin aufzunehmen.

Die im vergangenen Jahr 30 km südlich von Budapest in Betrieb genommene Bake HA 7SO hat zwischenzeitlich das Rufzeichen HG7BHB erhalten. Die Bake arbeitete zunächst auf 5357 kHz . Diese Frequenz wird zwischenzeitlich bevorzugt für JT65 verwendet. HG7BHB wechselte auf die neue Frequenz von 5352,5 kHz . Von den ehemals drei Bakenstationen im Vereinigten Königreich, GB3RAL, GB30RK und GB3WES, ist nur noch letztere Station auf 5 MHz aktiv. GB3WES sendet aus dem Locator 1084QN auf 5290 kHz im Abstand von 15 min (1., 16., 31. und 46. min). Etwas höher, auf 5290,5 kHz , ist die dänische Bake OV I BCN in Telegrafie zu hören. Sie sendet innerhalb einer Stunde jeweils zur 4., 19., 34. und 49 . min . Neben CW erfolgt zusätzlich eine kurze Sprachaussendung (USB) und eine digitale Übertragung in MT63 (www.qrz.com/db/OV1BCN).

## Als Z60WW im CQWW aus dem Kosovo

Der CQ-World Wide DX Contest (CQWW) ist eine Institution und geht bis in die I 930er-Jahre zurück; Interessenten können dies im Internet unter www.cqww.com/history.htm nachlesen. Seine Beliebtheit hat der COWW durch die hohe Zahl der Teilnehmer nicht nur für Contester. Vielmehr ist dieser internationale Funkwettbewerb ebenso für sogenannte "Jäger und Sammler" lukrativ, die bei dieser Gelegenheit ihren Länderstand auf diversen Bändern verbessern möchten. Denn für diesen Contest schwärmen Jahr für Jahr Teilnehmer in seltene Länder aus, um von dort zu funken.

Für  $2015$  zeichnet es sich ab, dass es  $-$  anders als in den Jahren zuvor - von DR1A aus keine CQWW-CW-Mehrmann-Aktivität geben würde . Die Protagonisten in Goch sind mit beruflichen Aufgaben ausgelastet. Da erreicht mich eine Anfrage von Martti Laine, OH2BH.

Er schreibt: "Are you committed for COWW CW? I have an interesting proposal." Das kommt mir sehr gelegen. Also beteilige ich mich an der Goodwill Mission Albania & Kosovo und sage zu, als Z60WW aus dem Kosovo zu funken.

Land jahrelang eine eigene Telefonvorwahl verweigert. Unlängst scheiterte die Aufnahme des jungen B alkanstaats in die UNESCO.

#### **E** Amateurfunkland Kosovo

Bis heute zählt Kosovo nicht als Entity beim DXCC-Programm, da das Land kein Mitglied der Vereinten Nationen ist und nur einen vorläufigen ITU-Präfix besitzt: Z6 wird in der Luftfahrt verwendet, weil Flugzeuge nun einmal ein internationales Rufzeichen haben müssen. Mitte Dezember 2015 schaffte es die lokale Amateurfunk-Organisation SHRAK (Shoata de Radio Amatoreve te Kosoves) wenigstens, eine Mehrheit für die Aufnahme in die IARU zu finden.

Nachdem Kosovo seine Unabhängigkeit erklärt hatte und Deutschland diese nur drei Tage später anerkannte, sah sich das DARC-Referat für DX und HF-Funksport veranlasst, über die Aufnahme als WAE-Land (Worked All Europe) zu beraten. Zwar wäre es nun ein Leichtes gewesen, sich hinter der DXCC-Nichtanerkennung zu verstecken. Dies hätte aber den politischen Gegebenheiten nicht Rechnung getragen .

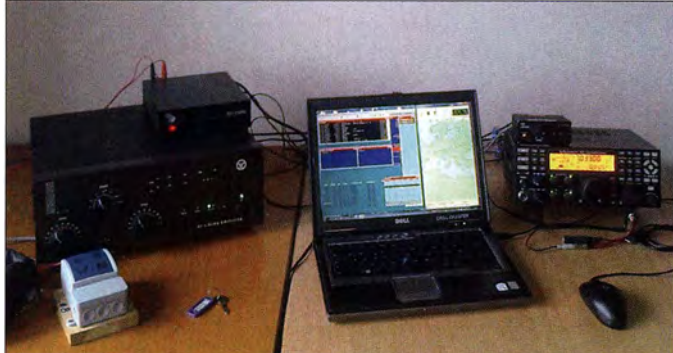

#### **Landeskunde**

Das Kosovo mit seinen I ,8 Millionen Einwohnern ist ein kleines Land und nur halb so groß wie Sachsen-Anhalt. Im Westen grenzt es an Albanien sowie Montenegro, im Norden an Serbien, im Süden an Mazedonien. Das Land ist geteilt in überwiegend christliche Serben im nördlichen Teil und hauptsächlich moslemische Albaner im Süden.

Nach dem Zerfall Jugoslawiens fiel das Land in einen Bürgerkrieg, bis dieser 1999 durch NATO-Luftangriffe beendet und das Land unter ON-Verwaltungshoheit gestellt wurde . Die ethnischen Konflikte jedoch dauerten an .

Eine Chance, doch noch Frieden zu schaffen, sah man in der Umwandlung in einen souveränen Staat. Immerhin hatte dies bei den anderen ex-Jugoslawien-Gebieten - Slowenien, Kroatien, Bosnien und Herzegowina sowie zuletzt in Montenegro - funktioniert. Kosovo erklärte also am 17. 2. 2008 seine Unabhängigkeit, die jedoch Serbien und weitere Länder bis heute nicht akzeptieren.

Obwohl mittlerweile 111 Länder die Unabhängigkeit des Kosovo anerkennen, gibt es nach wie vor heftige Gegenwehr. So wurde dem

Endstufe ACOM1010 und Notebook Nachdem also mehr als 50 % der europäischen Länder Kosovo als unabhängigen Staat anerkannt hatten, kam es folgerichtig zur Aufnahme als neues WAE-Gebiet durch das zuständige DARC-Referat. Damit erhielt das Land zudem den Status eines Multiplikators für den CQWW, denn dessen Veranstalter erkennt in seinen Can-

Im Shack von Z60WW: Transceiver Elecraft K3, Antennenumschalter,

#### **B** Seltenheit Z6

Dank dieses WAE-Land-Status bietet "Z6" mir also die Chance, einen recht seltenen europäischen Multiplikator im CQWW zu verteilen. Ich habe freie Hand bei der Wahl der Kategorie. Fest steht zunächst nur "Single-Operator", denn die übrigen Teilnehmer des Projekts planen parallel eine Albanien-Aktivierung unter dem Rufzeichen ZAOWW.

testen und Diplomen die WAE-Länder an.

Martti sagt mir für meine Aktivität eine Endstufe vom Typ ACOM1010 zu. Deshalb lege ich mich auf die High-Power-Kategorie fest, obwohl es bei 500 W eigentlich eher Medium Power ist. Leider kennen die Contest-Regeln eine solche Kategorie aber nicht.

Die gesamte übrige Technik muss ich als Fluggepäck ins Land bringen. Nun ist noch die

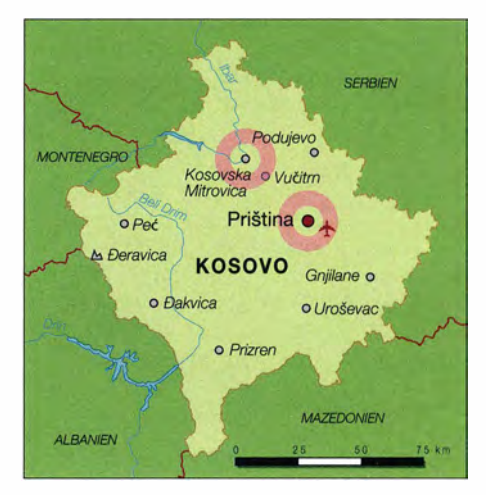

Wahl zwischen Einband- oder Allbandbetrieb zu treffen. Dabei fällt mir der oft aus allerlei Ländern funkende Rene, DL2JRM, ein. Er würde ein Stück Draht als Allbandantenne und den Transceiver einpacken, im Zielland ein Auto mieten, auf einen Hügel fahren und von dort aus mit "kleinem Besteck" auf allen Bändern funken.

Das hat sicherlich seinen Reiz, ist aber nicht mein Ding. Für Allband würde ich schon gerne mit Richtantennen arbeiten wollen, um neben Europa auch viele Stationen in Übersee zu erreichen. Ich sehe mich aber außerstande, die dafür notwendige Ausrüstung als Fluggepäck mitzunehmen.

Ich entscheide mich schließlich für Einbandbetrieb auf 40 m. Zuvor hatte ich die Möglichkeit geprüft, ein 4-Square-Array aus Glasfibermasten als Sportgepäck ins Land zu transportieren. Die Lagunaria DX Group stellt mirdie Antenne , die bereits erfolgreich auf Willis, VK9DWX, Clipperton, TX5K, Lord Howe, VK9DLX, und zuletzt von Market Reef, OJ0DX, im Einsatz war, dankenswerterweise zur Verfügung.

#### **Reise ins Kosovo**

Bei der Auswahl der Fluglinie werde ich auf Turkish Airlines aufmerksam, die neben der Sportgepäck-Option zusätzlich noch 30 kg Reisegepäck erlaubt und regelmäßige Flüge nach Pristina - über Istanbul - zu einem unschlagbaren Preis anbietet. Damit steht meine Flugroute fest.

Am Mittwoch, dem 25.11.2015, fliege ich von Berlin-Tegel in Richtung Istanbul ab. Martti, OH2BH, schickt mir kurz vor Abreise eine E-Mail mit dem Hinweis, ich möge bei der Einreise in Pristina die Red Line benutzen, also den Ausgang für Personen mit zu verzollenden Waren.

Er hatte sich im Vorfeld mit kosovarischen Ministerien über die Formalitäten für die Ein- und Ausfuhr von Funktechnik abgestimmt. Durch meine vielen Funkreisen glaube ich mir ein gewisses Repertoire angeeignet zu haben, wie man mit einer Funkstation am besten den Zoll passiert.

Von Martti kann man aber immer noch etwas lernen: Es ist unglaublich, mit welcher Herz-1 ichkeit er auf die Zöllner zugeht. Diese können dann einfach gar nicht anders, als die Technik durchzuwinken. Kaum betrete ich also im Flughafengebäude die Red Line, fragt man mich, ob ich "der Deutsche" sei, der zu Mr. Laine gehöre.

Nachdem ich das bejahe , öffnen sich die Türen. Martti, OH2BH, und Fehmi, Z62FB, sind zur Abholung gekommen.

#### An- und Unterkunft

Nach einer herzlichen Begrüßung fährt uns Fehmi zu meinem künftigen Funkstandort, dem Hotel Restaurant Ura e Gurit. Es liegt südlich von Vushtrri, an der Straße zwischen der Hauptstadt Pristina und Mitrovica. Dort werde ich weitgehend auf mich selbst gestellt sem.

Martti und Fehmi haben wie erwähnt vor, den zweiten Teil der "Mission" von Albanien aus unter dem Rufzeichen ZAOWW zu bestreiten. Jedoch bekomme ich Hilfe durch Driton, Z61DX, und seinen Bruder Agim, Z61AS, zugesagt. Sie wohnen nur wenige Kilometer entfernt vom Hotel.

Das Hotel wurde ausgewählt, weil es abseits jeder Ortschaft liegt. Es lässt damit geringe Störungen durch diverse elektrische Geräte erhoffen und bietet überdies ausreichend Platz für die Errichtung von Antennen. Das Hotelpersonal ist außerordentlich freundlich. Ich darf mir jedes der etwa ein Dutzend Zimmer auf zwei Etagen anschauen, um ein geeignetes auszuwählen.

Bis auf eines sind alle frei, der Eigentümer des Hotels zeigt sich daher über Kundschaft sehr erfreut. Amtssprache im Land ist übrigens Al-

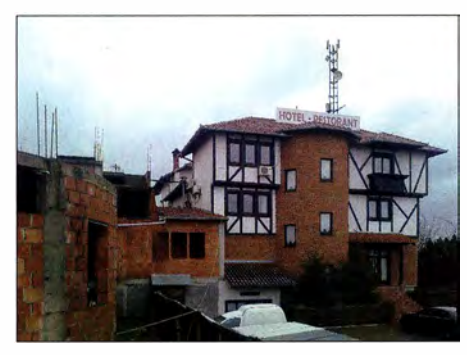

#### Hotel Restaurant Ura e Gurit

banisch, doch sprechen viele Kosovaren zusätzlich Englisch und einige auch Deutsch.

Mein Handicap besteht nun darin, dass ich nur 50 m Koaxialkabel und Steuerleitung für die Umschaltung der 4-Square-Comtek-Box mitnehmen konnte . Diese Länge benötige ich aber mindestens. Nachdem alle besichtigten Zimmer des Hotels irgendwie nicht recht passen, zeigt man mir einen Tagungsraum. Darin steht ein langer Tisch mit vielen Stühlen und das Fenster hat genau die richtige Position für eine kurze Kabelführung .

Den Raum würde man mir kostenlos zur Verfügung stellen , ebenso den Strom für die Funkstation. Also bestimme ich diesen Raum als Stationsstandort und miete das danebenliegende Zimmer als Schlafraum. Als ich überdies feststelle, dass im Hotel ein kostenloser uneingeschränkter Internetanschluss zugänglich ist, bin ich mit den Arbeitsbedingungen sehr zufrieden.

#### **Antennenbau**

Am Donnerstag beginne ich bei Sonnenschein und einigen Grad Celsius über Null damit, das 4-Square-Array aufzubauen. Zuerst muss ich

die Glasfiberrohre auseinanderziehen und mit Schlauchschellen fixieren, um dann daran die Strahlerdrähte zu befestigen.

Jeden der 10 m hohen Masten befestige ich in einer Ebene und in vier Richtungen mit Seilen aus Kevlar. Wenn ich also die Heringe einschlage und drei der Seile in etwa auf Länge einstelle, sollte es möglich sein, den 10-m-Mast alleine aufzustellen. Dies gelingt auch prinzipiell . Doch muss es wohl lustig aussehen, wenn ich wie ein "Rumpelstilzchen" um den Mast herumspringe , um Seillängen zu korrigieren, bevor der Mast umfällt.

Schnell kommt daher ein Hotelangestellter dazu, um mir beim Aufstellen der übrigen Masten zu helfen. Die Zusammenarbeit funktioniert hervorragend, obwohl wir uns nicht mit Worten verständigen können, da er nur Albanisch spricht und ich davon kein Wort verstehe .

Anschließend baue ich die Station auf, richte CW-Keyer, Software sowie Internet ein und bin nun gespannt, ob und wie die Antenne funktioniert. Um Transportgewicht zu sparen, hatte ich die Zahl der Radiale von 24 pro Element auf 16 verringert. Deshalb interessiert mich besonders die Wirkung beim Umschalten der vier Richtungen. Die Freunde vom Amateurfunkverband SHRAK stellen mir für die Aktivität das Rufzeichen Z60WW zur Verfügung, was perfekt passt: "WW" für CQWW und "60" für DL3DXX, nun 60 Jahre alt.

#### **Pile-up zur Probe**

Am Abend rufe ich probeweise "CQ" und sofort überfällt mich eine "Riesenmeute" aus Europa. Als allererstes QSO kommt Werner, DL2RD, von der Redaktion FUNKAMATEUR ins Log. Zufalle gibt es!

Das Log füllt sich mit weiteren Europäern und diversen Japanern, deren Signale den europäischen hinsichtlich ihrer Lautstärke wenig nachstehen. Auch einige Exoten rufen an, darunter JT1BV, UK8OM und TA2AO. Nach einer Stunde Testbetrieb stehen bereits 151 Funkverbindungen im Log.

Ich habe den Eindruck, dass die Antenne funktioniert. Das reichte mir daher als Test und beende für den Tag den Betrieb. Schließlich will ich die Funkfreunde im Contest erreichen nicht schon vorher. Womöglich würden sie nicht nochmals anrufen, weil sie schon in meinem Log stehen.

Außerdem kommt Driton , Z6 1 DX, mit einigen befreundeten Funkamateuren, um mich zum Abendessen einzuladen . Das einheimische Essen ist sehr lecker und extrem preiswert. Obwohl wir uns in einem islamischen Land befinden, bestellen wir Bier und niemand nimmt daran Anstoß. Das einheimische Peja-Bier ist zudem sehr wohlschmeckend und es wird ein kurzweiliger Abend. Ich erfahre bei dieser Gelegenheit viel über die Entwicklung des Amateurfunks im Kosovo in alter und in neuer Zeit.

#### **U** Weitere Vorbereitungen

Am Freitag spanne ich noch einen endgespeisten Dipol vom Flachdach eines Nebengebäudes - einer begehbaren Bauruine - hinunter in den Garten. Inzwischen hat es begonnen zu regnen und es wird kälter. Nun steht eine zweite Antenne zur Verfügung, falls das 4-Square-Array nicht wie gewünscht funktionieren sollte .

Driton hat seinen Sohn und einen weiteren befreundeten Funkamateur aus der Region zu mir geschickt, um mich beim Antennenbau zu unterstützen . Ursprünglich ist dieser Dipol in einer Allbandvariante vorgesehen . Er verträgt aber nur etwa 300 W; bei höherer Leistung wird der Balun heiß und das SWV steigt rasant an . Der CW-Keyer zeigt auf 10 m sowie 15 m HF-Einstrahlungen und steigt aus. Selbst durch Abblocken mit Ringkernen lässt er sich nicht "besänftigen" . Daher bin ich froh, dass ich die Einbandvariante für 40 m gewählt hatte .

Am Freitagabend nehme ich mir noch eine Stunde Zeit, um die beiden Antennen auf 40 m zu vergleichen. Der Regen ist mittlerweile in Schnee übergegangen und die Landschaft mit einer durchgehenden Schneedecke überzogen . Das Hotel liegt in einem weitläufigen Tal und in Richtung Westen sowie Norden blickt man nun auf schneebedeckte MittelgebirgsgipfeL Die Winterlandschaft sieht richtig toll aus. Eigentlich wollte ich doch der heimatlichen Kälte entfliehen? Naja, eine Schneedecke muss für ein Vertikalsystem mit zu wenigen Radialen nichts Schlechtes sein.

Auf dem 4-Square-Array rufen aus Richtung Südost Robert, N7XR, aus Washington, Andy, VE7AHA, aus British Columbia und Bob, W9KNI, aus Oregon über den langen Weg an . Nun weiß ich, dass auch die letzte der vier Alltennenrichtungen gut funktioniert. In dieser einen Stunde meiner Aktivität logge ich nochmals etwa 100 Stationen. Dann mache ich vorerst Schluss und beschließe, noch ein paar Stunden vorzuschlafen .

#### **II** Im COWW CW

Doch wie vor fast jedem Contest finde ich kaum Schlaf, die Anspannung ist einfach zu groß . Etwa eine halbe Stunde vor Beginn des CQWW bin ich ohne Wecker wach und stehe auf, um über das 40-m-Band zu drehen .

Ich finde Gerd, der jetzt noch als FM/DL 7VOG aus der Karibik von der Insel Martinique funkt, sage rasch "Guten Abend" in CW und wünsche ihm einen erfolgreichen Contest. Gerd wird im CQWW unter T04GU zu hören sein und wieder auf Punktejagd gehen . Zum Glück hatte die Zuteilung dieses Rufzeichens rechtzeitig geklappt.

Dann ist es auch fast 0000 UTC und der Contest beginnt. Üblicherweise schafft man in der ersten Stunde nicht die höchste QSO-Rate . Alle Teilnehmer müssen sich erst einmal auf dem Band Platz schaffen. Jeder will "CQ" rufen und es ist nicht einfach, eine Frequenz zu halten.

Zu Contest-Beginn sind zudem so viele verschiedene Multiplikatoren auf dem Band, dass sich die Anrufer naturgemäß verteilen. Ich logge 134 Funkverbindungen bis 0100 UTC und bin nicht unzufrieden . Die folgenden zwei Stunden sind die besten mit jeweils über 170 QSOs, danach sinkt die Rate leider ab bis auf 1 10 am Morgen.

Da eine stabile Internetverbindung anliegt, habe ich mich für die Assisted-Kategorie entschieden. So kann ich nicht nur DX-Ciuster nutzen, sondern zudem Skimmer-Daten aus dem Reverse Bacon Network (RBN) auswerten .

Letzteres bietet den Vorteil, dass man seltene Multiplikatoren bereits Sekunden, nachdem sie

das erste Mal "CQ" gerufen haben, sofort gemeldet bekommt. Ein Tastenklick im Win-Test-Contest-Programm, ein Ruf - und man ist dran. Nach dem QSO bricht meist die Hölle los und alle anderen rufen auch. Sekunden später bin ich bereits zurück auf "meiner" Ruffrequenz und sie ist immer noch frei. Ich bin zufrieden: Die im Hotel verfügbare Internetverbindung ist offenbar schnell genug .

#### **Unerwartetes Problem**

Ein Problem wird schnell sichtbar: Das Rufzeichen Z60WW ist weder gut bekannt noch wissen viele Funkpartner mit dem Z6-Präfix etwas anzufangen. Nicht nur die Anrufer, auch die Computer irren.

Die meisten Skimmer blockieren das Z60-Call komplett oder machen abenteuerliche andere Rufzeichen daraus, wie ZBOWW, ZXOWW oder D60WW. Als einzige deutsche Skimmer melden mich DL5NAM und DQ8Z - die übrigen ignorieren mich, obwohl sie mich hören müssten. Werde ich plötzlich von Stationen "überfallen", die bereits im Log sind, weiß ich, dass man mich wieder einmal mit falschem Call als raren Multiplikator gemeldet hat.

In der Assisted-Kategorie muss man, um erfolgreich zu sein, bei sinkender QSO-Rate neben dem eigenen CQ-Rufen selbst ebenfalls Stationen anrufen. Eine volle Bandmap liegt im Contest-Programm bereits vor, ich muss sie nur durchklicken . Das entpuppt sich als Abenteuer, eigentlich ist es wie in Goch: Rufe ich dort eine Station in hohem CW-Tempo an, kann ich fast sicher sein, dass ich als DL1A statt als DR1A aufgerufen werde.

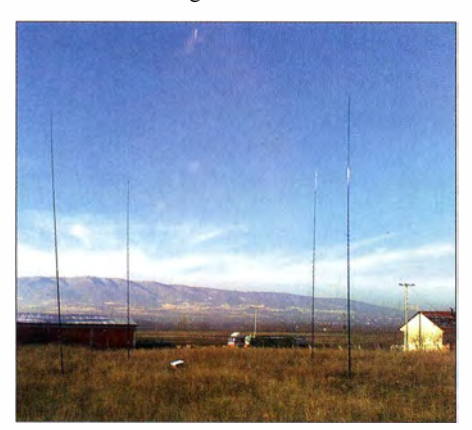

Das 4-Square-Array fürs 40-m-Band aus Glasfibermasten war bereits bei diversen DXpeditionen im Einsatz und bewährte sich nun auch bei der Fotos: DL3DXX, OH2BH (1)

Im Kosovo passiert mir nun das Gleiche . Ich kann vor jedem Anruf wetten, dass die angerufene Station mich als ZBOWW aufruft und sich dann wundert, dass ich aus Zone 15 und nicht aus Zone 14 sende . Noch ungeübte Contester wundern sich vielleicht nicht, weil sie auf die Zone gar nicht achten. Win-Test gibt für die meisten Länder die richtige Zone vor.

Eine abweichende Zone kann ein Hinweis auf Hör- oder Tippfehler beim Rufzeichen sein. Ich bin auf die CQWW-Auswertung gespannt, in wie vielen Fällen ich falsch geloggt wurde , und erwarte leider Punktabzüge . Eigentlich schaffen es nur ganz wenige der angerufenen Stationen, mich korrekt als Z60WW aufzunehmen. Nicht zufällig sind es meistens Teilnehmer der

letzten WRTC ( World Radio Team Championships), also die Besten der besten Contester. Ich beschließe daher, mich vorerst auf das Anrufen von Stationen, die mir Multiplikatoren bringen , zu beschränken.

#### **E** Weiter nach der Pause

Um 0730 UTC muss ich die erste Zwangspause einlegen, wenn ich im Restaurant noch etwas zu essen bekommen möchte. 30 Minuten später ist Küchenschluss. Bis dahin sind 1056 Funkverbindungen im Log. Ich schaffe das Frühstück in 25 Minuten und funke danach noch eine Weile.

Nach dem Frühstück sind nur noch Europäer auf dem Band. Das ist in Deutschland anders, wo mit guten Antennen die Amerikaner bis Mittag hörbar bleiben. Dafür scheinen die Ausbreitungsbedingungen in Richtung Süden besser zu sein als zu Hause.

Um 1000 UTC und nach 1229 Verbindungen lege ich die erste Schlafpause ein. Ich könnte zwar noch etwas länger durchhalten, aber die QSO-Rate lässt doch arg nach und mit der langen Weile steigt die Müdigkeit. Ich habe nicht vor, einen Rekord aufzustellen, sondern funke zum Spaß, um Kosovo aufs Band zu bringen. So denke ich zumindest bis dahin ...

Mein Essensplan für das Wochenende beinhaltet lediglich Frühstück am Samstag- und Sonntagmorgen. Mittagessen lasse ich aus, denn ich will zu dieser Zeit ein paar Stunden schlafen. Abendessen kann ich mir zeitlich nicht leisten: Zum Sonnenuntergang sind viele seltene Multiplikatoren zu erwarten und ich muss unbedingt zu dieser Zeit an der Station sein.

Für den kleinen Hunger zwischendurch habe ich mir am Freitag an der Tankstelle um die Ecke rasch ein paar Kekse und Schokoriegel gekauft. Die meisten Waren kommen aus Deutschland, aber sie kosten nur halb so viel wie zu Hause. Gegen die Müdigkeit sollen zwei Flaschen Cola helfen. Kaffee und andere Versorgung konnte ich leider nicht organisieren. Da ich außerhalb und ohne Mietwagen bin, war ein umfangreicherer Einkauf nicht möglich. Schokoriegel müssen reichen!

#### **Fluch des Einbandbetriebs**

1300 UTC: Nach etwa drei Stunden Pause, aber wenig Schlaf, bin ich w ieder an der Station . Der Adrenalinpegel hat mich weitgehend wach gehalten. Zum Glück ist mein Zimmer vom Shack, also dem Tagungsraum, nur durch einen Flur getrennt.

Um 1304 UTC kommt als erstes QSO gleich nach der Pause JR2SCJ auf meinen CQ-Ruf zurück. Ich erinnere mich noch gut an den CQWW als Z81Z aus dem Südsudan, als ich ebenso 40-m-Single-Band gestartet bin: Nachmittags konnte ich dort alle möglichen Asiaten hören, sie aber mich nicht. Diesmal hören sie mich!

Noch vor Sonnenuntergang "fallen" AHOK, 5WOIF, 9M4DX und VK2IM. Die QSO-Rate pegelt sich auf etwa 80 Verbindungen pro Stunde ein. Das ist der Fluch des Einbandbetriebs: Die Zahl der Stationen ist eben limitiert und bei guten Ausbreitungsbedingungen auf den oberen B ändern kommen viele Contest-Teilnehmer erst spät aufs 40-m-Band. Europa und Japaner sind in gutem Verhältnis vertreten.

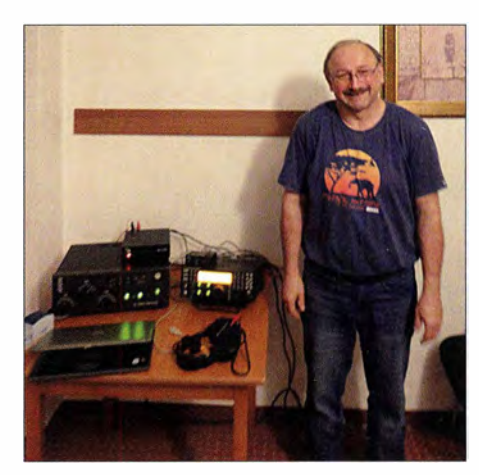

Kurz vor Start des COWW CW 2015 als Z60WW. Trotz relativ einfacher Stationsausrüstung brachte das Ergebnis am Ende Platz 4 ein.

Um 2010 UTC schaffe ich mit ZT6T aus Südafrika endlich die Zone 38, was gleichzeitig meine 38. Zone ist. Das hat Nerven gekostet, hier wurden mir meine Grenzen gegenüber europäischen Megastationen mit Beam-Antennen und Kilowatts aufgezeigt. Um 2026 UTC ruft mit WB2NVR der erste Amerikaner des Abends an. Die Nacht ist kurzweilig mit vielen Anrufern aus Nordamerika, zum Teil mit Mordssignalen.

Um 0300 UTC sind 2350 Funkverbindungen im Log, als ein Skimmer plötzlich WL7E aus Alaska meldet. Sollte Joe bei mir zu hören sein? Tatsächlich: Zwar leise, aber eindeutig WL 7E, und nur wenige US-Anrufer; offenbar noch nicht von der Europa-"Meute" entdeckt. Um 0303 UTC ist WL 7E und damit die 39. Zone bei mir im Kasten.

Unmittelbar danach folgt eine Meldung für KH6J, eine Klubstation aus Hawaii. Das Signal ist richtig laut und nach nur einem Anruf habe ich auch die letzte der 40 Zonen nach gerade etwas mehr als der Hälfte der Contest-Dauer geloggt. Verbindungen mit KL7 und KH6 innerhalb einer Minute - unglaublich!

#### **Ruhiger Vormittag**

Wieder die gleiche Frühstücksprozedur am Sonntagmorgen. Diesmal brauche ich 38 Minuten, doch nach 2650 Funkverbindungen genieße ich ein geruhsames Frühstück im Restaurant. Danach funke ich noch bis 0930 UTC weiter.

Das sind 30 Minuten weniger als am Samstag, aber die QSO-Rate ist auch deutlich niedriger. Und nachdem die Nordamerikaner nicht mehr zu hören und die meisten teilnehmenden Europäer schon im Log sind, macht das CQ-Rufen auch nicht wirklich Spaß . Statt drei Stunden gönne ich mir dieses Mal vier Stunden Pause . Ich werde etwas nachlässig – das wird sich noch rächen .

Um 1354 UTC steige ich erneut in den Ring, mein QSO-Zähler zeigt inzwischen 2800 . Multiplikatoren gibt es nun fast keine mehr. Sobald der Skimmer einen neuen meldet, hat man gefühlt nur Millisekunden Zeit, um ihn zu "erwischen" . Ist man nicht gleich als Erster dran , wird das "Gebrülle" der übrigen Mitrufenden so gewaltig, dass man es erst einmal für eine Weile lassen muss. In der Hoffnung, dass der Multiplikator auch in 30 Minuten noch da sein wird.

#### **E** Antennenpflege im Dunkeln

Um 1 630 UTC bemerke ich plötzlich ein hohes SWV in drei Abstrahlrichtungen. Ich taste mich durch die Dunkelheit bis zur Antenne vor und stelle fest, dass drei der vier Vertikalelemente umgefallen sind.

Dummerweise habe ich in Berlin-Tegel meine Taschenlampe im Auto gelassen, die könnte ich jetzt gut gebrauchen . Im Dunkeln ist hier nichts zu machen. Ich gehe ins volle Restaurant, in dem am Sonntagabend große Stimmung herrscht. Keiner kann mir mit einer Taschenlampe helfen.

In meiner Verzweiflung schreibe ich eine SOS-SMS an Driton, Z61DX. Er hatte mir vorab versichert, dass ich ihn im Problemfall jederzeit benachrichtigen könnte. Nun habe ich wirklich ein Problem. Es kommt aber keine Antwort, also versuche ich, mit dem endgespeisten Dipol zu funken; aber es geht nicht wirklich gut.

Nach einer halben Stunde steht Driton mit seinem Sohn vor der Tür und sie haben Halogenscheinwerfer dabei. Driton sagt, dass es ihm leid tut. Er wollte auf meine SMS antworten, aber die Telefongesellschaft hatte die Verbindung ins deutsche Mobilnetz blockiert. Eine weitere der vielen Schikanen, mit denen die Kosovaren leben müssen. Zum Glück hat er aber meine SMS erhalten.

Bei Lampenlicht sehe ich im Schnee Spuren durch das 4-Square-Array gehen. Da haben sich offenbar Hunde im Dunkeln in den Abspannungen verfangen und die Strahler zu Fall gebracht. Zum Glück ist nichts kaputt. Nach weiteren 30 Minuten stehen alle vier Vertikale

#### **Auf zum Finale**

Am Sonntagabend gibt es auf dem Band nun nur noch wenige, aber hochwertige Multiplikatoren. Erfreulicherweise steigt die QSO-Rate erneut auf Werte zwischen 90 und 1 10 pro Stunde an .

Um 1823 UTC finde und logge ich V6A. Ab 2100 UTC "überfallen" mich die Japaner mit derartiger Lautstärke und solch hoher Zahl, dass ich vermute, ich könnte dieses Mal vielleicht als P50WW gemeldet worden sein . PS wäre Nordkorea, ein Land mit vielen Jahren Amateurfunkverbot und extrem rar.

In Japan ist bereits Montagmorgen, müssten die Japaner nicht eigentlich auf dem Weg zur Arbeit sein? Die schiere Anzahl überrascht mich wirklich. Lange, nachdem in Japan die Sonne aufgegangen ist und die Signale nach und nach leiser werden, ruft als einer der Letzten noch Ono, JDI BON, von Ogaswara Island an. Was für ein unerwarteter Multiplikator! Mein QSO-Zähler hat inzwischen 3370 erreicht.

Der CQWW wird noch zwei Stunden dauern. Nun kommen wieder vermehrt Nordamerikaner ins Log. Versuche , MUOFAL aus Guernsey - das wäre für mich ein weiterer neuer Multiplikator - zu loggen, scheitern zunächst. Sobald Colins Rufzeichen als Cluster-Spot erscheint, wird er von der Meute , die mit Anrufen nicht mehr aufhört, "totgebrüllt". Er probiert es mehrfach auf unterschiedlichen Frequenzen und es endet jedes Mal im Chaos. Also muss ich wohl oder übel darauf verzichten und zurück zum CQ-Modus. Wie der Zufall es will, ruft mich MUOFAL kurze Zeit später von selbst

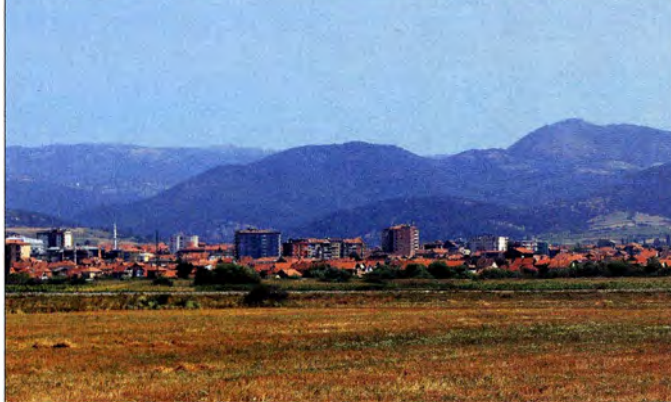

wieder und das SWV ist in alle vier Richtungen in Ordnung. Ich sage Driton: "Wenn Du mir Deine Lampe da lässt, dann fällt die Antenne nicht mehr um." Genauso machen wir es und es kommt dann auch so .

Driton ist beeindruckt, was man auf 40 m erreichen kann und will die 40 gearbeiteten Zonen kaum glauben. Er hat leider keine Antennen für Bänder unterhalb von 20 Meter. Ich sage ihm, dass ich mit den Multiplikatoren recht zufrieden bin, aber blöderweise Kosovo fehlt. Sollte er es schaffen, doch nur ein paar wenige Watt auf seinen für 40 m fehlangepassten 3- Band-Beam abzustrahlen, würde ich ihn arbeiten können . Er glaubt mir anfangs nicht recht, will es aber probieren, nachdem ich ihm versichert habe, dass er mit 5 W Sendeleistung seinen Transceiver nicht kaputt macht. Kurze Zeit später kann ich ihn als Z60A problemlos loggen.

Vushtrria im Kosovo Foto: Julian Nitzsche/ Wikipedia, CC-BY-5A 3.0

Blick auf die Stadt

als Letzter der 1 44 gearbeiteten Multiplikatoren an.

Ich schätze, dass während des Contests maximal etwa 1 50 Multiplikatoren erreichbar waren. An einige mir fehlende kann ich mich erinnern: OA850, eine Sonderstation des Radio Club Peruano, begann plötzlich auf meiner Frequenz selbst CQ zu rufen, hörte mich aber nicht. Kolumbien habe ich zu Contest-Beginn in der Annahme , es später sicher zu erreichen, als vermeintlich einfachen Multiplikator nicht angerufen. Zu dieser Zeit war selbst rufen vielversprechender und hat mehr Punkte erbracht. Kolumbianer sind später aber nicht mehr aufgetaucht. VP8LP, Bob, von den Falkland-Inseln ist auf dem Band gewesen, ich habe ihn aber nicht gefunden.

Um 2359 UTC logge ich mit GOOOR, Tony, und QSO-Nummer 3549 meine letzte Funkver-

bindung. Leider sind 177 Doppel-OSOs im Log, für die ich keine Punkte erhalte . Doch verbleiben 3372 wertbare Contest-Verbindungen. Der CQWW ist beendet und ich spüre , dass ich noch Kondition habe, um eine Weile weitermachen zu können. Ich war wohl bei der Bemessung meiner Pausen etwas zu großzügig.

#### **R** Nach dem Contest

Nach einer kurzen Nacht geht es ans Abbauen und Verpacken der Antennen sowie der Station . Nach dem Mittag bin ich fertig mit Packen und will mir noch ein Schläfchen gönnen.

Martti hat mir eine SMS geschickt. Er will mich am Abend mit Fehmi , Z62FB , vom Hotel abholen. Kaum habe ich mich hingelegt, klopft es an der Tür: Dritons Bruder Agim, Z6 1 AS, ist da, um mich abzuholen; der Plan hat sich geändert.

Martti und Fehmi fahren nun direkt nach Pristina, denn abends soll ein kleines Treffen des Radiosportverbands SHRAK stattfinden. Agim bringt mich zum Hotel nach Pristina. Leider verspäten sich Martti und Fehmi auf ihrer Rückfahrt von Albanien um mehrere Stunden , sodass das SHRAK-Treffen ausfällt.

Als Martti und Fehmi spätabends im Hotel ankommen, ist noch etwas Zeit, um kurz über den Contest zu sprechen. Martti schlägt vor, einen kleinen Scherz zu machen: Er sendet seinem Freund Jorma, OH2KI, eine SMS mit meinem Resultat, erwähnt dabei aber nicht, dass ich Assisted war. Jorma hat als ZB2X von Gibraltar ebenfalls im 40-m-Single-Band gefunkt, jedoch Non- Assisted.

Bei etwa gleicher QSO-Zahl hat er drei Zonen und sieben DXCC-Gebiete weniger und 10 % weniger Gesamtpunkte als ich . Also erwartet er mich in der gleichen Kategorie und damit als vor ihm liegend. Martti meint, Jorma würde nun die ganze Nacht nicht schlafen und sich stattdessen den Kopf zermartern, durch welchen Fehler er die Multis eingebüßt hat. Am folgenden Morgen, unserem Abflugtag, habe ich Mitleid und informiere OH2KI in einer E-Mail über meine tatsächliche Kategorie.

#### • Fazit

Rückblickend - besonders dank der Unterstützung durch die SHRAK-Funkamateure und OH2BH - war es ein gelungener Contest und eine sehr schöne Zeit, an die ich noch lange zurückdenken werde .

Der CQWW-Veranstalter listet mich weltweit vorläufig auf Platz 5. Obwohl ich geringe Abzüge durch eigene Fehler erwarte , befürchte ich Punktabzüge, weil Stationen mich falsch geloggt haben. Ist nur ein Buchstabe falsch, findet dies die Software und bestraft dafür meine Gegenstation. Bei mehreren falschen Zeichen versagt die Software jedoch oft, unterstellt, dass kein Kontakt stattgefunden hat, und bestraft also mich. Doch meine Befürchtungen sind unbegründet: In der Endauswertung erreiche ich sogar Platz 4.

QSLs für Z60WW bitte via OH2BH versenden. Für OSL-Wünsche an einheimische Z6-Funkamateure bitte die Hinweise auf qrz.com beachten. Die SHRAK ist zwar nun offiziell in die IARU aufgenommen, aber Kosovo ist ein armes Land und die dortige QSL-Vermittlung noch im Aufbau begriffen.

Dietmar Kasper, DL3DXX, Z60WW

#### Amateurfunkpraxis

## UKW-QTC

Aktuelles, Aurora, MS, EME: Dipl.-lng. Bernd J. Mischlewski, DF2ZC Auf dem Scheid 36, 53547 Breitscheid E-Mail: BerndDF2ZC@gmail.com Magie Band, Topliste, Conteste:

Dipl.-lng. Peter John, DL7YS Am Fort 6, 1 3591 Berlin E-Mail: dl7yspeter@posteo.de

#### ■ 144-MHz-Sporadic-E: (fast) eine Schlussbetrachtung der Saison

Nach ein paar kleineren Öffnungen am 10., II. und 16.7.2016 blieb es den Rest des zweiten Hauptmonats der  $E_s$ -Ausbreitung eher ruhig. Ursache war möglicherweise ein aktives bis gestörtes Erdmagnetfeld während der zweiten Monatshälfte . Für ein Resümee der Saison ist es bei Redaktionsschluss dieser Ausgabe aber

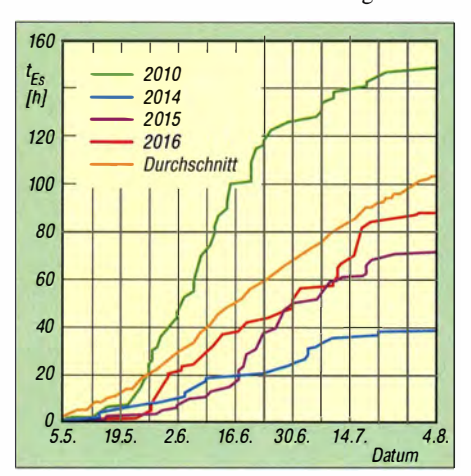

#### E5-Verläufe der letzten neun Jahre

noch ein wenig zu früh, denn bis Mitte August kann die Ausbreitung noch auftreten. Gerade im Zusammenhang mit dem Meteoritenschauer Perseiden mit seinem Maximum am 12./13.8. 20 16 tritt häufig noch einmal Sporadic-E auf.

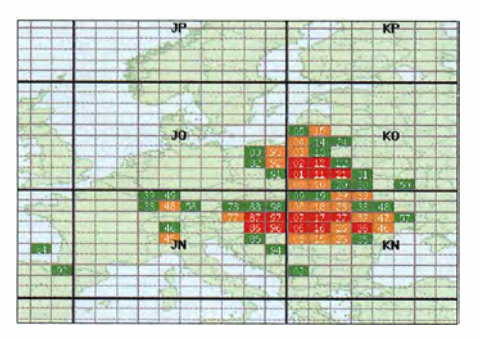

2016 wurde Osteuropa von den E<sub>s</sub>-Wolken bevorzugt. **Grafiken:** mmmonvhf.de

Vielleicht gab es da ja noch eine Überraschung. Bereits jetzt darf man allerdings konstatieren, dass das Jahr 20 16 merklich besser verlief, als die beiden Vorjahre. Mit 90 Sporadic-E-Stunden Ende Juli schneidet es bereits deutlich besser ab. Das Gesamtjahr 20 15 verzeichnete nur 78 h und 20 14 sogar nur 42 h, während das 2-m-Band irgendwo in Europa "offen" war. Gleichwohl dürfte der Durchschnittswert der letzten zehn Jahre wohl nicht mehr erreichbar sein: Dieser beträgt etwa 115 h.

Mit zwei 9-Eiement-Yagis und EME-PA wird Gabi, HA1YA, unter dem Rufzeichen SWBYA in der Zeit vom 1 4. bis 23. 9. von der nordgriechischen Insel Thassos (KN20HS) auf 144 MHz QRV sein, per Tropo, Meteorscatter und EME. Foto: HA1YA

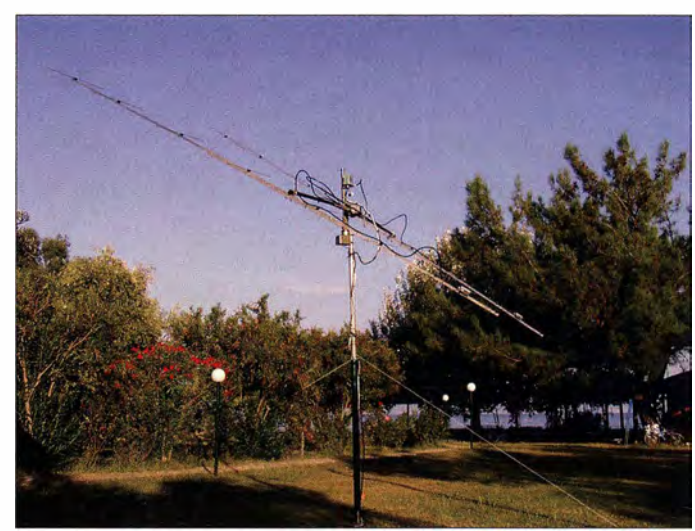

Auffallig für dieses Jahr ist allerdings der große Anteil von Bandöffnungen Richtung Osten/ Südosten. Am häufigsten entwickelten sich E. Wolken über Rumänien, Ungarn und Weißrussland. "Klassische" Ziele wie Malta, Süditalien, Spanien/Portugal waren in dieser Saison kaum bis gar nicht vertreten . Deshalb kam es bis Redaktionsschluss Ende Juli auch noch zu keinen Meldungen über E<sub>s</sub> von Mitteleuropa zu den Kanaren. Letzteres ist aber durchaus bei den Perseiden noch möglich, denn die fürs Überbrücken der durchschnittlich 3300 km nach DL wichtigen Tropo-Überreichweiten EA8 > EA 7 helfen analog zu  $E_s$  ja auch bei Meteorscatter-QSOs.

#### **E** SPPSS: Short-path Propagation Summer Solstice auf 50 MHz

Hinter dieser kryptischen Bezeichnung verbirgt sich ein Ausbreitungsphänomen, das in nördlichen Breiten bevorzugt zur Zeit der Sommersonnenwende auftritt. Erstmals beobachtet wurde es im Juni 1999, als JEIBMJ auf 48 MHz europäische TV-Stationen empfangen konnte. Anschließende CO-Rufe auf 50 MHz führten damals sogleich zu Funkverbindungen mit Europa. Seitdem wurde auf 6 m immer w ieder über solche DX-Ausbreitungen auf der Nordhalbkugel berichtet, stets für die Monate Juni und Juli. Als Ursache nimmt man eine ionosphärische Wel lenleitung vorzugsweise entlang des Aurora-Ovals an .

Auch in diesem Jahr stellten sich solche Bandöffnungen ein. So loggte Dave , K I ZZ , im Bundesstaat Connecticut (FN31TT) an der Ostküste

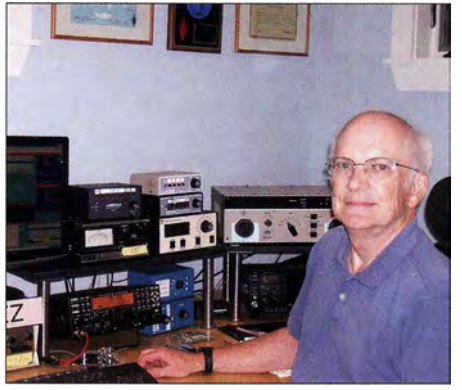

Der frühere ARRL-Präsident Dave, K1ZZ, in seinem Shack **Foto: K1ZZ** 

der USA am 20 . 6. 20 16 mehr als 1 20 europäische Stationen auf 50 MHz. Eine ähnliche Bandöffnung stellte sich am 30 .6. 20 16 ein , diesmal von Europa nach Japan.

Nach Entdeckung dieser Ausbreitung testeten Funkamateure auf der Südhalbkugel, ob sich zur Zeit der dortigen Sommersonnenwende ähnliche SPPSS-Phänomene beobachten lassen: Tatsächlich gelangen/gelingen im Dezember/Januar 6-m-QSOs zwischen Australien/ Neuseeland und Südafrika, womit diese Ausbreitung auch hier belegt ist.

#### ■ 61. UKW-Tagung Weinheim vom 9. bis 11.9. 2016

In diesem Jahr findet die Weinheimer UKW-Tagung in der Zeit vom 9. bis II. 9. 20 16 an ihrem traditionellen Standort in der Dietrich-Bonhoeffer-Schule, Multring 76-78, 69469 Weinheim statt.

Weitere ausführliche Informationen finden Sie auf S. 813 bzw. www.ukw-tagung.org/2016.

#### ■ 50-MHz-Bake GB3MCB nach "Upgrade" wieder QRV

Nach einer entsprechenden technischen Überarbeitung ist die englische Bake GM3MCB in Comwall (Locator I0700J) nun auch im Digimode PI4 QRV. Dieser Mode ermöglicht den automatisierten Empfang der Bake und nachträgliche Auswertungen. Er wurde von Bo, OZ2M, basierend auf Arbeiten von G4JNT und K 1JT entwickelt und ermöglicht die Kombination von CW und digitaler Modulation im Baken-Sendeschema. Im digitalen Teil werden die codierten Informationen über vier FSK-Töne übertragen .

Ein entsprechender Software-Decoder kann auf Bos Website http://rudius.net/oz2mlngnblpi4htm kostenlos heruntergeladen werden.

GB3MCB sendet weiterhin auf der angestammten Frequenz 50,043 MHz, nun allerdings in 1-min-Intervallen, innerhalb derer die CW-Kennung und die digitalen Daten im PI4- Format kombiniert sind. Zukünftig ist die Integration in eine synchronisierte Bakenkette vorgesehen.

Auch im 2-m-Band kann man das PI4-Verfahren testen. So sendet der bekannte Ausbreitungsindikator OZ7IGY (J055WM) bereits seit einigen Jahren auf 1 44 ,47 1 MHz mit etwa 40 W ERP in Pl4.

#### Amateurfunkpraxis

## QRP-QTC

**Redaktion FUNKAMATEUR** Majakowskiring 38, 13156 Berlin 'E-Mail: redaktion@funkamateur.de

#### **• Portabelausrüstung miniaturisiert**

Seit ich eine Amateurfunklizenz habe, bin ich am Portabelbetrieb interessiert - seit es Bergfunkprogramme gibt, fasziniert mich das Funkerlebnis von den Gipfeln. Im vergangenen Winter habe ich meine Ausrüstung im Hinblick auf minimale Abmessungen und geringe Masse nochmals optimiert.

Wegen des unbeständigen Wetters im Frühjahr bin ich erst Anfang Juni im Bayerischen Wald gewesen , um den letzten Stand meiner Funkausrüstung zu testen. Diese Gegend bietet sich dafür geradezu an , weil sich dort mehrere Gipfel

Die Drähte sind für den Transport mit zusätzlichen Abspannleinen auf einer kleinen Haspel aufgewickelt. Anschlusskabel, Mantelwellensperre, Mikrofon, eine Dose mit Reparaturmaterial sowie Kleinkram und Insektenstichschutz vervollständigen die Ausrüstung . Der Transceiver ist während des Transports mit einer dickeren Holzplatte an zwei Seiten abgedeckt, die Durchbrüche für die Bedienknöpfe sowie Vertiefungen für die Taster besitzt.

In Bild 3 ist die Zusatzausrüstung zu sehen, die erforderlich ist, um mit 10 W und auch auf 40 m arbeiten zu können. Die Stromversorgung besteht in diesem Fall aus einem Li $FePO<sub>4</sub>$ -Akkumulator von Vision mit 12 V Nennspannung und 4 ,5 Ah Kapazität, der über ein eingebautes B atteriemanagementsystem verfügt und nur 700 g wiegt. Dieser Akkumulator ist zum Beispiel bei www.conrad.de (Bestell-Nr. 251469) erhältlich. Er gibt über eine längere Zeit eine

Bild 1:

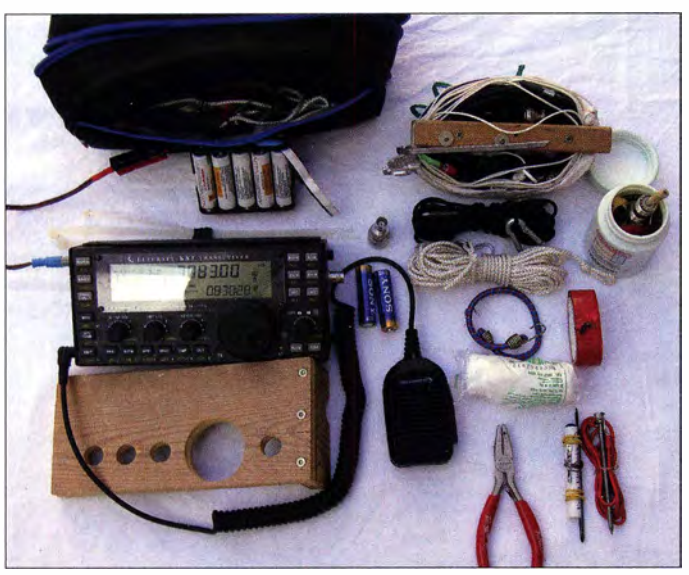

pro Tag aktivieren lassen . Dadurch ist man gefordert, die gesamte Funkstation mehrmals aufund abbauen zu müssen . In meiner Heimatregion Tirol ist man mehr mit Auf- und Abstieg beschäftigt. Da lassen sich nicht so viele Aufbautests pro Tag unternehmen.

Meine Ausrüstung im Kleinformat passt in einen als Transporttasche genutzten WaschbeuteL Sie wiegt insgesamt nur 2,6 kg, wobei noch ein 7 m IangerTeleskop-Glasfibermast hinzukommt. Letzterer lässt sich auch als Abstiegshilfe verwenden . Bild I zeigt den Inhalt des Waschbeutels: die gesamte Bergfunkausrüstung, um mit 3 W Sendeleistung aktiv werden zu können .

Als Funkgerät setze ich den Elecraft KX3 ein. Die Stromversorgung aus zehn NiMH-Akkumulatorzellen der Bauform Mignon ergibt 12 V Ausgangsspannung und 2 ,5 Ah Kapazität. Als Antenne verwende ich für 20 m bis 10 m die schon länger bekannte Multi-Monobandantenne nach Waller Spieth, DK9SQ . Die Strahlerhälften dieses Dipols habe ich mit kleinen Fähnchen als Warnung für Wanderer versehen . Als Verbindungsstellen dienen Steckverbinder aus dem Kfz-Bereich und Kabelbinder als Isolatoren, wie in Bild 2 zu sehen und u. a. anhand der SQ-Vertikal in [I] beschrieben.

Der Bandwechsel erfolgt nach einem eventuellen Absenken der Antenne durch Öffnen oder Schließen der Stecker und Buchsen im Strahler. In die etwa 25 cm lange Transporttasche (Waschbeutel) oben links passt eine komplette, für die Aktivierung von Bergen auf 20 m bis 10 m geeignete QRP-Station samt Zubehör. Lediglich ein 7 -m-Teleskopmast ist separat mitzuführen.

Bild 3: Oie zusätzliche Mitnahme eines LiFePO<sub>4</sub>-Akkumulators und einer aus achtadrigem Flachbandkabel hergestellten Verlängerungsspule ermöglicht den Betrieb auf 40 m und mit 10 W.

außerdem leicht höhere Ausgangsspannung als die NiMH-Zellen ab und besitzt eine größere Kapazität. Die empirisch ermittelte Verlängerungsspule wird an der Trennstelle bei 20 m eingehängt.

Das Prinzip der Multi-Monobandantennen wurde oft genug besprochen . Der w ichtigste Punkt: Ich brauche kein Anpassgerät und spare dadurch Masse im Rucksack. Dass ich bei reinem CW -Betrieb die erforderliche Stromversorgung noch kleiner halten könnte, ist mir selbstverständlich klar. Jedoch ist CW für mich Schwer-<br>
Holger Pendl. OE7HPI Holger Pendl, OE7HPI h.pendl@tirol.com

#### Literatur

[I] Schönberg, J., DL3VL; Hegewald, W, DL2RD: Platz sparende Vertikalantennen für 80 m und 160 m. FUNK-AMATEUR 56 (2007) H. 11, S. 1 203- 1 205

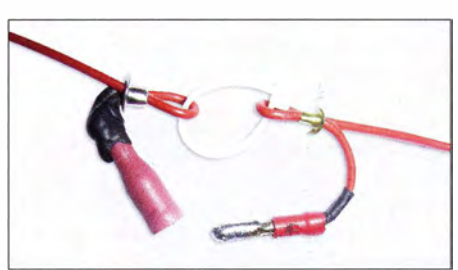

Bild 2: Geöffnete Trennsteile in der Mutti-Monabandantenne Fotos: OE7HPI

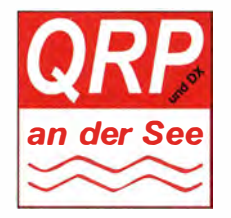

**QRP** an der See Unter dem bekannten Motto QRP an der See startet der Ortsverband Ahrensburg/Großhansdorf (E09) im DARC e. V. in diesem Jahr sein jetzt schon 14. Selbstbau-

und DX-Treffen in Norddeutschland. Am Sonnabend, dem 17. September 20 16, sind alle Interessenten ab 9 .30 Uhr herzlich in den Waldreitersaal (Rathaus) von Großhansdorf (nordöstlich von Hamburg) eingeladen .

Alles, was mit Selbstbau, ORP- und/oder DX-Betrieb sowie der Jugendarbeit zusammenhängt, kann dort gezeigt, diskutiert und erprobt werden. Selbstverständlich sind auch Nicht-Funkamateure und Elektronik-Begeisterte herzlich willkommen . Es stehen wiederum eine Vortragsbühne und ein Klönraum zur Verfügung Beamer und PC sind vor Ort. Die Rasenfläche vor dem Gebäude lässt sich für Antennenauf-

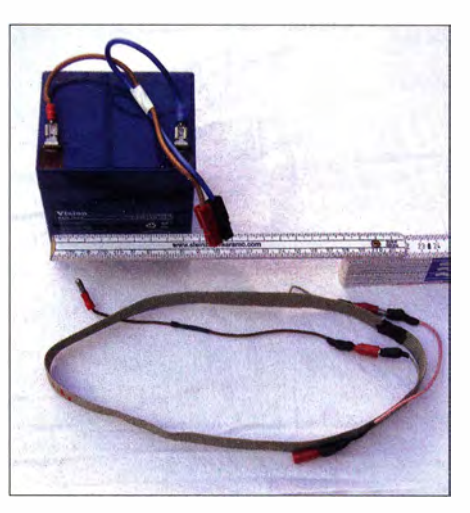

Folgende Beiträge sind bisher geplant: Ab 10 Uhr berichtet Torsten Schultze , DG I HT, über die Projekte DV 4mobile und DV4home. Das Vortragsthema von Peter Zenker, DL2FI, bleibt noch "geheim". Dafür ist schon klar, worüber Andreas Kophal, DG3XA, berichten wird: den COWW-Contest auf 160 m vom Leuchtturm Westerhever Sand.

Anschließend berichtet Thomas Wieth, DL I SWT, über seine Erfahrungen beim Aufbau des QRP-Transceivers mcHF. Den Abschluss des Vortragsprogramms wird Enrico Stumpf-Siering, DL2VFR, mit seiner Darstellung des IOTA-Funkbetriebs aus Skandinavien übernehmen .

Anmeldungen, Anfragen und alles rund um die Veranstaltung bitte möglichst per E-Mail an qrp@e09.de. Wer will, der kann Selbstbaugeräte mitbringen und auf eigene Verantwortung ausstellen. Der Verkauf von Flohmarktartikeln ist in bescheidenem Maß ebenfalls möglich. Dafür sollte jedoch vorher die schriftliche Genehmigung via E-Mail eingeholt werden.

Hinweise für die Anreise mit dem Auto oder dem Hamburger Verkehrsverbund sind auf www. e09.de/qrp-treffen verfügbar. Dort sind auch die genauen Daten für eine Funkeinweisung vorhanden . Die Adresse für die Eingabe im Navigationsgerät lautet: 22927 Großhansdorf, Bark-Lutz Radloff, DL5KUA

## DL-QTC

#### **FRA-Radiotreffen 2016**

Das traditionelle Radiotreffen zur !FA in Berlin findet in diesem Jahr am Samstag, dem 3. September, statt. Es richtet sich an DXer, Funkamateure, SWLs und allgemein radiointeressierte Hobbyfreunde. Wie schon in früheren Jahren nutzen wir dazu die Räume des Preußischen Landwirtshauses gleich in der Nähe des Messegeländes, Flatowallee 23 , in 1 4055 Berlin, www.preussisches-landwirtshaus.de. Los gehts dort ab 19 Uhr.

Traditionell treffen sich viele Teilnehmer bereits pünktlich um 18 Uhr auf der IFA am Stand des Deutschlandfunks (DLF), um den Weg ins Landwirtshaus gemeinsam zu gehen . Wer einen kleinen Fachvortrag vorbereiten möchte , findet an dem Abend ein interessiertes Publikum.

Die Teilnahme ist weder an den Messebesuch, noch an eine Mitgliedschaft in irgendeiner Vereinigung gekoppelt - jeder ist herzlich willkommen . Der Eintritt ist frei, die Verköstigung erfolgt zum Selbstkostenpreis, und die Örtlichkeit ist Rolli-freundlich. Eine Anmeldung ist nicht erforderlich, hilft den Organisatoren aber bei der Abstimmung mit der Gaststätte.

Rückfragen und Teilnahmehinweis jederzeit bitte per E-Mail an: daniel.moeller@fading.de. Daniel Möller, DL3RTL

#### 60 Jahre Amateurfunk an der TH/TU Dresden

Im März 1956 fanden sich sieben Studenten zusammen und fingen an, die erste Amateurfunkstation an der Technischen Hochschule Dresden aufzubauen. Diese Station wurde am 13.10. 1956 von der Bezirksbehörde Dresden der Deutschen Post technisch abgenommen und erhielt das Rufzeichen DM3KML. Bereits am 15.10.1956 wurde die erste "offizielle" Amateurfunkverbindung mit einer Station in der benachbarten Tschechoslowakischen Republik auf einer Frequenz bei 3 ,5 MHz hergestellt. Dieses Datum jährt sich nun zum 60. Mal.

Der Klubstation DM3KML folgten 1958 die Klubstation DM3KVL, 1960 die Klubstation DM3XL und 1987 die Klubstation DM4SL. Diese Stationen repräsentierten die TH/TU Dresden im Amateurfunk in aller Welt. Durch den Lauf der Zeit entstand aus den vier Klubstationen mit diversen Rufzeichenänderungen letztlich der Ortsverband S07 TU Dresden im DARC e.V. Derzeit betreiben die rund 90 Mitglieder gemeinsam die Klubstation DLOTUD im Barkhausenbau der TU, deren Antennen nicht zu übersehen sind (Bild); s. a.: http://oiger. de/20 16/08/09/this-is-dl2dvl-calling/ 160668 . Dieses Jubiläum werden wir am 8 . 10. 2106 fei-

ern . Die AREB-Messe Dresden findet am gleichen Tag statt. Klaus E. Sörgel, DL2DVL

#### $\blacksquare$  **Amateurfunkprüfung in Hamburg**

Die ARRL-VE-Gruppe DL-Nord veranstaltet am Sonntag, dem 9. Oktober 2016, die erste US-Amateurfunkprüfung in Hamburg. Zur Teilnahme an der Prüfung ist eine Voranmeldung obligatorisch, "Walk-ins" sind unzulässig. Die Prüfung findet im Gebäude des NDR-Fernsehens in Hamburg-Lokstedt ab II Uhr statt.

Wer weitere Informationen haben oder sich anmelden möchte, kann dies über die Webseiten von www.us-afu-lizenz.de tun. Bei Fragen wenden sich Interessenten an Peter Kaminski, DL9DAK, N9DAK, Tel. (040) 4 1 47 78 II , oder per E-Mail an mail@us-afu-Jizenz.de.

#### **Sonder-DOKs gesucht**

Niemand außer uns betreibt ein seit drei Jahrzehnten geführtes Archiv von deutschen Klubund Sonderstationen, DOKs und Sonder-DOKs. Ein Archiv ist als Nachweis des Geschehenen und als Schatzhüter für die Zukunft nur dann wertvoll, wenn es möglichst vollständig ist. Daher ersuchen wir die Bewerber um neue Sonder-DOKs, uns – wie es in den Unterlagen steht – ein QSL-Muster zu senden. So bitten wir alle Funkfreunde , von Zeit zu Zeit bei http://dokufunk.org/ listen zu erkunden, ob sie eine Ergänzung unseres Bestands anzubieten haben. Keine Scans, nur Originalkarten, blanco oder Dubletten, an: Dokumentationsarchiv Funk, QSL Collection, An den Steinfeldern 4A, 1 230 Wien, Österreich. Wolf Harranth, OElWHC

office@dokufunk.org

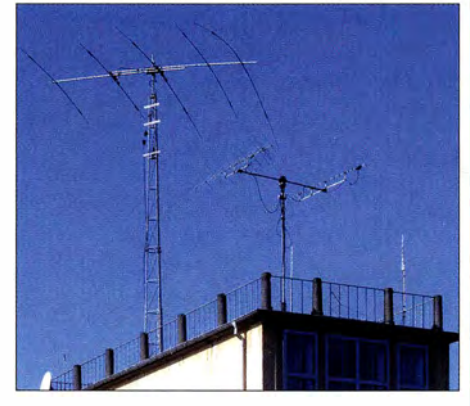

KW-Beam und 2-m/70-cm-Kreuzyagi-Antennen auf einem Antennenturm des nach Prof. Dr. Heinrich Barkhausen benannten Gebäudes der TU Dresden Foto: DL2DVL

#### **• Video über Funkaufklärung bis 1989**

Ein Team um Andreas Pax, DL2NDR, hat wieder einmal ein sehr sehenswertes Video zum Thema Funk gedreht und auf Youtube veröffentlicht. Das Video gibt 55 min lang Einblicke in die Arbeitsweise und den Aufgabenbereich der EloKa von der Zeit des Kalten Krieges bis zum Fall der Mauer: www.youtube.com/watch? v=1ZyVhRHM-FI.

Ausgehend von einem kurzen Einblick in die Klubstation des Deutschen Museums in München, DL0DM, zeigt es, wie der Amateurfunk den Grundstein für die beruflichen Tätigkeiten u. a. von Oberst a. D. Rudolf Grabau, DJ3FO, und Rainer Englert, DF2NU, gelegt hat. Beide waren im Bereich der Funkaufklärung EloKa (elektronische Kampfführung) tätig, DJ3FO später als deren Chef.

Die noch immer funktionierende Abhörtechnik des ehemaligen Fernmelderegiment 72 (Rohde & Schwarz, Racal, Watkins-Johnson und Elekluft) wird vom Traditionsverein Hohenbogen-Kaserne Bad Kötzting, FmEloAufklLw e.V. ( www. traditionsverein-hohenbogenkaseme. de), liebevoll gepflegt und der Öffentlichkeit auf Wunsch vorgeführt. Andreas Pax, DK2NDR Rainer Englert, DF2NU

## Afu-Welt

#### ■ 27. tschechisches Funkamateur-Treffen im ostböhmischen Holice

Am 26. und 27 . August 20 16 findet das 27 . Internationale Treffen der Funkamateure in Holice, Tschechische Republik, Locator JO70XB, statt. Das Meeting in der ostböhmischen Kleinstadt wird alljährlich vom Radioklub Holice, OK1KHL, im dortigen Kulturhaus und der anl iegenden Sporthalle organisiert.

Das Programm sieht Vorträge, Treffen von Interessengemeinschaften und Klubs, einen Amateurfunk-Flohmarkt und eine Verkaufsausstellung vor. Am Freitag gibt es ein Lagerfeuer, am Sonnabend ein Harnfest in allen Räumen des Kulturhauses.

Zum 2015er-Treffen hatten Florian, DL1FLO, Treffe ns einen lesenswerten Bericht verfasst, der und Ludwig, DG7RZ, nach dem Besuch des von OKI HHs Website als PDF-Datei heruntergeladen werden kann: http://ok1hh.nagano.cz/ Holice\_2015.pdf . Weitere Impressionen von der Veranstaltung vermittelt die Bildergalerie des serbischen Radioklubs Petrovec, YU7AJM: www. yu7ajm.org/ photo/holice1 5/thumb.html.

#### OH<sub>1</sub>HH

#### ■ Hamvention ab 2017 in Xenia/Ohio

Die inzwischen auf eine 65-jährige Tradition zurückbl ickende US-amerikanische Amateurfunkmesse Hamvention muss ab 2017 an einen neuen Standort wechseln. Grund ist, dass das Konferenz- und Ausstellungszentrum Hara Arena in Dayton/Ohio, das seit 1 964 Domizil der Veranstaltung war, geschlossen wird. Das war abzusehen, sodass dies den Veranstalter, die Dayton Amateur Radio Association (DARA), nicht unvorbereitet trifft.

Neue Heimstatt der Dayton Hamvention<sup>®</sup> soll das Messegelände Greene County Fairgrounds in Xenia, US-Bundesstaat Ohio, werden. Das Greene County ist der östliche Nachbar des County Montgomery mit Dayton (141 500 Einwohner) als Verwaltungssitz. Xenia ist eine Stadt mit etwa 25000 Einwohnern. Die Offiziellen des Greene County sehen der Veranstaltung insbesondere wegen der sich ergebenden Win-win-Situation erwartungsvoll entgegen, spülte doch die Hamvention bisher alljährlich etwa 15 bis 17 Mio. US-\$ in die Kassen der Hotel- und Gaststättenbetreiber, Tankstellenbesitzer und sonstigen örtlichen Händler.

Somit kann die Hamvention 2017 planmäßig vom 19. bis 21. Mai 2017 stattfinden. Xenia ist genau wie Dayton über den Dayton International Airport erreichbar, der sich lt. Google Maps 33 Autominuten entfernt vom Messegelände befindet. Red. FA

#### **Türkische Funkamateure QRV!**

Im Juli geisterten "Meldungen" durch das Internet, wonach im Zuge des Ausnahmezustands 321 3 türkische Amateurfunkgenehmigungen widerrufen worden seien . Das war eine Ente ! Aziz Sasa, TA1E, der Präsident des türkischen Amateurfunkverbandes TRAC, stellte in einer auf www.trac.org.tr nachzulesenden Mitteilung klar, dass derartige Meldungen unzutreffend sind.

Tnx Info DK4VW

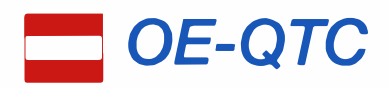

#### Bearbeiter:

·lng. Claus Stehlik, OE6CLD Murfeldsiedlung 39, 81 11 Judendorf E-Mail: oe6cld@oevsv.at

#### **9 30. Herbstfieldday in Gosau**

Der 30. Jubiläumsfieldday in Gosau findet vom 9.9. , ab9 Uhr, bis 11.9. 20 16, 15 Uhr, auf dem Gelände des Gasthofes/Pension "Kirchenwirt" (Farn . Peham-Nutz) statt. Bedingt durch das Jubiläum dauert der Fieldday einen Tag länger. Wie stets besteht die Möglichkeit, eine (der drei) "Gosauer Amateurfunk-Leistungsnadel" oder das "Gosauer Fossilien-Diplom + Trophäe" zu erarbeiten. Auch die Klubstation OE5XXM wird wieder mit dem Sonder-ADL 553 in möglichst allen Sendearten aktiv sein . Zudem gibt es ein umfangreiches Vortragsprogramm.

Alle etwaigen Teilnehmer werden gebeten, ihre Kurzwellen-, VHF- oder UHF-Transceiver sowie dazugehörige Endstufen, Netzgeräte und Antennen mitzubringen. Auch Freunde von Packet-Radio, ATV, SSTV, PSK31, SOTA usw. sind herzlich eingeladen.

Auskünfte unter Tel ./Fax: +43 (0) 6227 7000 (ab 20 Uhr), per E-Mail: oe2ikn@cablelink.at.

#### **E** Herbstfieldday des ADL303

Der Fieldday findet vom 23 . bis 25 .9.2016 beim Enzianwirt oberhalb von Mönichkirchen statt. Unter www.enzianwirt.at findet man auch eine Anfahrtsbeschreibung. Beginn ist am Freitag ab 18 Uhr, das Ende ist für Sonntag gegen Mittag vorgesehen. Zimmerreservierungen können über OE30PA (oe3opa@oevsv.at) vorgenommen werden.

Alle OMs , die in der Natur übernachten wollen (Camper, Zelt, Auto ... ), bekommen eine Zutrittskarte für das Alpengasthaus, um rund um die Uhr Zugang zu den Sanitäreinrichtungen zu haben. Platz für Antennen ist ausreichend vorhanden. Betrieb kann auch aus den Zimmern durchgeführt werden.

#### **Fieldday und Fuchsjagd Sophienalpe**

Nach dem großen Erfolg im vergangenen Jahr richtet der LV Wien erneut einen Fieldday aus. Er findet am 3.9.2016 ab 9 Uhr auf der Sophienalpe statt. Gleichzeitig wird Tom, OE1TKT, eine Fuchsjagd organisieren. Treffpunkt ist am Parkplatz neben dem Restaurant "Sophienalpe" (Zufahrt über Sophienalpenstr. ab Mauerbachstr. oder über Exelberg). Eine Einweisung ist ab 8 .30 Uhr über OEI XFU Wien-Satzberg (Ausgabe 439 ,000 MHz) zu finden . Das Briefing für die Fuchsjagd findet um 10.30 Uhr statt, der Start erfolgt um II Uhr. Um die Vorbereitungen zu erleichtern, kann man sich unter peilen@ oevsv.at mit Name/Geburtsdatum/Rufzeichen und der gewünschten Teilnehmerklasse (ÖVSV oder Gast) vorab zur Fuchsjagd anmelden. Die Preisverleihung und ein gemütliches Beisammensein finden im Anschluss ab 15 Uhr im Restaurant "Sophienalpe" statt. Die Fuchsjagd findet bei jedem Wetter statt, der Fieldday nur bei Schönwetter!

#### **E** Icebird Talks: Red Pitaya Ham Lab

Red Pitaya ist einigen als Messgerät und als Plattform für eigene Experimente bekannt. Doch Red Pitaya kann jetzt mehr. Speziell für Funkamateure gibt es Ham Lab.

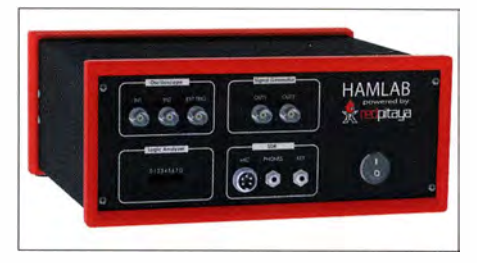

Eine für Funkamateure spezialisierte Ausführung des Red Pitaya

Red Pitaya wurde u. a. bereits in einem Beitrag der Zeitschrift FUNKAMATEUR im Januar 20 15 vorgestellt. Red Pitaya ist aus einem Kickstarter-Projekt im Jahr 2013 entstanden und ist dezidiert als Lern- und Experimentierboard geplant, von der Idee her durchaus mit Raspberry Pi vergleichbar.

Rok Mesar, CEO von Red Pitaya, wird am 29.9.2016 ab 19 Uhr über eine für Funkamateure spezialisierte Ausführung des Red Pitaya berichten - das Red Pitaya Ham Lab. In Friedrichshafen gab es bereits eine Menge Interesse an diesem neuen Produkt.

Harn Lab kann nicht nur als SDR-Transceiver von 0 MHz bis 60 MHz mit 10 W verwendet werden, sondern bietet auch alle Messmöglichkeiten von Red Pitaya an (Oszilloskop, Signalgenerator, Spektrumanalysator, Logikanalysator, usw.) . Der Transceiver ist zurzeit bereits mit PowerSDR, HDSPR, gQRX, GNU-Radio, GNU-Radio-Companion und Pothos kompatibel.

Der Vortrag wird in englischer Sprache gehalten. Veranstaltungsort ist wie immer der Vortragsraum im I . Stock des LV Wien im ÖVSV, Eisvogelgasse 4/3, 1060 Wien.

## HB9-QTC

#### Bearbeiter: Dr. Markus Schleutermann, HB9AZT Büelstr. 24, 8317 Tagelswangen E-Mail: hb9azt@bluewin.ch ·

#### **E** Hamfest Thun

Am 24./25.9.2016 findet in Thun das jährliche USKA-Hamfest unter der Leitung der USKA-Sektion Thun (HB9T) statt. Das Motto der Veranstaltung lautet: "Funk verbindet in jeder Situation !" Die Veranstalter gehen neue Wege und verzichten auf die "klassischen" PowerPoint-Vorträge zugunsten von realen Partnern zum Thema Notfunk, wie Uem - Zivilschutz mit Polycom zum Anfassen , dem gepanzerten taktischen Mehrzwecksender der Armee , der auch bei Schadensfällen zum Einsatz kommen kann, der Kantonspolizei mit mobilem regionalem KP,dem KP des neuen FIS-Heers in Thun, dem Swisscoy - Road Truck und anderen Attraktionen .

Diverse Amateurfunkhändler sind ebenfalls bei der Ausstellung vertreten . Für den Eintritt werden 5 CHF verlangt. Unentwegte können am Harnfest auch die US-Lizenz erlangen, im Hinblick auf die kommenden US-Wahlen vielleicht die letzte Gelegenheit, sich mit ausländischen Federn zu schmücken ...

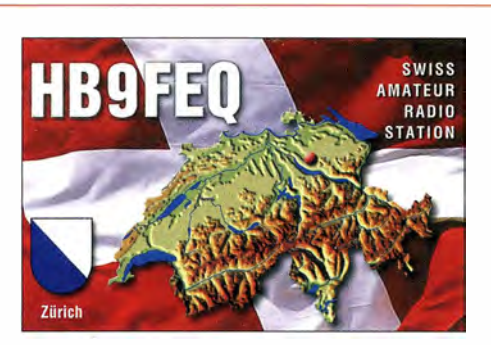

Daneben sind auch Alternativprogramme wie Schlossbesichtigung, Fahrt auf dem Thunersee oder ein Marktbummel vorgesehen. Alle Details zur Veranstaltung finden sich auf www.ham fest.ch.

#### **• Neuer Webauftritt der USKA**

Die USKA hat im Juli einen neuen Webauftritt in Betrieb genommen. Dieser soll die bisherige , kaum noch wart- und erweiterbare Website unter Typo3 ablösen. Das neue Design ist grafisch ansprechend und entspricht modernen Richtlinien des Webdesigns. Einige Inhalte wurden aktualisiert und inhaltlich ergänzt.

Die Suche nach speziellen Inhalten gestaltet sich allerdings mühsam, die neue Strukturierung ist zumindest gewöhnungsbedürftig und die Archivierung der News folgt einer nicht nachvollziehbaren Systematik. Gewisse Links funktionierten bis zum Redaktionsschluss nicht, so führte z. B. der Werbelink eines Händlers auf der Frontseite ins Nirwana der HTC-Seiten . Auch konnte die Rubrik "der Vorstand informiert", mit den Protokollen der Vorstandssitzungen, bisher nicht ausfindig gemacht werden.

#### ■ 80-m-WebSDR der Swiss ARTG

An vielen Orten in HB9 ist der Störpegel durch Elektronik-Schrott auf 80 m derart hoch, dass während des Tages kaum mehr vernünftige Verbindungen möglich sind. Ab sofort steht deshalb unter http://bachtel.dyndns-remote.com oder via HAMNET über die Adresse http:// 44.142.156.1 ein WebSDR im Zürcher Oberland an ruhiger Lage zur Verfügung. Der FiFi-SDR-Rx ist mit einem Bandfilter für 80 m und einer Drahtantenne von 20 m Länge mit Balun ausgerüstet. Er bietet ungestörten Empfang im Frequenzbereich von 3608 kHz bis 3800 kHz an und eignet sich auch hervorragend für Modulationstests.

Der Server offeriert zusätzlich eine Version für Mobiltelefone mit HTML5 . Erweiterungen für den CW-Bereich und weitere Bänder werden in absehbarer Zeit realisiert.

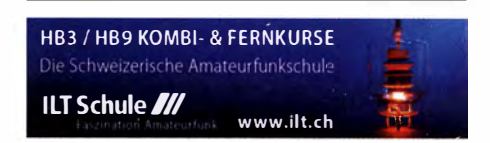

## September 2016

1. 9. 1 700/2 100 UTC NAC/LYAC (28 MHz] (All)

13. Bad Honnefer Amateurfunk-Zeltlager auf der Zelt-<br>wiese des Campingplatzes Jillieshof in Bad Honnef-Himberg. Ausführlich auf www.darc.de/g09.

Fieldday von F69 von 15-20 Uhr auf dem Gelände in Niederaula (J040TI) mit Teilnahme am SSB-Fieldday-Con-test. Siehe www.darc.de/F69.

## 2. - 7. 9.

Internationale Funkausstellung IFA - weltweit größte Messe für Consumer Electronics, Messegelände Berlin. Mehr auf www.ifa-berlin.de.

3. 9. 0000/2400 UTC Russian Radio RTTY WW Contes! (RTTY) 0000/2359 UTC CW Open Competition [3 Teile] (CW) 1300/1600 UTC AGCW-DL Handtasten-Party [40 m}

#### $3, -4, 9$ .

0000/2400 UTC JARL All Asian DX Contest (SSB) 1300/1259 UTC IARU-Region 1 Fieldday (SSB) 1400/1400 UTC IARU-Region 1 Contest [2 m] (All)

4. 9. 1 1 00/1 700 UTC DARC 1 0-m-Digitai-Contest (Digi)

**1700/2100 UTC NAC/LYAC [144 MHz] (All)** 

8. 9. 1 700/2 100 UTC NAC/LYAC [50 MHz] (All)

**8. 3. Jubiläumsfieldday in Gosau ab 9 Uhr. Mehr auf S. 897.** 

#### 9. - 1 1.9.

**61. UKW-Tagung Weinheim** (OV A20) in der Dietrich Bon-<br>hoeffer Schule, Breslauer Str. 60, 69469 Weinheim. Aus-<br>führlich auf S. 813 sowie unter www.*ukw-tagung.de.* 

10. - 1 1. 9. 0000/2359 UTC WAE DX Contes! (SSB)

1 800/1 200 UTC IARU-Region 1 ATV-Wettbewerb (ATV)

1700/2100 UTC NAC/LYAC [432 MHz] (All)

16. - 18. 9. MRR-Treffen von 15-12 Uhr in Wellenberg. Mehr auf www.

militaryradiorunde.de.

#### 17.9. Oberlausitzer Amateurtunktreffen ab 10 Uhr im Sportler-

heim Niederoderwitz. Weitere Infos im Sachsenrundspruch<br>und unter*www.darc.de/der-club/distrikte/s/ortsverbaende/04.* 

Afu-Fiohmarkt Biberach von 10-15 Uhr, Gigelberghalle in Biberach, Jahnstr. 1, 88400 Biberach/Riß. Hinweise auf www. amateurfunk-oberschwaben.de.

0600/1600 UTC Thüringen-Con. [KW, UKW] (CW/SSB/FM)

## 17. – 18. 9.

1200/1159 UTC Scandinavian Activity Contest (CW)

## 18. 9.

Großraum-Mobilwettbewerb des DARG-Distriktes Schleswig-Holstein ab 0530 UTC (nur 80 m). Unterlagen und eine notwendige Teilnehmernummer gibt es bei Udo Schöttler, DG6LAU, per E-Mail udoschoettler@yahoo.de.

Afu-Funkflohmarkt Elsfleth (103) von 9 bis 16 Uhr, Stadt-<br>halle Elsfleth, Oberrege 14b, 26931 Elsfleth. Weitere Infos<br>auf www.darc.de/distrikte/i/03.

0800/1100 UTC OK/OM-V/U/S-Contest (CW/SSB) 0800/1100 UTC DUR-Aktivitätscont. [>1 GHz] (CW/SSB/FM) 1700/2100 UTC BARTG RTTY Sprint 75 (RTTY)

1700/2100 UTC NAC/LYAC [1,3 GHz] (All)

#### 24. 9.

Wolfswelle (MOS) - Messe & Informationen für Funkamateure von 8.30-14 Uhr, Flugplatz Hungriger Wolf, 25521 Hohenlockstedt. Siehe http://wolfswellemOS. webnode.com.

**Funkflohmarkt Bad Homburg (OV-F11)** von 9-13 Uhr, Al-<br>bin-Göhring-Halle, Massenheimer Weg 2, 61352 Bad Hom-<br>burg (Stadtteil Ober-Eschbach). Weiteres auf *www.darc.de/* distriktelf/ 11.

1400/1800 UTC AGCW-DL VHF/UHF-Contest (CW)

24. -25. 9. 0000/2400 UTC CQ WW RTTY DX Contes! (RTTY)

#### 25. 9.

54. Radioflohmarkt Breitenfurt von 9-14 Uhr, Mehrzweckhalle Schulgasse 1, 2384 Breitenfurt, Mehr auf www. oevsv.atloevsv/veranstaltungen.

0700/1100 UTC Aktivitäts-Kurzcont. Ruhrgebiet (CW/SSB)

## 27. 9.

1700/2100 UTC NAC/LYAC [ $\geq$  2,3 GHz] (All)

## 30. 9. 2. 10.

12. Intern. Treffen Amateurfunk Erzgebirge in Börnichen und Lengefeld. Programm und Informationen unter www.<br>*wildenstein.de/amateurfunk.* 

Quellen: OARC-Contestkalender, /ARU-Reg. 1 -Contest Calendar, ARRL Contest Calendar. Angaben ohne Gewähr!

## Vorschau auf Heft 10/16

Sri Lanka - eine Familien-DXpedition Rolf, DL7VEE, hatte die Idee, für 2016 eine .etwas andere" DXpedition zu unternehmen. Für die abenteuererprobten Funker vorangegangener Aktivitäten sollte es nun in ein schönes Urlaubsgebiet gehen, und zwar dieses Mal mit den Ehefrauen. Es galt, Strandurlaub, Sightseeing und Funken unter einen Hut zu bringen. Kein leichtes Unterfangen. Foto: DL2RNS

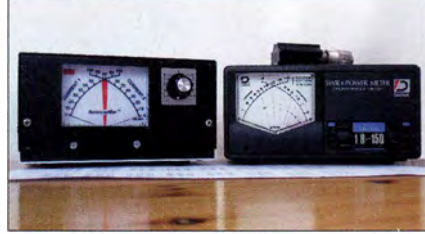

SSB-Piatine für Nostalgieradio Das vor mehr als zwei Jahren gestartete Projekt des Nostalgieradios nach dem Baukastenprinzip erhält nun eine kleine Zusatzplatine mit BFO, Produktdetektor und NF-Filter. Es ist mit dieser neuen Ausbaustufe auch für den SSB-Empfang gerüstet. Foto: DGOKW

#### ... und außerdem:

- **Neuigkeiten von der IFA Berlin**
- Interessantes Konzept für Eigenbau-Transceiver
- Antennenrotor mit RS485-Steuerung
- Aufbauhinweise für eine Hybrid-Doppelquad
- Analyse eines Leitungsbaiuns

#### Inserentenverzeichnis

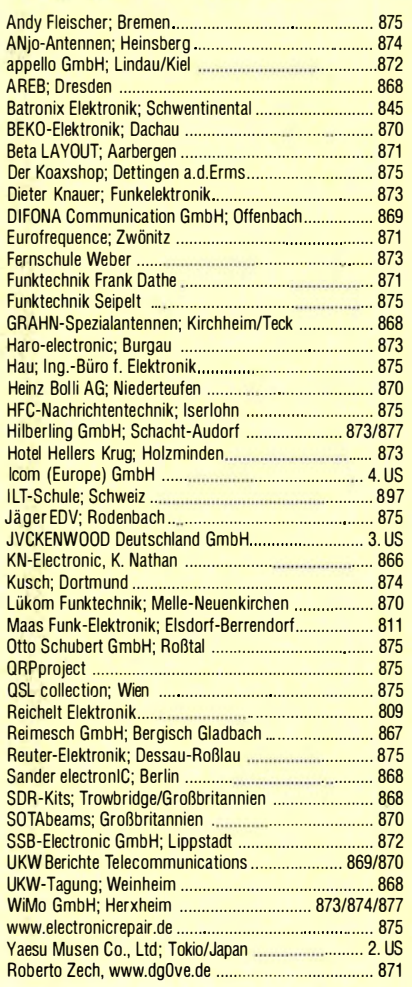

#### erscheint am 21.9.2016

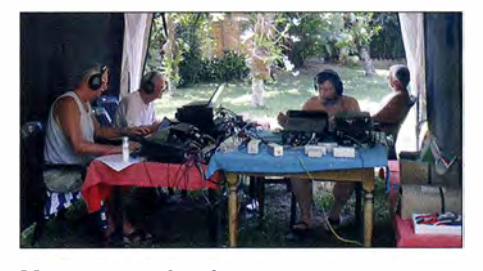

Messungen des Antennenstroms an unterschiedlichen Kopplern Der Ergebnisvergleich von absoluten und relativen Antennenstrommessungen bei Verwendung unterschiedlicher Antennenkoppler liefert trotz gleicher Sendeleistung und An-

tennen teils signifikante Unterschiede, was zu ein paar neuen Erkenntnissen mit Aha-Effekt<br>führt. Foto: DF2B Foto: DF2BC

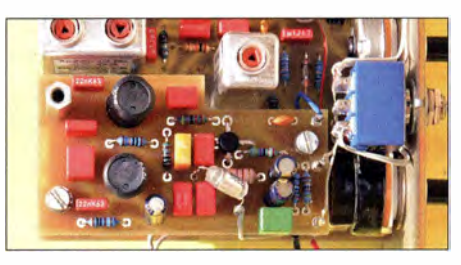

# **KENWOOD**

## Willkommen in einer neuen Welt

# APRS<br>& **DIGITAL**

## Das neue, geniale Dualband-Handfunkgerät

144/430-MHz-Dualbander

# **TH-D74E**

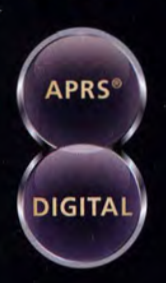

Nutzung von Datenpaketen zum APRSkonformen Austausch von GPS-Positionsdaten und Nachrichten in Echtzeit

Kompatibel mit dem digitalen Übertragungsstandard D-STAR für digitale Amateurfunk-Netzwerke

#### **HAUPTMERKMALE:**

- · High-Performance-GPS-Empfänger eingebaut
- Transreflektives Farb-TFT-Display
- · Gemäß IP54/55 gegen Witterungseinflüsse geschützt
- · Breitband-Multimode-Empfang
- · Spezielles ZF-Filter für SSB/CW
- · Leistungsfähige DSP-basierte Sprachverarbeitung
- · Bluetooth-fähig, Slot für Micro-SD-Karte und Micro-USB-Anschluss

\*APRS (The Automatic Packet Reporting System) ist eine registrierte Marke von WB4APR (Bob Bruninga) in den USA. \*D-STAR ist das von der JARL (Japan Amateur Radio League)<br>entwickelte digitale Kommunikationsprotokoll. Die Fa

Die Kenwood-Kompetenz-Center: **Funktechnik Frank Dathe** www.funktechnik-dathe.de

**Maas Funk-Elektronik** www.maas-elektronik.com **Difona Communication GmbH** www.difona.de

WiMo Antennen und Elektronik GmbH www.wimo.de

**Funktechnik Böck** www.funktechnik.at

Die Kenwood-Vertrags-Händler: **HD-Elektronik Kreßberg** www.hd-elektronik.de

Haro-electronic www.haro-electronic.de Sarikaya Funktechnik www.sarikaya-funk.de

Dieter Knauer www.knauer-funk.de **JVCKENWOOD Deutschland GmbH** Konrad-Adenauer-Allee 1-11 • 61118 Bad Vilbel<br>Telefon: 0 61 01 / 49 88-5 30 • Telefax: 0 61 01 / 49 88-5´39 www.kenwood.de

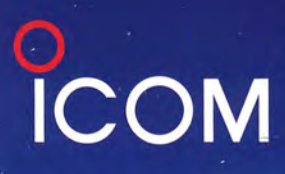

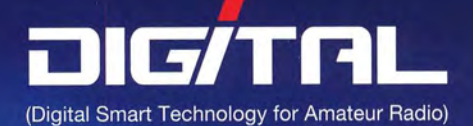

# Werden Sie Mitglied<br>Werden Sie Weiten<br>Digital-Amateurfunk<br>Digital-Amateurfunk dl-Amuro<br>Community!

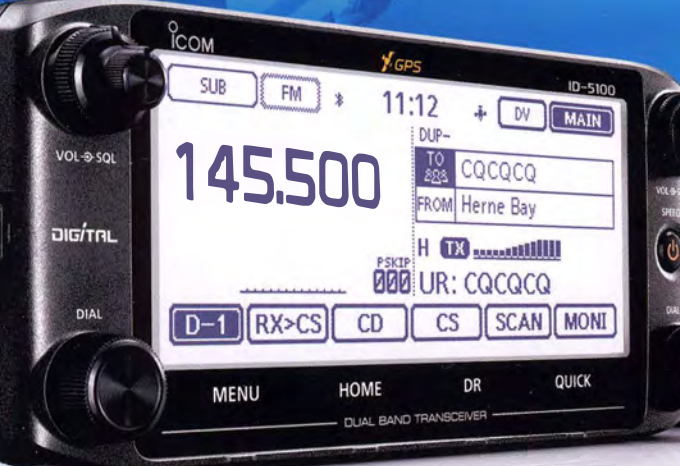

### lcom (Europe) GmbH Auf der Krautweide 24 · 65812 Bad Soden am Taunus · Germany

Telefon (061 96) 766 85-0 · Fax 766 85-50 · info@icomeurope.com

**D-STAR-QSO-PARTY 2016**<br>23. bis 25. September<br>http://www.icom.co.jp/world/dqp

 $\degree$ COM

Fallow purport

Bad Sode:<br>DB01CM<br>Herne Bay<br>439,450 439.450<br>2015/04/09(Thu)

algirn